# ES APOYAN A LA RADIOAFICIÓN

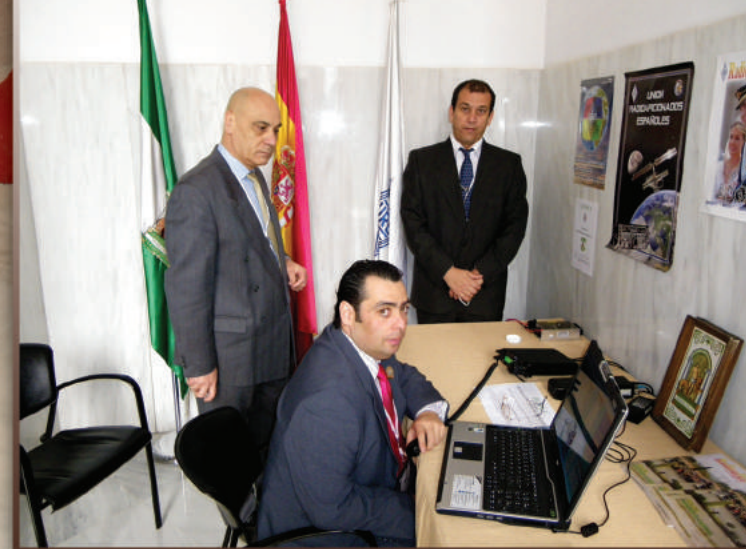

E

- Propuestas en tiempos de poca propagación - Antena caña de pescar Ebro-Rioja - Amplificador lineal de potencia para HF

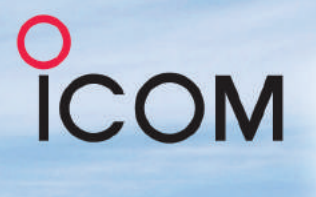

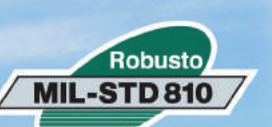

#### **RECEPTOR DE COMUNICACIONES**

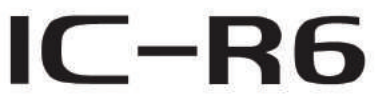

# La "Máquina" de búsqueda de señales a 100Ch/seg en banda ancha.

### Margen de 100Khz-1309.995MHz\*

Los receptores IC-R6 además de operar en un margen de frecuencias de banda ancha, y del diseño de su etapa de radio de altísima sensibilidad disponen de unas características en el receptor que lo hacen insusceptible a las interferencias. Estaciones de aficionado, AM, FM, onda corta, emisoras radiodifusión, audio TV\* y una gran variedad de emisiones pueden ser captadas para escuchar.

- \* El margen de frecuencia depende de las versiones. TV analógica solo audio. No puede decodificar TDT.
- Rastreo de alta velocidad 100 canales por segundo El IC-R6 tiene un rastreo de alta velocidad capaz\* de rastrear 100 canales por segundo. La potencia superior del rastreo permite la mas alta eficiencia al rastrear ¡sobre los 1300MHz de espectro! \* Modo de rastreo VFO.

Autonomía de 15 horas en recepción continua\*

La eficiencia energética en el diseño del IC-R6, proporciona muchas horas disfrutando con una simple carga. Con las baterías recargables Ni-Mh suministradas (2 x 1400mAh), el IC-R6 tiene una autonomía de hasta 15 horas de recepción continua. \* A 50mW de salida de AF usando altavoz exterior.

### 1300 canales de memoria con 22 bancos

Con 1300 canales alfanuméricos de memoria, 50 márgenes de rastreo y 200 memorias de grabación automática, el IC-R6 dispone de un sistema de rastreo flexible. Mediante el uso de la característica de rastreo de banco enlazado puede seleccionar y conectar con cualquiera de los 22 bancos de memoria.

### VSC (Control de Silenciador por Voz)

El VSC abre el silenciador solamente cuando se detecta una señal modulada e ignora los ruidos de batidos no modulados. Es una característica para aquellos radioescuchas en busca de conversaciones, música o noticias evitando las tramas de datos o radiobalizas.

#### Múltiples opciones de alimentación

El IC-R6 puede ser alimentado mediante baterías Ni-MH, o pilas alcalinas. Use el IC-R6 con el adaptador de CA BC-196S o opcionalmente con el cable con conector de mechero CP-18. Cuando se usa el cargador de sobremesa BC-194 con el adaptador CA o el cable con conector de mechero, puede cargar fácilmente las baterías Ni-MH, mientras elimina la necesidad de conectar el cable CC en el conector de alimentación del receptor.

**PCOM** 

UNICATIONS RECEIVER

# Sumario

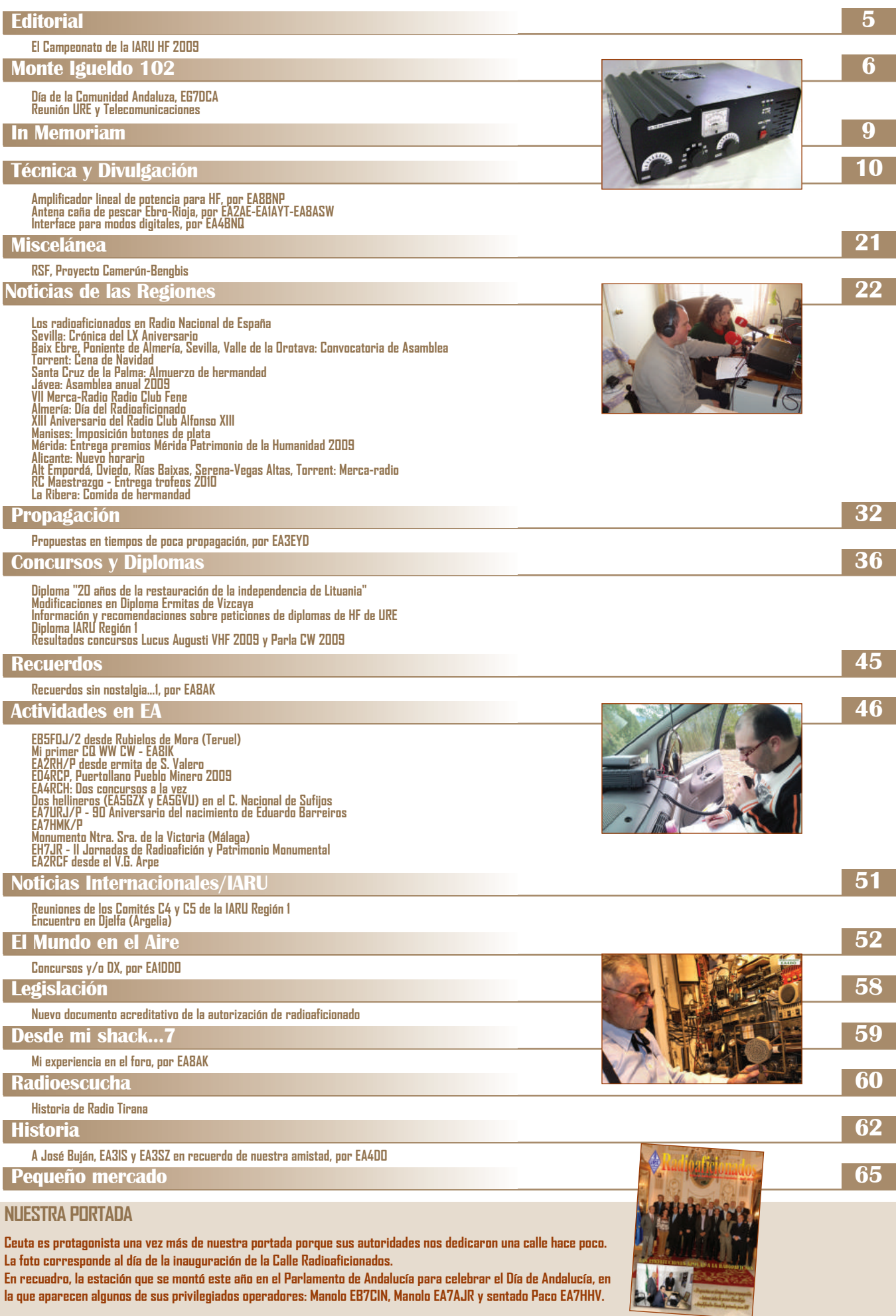

**la que aparecen algunos de sus privilegiados operadores: Manolo EB7CIN, Manolo EA7AJR y sentado Paco EA7HHV.** 

# **CONTÁCTANOS**

### Direcciones de correo electrónico URE

#### $ure@ure. es$

- Asuntos de las secciones que no sean meramente económicos. - Propuestas y sugerencias a la JDURE. - Cuestiones relacionadas con Telecomunicaciones. - Problemas de antenas (no siniestros). - Asuntos estatutarios. - Consultas legislativas. - Cualquier otro tema que no se encuentre en otras direcciones de correo electrónico.

diplomas@ure.es

- Todo lo relacionado con los diplomas de URE a excepción del EADX100 y DME.

> eadx100@ure.es - Todo lo relacionado con el diploma EADX100.

diplomadme@ure es - Todo lo relacionado con el diploma DME.

publicidad@ure.es - Anuncios de publicidad comercial en la revista.

congreso@ure.es - Temas relacionados con el congreso anual de URE.

asl@ure.es - Todo lo relacionado con el tráfico de tarietas QSL.

#### jesus@ure.es

- Seguro de responsabilidad civil de antenas y siniestros. - Confección de tarietas QSL para islas, faros, castillos, etc. - Confirmación de QSL de las expediciones que EA4URE es mánager.

pedidos@ure.es

Consultas de envíos y pedidos de material a secciones y particulares.

vicente@ure.es

- Gerente URE - Contabilidad y reversión de cuotas a las secciones. - Relación con organismos oficiales.

> informatica@ure.es - Cuestiones informáticas en general.

webmaster@ure.es - Todo lo relativo a la Web de URE, foro, correo, etc.

#### tesoreria@ure.es

- Temas relacionados con las cuotas (socios españoles, extranieros, secciones y radioclubs). - Solicitudes de ingreso. - Control de pagos de pedidos de material.

#### secretaria@ure.es

- Información general. -Cambio de domicilio. - Cambio de indicativo. - Cambio de sección. - Anuncios no comerciales "pequeño mercado" para la revista.

revista@ure.es

- Envío de artículos, fotos y reportajes para la revista.

# www.ure.es

### **UNIÓN DE RADIOAFICIONADOS ESPAÑOLES**

**Sección Española de la IARU (International Amateur Radio Union)**

**Colaboradora de la Cruz Roja Española**

#### **PRESIDENTE DE HONOR DE LA URE**

S.M. D. Juan Carlos I, Rey de España, EAØJC

### **JUNTA DIRECTIVA**

*PRESIDENTE:* Diego Trujillo Cabrera, EA7MK *VICEPRESIDENTE:* Pere Espunya Crespo, EA3CUU *TESORERO:* Juan José Rosales Fernández, EA9IE *INTERVENTOR:* Julio Volpe O'Neil, EA5XX *SECRETARIO GENERAL:* Antonio Baqués Roviralta, EA3BRA

#### **VOCALES, MÁNAGERS, COORDINADORES Y ASESORES**

*Vocal de Diplomas HF:* Juan Carlos Barceló Torta, EA3GHZ *Vocal de Concursos HF:* Rubén Navarro Huedo, EA5BZ *Mánager del Concurso EA PSK31***:** Joaquín Gusano García, EA4ZB *Vocal de Gestión de Mánagers Colaboradores***:** Manuel Germán Piedehierro, EA7AJR *Vocal de Satélites***:** José Manuel Rivas Rodríguez, EA1BLA *Coordinador de Juventud***:** Bernardino Alcocer Álvarez, EA7KA *Coordinador de Medios de Comunicación:* Javier Huertas Pereira, EA1TCR *Coordinador de El Mundo en Nuestra Antena:* Arturo Vera Rivera, EA5AYJ *Vocal de Nuevas Tecnologías:* Eduardo Rodríguez Romanos, EB3GHN *Vocal de Relaciones Exteriores:* Antonio Baqués Roviralta, EA3BRA *Administrador del Cluster EA4URE-5:* Rubén Navarro Huedo, EA5BZ *Asesor de la Junta Directiva en 50 MHz:* José Ramón Hierro Peris, EA7KW

### **PRESIDENTES DE CONSEJOS TERRITORIALES (MIEMBROS DEL PLENO)**

*Andalucía:* José de Luque Roldán, EA7NR (Secretario del PLURE) *Aragón:* Jesús T. Díez García, EA2AK *Asturias:* Fernando F. Rebolo Moreno, EA1BT *Baleares:* Bartomeu Rosselló López, EA6JN *Cantabria:* Vicente Ruiz Menéndez, EA1TI *Castilla-La Mancha:* Manuel Montero Rayego, EA4GU *Castilla y León:* F. Sergio Castro Porres, EA1AR (Presidente del PLURE) *Cataluña:* Julián García Aguirre, EA3KG *Ceuta:* José Antonio Méndez Ríos, EA9CD *Comunidad Valenciana:* Luis del Castillo Espí, EA5KY *Euskadi:* José Angel Irastorza Etxegia, EA2ET *Extremadura:* Bernardo Carballo Rey, EA4HL *Galicia:* José Alberto Suárez Rodríguez, EA1OS *La Rioja:* Carlos Antolín Moreno, EB1AA *Las Palmas:* Eduardo Quintana Peñate, EA8BVX *Madrid:* Tomas García Retamosa, EA4ADT *Melilla:* Pedro Jerez Ruiz, EA9IB *Murcia:* Mateo Aledo Campillo, EA5EN *Navarra:* Agustín Zubasti Nadoz, EA2DCR *Sta. Cruz Tenerife:* Tomás J. Hernández Pérez, EA8TH

# **Editorial**

# **Radioaficionados**

**Avda. Monte Igueldo, 102 28053 Madrid Apartado Postal 220 28080 Madrid Tel.: (91) 477 14 13 Fax.: (91) 477 20 71 E-Mail: ure@ure.es URL: http://www.ure.es**

**DIRECTOR** Diego Trujillo Cabrera, EA7MK

**SUBDIRECTOR** Antonio Baqués Roviralta, EA3BRA

> **ADMINISTRACIÓN** Vicente Buendía Sierra

**COORDINACIÓN** Juan Martín Martínez

**PUBLICIDAD** Jesús Marcos Sánchez

**EQUIPO DE REDACCIÓN Noticias DX** Francisco Gil Guerero, EA5OL **Managers de QSL** Pascual Guardiola Guardiola, EA5EYJ **Radioescucha** ADXB (Francisco Rubio Cubo) **Propagación** Alonso Mostazo Plano, EA3EPH

**URE no se responsabiliza de la opinión del contenido de los artículos que se publiquen, ni se identifica con los mismos, cuya responsabilidad exclusiva es del autor o firmante.**

> Depósito Legal: M 2,932-1958 ISSN: 1132 - 8908

> **DISEÑO Y REALIZACIÓN** RG&JP Tel. 91 859 24 23 28250 Torrelodones - Madrid

# **El Campeonato de la IARU HF 2009**

**La última y nueva puntuación del Campeonato de la IARU HF 2009 dando<br>como vencedor al equipo alemán, hecha pública en la web de la ARRL<br>cuando ya su revista QST del pasado marzo estaba en la calle con los re**como vencedor al equipo alemán, hecha pública en la web de la ARRL sultados que daban como ganador al equipo español AO8HQ, ha puesto de manifiesto, una vez más, que este Campeonato no puede ser tomado en serio. Un año más, el Comité Organizador de este Campeonato ha hecho aguas, ha anticipado resultados erróneos y de remate ha dado por buenos unos miles de comunicados que son inverificables, algo totalmente disparatado e inaceptable en la totalidad de los concursos internacionales de prestigio. Esta nueva reclasificación ha llevado al presidente de la URE a presentar una reclamación ante el organismo competente, con copia a los dirigentes y personalidades con responsabilidad en la ARRL y en la IARU.

Las explicaciones dadas a la reclamación de la URE han sido tan improvisadas como no creíbles. Se nos dice que el software y programa de chequeo de los listados no había computado todos aquellos contactos que aparecían como únicos en los listados de las estaciones participantes, particularmente los equipos representativos nacionales. Una reclamación de la asociación alemana llevó al responsable del chequeo a realizar nuevas comprobaciones y descubrir el origen del problema, arreglando, imaginamos que a mano, los nuevos listados y dando por bueno, por supuesto sin verificar, todos aquellos contactos únicos, es decir, los comunicados que solo aparecen en un log. Y el cambio tuvo su impacto más dramático en la categoría de los equipos HQ, particularmente en el log del equipo alemán que recuperó 3.606 contactos, aumentando su puntuación final en casi dos millones de puntos y en una simple comparativa vemos que el equipo alemán DA0HQ tiene hasta diez veces más contactos únicos que el resto de sus competidores. Los listados con el mayor número de contactos únicos son los siguientes:

- DA0HQ 3.606
- SN0HQ 1.334
- TM0HQ 656
- OL9HQ 522
- AO8HQ 420
- S50HQ 412

Lamentablemente no es la primera vez que un escándalo de estas proporciones sacude a los organizadores del Campeonato de la IARU HF y al equipo alemán. La última vez que DA0HQ ganó el concurso de la sede fue en 2007, y después de los resultados publicados de ese año hubo acusaciones de que las estaciones de Alemania estaban trabajando exclusivamente a su estación, DA0HQ, llevando un gran número de contactos únicos que aparecían especialmente en la banda de 160 metros. Este escándalo, del que ya se empezó a hablar a principios de otoño pasado, llevó a algunas asociaciones involucradas y ubicadas en el corazón de Europa a plantear la modificación del sistema de puntuaciones, imaginamos que como paso previo a la posibilidad de que los contactos únicos fueran eliminados, algunas de cuyas propuestas fueron inverosímiles y alejadas todas ellas de las normas de puntuación que rigen la inmensa mayoría de los grandes concursos internacionales. Incluso en la pasada reunión del Comité de la IARU de HF celebrada en febrero en Viena volvieron a plantear esa posibilidad de modificación encontrándose la representación alemana con la oposición española a la propuesta ya que lo que primero queríamos modificar son las reglas que permiten esos comunicados únicos, que no negamos que se hayan realizado, pero que quedan lejos del *fair play* que debe presidir una competición de este tipo, máxime cuando parece ser que unos miles de radioaficionados se han dedicado a llamar exclusivamente a su equipo nacional.

La Junta Directiva de la URE no tiene ánimo alguno para pedir a sus socios que formen un equipo para competir y representar a España en el Campeonato de la IARU HF 2010; ni siquiera nos apetece animar la participación de operadores españoles individuales en julio próximo, porque esta competición, con estas normas y estas reglas de contactos únicos, se presta a todo tipo de chanchullos y ello nos hace que desde la URE no fomentemos la participación en este tipo de actividades mientras las reglas no sean modificadas para evitar ese tipo de actuaciones, el sentido común prevalezca y el *fair play* presida este Campeonato.

# **DÍA DE LA COMUNIDAD ANDALUZA, EG7DCA**

**Los dirigentes de URE seguimos intentando acercar nuestra afición al resto de la sociedad y mostrarles la cantidad de acciones que los radioaficionados hacemos y hemos hecho, en muchos momentos límites y catastróficos.**

**P**ara conseguirlo, la junta directiva de la Unión de Radioaficionados de Sevilla, Sección Local de URE, consiguió una autorización especial para montar una estación de radio en el Parlamento Andaluz el día 28 de febrero, cuando celebraban el Día de la Comunidad de Andalucía, como se ve en la foto pequeña de la portada. Algo realmente difícil de conseguir y que nos permitió estar a la vista de todos los parlamentarios andaluces y de todas las importantes autoridades invitadas a tan magno evento.

Y fue algo espectacular.

Era una forma de mostrar nuestra afición a los representantes de todo el pueblo de Andalucía y lograr que nuestra URE estuviera allí representada, en medio de todas esas personalidades, fue un hito que será muy difícil de igualar, dado el selecto público que nos visitaba.

El Defensor del Pueblo Andaluz, don José Chamizo de la Rubia, un gaditano que ocupa ese puesto desde hace muchísimos años, fue el primero en acercarse a nuestra estación, movido por la curiosidad y para agradecernos la labor que los radioaficionados de todo el mundo, siempre estamos realizando. Él mismo, en sus funciones como sacerdote, ha tenido la colaboración de radioaficionados en algunas de las situaciones en la que todas las comunicaciones fallan y con mucho gusto fue el primero en firmar, como se ve en la foto, en nuestro libro de honor.

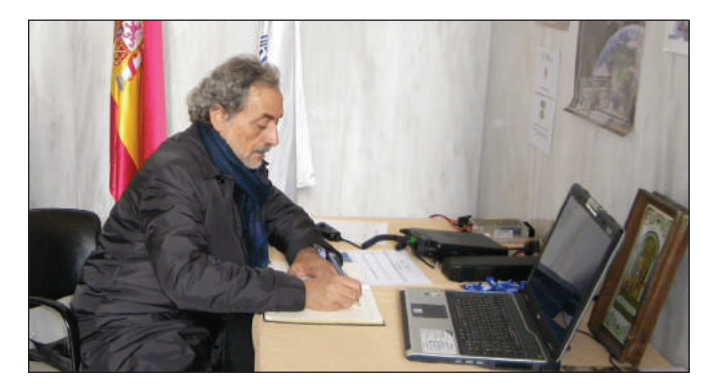

Somos y hemos sido "la última retaguardia" en muchas situaciones de crisis. Puede fallar Internet, enmudecerse los móviles, caerse las líneas telefónicas, dejar de fluir la corriente eléctrica y sin embargo nosotros, los radioaficionados, establecemos comunicaciones sin problemas gracias a nuestra propia red de estaciones. Y eso fue lo que quisimos hacer ver ese día en Sevilla y así lo reconoció también el alcalde del Ayuntamiento de Sevilla, don Alfredo Sánchez Monteseirín, que como podemos ver en la foto, estuvo

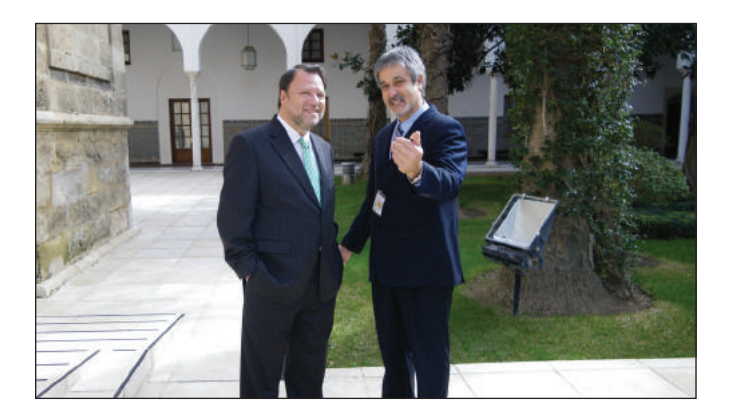

charlando animadamente con Julio, EA5XX.

De esta conversación pudimos arrancar la posibilidad de conseguir un mejor local para la URS, proyecto que le hemos presentado de inmediato.

Pero no fue el único que se interesó por la Radioafición.

Como podemos ver en la siguiente foto, el número uno del Partido

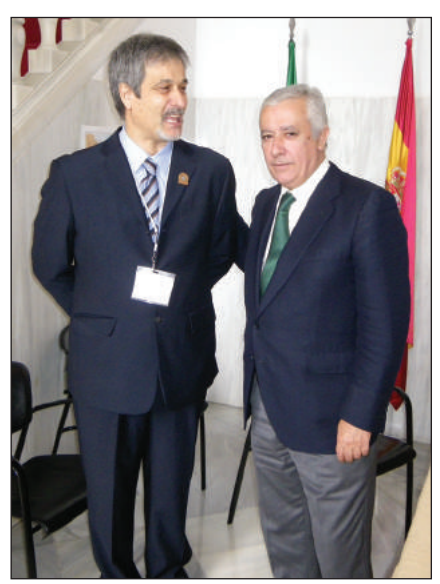

Popular en Andalucía, don Javier Arenas, estuvo en nuestra estación y hasta prometió estudiar la posibilidad de, si su tiempo libre algún día se lo permite, hacerse radioaficionado.

También el socialista don José Antonio Griñán, presidente de la Junta de Andalucía, tuvo tiempo para interesarse por la Radioafición y por la URE, como se puede ver en la foto, mientras mantenía una amable charla con Julio, EA5XX.

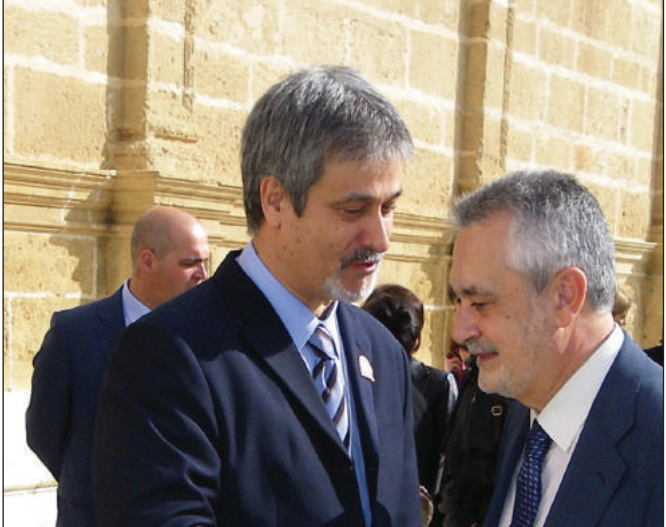

La presidenta del Parlamento, doña Fuensanta Coves, no solo fue la que autorizó a la URS a montar la estación sino que además ha concedido una entrevista personal con los dirigentes de nuestra asociación para la semana siguiente al evento, con rueda de prensa incluida, para poder tratar la autorización de un proyecto que URS tiene sobre la mesa y que, de obtenerse, será todo un hito en la radioafición española.

Y no fueron los únicos, el cónsul de Letonia también estuvo visitando nuestra estación especial entre un montón de personalidades andaluzas a las que transmitimos la labor de la "última retaguardia" que funciona sin medios cuando hace falta.

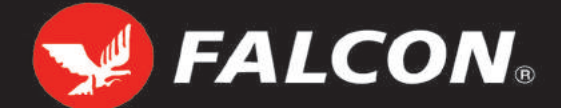

### IMPORTADOR - MAYORISTA DESDE 1994 DE MATERIALES DE RADIO-COMUNICACIÓN Y ACCESORIOS PARA RADIOAFICIÓN Y RADIO PROFESIONAL

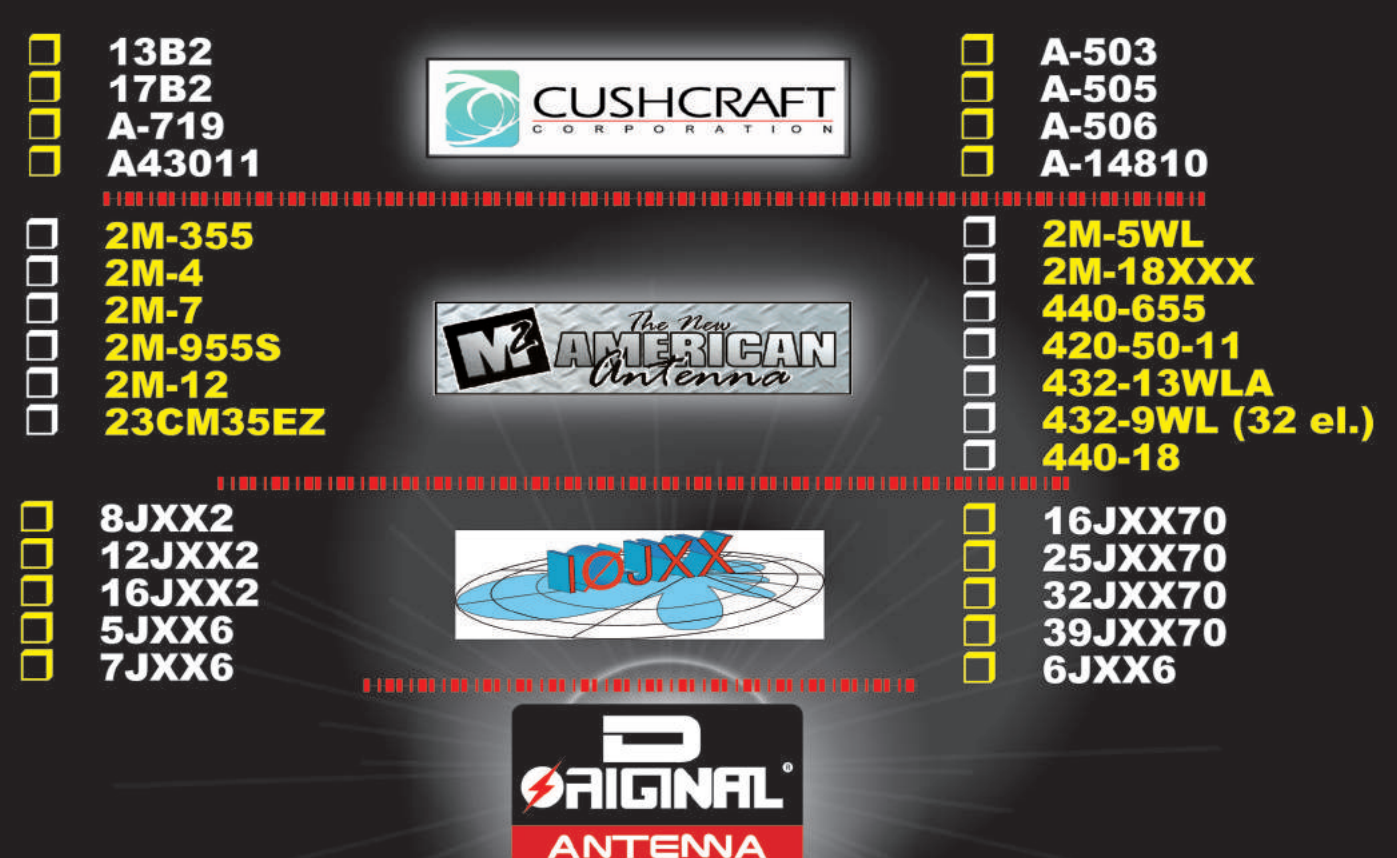

# **Visite nuestra WEB**

# **PROMOCIÓN ESPECIAL DE ANTENAS DE BASE PARA PRÓXIMOS CONCURSOS EN HF-V-U-SHF**

**CONSULTE PRECIOS DIRECTAMENTE O A TRAVÉS DE SU DISTRIBUIDOR** 

## **AMPLIFICADORES V-U-SHF**

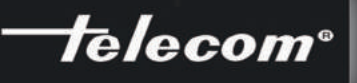

I-HK: 144 - 146MHz - 500W **70CM-HK: 432MHz - 500W** 23CM150:1296MHz-150W

FALCON RADIO & A.S., S.L. Vallespir, 13 (Pol. Ind. Fontsanta) 08970 SANT JOAN DESPÍ (BARCELONA) Tel. +34 934 579 710 Fax +34 934 578 869 info@falconradio.es - www.falconradio.es

# **REUNIÓN U.R.E. Y TELECOMUNICACIONES**

**El presidente de URE, Diego EA7MK; el interventor de URE, Julio EA5XX, y el gerente Vicente Buendía hemos tenido la oportunidad de ser recibidos, para una reunión de trabajo, en la sede de la Dirección General de Telecomunicaciones en Madrid, la mañana del viernes 12 de febrero pasado.**

**Durante varias horas estu-**<br> **Durante variante variante variante variante variante variante variante variante variante variante variante variante variante variante variante variante variante variante variante variante var** vimos tratando toda una larga lista de temas que llevábamos y que van a condicionar parte del futuro de la radioafición española.

Y hubo muchos puntos de coincidencia.

Y conseguimos principios de acuerdo en casi todos los temas, lo que nos va a permitir dar muchísimos pasos en positivo de ahora en adelante.

Nuestros interlocutores nos recibieron con una actitud abierta y cooperante, atendiendo todas las reivindicaciones y propuestas que les llevamos, a sabiendas de que URE es la asociación española que representa de verdad a la inmensa mayoría del colectivo de radioaficionados EA y que todo lo que les planteábamos emanaba del interés general de nuestra afición.

Y lo más gratificante es que nuestros proyectos no solamente van a beneficiar a los socios de URE, sino que lo que hemos conseguido, lo es para toda la radioafición de España.

Entre los puntos que llevamos había algunos sobre el estado actual de las denuncias por el mal uso de nuestras bandas, adjudicadas en uso primario y que muchas veces se ven invadidas por otros colectivos: trabajadores del taxi, topógrafos, parapentistas, ciclistas, etc., y hemos llegado a acuerdos muy interesantes para las futuras denuncias.

También se trataron esas otras tristes denuncias que han sido incoadas a algunos socios y ex socios de URE, que también utilizan mal las bandas, tratando temas ajenos al destino para el que han sido concebidas y que les pueden causar hasta la pérdida de sus indicativos.

Pero evidentemente los temas

positivos, y no estos tan desagradables, fueron los que nos llevaron muchas horas y mucho diálogo para lograr los avances que nuestros socios esperan.

Uno de ellos fue el importante principio de acuerdo para comenzar en España la experimentación en la sorprendente banda de los 600 metros. En algunos países europeos ya hay algunas estaciones haciendo pruebas en esta banda de los 500 kHz y España será también pionera en estos primeros pasos. Se ha establecido un principio de acuerdo para las autorizaciones de estaciones de pruebas a partir del mes octubre de este año y hasta el mes de marzo 2011. Las estaciones que se autoricen a utilizar esta banda y que tengan las características tan particulares que se necesitan, tendrán que comprometerse a escribir un dossier con el resultado de todas sus transmisiones, que podrá ser utilizado por nuestro país en la próxima Conferencia Mundial de Radio de 2012. Para obtener más información sobre todo lo relativo a este tema, los interesados deberán estar atentos a la web de Telecomunicaciones. Podemos resumir que las actividades en esta banda están autorizadas, entre otros países, a 5 estaciones alemanas, una de Suecia y algunas más inglesas, noruegas, irlandesas y de la República Checa, todas con carácter experimental. Es una banda muy especial y se podrán hacer emisiones con un máximo de 20 vatios. Recordamos que la principal característica en la propagación de los 500 kHz es que se realiza por ondas de superficie y su alcance máximo en estas condiciones de potencia puede llegar a los 300 kilómetros, de forma omnidireccional y sin tener

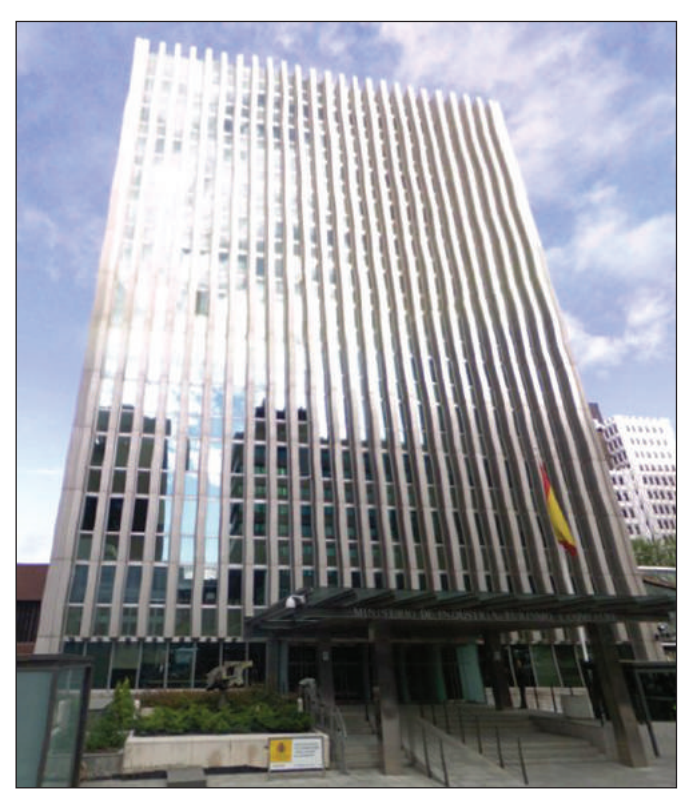

en cuenta las condiciones ionosféricas.

Y hablando de bandas también pusimos sobre la mesa la situación actual de la banda de los 60 metros. Allí, alrededor de los 5000 kHz, hay una verdadera invasión de estaciones sin autorización ("piratas") y es hora de comenzar a hablar sobre cómo se puede instrumentar en el futuro alguna reglamentación. Actualmente esa porción de las bandas bajas está adjudicada en nuestro país a uso de móvil aéreo y por lo tanto no puede ser autorizada ninguna estación de radioaficionado ni siquiera de forma secundaria por el momento, pero es algo que desde ahora va a ser más observado por Telecomunicaciones.

Como respuesta a las inquietudes de algunos de nuestros socios, también hemos estado discutiendo la posibilidad futura de poder utilizar la porción que va entre los 7200 y los 7300 kHz y hemos llegado al extraordinario compromiso de que nuestra Administración va a defender esa idea en la próxima conferencia de la ITU.

También hubo tiempo y lugar para la discusión sobre el futuro

de la mágica banda de los 70 MHz y hemos obtenido la certeza de que seguirán renovando las licencias a partir de junio y que van a estudiar una ampliación muy importante que permita el uso de banda corrida alrededor de los 70200, 25 arriba y 25 abajo, que nos servirá para despejar un poco la frecuencia europea de llamada que en momentos de apertura en la propagación se vuelve casi inoperable. También para esta banda sabemos la inquietud que hay en Andalucía para instalar una baliza y desde Telecomunicaciones nos han expresado que les hagamos llegar los proyectos concretos y que se irá consiguiendo establecer estas balizas, tan importantes para los estudios de las aperturas de la propagación.

Discutimos y argumentamos el poder subir el límite de vatios en la banda de los 160 metros y también el uso extendido de las porciones que actualmente se autorizan solo para concursos y a partir de ya mismo seguiremos intentado coordinarlo con la Administración para que, en un futuro, el Reglamento también lo autorice de forma general.

Y sobre este Reglamento tam-

bién se habló. En esa reunión de trabajo ya quedó establecida una intención de trabajo para corregir, ampliar y adecuar a los nuevos tiempos el Reglamento que nos rige actualmente y desde la Junta Directiva de URE ya estamos trabajando para realizar el borrador de uno nuevo. Queremos que todos los socios que crean tener algo para aportar sobre un posible nuevo Reglamento nos hagan llegar sus propuestas para que, entre todos, hagamos algo lo más perfecto posible. Uno de nuestros colaboradores, con importante experiencia y muchos conocimientos técnicos, ya está trabajando en un borrador que iremos haciendo público a medida que avancemos en ese terreno.

Pero también hubo tiempo para repasar todo lo relacionado con las interferencias del PLC. A pesar de que las empresas de TV ya no siguen avanzando con ello, en algunos sitios como en Puerto Real actualmente existen emisiones a través de este sistema, que siguen causando graves estragos en nuestro espectro. Y lo que es peor, en grandes superficies se venden pequeños dispositivos para uso en viviendas individuales, que también son desastrosos para nuestra afición. Y de todo ello las autoridades de Telecomunicaciones han tomado buena nota para proceder en nuestra defensa.

Otro tema sobre el que aportamos mucha información fue el de las autorizaciones de indicativos en bandas de 1200 MHz y superiores, y es donde mejor receptibilidad hemos conseguido de parte de los encargados de la Administración. Es un tema que estaba un poco ralentizado a la hora de otorgar las autorizaciones y a partir de esta reunión se va a acelerar para todos los solicitantes.

Más cosas. Hay algo que será en lo que más quebraderos de cabeza tendremos cuando queramos reglamentar de cara al nuevo borrador del Reglamento y es el que trata de las autorizaciones de indicativos especiales (ED, EE, EF, AO, AM, etc.). Hasta ahora ha habido de parte de Telecomunicaciones una apertura total, atendiendo las peticiones con muy buena voluntad. Lamentablemente, el abuso en esas peticiones les ha hecho reflexionar sobre la importancia que tienen o dejan de tener. Se han llegado a pedir decenas de indicativos especiales, por una sola estación y en cortos períodos de tiempo, con la consecuencia lógica de una acumulación de trabajo totalmente innecesaria y una demostración de desprecio a lo que debería ser utilizado solamente en casos muy puntuales y de importancia general. Tenemos que comentar también que estas conductas abusivas son para URE totalmente nefastas a la hora del tráfico de tarjetas QSL y creemos que todo esto se debe ajustar al verdadero espíritu del Reglamento, que actualmente y por su mal uso se está desviando de su cometido.

Y hubo más, mucho más. Intercambio de ideas sobre autorizaciones recortables y plastificables, propuesta sobre la posible eliminación de la obligatoriedad a la hora de dar de altas equipos en las Jefaturas Provinciales, petición de la eliminación de la firma de un instalador autorizado para nuestras antenas, etc.

Tras casi tres horas de intenso diálogo, la impresión que teníamos todos los allí reunidos era

que habíamos conseguido que URE y la Dirección General de Telecomunicaciones se entendieran perfectamente y que con la aportación de nuestras inquietudes y propuestas habíamos descubierto que la Administración está dispuesta a trabajar en aras de un futuro más justo y más interesante para la radioafición española.

Seguiremos adelante, nuestro compromiso desde la Junta Directiva es tener estas reuniones de trabajo lo más seguido posible para seguir avanzando en todos esos temas, que ya han comenzado su travesía y que seguro lograremos consensuar y reglamentar.

**73 y DX, Julio EA5XX** 

### **EA5BZ, Administrador del Cluster EA4URE-5**

El presidente de la URE ha nombrado a Rubén Navarro Huedo, EA5BZ, administrador del Cluster EA4URE-5, tarea que venía ejerciendo de hecho desde hace unos meses.

### **CUCOS**

EA4BUF, Antonio Sánchez Coronado, está recibiendo QSLs de contactos no realizados por él puesto que lleva bastante tiempo sin hacer radio

Así mismo, EA5QR, Francisco Cerezuela Ortiz, denuncia que un desaprensivo está saliendo con su indicativo en las bandas de 12 y 18 MHz, bandas en la que no sale porque su equipo no las tiene.

# In Memoriam

#### **Han fallecido los siguientes colegas:**

*EA8GE* – Rolf Ernst Kohnlein

### **EA3BNN**

EA3BNN silent key…

Parece ayer de aquellas cenas de radioaficionados, y han pasado vente y cinco años.

José María no faltaba nunca. Eran momentos de sano compañerismo, entre bromas y datos técnicos de emisoras, características de antenas y "cremats".

Ha pasado mucho tiempo pero parece ayer.

José María Esteve Llatjer, EA3BNN, nos ha dejado el 7 de enero, pero me he enterado anteayer por su esposa y su hija porqué me encontraba de viaje.

Todos los que lo hemos conocido, conservaremos siempre el recuerdo de su simpatía y buen hacer.

Hasta siempre José María, seguro que por algún lado, en alguna frecuencia, estás QRV y captarás este mensaje.

Descansa en paz.

**De tu amigo EA3GAP y de la Sección de la URE del Baix Ebre.**

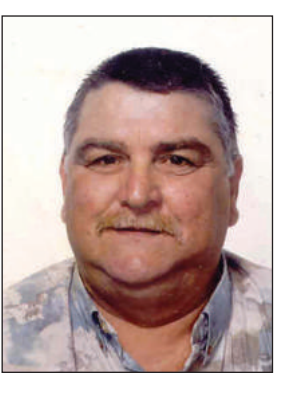

## **AMPLIFICADOR LINEAL DE POTENCIA PARA HF CON TRIODOS RUSOS**

**Buscando la forma de salir al aire con potencias superiores a las de mi transceptor de HF (100W), y viendo que 1kW sería más que suficiente, las opciones eran comprar o construirme un amplificador lineal. Al mismo tiempo me surgió otro dilema: ¿Amplificador a transistores o a válvulas?**

#### *¿Estado sólido o válvulas de vacío?*

La conclusión a la que llegué fue que, entre las dos formas de tecnología constructiva utilizada en los amplificadores lineales de potencia, es decir, estado sólido (transistores) o válvulas termoiónicas o de vacío, los precios de los modelos comerciales son bastante desorbitados. Como es evidente, cada cual tiene sus ventajas y desventajas. Por ejemplo, en el caso del amplificador de estado sólido, una ventaja es el no tener un circuito de sintonía y carga en la salida, el cual habría que ajustar cada vez que cambiamos de frecuencia, como ocurre si utilizamos las válvulas (circuito "pi"). La desventaja frente al amplificador de válvulas podría ser que no parece tan robusto frente a cualquier desadaptación de impedancias en la salida, que podría destruir unos costosos transistores de radiofrecuencia (RF).

Por otro lado, el amplificador a válvulas, si lo vemos desde la parte constructiva, emplea peligrosas tensiones; sin embargo, el circuito en si es bastante sencillo, y más si es el caso del amplificador que nos ocupa, un amplificador lineal de potencia con triodos (ánodo, rejilla y cátodo), donde la rejilla va puesta a tierra, por tanto los circuitos implicados se reducen a condensadores de paso en la entrada y en la salida del amplificador, algún choque de RF, dos bobinas, dos condensadores variables y resistencias varias.

Así pues definitivamente me decidí por el amplificador a válvulas, lo que requirió un largo proceso de recopilación, reciclaje y adquisición de material. Fue construido por partes, y cada una de ellas exhaustivamente chequeada y en correcto funcionamiento para poder asegurar un resultado final satisfactorio.

#### *Elección del triodo*

Echando un vistazo a precios de triodos de emisión disponibles en el mercado, se puede ver lo caro que pueden llegar a ser los triodos del tipo 3-500Z ó 3CX… pero afortunadamente averigüé la existencia de un stock de válvulas de fabricación rusa con precios económicos, capaces de desarrollar elevadas potencias, y como ya he mencionado, con un circuito bastante sencillo. Lo bueno de la autoconstrucción es que puedes decidir qué quieres y cómo lo quieres (dentro de las posibilidades de cada uno).

Por casualidad encontré un pequeño triodo de microondas con longitud máxima de onda de 9cm, que en frecuencias de HF es capaz de entregar aproximadamente el kilovatio la pareja, o por ejemplo, un lineal con sólo una de ellas es capaz de dar unos 450W en

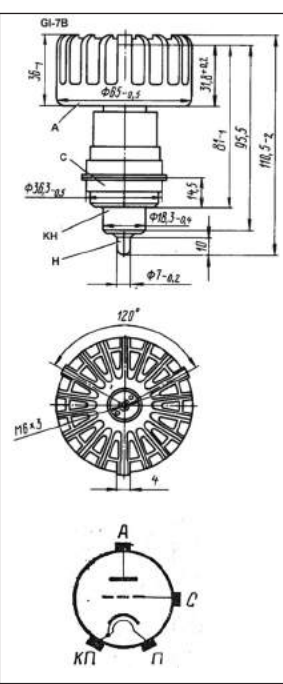

*FIGURA 1: Dimensiones del triodo GI-7B y conexionado de los elementos*

144MHz con 20W de excitación. Lo interesante es su reducido tamaño y precio, unos 25€ la unidad. Se trata del triodo ruso GI-7B, una válvula que funciona como oscilador y amplificador en onda continua (CW), o en modo de pulsos con modulación de ánodo en el rango de longitudes de onda decamétricas a centimétricas. Existen tres versiones: *GI-7B*, la cual incluye el disipador de calor para refrigeración por aire forzado, *GI-7BT*, que es igual que GI-7B pero más robusta para su uso en aplicaciones militares, y la *GI-70B*, que es como GI-7B pero no incluye el disipador. Son del tipo metálico-cerámico, con cátodo de caldeo indirecto. En la figura 1 podemos ver sus dimensiones en milímetros y esquema del conexionado de los elementos.

A continuación se exponen sus principales parámetros de funcionamiento (valores límite de operación):

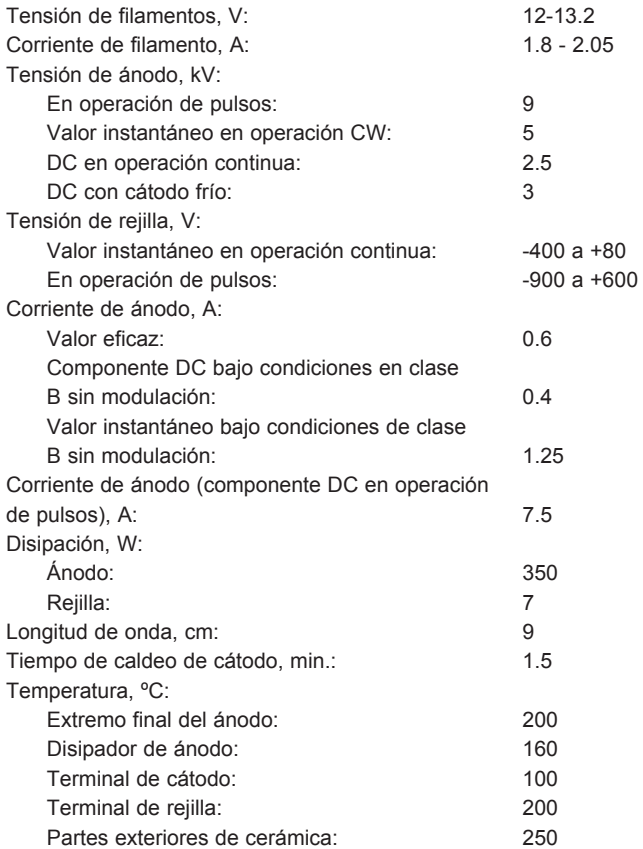

Este tipo de válvula requiere un proceso de preparación o de preutilización antes de entrar en servicio a pleno rendimiento, es decir, hay que ir aplicándole las tensiones de filamento y ánodo gradualmente durante ciertos periodos de tiempo (como se describirá más adelante), ya que, de lo contrario, la válvula podría dañarse. Este proceso es necesario sobre todo en aquellas válvulas que han estado almacenadas durante largo tiempo.

Como nota curiosa cabe destacar que en frecuencias por debajo de 500MHz no se requiere zócalo para este triodo, y en el caso del amplificador que vamos a describir en este artículo, la rejilla puesta a masa, permite fijar la válvula al chasis por medio de ese punto. De hecho, por mucho que he buscado en internet, creo recordar que sólo he encontrado un zócalo original para la GI-7B, con un precio de subasta de unos 50€ o más. Hay colegas americanos que construyen zócalos donde insertar la válvula, pero pienso que los zócalos se pueden ob-

viar si se encuentra una manera eficiente de hacer las conexiones y la sujeción.

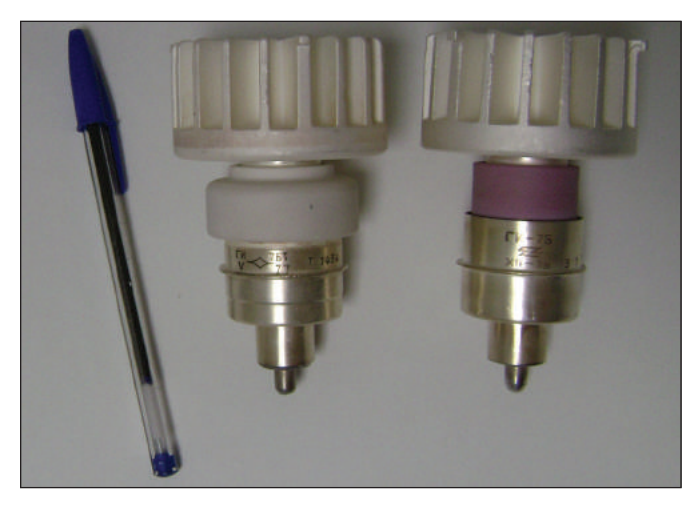

*FOTO 1: Comparativa de tamaño triodos GI-7B y GI-7BT*

#### *Fuente de alimentación de alta tensión y circuito de medida*

Esta es la parte del amplificador que implica extremar la precaución en todo lo que le afecta. Se trata de la ALTA TENSIÓN que se encarga de alimentar los ánodos de los triodos. Estamos hablando de unos 2000V de corriente continua, y puede haber RIESGO DE MUERTE. No se le debe tener miedo pero sí respeto. Trabajando en condiciones de seguridad no debería haber problemas. Si no se está seguro de poder "cacharrear" con seguridad manejando estas tensiones elevadas, mejor desistir de realizar este proyecto.

Una de las cosas que, a mi parecer, complica la construcción de un amplificador a válvulas es conseguir el transformador para la fuente de alimentación de alta tensión. Aunque podemos reciclar cualquier transformador con primario de 230V y una sección de núcleo adecuada para la potencia necesaria, a veces no es posible conseguir el hilo de cobre esmaltado del grosor necesario, o tenemos en cantidad insuficiente, o sólo necesitamos una pequeña cantidad frente a la bobina de hilo que nos puedan vender, y con lo caro que se ha puesto el cobre, te preguntas para que quieres tanto hilo sobrante.

Así pues se me ocurrió que debería ser posible emplear el transformador de un horno microondas. Estos transformadores (ver foto 2) suelen disponer de un secundario de 2000V AC. Una forma segura de comprobar la tensión del secundario es alimentar el transformador del microondas con una tensión muy baja, por ejemplo empleando un transformador de 9V AC, y así obtener unos 86V AC en el secundario. Normalmente la relación de transformación de estos suele ser de 1:9 ó 1:10.

Otra cosa que hay que tener en cuenta es que, aparte del secun-

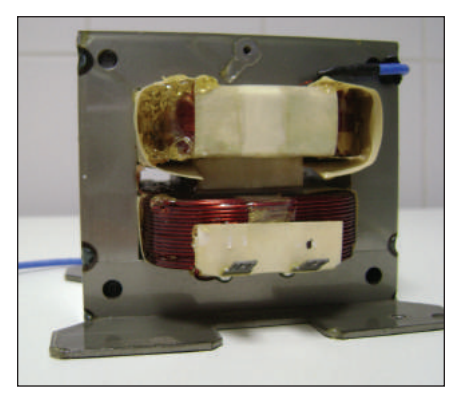

*FOTO 2: Transformador de alta tensión modificado.*

dario de alta tensión, existe un secundario para el filamento del magnetrón (la válvula que se encarga de generar las microondas y calentar los alimentos a 2450MHz). Suele ser un devanado de pocas espiras, 4 ó 5, para producir una tensión de unos 3V AC. Este bobinado hay que eliminarlo por completo. Para dejar listo el transformador para nuestra aplicación, ya tan solo hace falta eliminar unas láminas metálicas del mismo material que el núcleo, situadas entre el primario y el secundario. Estas láminas son una especie de "shunt" magnético para el flujo que circula por el núcleo (obsérvese el hueco que dejan en el transformador de la foto 2). Permiten que parte del campo magnético evite el secundario. El efecto es similar a poner una inductancia en serie con el primario. En los hornos microondas esto ayuda a proteger al magnetrón contra sobrecargas. En una fuente de alimentación esto provocaría una pobre regulación además de un rápido calentamiento del núcleo.

Hay que tener cuidado de no dañar los devanados, sobre todo el secundario, que tiene un hilo más fino (0.45–0.50 mm de diámetro). Finalmente cabe destacar que una de las terminaciones del secundario va conectada al núcleo, por eso es recomendable el uso de estos transformadores con los primarios conectados en paralelo y los secundarios conectados para rectificar en onda completa (ver esquema 1), es decir, el lado "frío" o conectado al núcleo formaría la derivación central característica de este tipo de rectificación. En mi caso decidí desconectar y aislar como mejor pude ese lado del secundario, y dejar el núcleo del transformador libre de tensión (y conectado a masa). A veces no es sencillo aislar el hilo por su cercanía al núcleo, incluso podemos partir el cable y "desgraciar" el transformador. Los devanados y las láminas del "shunt" magnético, suelen ir bastante barnizados, lo que dificulta mucho todo este proceso. Para saber si los transformadores están bien conectados entre si, basta con obtener en el secundario con toma central que hemos creado, el doble de la tensión que teníamos en un solo transformador.

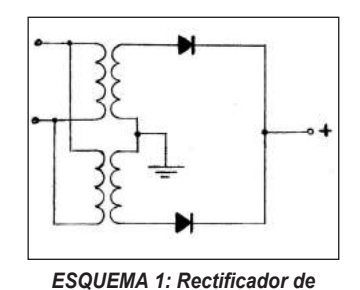

*onda completa.*

Lo ideal para construir la fuente de alimentación de alta tensión es conseguir dos transformadores exactamente iguales, lo cual no fue mi caso y los dos transformadores son de distinta potencia, aunque no muy dispar. Además, los primarios están bobinados para una tensión de red de 220V AC, por tanto la tensión de salida es más elevada de lo que se necesita cuando se conecten a una ten-

sión de red de 230V AC (lo normalizado hoy en día). Entonces, aprovechando el hueco dejado por las láminas "shunt" bobiné las espiras necesarias para, conectándolas en serie con el primario, hacer que conectado a 230V AC, los transformadores proporcionen una tensión de 2000V AC.

La fuente de alimentación construida para el amplificador lineal se muestra en el esquema 2. Como ya se ha comentado, la rectificación se hace en onda completa con toma central, que se crea al unir por el lado de menos tensión o "frío" ambos transformadores, poniendo los secundarios en serie, mientras que los primarios quedan conectados en paralelo.

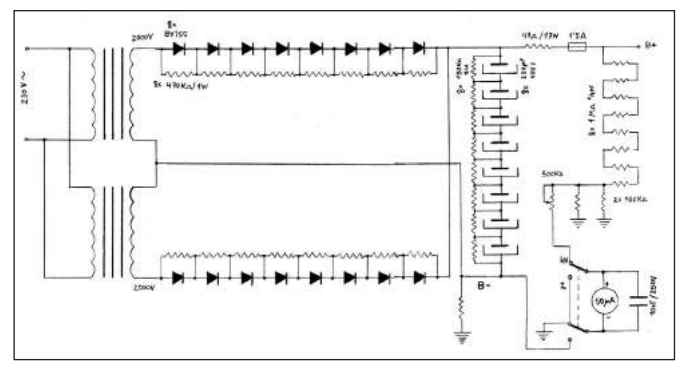

*ESQUEMA 2: Fuente de alimentación de alta tensión.*

# Técnica y Divulgación

La rectificación se hace mediante dos cadenas de 8 diodos de 1300V/3A para poder soportar la tensión inversa de pico, que es aproximadamente el doble de la del secundario con toma central. Las resistencias (470kΩ/1W) conectadas en paralelo a cada diodo aseguran una ecualización de la tensión inversa de pico en el semiciclo que no conducen. El filtrado consiste en 8 condensadores electrolíticos de 220µF/400V, que soportan en conjunto una tensión máxima de 3200V. Las resistencias (150kΩ/2W) en paralelo en cada condensador, se utilizan para asegurar que la tensión rectificada no supere el valor de pico de la tensión del secundario. Además, ayudan a descargar los condensadores de manera rápida y segura cuando se desconecta la fuente de alimentación, evitando el peligro de electrocución. La resistencia de 47Ω/17W debería tener una potencia de 50W para que disipe bien el calor producido por el consumo de los ánodos a plena potencia. Sin embargo, utilizo una resistencia bobinada en vez de carbón de 17W, por ser fácil de encontrar. Esta resistencia se utiliza para limitar la corriente de ánodo en caso de un imprevisto repentino aumento de ésta, por ejemplo en caso de un arco interno en los triodos.

Se ha incluido en la placa de circuito impreso un porta-fusible con fusible para una protección extra de la circuitería implicada.

El punto B- de la fuente se conecta una resistencia de 0.27Ω/1.5W (seis resistencias de 1.5Ω/¼W en paralelo), que es un "shunt" del medidor de panel para medir la corriente de ánodo (en realidad es la corriente de cátodo). Las resistencias de 1MΩ/½W junto con las dos de 100kΩ/1W forman un divisor de tensión para tomar una muestra de la alta tensión de la fuente, y servir para la indicación del nivel de la alta tensión. La tensión es de alrededor de 13V para una tensión de salida en la fuente de unos 2200V. Las resistencias de 100kΩ/1W deberían ir conectadas a puntos diferentes del chasis para que, en caso de que falle una de ellas, siempre disponer de la otra, y así evitar que a través de las resistencias de 1MΩ/½W se introduzca la alta tensión al circuito de medida. El medidor de panel empleado tiene una corriente de fondo de escala de 50µA. La escala fue personalizada para la aplicación, primero escaneando el panel original y luego añadiendo con un programa de dibujo asistido por ordenador, la nueva numeración, creando dos indicaciones a fondo de escala: una de 1A para la corriente de ánodo, y otra de 3kV, para la tensión de ánodo. Existen programas de diseño de escalas de medidores de panel, pero de esta manera es mucho más sencillo. Mediante un conmutador doble elegimos la medida a visualizar.

Para calcular el valor de la resistencia "shunt" procederemos a aplicar al medidor la tensión continua necesaria para llevar la aguja a fondo de escala. Esto se hace utilizando una resistencia variable de 1KΩ ó así como divisor de tensión, aplicándole una tensión de entre 1.5V y 2V, y por la toma central conectando al terminal positivo del medidor.

En mi caso la tensión necesaria para llevar la aguja a fondo escala fue de 0.264V. Aplicando Ley de Ohm I=V/R, despejando R, obtenemos que R=V/I = 0.264V/1A = 0.264Ω siendo el valor de la resistencia "shunt". La potencia que disipa esta resistencia es de P=VxI = 0.264V x 1A = 0.264W. Por tanto, cuando tengamos una corriente de ánodo total que llegue a 1A, prácticamente toda esta corriente circulará por el "shunt", provocando una caída de tensión de 0.264V, que hace que la aguja vaya a fondo escala y circule por el medidor de panel los 50µA, evitando así que se destruya.

Para el ajuste de la medida de tensión de ánodo se emplea una resistencia variable que permite calibrar el medidor, cosa que se hace cuando esté la fuente de alimentación de alta tensión en funcionamiento.

Para comprobar el funcionamiento de la fuente de alimentación de alta tensión, primeramente se procede a comprobar que el circuito funciona correctamente. La forma segura es haciendo uso del mismo transformador de 9V AC utilizado con anterioridad. Si se dispone de un autotransformador, se puede ir subiendo progresivamente la tensión de primarios para ver si todo marcha bien en el circuito. Para la medida de la tensión de salida, no podemos emplear un polímetro directamente, pues normalmente miden hasta 1000V en corriente continua. Una forma segura es medir la tensión en el condensador electrolítico más cercano a masa, y luego multiplicar por ocho (el número de condensadores), para obtener aproximadamente el valor de la alta tensión. La tensión en todos los condensadores no es exactamente la misma porque las resistencias en paralelo no tienen valores exactamente iguales debido a la tolerancia de las mismas.

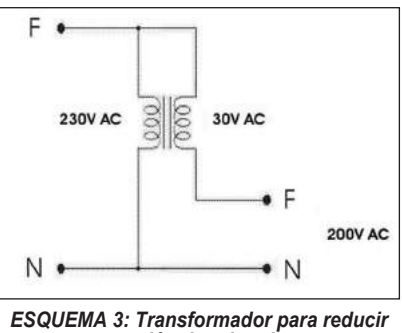

*tensión de primario.*

Si no se dispone de autotransformador, se puede emplear la conexión que se puede ver en el esquema 3.

Así por ejemplo, con un secundario de 30V AC, los 230V AC de la red los podemos bajar a 200V AC, por tanto tendremos menos tensión a la salida de la fuente, lo cual no quiere decir que no se deba tener pre-

caución. Sería bueno comenzar con 35V ó 50V AC. Aunque la tensión supere los 1000V, al ponerle una carga a la salida, veremos que la tensión cae significativamente. Para las pruebas con carga decidí que lo mejor era el empleo de lámparas incandescentes. Diez lámparas de 230V/100W conectadas en serie (ver foto 3) permiten efectuar una primera prueba con carga de 1000W. Lo ideal es que la tensión de salida se mantenga alrededor de 2000V cuando el amplificador lineal funcione a máxima potencia, como mucho a 2200V, porque aunque la tensión máxima de ánodos es de 2500V, podría saltar algún arco interno en los triodos si el amplificador está ligeramente cargado, y consecuentemente destruir las válvulas. Si la tensión baja mucho en alta potencia, tampoco podemos esperar del amplificador el 1kW. Aunque empecé con tensiones de primario de 30V inferiores a los 230V AC, es decir, unos 200V AC, progresivamente fui elevando la tensión de primario y llegue a la conclusión de que había que alimentar los transformadores directamente a 230V AC, pues era la única forma de que

la tensión de salida de la fuente no cayera demasiado al conectarle la carga. La prueba con carga de 1000W dio como resultado una tensión de 2040V y 490mA (corriente obtenida aplicando Ley de Ohm en todos los casos). Después conecte en paralelo otra serie de diez lámparas de 230V/100W, para formar una carga de 2000W. El resultado fue de 1700V y 1.17A.

Otra prueba fue conectar en serie los dos juegos de diez lámparas de 230V/100W, por tanto una carga de 500W, el resultado fue de 2160V y 230mA. Se hizo una prueba con la fuente en vacío,

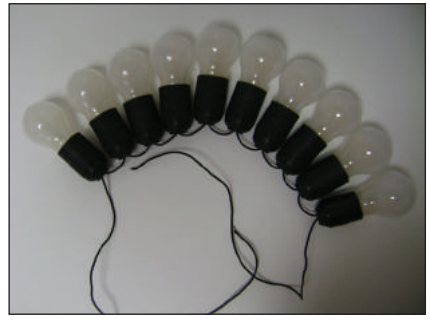

*FOTO 3: Carga de 1000 W.*

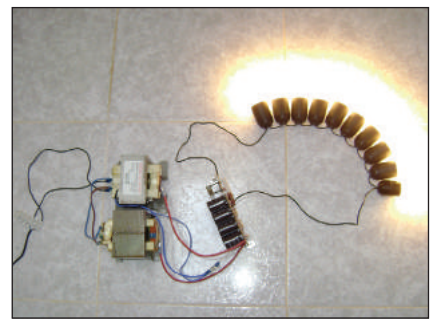

*FOTO 4: Fuente de alimentación de alta tensión con carga de 1000 W.*

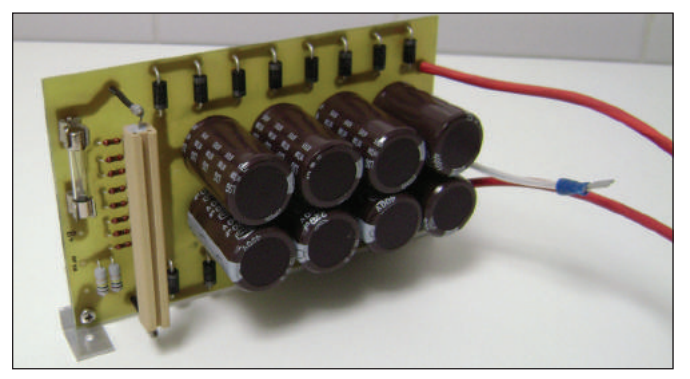

*FOTO 5: Fuente de alimentación de alta tensión.*

la tensión de salida fue de unos 2744V. En la foto 5 se ilustra el aspecto final de la fuente de alimentación (a excepción de los transformadores). Las resistencias conectadas en paralelo a diodos y condensadores están dispuestas en la cara posterior de la placa.

#### *Circuito de alimentación a red*

Este circuito se muestra en el esquema 4. Para la puesta en marcha del amplificador basta con cerrar el interruptor principal "POWER", el cual incluye una lamparita de neón como indicador visual de estado. Se ha incluido un filtro de red (reciclado de un horno microondas) para evitar la entrada/salida de ruido desde/hacia la red de 230V AC. El relé K1 es el encargado de poner en marcha la fuente de alimentación de alta tensión, que queda habilitado tras transcurrir un tiempo de caldeo de filamentos de 3 minutos, necesario para no dañar las válvulas. En este punto el amplificador sigue a la espera ("STANDBY", in-

dicado con un diodo LED verde), pudiendo pasar a "OPERATE" (indicado con diodo LED rojo), para poder salir al aire. Una vez que ocurre esto, se procede a la activación de un circuito de retardo de 2 segundos en la alimentación de la fuente de alta tensión, el cual permite un arranque más suave de la misma, amortiguando la carga de los condensadores electrolíticos. El circuito está adaptado específicamente para el relé empleado. Los condensadores en paralelo de 220nF y 470nF, así como la resistencia de 680Ω/2W, fueron encontrados su

valor de forma experimental, para adaptarse al relé de 24V empleado, ya que sin esa resistencia limitadora, la tensión se quedaba en unos 27V, y con otros valores de capacidad, la tensión caía mucho como para llegar a 24V. El condensador de 4700µF/35V establece el tiempo de retardo de 2 segundos.

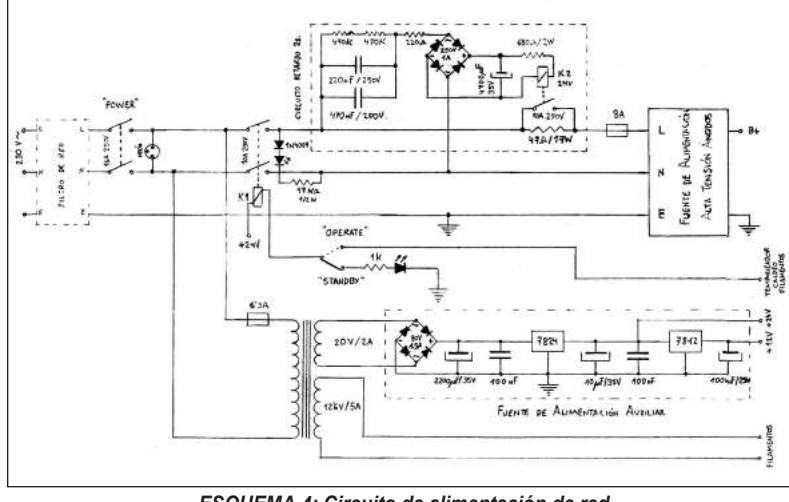

*ESQUEMA 4: Circuito de alimentación de red.*

Al cerrar el interruptor principal también se alimentan el transformador de filamentos y fuente de alimentación auxiliar.

#### *Temporizador de caldeo de filamentos y circuito PTT*

El circuito encargado de permitir el tiempo de caldeo de filamentos está basado en el circuito integrado 555 (esquema 5). La misión de este circuito es la de no permitir aplicar a los ánodos la alta tensión de inmediato al encender el amplificador. Cuando se le aplica alimentación, el temporizador se dispara permaneciendo inactivo el relé K1. A la vez, mediante el MOSFET 2N7000, se enciende el diodo LED amarillo "HEAT", que indica que se está ejecutando el tiempo de caldeo. Transcurrido el tiempo calculado, el relé K1 se habilita mediante el transistor PNP 2N4403, permitiendo la conexión de la fuente de alimentación de alta tensión. El temporizado se calcula mediante la expresión T(s)= 1.1 x R x C, que para los valores dados, es de unos 170 segundos, pero que en la práctica son unos 3 minutos debido a la tolerancia de los componentes.

Aunque mi idea era utilizar 24V de corriente continua como tensión auxiliar, me vi obligado a emplear también 12V, ya que el relé interno de mi transceptor Icom no permite tal tensión en sus contactos. Es decir, mediante este relé interno del transceptor (tensión máxima de contactos 16V DC/2A), se activa otro relé de 12V que a su vez activa los relés de conmutación Transmisión / Recepción (TX/RX). El uso de este relé interno se hace a través de un conector en la parte trasera del transceptor denominado "SEND", y no es más que un contacto que se pone a masa al transmitir, y que sirve para el control de equipos externos, en este caso el amplificador lineal. Además, al disponer de 12V, los ventiladores que decidí utilizar fueron de tipo ordenador personal, que son bastante económicos y suelen funcionar con dicha tensión.

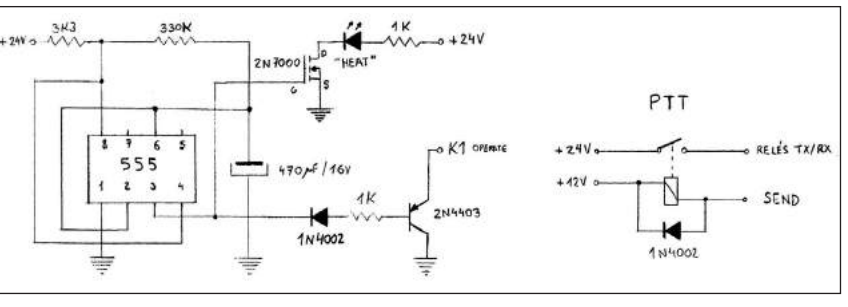

*ESQUEMA 5: Temporizador de caldeo de filamentos y circuito PTT.*

#### *Circuito amplificador lineal*

La parte principal del circuito la compone la pareja de triodos GI-7B, con la rejilla puesta a tierra, operando en clase AB2. En esta clase de

> trabajo el ángulo de conducción de las válvulas es mayor de 180º pero menor de 360º, es decir, está entre las clases A y B. La corriente continua de polarización de las válvulas y nivel de excitación, se ajustan para que la corriente de salida de las válvulas fluya durante más de la mitad del ciclo de la señal de excitación, pero menos que el ciclo entero. La eficiencia es mucho mejor que en la clase A, alcanzando normalmente el 50-60% de la potencia pico de salida. La linealidad y ganancia de la clase AB no es tan buena como la que se logra en la clase A, pero tiene un nivel aceptable para incluso las aplicaciones más rigurosas en banda lateral con alta potencia. En los amplificadores a válvulas, la clase AB se define como AB1 y AB2. En clase AB2, la rejilla se excita positivamente en los picos y fluye algo de corriente de rejilla. La eficiencia habitual es del 60%, a expensas de mayor demanda en la etapa de excitación y una ligera reducción de linealidad. La ganancia normalmente alcanza los 15dB.

# Técnica y Divulgación

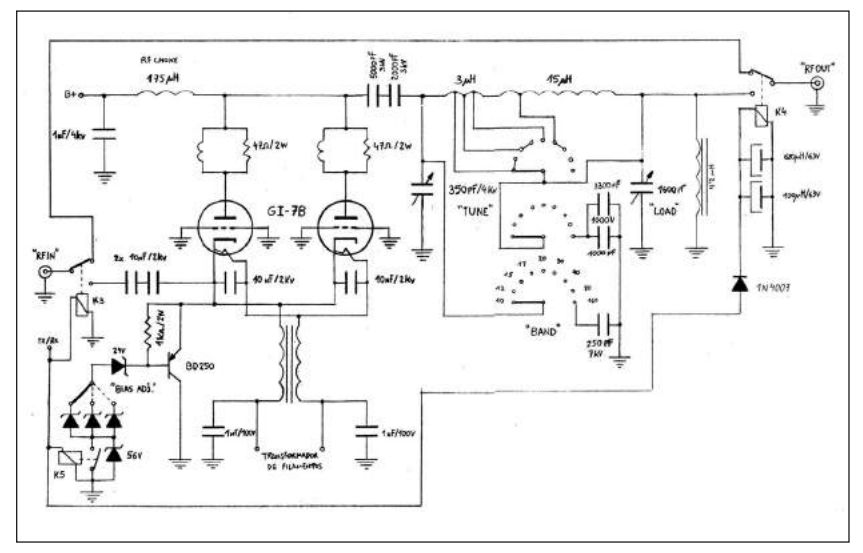

*ESQUEMA 6: Amplificador Lineal de Potencia para HF.*

La excitación se hace directamente al cátodo para simplificar el circuito, si bien lo mejor sería implementar para cada banda de trabajo un circuito de adaptación de impedancias (circuito "pi"). La impedancia de entrada es de unos 100Ω o menos, lo que supone una baja Relación de Ondas Estacionarias (ROE), entre 1.2:1 y 1.5:1. La ROE está en relación directa con el circuito "pi" de salida, y se obtiene la mínima ROE con una óptima salida sintonizada.

El choque de RF de alimentación de ánodos previene el paso de RF hacia la fuente de alimentación de alta tensión. Lo ideal es que tenga una inductancia de al menos 180µH, que asegura una alta impedancia a bajas frecuencias (banda de 160m). Si el choque no presenta alta impedancia, éste absorberá potencia de RF y se calentará hasta incluso quemarse. Además de tener una alta impedancia en la frecuencia más baja, el choque no debe resonar dentro de las frecuencias de uso del amplificador, haciendo igualmente que el choque se caliente y pueda quemarse. Debemos utilizar una forma de bobina resistente a temperaturas elevadas. Puede tener un diámetro de unos 2 centímetros y 10cm de largo, y bobinado con un hilo esmaltado de 0.3 - 0.5mm de diámetro en una sola capa. A veces se suele dividir el bobinado a lo largo de la forma de bobina para evitar resonancias en las frecuencias de uso, es cuestión de experimentar. Para comprobar la frecuencia de resonancia en serie, se cortocircuitan los bornes del choque con un pedazo de cable y se utiliza un oscilador "grid dip". También podemos utilizar un analizador de antenas como el MFJ-259B, cortocircuitando su salida con un pedazo de cable, el cual rodeará al choque y buscaremos donde se obtiene menor ROE, siendo esa la frecuencia de resonancia del choque. El choque que realicé tiene una forma de 30mm de diámetro y unos 70mm de largo, bobinado con hilo de 0.45mm y unas 145 espiras. Resuena entre las bandas de 17m y 15m, y tiene una inductancia de 175µH.

Los ánodos de cada válvula llevan conectados unos circuitos resistencia-inductancia paralelo que conforman un supresor de parásitos. Su propósito es prevenir oscilaciones en el rango VHF/UHF. La bobina tiene un diámetro de 20mm, hilo de 1.7mm de diámetro y una espira, bobinada al aire sobre la resistencia de 47Ω/2W (carbón).

El circuito "pi" emplea un condensador variable de transmisión para la sintonía ("TUNE"), es de 350pF y tiene una tensión trabajo máxima de 4kV (3mm entre placas). Para el control de carga ("LOAD") se puede utilizar un condensador variable de los empleados en radios antiguas ya que los valores de tensión con el circuito sintonizado no suelen pasar de 500V, incluso cuando no haya un buen ajuste de sintonía a plena potencia, teniendo en mi caso el condensador un valor de 1600pF. El elemento inductivo del circuito "pi" consta de dos bobinas en serie. La primera es de hilo grueso de 3mm, tiene 10 espiras y 55mm de diámetro (la forma de bobina utilizada fue un tubo de PVC de 50mm de diámetro). Se utiliza para las bandas de frecuencias más elevadas, es decir 10, 12, 15 y 20 metros. En muchos diseños esta bobina se realiza con tubo de cobre de unos 5mm de diámetro. La otra bobina del circuito tiene una inductancia de unos 15µH y es material "surplus" (cortesía de José Miguel EA8GF). La forma de la bobina es cerámica y hexagonal. Tiene un diámetro de 60mm. El hilo empleado es de 2mm con separación entre espiras igualmente de 2mm. Esta bobina es la que se emplea para el resto de bandas. Por medio de un conmutador rotativo cerámico se van cortocircuitando espiras de las bobinas para, con los condensadores de sintonía y carga, efectuar los ajustes hasta obtener la mínima ROE en la salida. Las tomas en las bobinas para cada banda se obtienen de forma experimental, probando dónde es posible un mejor

ajuste en cada caso, por ejemplo, en la frecuencia central de cada banda. En caso de no disponer de material "surplus" se pueden utilizar programas de cálculo de bobinas, tubo de PVC, etc. para conseguir resultados parecidos.

El choque dispuesto en la salida del circuito "pi" es un elemento de seguridad. En caso de un eventual fallo en el condensador de paso de 1.5nF/6kV (condensador de 5000pF/3kV en serie con otro de 2000pF/3kV, material "surplus" cortesía de Antonio Hernández EA8WT), que diera lugar al paso de la alta tensión de alimentación de ánodos hacia el circuito "pi", este choque haría de cortocircuito a masa, evitando males mayores. Su inductancia puede estar entre 50µH y 2mH ó más. Se debe comprobar la resonancia en serie como se hizo con el choque de RF de alimentación a ánodos.

El choque de filamentos se hace bobinando una barra de ferrita en toda su longitud. El hilo empleado es de 1.5mm de diámetro. La ferrita es de *Amidon Corp*., material 61. Tiene una longitud de 150mm y 12mm de diámetro.

El circuito de polarización de las válvulas ("bias") es un circuito regulador de tensión que utiliza un transistor PNP de potencia y diodos zener de ½W ó 1W. La corriente de reposo de las válvulas debería estar entre 30 y 50mA para cada una. Este valor depende de la tensión de ánodos y de rejilla, los cuales pueden variar según varíe la tensión de alimentación de la red eléctrica, por tanto, es conveniente disponer de un ajuste de la tensión. Es aconsejable empezar con unos 30V. Luego ir incrementando 3.3V o así cada vez hasta obtener el valor de corriente de reposo deseado, por eso se utiliza un conmutador rotativo y varios diodos zener. En caso de que vayamos a utilizar el amplificador en un lugar fijo y con una tensión de red estable, se puede omitir el conmutador rotativo y los diodos a conmutar. El diodo zener de 56V se cortocircuita mediante los contactos de un relé en el momento de transmitir. Mientras este diodo esté en uso, es decir, cuando estamos sin pulsar el PTT, las válvulas permanecen con el "bias" en su punto de corte, quedando "apagadas". El valor preciso de la corriente de reposo no es lo importante. En el caso de amplificadores con varias válvulas lo importante es que todas tengan la misma corriente de ánodo. Una alta corriente de reposo consigue mayor ganancia pero menos eficiencia y viceversa. El transistor BD250 debería ir montado en un disipador de calor adecuado, también se puede montar sobre el chasis del amplificador, la parte disipadora del encapsulado es precisamente la zona que va a masa, es decir el colector.

Para terminar con la descripción del circuito amplificador lineal, cabe destacar por último, los relés encargados de efectuar la secuencia Transmisión / Recepción (TX/RX). Tanto en la entrada como en la salida del amplificador se dispone de un relé con bobina de 24V y contactos para 250V/10A. Las frecuencias a utilizar en este amplificador hacen posible el uso de relés ordinarios evitando los costosos relés coaxiales. El relé de salida dispone de un condensador electrolítico en paralelo. El resultado es una constante de tiempo que hace que la desconexión del relé tenga un retardo, permitiendo así que el relé de entrada y el del circuito de polarización, desconecten antes, dejando al amplificador sin señal en su entrada y "apagado", y una vez que no haya posibilidad de salir al aire, conmutar la salida hacia recepción. El cálculo de la constante de tiempo se hace fácilmente con la expresión T = R x C, donde T es el tiempo en segundos, R es la resistencia de la bobina del relé y C es el condensador que tenemos

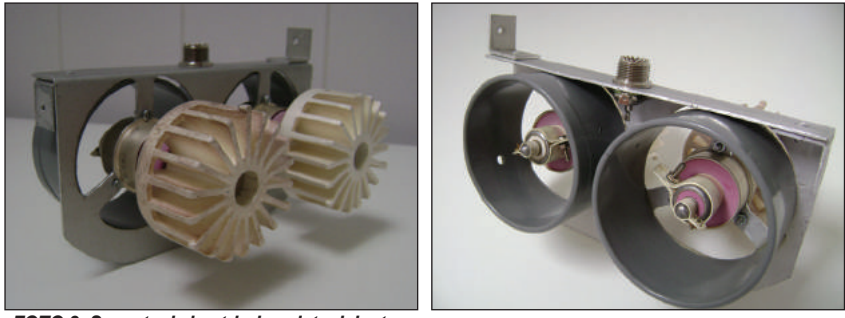

*FOTO 8: Soporte de los triodos vista delantera. FOTO 9: Soporte de los triodos vista trasera.*

que calcular. Como la resistencia de la bobina es de 635Ω y el tiempo de retardo elegido de 0.5s, C = T / R = 0.5s / 635 $\Omega$  = 787.4 $\mu$ F, utilizando en realidad un condensador electrolítico de 680µF/63V en paralelo con 100µF/63V (valores normalizados).

#### *El chasis*

Mi objetivo con este proyecto era el de llegar al resultado final de un amplificador casi con aspecto comercial, es decir, que en el caso de la caja donde ensamblar y alojar todos los componentes, no resultara una caja con desaprovecho de espacio, si no que como se puede ver en los modelos comerciales de amplificadores lineales, todos los componentes están ubicados de manera que apenas existe volumen desaprovechado. Teniendo en cuenta lo anterior, encontré diferentes cajas para equipos electrónicos que podían ser candidatas, pero debido a las dimensiones requeridas, los precios eran algo desorbitados, entre 80€ y 250€. Si somos unos manitas sería factible realizar el chasis con perfiles angulares de aluminio y plancha del mismo material, claro que lo ideal sería disponer de una plegadora, y entonces poder construir una caja "profesional". Otra opción, la cual creo más asequible, es la de emplear una carcasa de ordenador personal de sobremesa, o incluso una tipo torre ¿por qué no? Todo es cuestión de imaginación.

Finalmente decidí que lo más sencillo y barato era reciclar una centralita telefónica que encontré una tarde al lado del contenedor de la basura. De su interior electrónico poco que reciclar, pero su chasis galvanizado, poseía diferentes partes, que una vez adaptadas a base de taladro y lima, dieron forma al alojamiento interno del amplificador, realizando separaciones entre las principales partes del amplificador, como son la fuente de alimentación y la etapa de RF (ver foto 6). Tuve que acortar la caja porque tenía demasiado fondo, pero su ancho y altura eran los adecuados para todos los componentes sin que fuera necesario apilar componentes para ahorrar espacio. También se muestra en la foto 6 la carcasa aún sin adaptar ni acortar, así como un frontal realizado en PVC para tapar parte de las rejillas de ventilación que poseía la centralita telefónica. Dejé solamente a la derecha una porción de las rejillas para permitir la entrada de aire a la fuente de alimentación. En la foto 7 se puede ver la carcasa una vez preparada y antes de su lacado.

Para sujetar las válvulas se realizó un soporte doble en aluminio que permite la fijación de cada triodo por el contacto de la rejilla. En

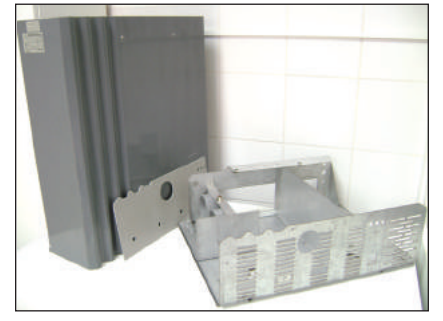

*FOTO 6: Chasis del amplificador. FOTO 7: Carcasa del amplificador.*

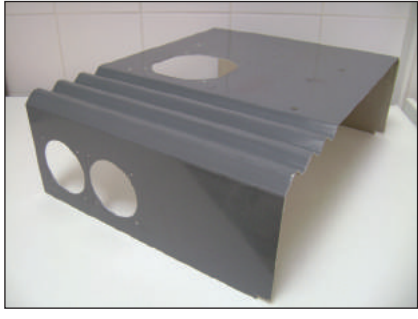

los contactos de filamentos y cátodo se utilizan abrazaderas de pletina de cobre plateado donde soldar el cableado. Mediante media anilla para empatar tubos de PVC de 75mm de diámetro, se encauza el aire proveniente de los ventiladores para cada válvula (fotos 8 y 9). Se dispone de un conector SO-239 por donde aplicar RF a los cátodos.

#### *Construcción y puesta en marcha del amplificador*

Después de adaptar el chasis y disponer de todos los componentes implicados, llegó la hora de montarlos, realizar las conexiones eléctricas y las primeras comprobaciones de que, lo que se había probado por separado, funcionaba correctamente en conjunto. Primero se puede realizar todo el cableado de la parte de alimentación y de los circuitos de temporización de caldeo de filamentos, PTT y polarización ("bias"). Para comprobar que el automatismo y enclavamientos de encendido del amplificador son correctos, se desconecta la fuente de alimentación de alta tensión, dejando solamente la fuente de alimentación auxiliar. En lugar de la fuente de alta tensión se puede conectar una bombilla incandescente de 230V AC (de cualquier potencia). Al encender el amplificador en "POWER", se tiene que reproducir el proceso explicado más arriba, es decir, se enciente el LED amarillo "HE-AT", indicando el tiempo de caldeo de filamentos. También se enciende el LED verde "STANDBY", indicando que estamos a la espera de transmitir. Es aquí cuando podemos comprobar que mientras esté "HEAT" encendido, y hasta que no pasen los 3 minutos de temporización, no se nos debe permitir pasar a "OPERATE" y encender el LED rojo. Una vez pasado el tiempo de caldeo, comprobamos que podemos pasar a "OPERATE" para emitir y que, observando la bombilla anteriormente conectada, vemos que su brillo aumenta al pasar los 2 segundos de retardo de conexión de la fuente de alta tensión.

También se puede comprobar que, al poner a masa el punto de conexión denominado "SEND", el relé PTT se activa, activando a su vez los relés encargados de la secuencia Transmisión / Recepción (TX/RX), así como el relé dispuesto en el circuito de "bias".

Antes de empezar con las pruebas de RF hay que realizar el ya mencionado proceso de pre-utilización o de preparación de las válvulas, el cual se explica a continuación. Este procedimiento lo he obtenido de la web de G3RIK (http://www.radars.me.uk/g3rikvalves.htm). La razón de este procedimiento es la de neutralizar los eventuales átomos de oxígeno en el interior de las válvulas mediante el calentamiento de una capa especial del cátodo. El proceso es el siguiente:

> Aplicar a los triodos solamente la tensión de filamentos, incrementándola lentamente durante un periodo de 4 horas.

> Para ello se utiliza un transformador conexionado como ya se explicó más arriba o un autotransformador. Lo que hice fue alimentar aproximadamente con un 25%, 50%, 75% y 100% de 230V AC cada hora de ese periodo de 4 horas. El circuito de polarización "bias" permanece desconectado del transformador durante estos pasos.

Alimentar solamente con filamentos durante 12 horas.

# Técnica y Divulgación

Intercalar una resistencia de 50kΩ en la alimentación de ánodos. Utilicé dos resistencias bobinadas de 22KΩ/17W conectadas en serie.

Aumentar la tensión de ánodos lentamente (con una corriente de ánodos de 5mA) en los siguiente periodos de tiempo y tensiones:

*25% durante 4 horas (500V)*

La tensión real aplicada fue de unos 660V. La corriente la medí en el medidor de panel (fondo escala de 1A), poca precisión a la hora de medir los 10mA de corriente total de ánodos pero más seguro que estar manipulando en el interior del amplificador con el polímetro, así que calculo que la corriente de ánodo en cada válvula debió estar entre 5 y 10mA. Para hacer que las válvulas conduzcan, el amplificador debe tener los relés TX/RX activados, es decir, como si estuviésemos pulsando el PTT de nuestro transceptor para emitir, o sea, que debemos poner a masa el vivo del conector "SEND". Para conseguir esta corriente se requiere polarizar los triodos con una tensión alrededor de 6V, diodo zener de 6.2V en el circuito de "bias". Este valor puede variar según interactúen las tensiones de rejilla y ánodos.

Conecté en la salida del amplificador una carga artificial de 50Ω, por si se diese el caso de que el amplificador entrase en auto-oscilación. *50% durante 4 horas (1000V)*

La tensión real de la prueba fue de 1300V. La tensión de "bias" 9.1V.

*75% durante 4 horas (1500V)*

Tensión de "bias" 9.1V, la corriente de ánodos 10mA por triodo. *100% durante 4 horas (2100V)*

En esta fase del proceso de pre-utilización la tensión de ánodos estuvo entre 1920V y 2100V, pues según variaba la tensión de la red hubo que cambiar la salida del autotransformador para mantener unos 10mA de corriente de ánodos por válvula. La tensión de "bias" 15V.

*100% durante 4 horas sin la resistencia de 50k*Ω

En esta última parte del procedimiento de pre-utilización, al quitar la resistencia de 50kΩ, la tensión que le llegaban a los ánodos era lógicamente mayor, lo que implicó una tensión de "bias" de 35.1V para producir una corriente de ánodo de entre 5 y 10mA. La tensión se mantuvo alrededor de 2180V. Se observó que la parte cerámica de las válvulas se ven de color rojo (en la oscuridad) en la zona próxima al contacto de la rejilla cuando estas están conduciendo, viéndose el color rojo más intenso en una válvula que en la otra.

Las tensiones están tomadas en la fuente de alimentación. Es obvio que a las válvulas les llegó menos tensión debido a la resistencia de 50kΩ. Después de todo el proceso, los transformadores de la fuente de alimentación de alta tensión, al estar conectados a 230V AC entregarán una elevada tensión, que sin carga, es de unos 2700V en la salida de la fuente de alimentación. Si bien la tensión máxima de ánodos es de 2500V, los 2700V caen por debajo de 2500V con la corriente de reposo ("bias"). No hay que preocuparse por aplicar tensión por encima de los 2500V cuando las válvulas están "apagadas", según he leído, se puede aplicar hasta 4000V. Lo único que podría arruinar la válvula es que, con el paso del tiempo, se pierda el vacío interior porque no esté bien hecho, es cuestión de suerte.

En este punto podemos ajustar la tensión de polarización de las válvulas, para obtener una corriente de reposo total de entre 60mA y 100mA aproximadamente. Como ya se ha explicado, en el circuito de polarización, los tres diodos zener a conmutar (por ejemplo 3.3V, 6.2V y 9.1V) nos permiten variar la tensión de "bias" para obtener diferentes valores de corriente de reposo, al sumarse a la tensión del zener que se une a la base del transistor BD250, que es en mi caso de 24V, obteniéndose entonces tensiones de 27.3V, 30.2V y 33.1V. Como ya se hizo en el procedimiento de pre-utilización de las válvulas, pondremos a masa el vivo del conector trasero "SEND", y ajustaremos la corriente de reposo según veamos en el medidor de panel. Lo mismo tendremos que hacer cuando tengamos nuestro transceptor conectado al amplificador, pero esta vez bastaría con pulsar el PTT del micrófono, y sin modular, ajustar el "bias". Recordemos que al variar la tensión de la red, también nos varía la de ánodos, y la corriente de reposo se ve afectada, por tanto hay que revisar el ajuste de la tensión de "bias" cada vez que hagamos uso del amplificador o a lo largo de un periodo prolongado de utilización del mismo.

Concluido este proceso ya tenemos el amplificador preparado para iniciar las primeras pruebas aplicándole RF. Estas pruebas principalmente van encaminadas a buscar dónde hacer la toma para cada banda en las bobinas del circuito "pi". Estas conexiones las realicé con hilo de cobre de 3mm de diámetro, aunque en muchos amplificadores de construcción casera o comerciales, se utiliza pletina de cobre.

Existen varias opciones para realizar lo anterior. Por ejemplo, podemos emplear un transceptor con un pequeño nivel de salida de RF e ir experimentalmente probando diferentes puntos en las bobinas. También existen programas para el cálculo de los valores de los condensadores y bobinas. Otra opción, la cual me parece más sencilla y he utilizado, consiste en conectar a los ánodos (a los dos a la vez) o en el condensador de sintonía, una resistencia de 3kΩ a masa, que simula la impedancia de los ánodos. Entonces, activando solamente el relé de salida (K4) y aplicando RF de muy poco nivel por la salida del amplificador, vamos buscando con un medidor de ROE dónde existe un valor mínimo de ésta (1:1). Esto mismo se puede realizar con un analizador de antena, cosa que hice con el MFJ-259B. Hay destacar que puede darse el caso de varios mínimos de ROE en una misma banda, el objetivo es un factor de calidad Q=12, descartando otros posibles puntos de mínima ROE. Por supuesto todo lo anterior es sin alimentar el amplificador. Para simplificar el número de tomas y por tanto el cableado, que debe ser lo más corto posible, podemos buscar la toma donde mejor se hagan los ajustes para dos bandas seguidas, agrupando las bandas de 10/12, 15/17 y de 30/40 metros, y también simplificando el número de contactos del conmutador de banda.

Para poder ajustar el circuito "pi" en la banda de 160 metros, aparte de utilizar las dos bobinas en su totalidad (como en la banda de 80 metros), se requiere añadir capacidad tanto al condensador de sintonía como al de carga. Esto se hace poniéndole a cada condensador variable uno fijo en paralelo, utilizando el conmutador de banda, que dispone de tres secciones, dos de las cuales se utilizan para este cometido. Los valores obtenidos experimentalmente fueron 250pF para el condensador de sintonía y 4300pF para el de carga. El de sintonía debería ser al menos de 4kV y el de carga al menos de 500V, que en mi caso está formado por el paralelo de un condensador de 3300pF y otro de 1000pF. Hay que prestar especial atención a la hora de conmutar el condensador paralelo con el de sintonía, pues es necesario cierto aislamiento en el conmutador rotativo para evitar arcos eléctricos producidos por la RF, sobretodo a frecuencias elevadas.

Otra prueba interesante con el analizador de antena es la de medir la ROE en la entrada del amplificador. Para ello alimentamos solamente el relé de entrada (K3) y debemos obtener en todas las bandas una ROE muy alta, infinita si es posible. Esta prueba también es sin alimentar el amplificador. Puede suceder que el choque de filamentos, por la cercanía de partes metálicas propias del chasis, se vea afectado y haga que tengamos un valor bajo de ROE en alguna de las bandas, por tanto habrá que desplazar el choque hasta observar que la frecuencia afectada no sea de las bandas de aficionado.

Para comprobar que hemos elegido una buena toma en la bobina, se quita la resistencia de 3KΩ, ponemos en marcha el amplificador, y con un medidor de ROE en la salida y una carga artificial de 50Ω (de al menos 1kW), ajustaremos a máxima potencia directa. Empezamos con muy poco nivel RF de entrada y vamos incrementándolo poco a poco, a la vez que reajustamos. Se observa que la ROE de entrada es de 2:1 o un poco más cuando se aumenta la potencia de entrada a 10W o así, pero que mejora hasta 1.5:1 ó 1.6:1 cuanto mejor ajustado esté el circuito "pi" y aumente la potencia.

#### *Pruebas de potencia con carga artificial y sistema radiante*

La prueba con carga artificial se realizó con una potencia de entrada de 40W en todas las bandas sobre carga artificial de 50Ω, medido con Daiwa CN-101L. Los valores de potencia máxima de excitación del amplificador deberían estar comprendidos entre 30W y 40W, ya que potencias superiores podrían dañar las válvulas.

La potencia de salida fue medida con un vatímetro Bird modelo 43, equipado con elemento 1000H. La corriente de reposo de las válvulas fue de unos 80mA. En la siguiente tabla se exponen los resultados obtenidos durante esta prueba:

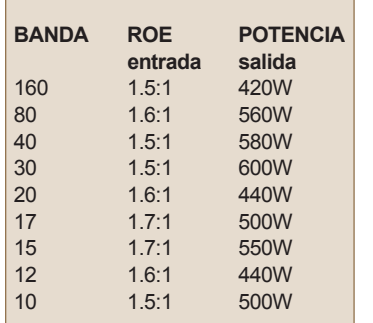

Se efectuaron varios QSO de prueba a diferentes potencias de salida, y bandas de frecuencia, no detectándose problemas en la modulación ni excesivos calentamientos en el amplificador lineal.

En la foto 10 podemos observar el aspecto final del acabo interior del amplificador. A la derecha se observan los transformadores de las fuen-

tes de alimentación y demás partes del amplificador donde no interviene la RF. A la izquierda se sitúa la parte de RF, es decir, las válvulas y el circuito "pi". El cobre de las bobinas y demás conexiones de este circuito fueron plateados (cortesía de José Miguel EA8GF).

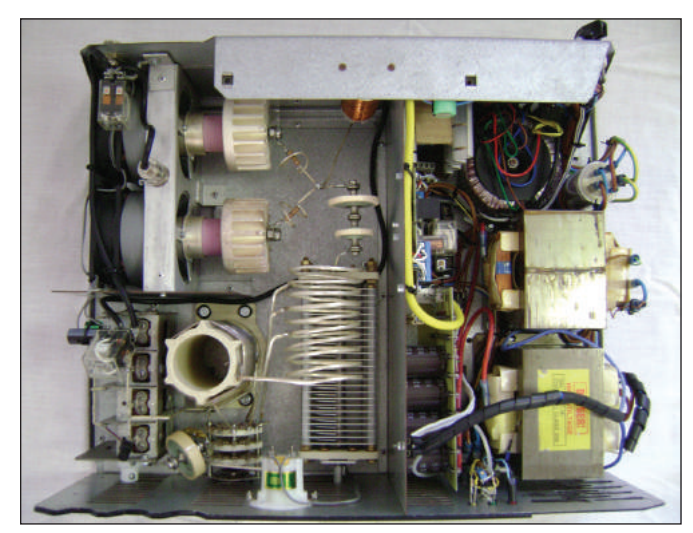

*FOTO 10: Vista interior del amplificador.*

Colocada la cubierta del chasis del amplificador (foto 11), se repitieron las pruebas con carga artificial para verificar que el circuito "pi" no se veía muy influenciado por la cercanía de la cubierta, pues al ser metálica puede afectar a la inductancia de las bobinas. Se observó

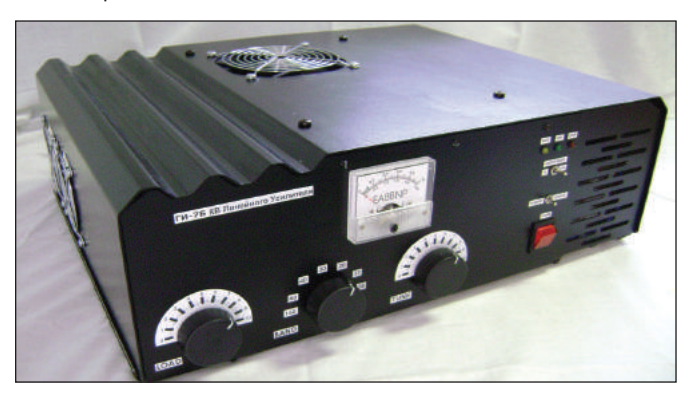

*FOTO 11: Aspecto exterior del amplificador.*

efecto de la RF en la alimentación de los ventiladores, haciéndoles funcionar más lentos, en la banda de 28MHz y con potencias superiores a los 200W. Esto debe a la proximidad del ventilador superior a los ánodos y circuito "pi". Se mitigó el efecto colocando una ferrita en el cable del ventilador.

En la foto 12 se aprecia la parte trasera del amplificador, destacando un punto de puesta a tierra del chasis y la ventilación de la fuente de alimentación, así como el ajuste de la corriente de reposo ("bias"). Para mejorar la ventilación de las válvulas, decidí instalar en cada

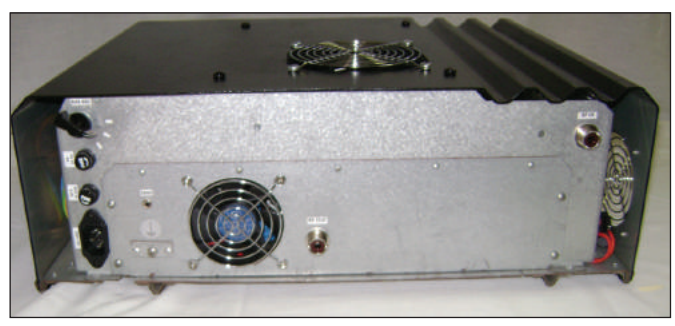

*FOTO 12: Vista trasera.*

triodo una "chimenea" realizada con una lámina de silicona platino, que es el material utilizado en moldes de repostería, en este caso se trata de una "salvabandeja para horno". Es capaz de soportar temperaturas de hasta 260ºC, y por lo que he comprobado, tiene buenas características eléctricas. Están sujetas con una abrazadera metálica, de esta manera se obliga al aire a pasar forzado solamente a través de los disipadores (foto 13).

*Conclusiones*

No podemos decir que este proyecto haya sido un fracaso por no haber logrado el 1kW, aunque fuera en potencia de pico. Quizás se hubiesen necesitado tres válvulas en vez de dos. En la práctica es de esperar como mucho 800W, pues al parecer existen evidentes diferencias entre cada válvula debido a su baja calidad y unos controles finales de acabado poco exhaustivos, por lo que no es posible alcanzar la potencia máxima de ambas. Otro inconveniente han sido los transformadores de horno microondas, ya que

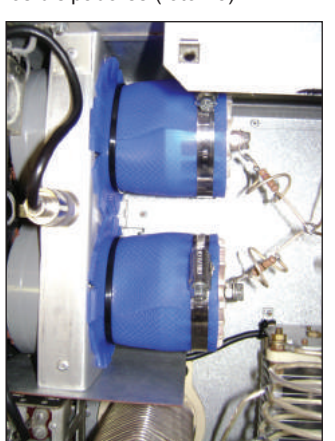

*FOTO 13: "Chimeneas" de silicona.*

se produce saturación del núcleo, al no ser capaces de entregar la potencia necesaria demandada por las válvulas. Es decir, las líneas del flujo magnético circulan por fuera del núcleo, dejando de funcionar como transformador (para comprobar esto, se puede acercar al transformador a plena carga un destornillador y notar un efecto de atracción como si de un electroimán se tratase). La consecuencia directa de todo esto es que la alta tensión cae mucho por debajo de los 2000V, luego no es posible alcanzar la máxima potencia de disipación de ánodos.

Obviamente no vamos a tener las prestaciones del amplificador comercial de alta gama, pero al menos tenemos a nuestra disposición alrededor de medio kilovatio que nos permiten poder emitir con más nivel de RF que con cualquier transceptor de HF, y a un precio ridículo (menos de 250€) comparado con los modelos comerciales más modestos.

Finalmente quiero agradecer a Rolando Milin 9A3MR su aportación de experiencias en amplificadores con triodos GI-7B durante la realización de este proyecto, destacando su sitio web www.qsl.net/9a3mr. **Isaac M. Díaz González, EA8BNP**

**Tenerife**

# **Antena caña pescar Ebro-Rioja con UNUN magnético**

### **Tras nuestro primer artículo "Toroides Ferroxcube para la Radioafición", publicado el mes anterior, proponemos una aplicación práctica de los conocimientos adquiridos en los citados ensayos.**

**E**n esta ocasión realizaremos una antena vertical de hilo, cuyo componente fundamental es un UNUN toroidal, al que hemos llamado BURTERIOJA, de relación 9:1 utilizando material Ferroxcube 4A11 denominado TX55/32/18 y cuyas características y comportamiento ya fueron expuestas en el artículo mencionado.

La antena ha sido probada y está actualmente en funcionamiento con excelentes resultados en el QTH de EA2AE.

Hemos querido que la antena sea portátil y para ello hemos utilizado como soporte una caña de pescar de fibra de vidrio de unos 9 m. y 40 mm Ø en su parte más gruesa, adquirible en tiendas de pesca y en algunas tiendas de radioafición como Wimo, etc.

La imaginación es libre y podemos efectuar cuantas variaciones creamos convenientes a la hora de realizar el soporte; uno de las opciones sería la siguiente:

#### *Construcción de la base y plano de tierra*

Compraremos 1 metro de tubo de PVC para fontanería de Ø 50 mm (el Ø interior del PVC = 44mm). Efectuaremos un taladro de 4 mm Ø a unos 30-cm del extremo superior y pondremos un tornillo de 4 mm pasante de unos 75mm de largo, que servirá de tope para que la ca-

ña descanse dentro, además nos sirve como punto de unión entre la tierra que sale del UNUN y la bobina que forma el plano de tierra. A partir de este punto bobinamos el mencionado plano de tierra sobre el mismo tubo con 68 espiras juntas y formado por 10,63 m. de cable eléctrico forrado de 2,5 mm2. Una vez completa la bobina efectuaremos otro taladro y pondremos un tornillo pasante igual al anterior, que servirá de terminal para unión con la contra antena y como punto de unión entre la bobina y una base capacitiva que mejora el comportamiento de tierra; está formada por un aro metálico de aprox. 32 cm Ø y una brida para tubo de fontanería de interior 50

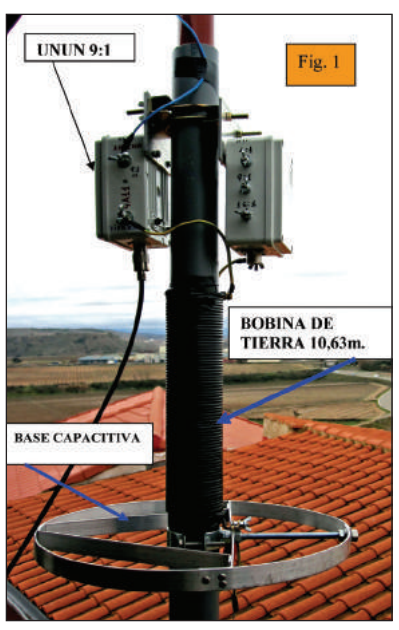

*Figura 1: Se observa el soporte con dos UNUN con los que se han realizado diferentes pruebas con su conexión al hilo radiante y a la bobina de tierra con una base capacitiva.*

mm y rosca 8 mm, las pletinas son de aluminio de 1 m x20x2mm grueso, las hay en bricolaje. Ver figura 1.

#### *UNUN Toroidal 9:1*

Tras muchas pruebas, hemos seleccionado por su buen comportamiento en HF un toroide de Ferroxcube con material 4A11 y de medidas 55/32/18 que puede soportar perfectamente 500 W. Una vez bobinado podemos meterlo en una caja de conexiones eléctricas de 8x8 cm aprox. Este Unun está formado por 5 espiras trifilares en bobinado paralelo con cable forrado de 1,5 mm<sup>2</sup> y cuyas características están descritas en el artículo anteriormente mencionado del mes de marzo. También hemos realizado una versión con 3 salidas, 4:1, 9:1 y 16:1, en este caso se realiza con 4 hilos en paralelo. Ver esquemas en figura 5 y su construcción en las figuras 6 y 7. Las medidas realizadas por EA1AYT han constatado su buen comportamiento en HF, podemos verlas en la figura 2.

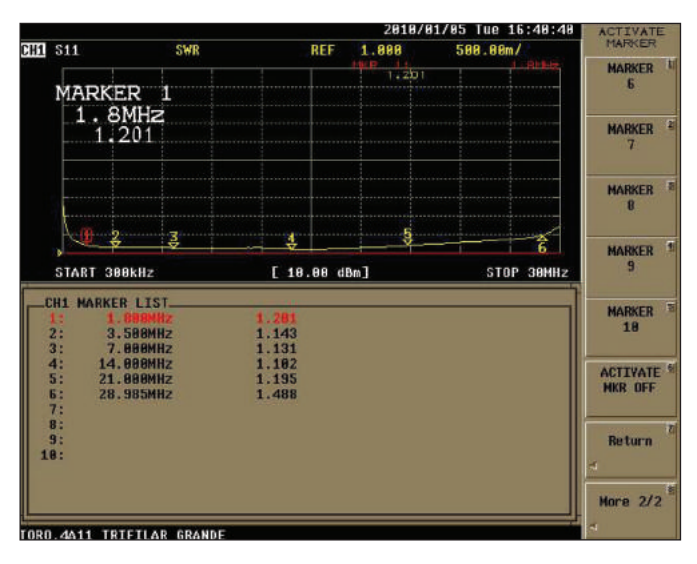

*Figura 2: Gráfica del comportamiento del UNUN 9:1 cargado con 450 W*

#### *Elemento radiante y sombrerete capacitivo*

Desde la caja del UNUN parte la conexión al elemento radiante, formado por  $9,8$  m de cable forrado de  $1,5$  mm<sup>2</sup>; el cable lo arrollamos sobre la caña en forma helicoi-

dal de tal manera que en unos 7,65 m metemos la longitud total del radiante (9,8 m) tal como se aprecia en la figura 3. Este cable termina en un sombrerete capacitivo que mejora el ancho de banda, las medidas las podemos establecer entre 5 a 30 cm tan grande como nos permita la caña. Ver figuras 3 y 4*.*

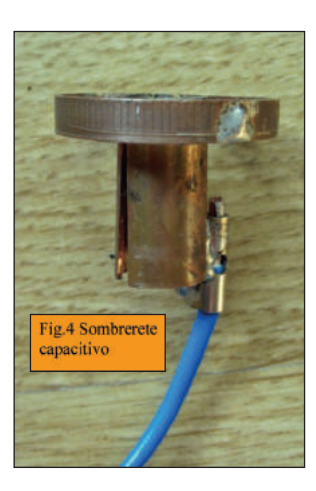

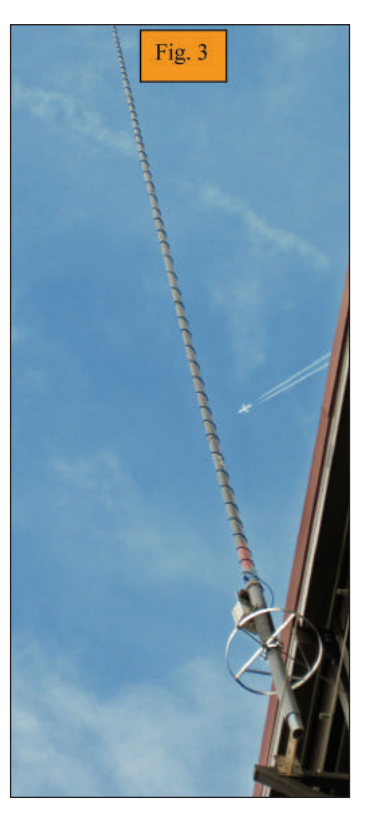

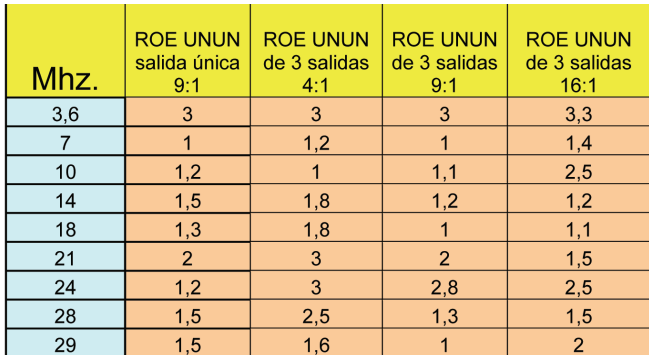

*Tabla 1: Medidas de ROE con antena instalada con los UNUNs 1 y 3 salidas todas sin acoplador.*

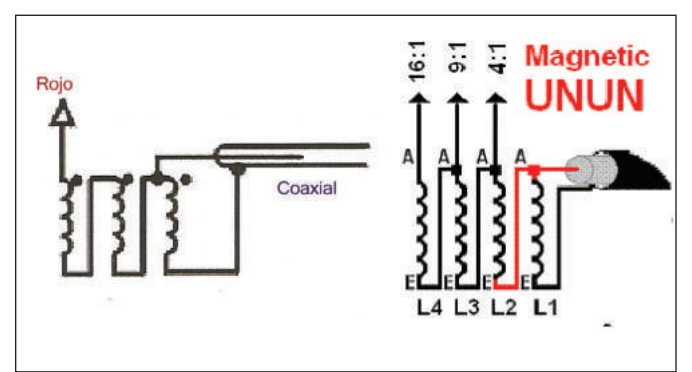

*Figura 5: Esquemas de los UNUNs de 1 y 3 salidas.*

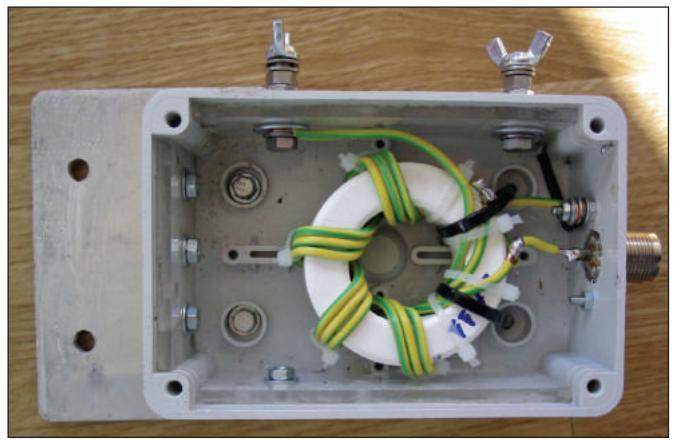

*Figura 6: UNUN BURTERIOJA 9:1 de 1 salida terminado.*

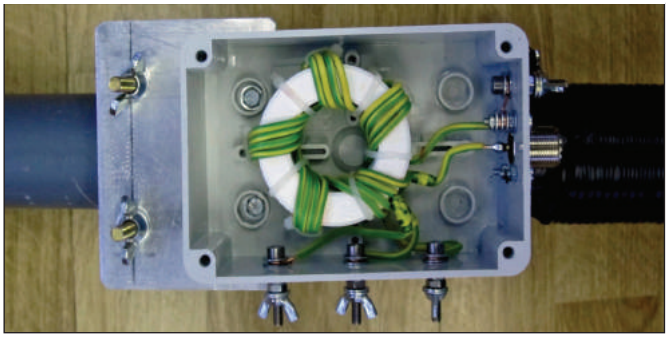

*Figura 7: UNUN BURTERIOJA 3 salidas terminado.*

Nota: Los autores no se hacen respondables si se hacen mal las conexiones a los toroides, que deteriorarían los equipos de transmisión. **EA2AE, Prudencio - EA1AYT, Carlos - EA8ASW, Manuel**

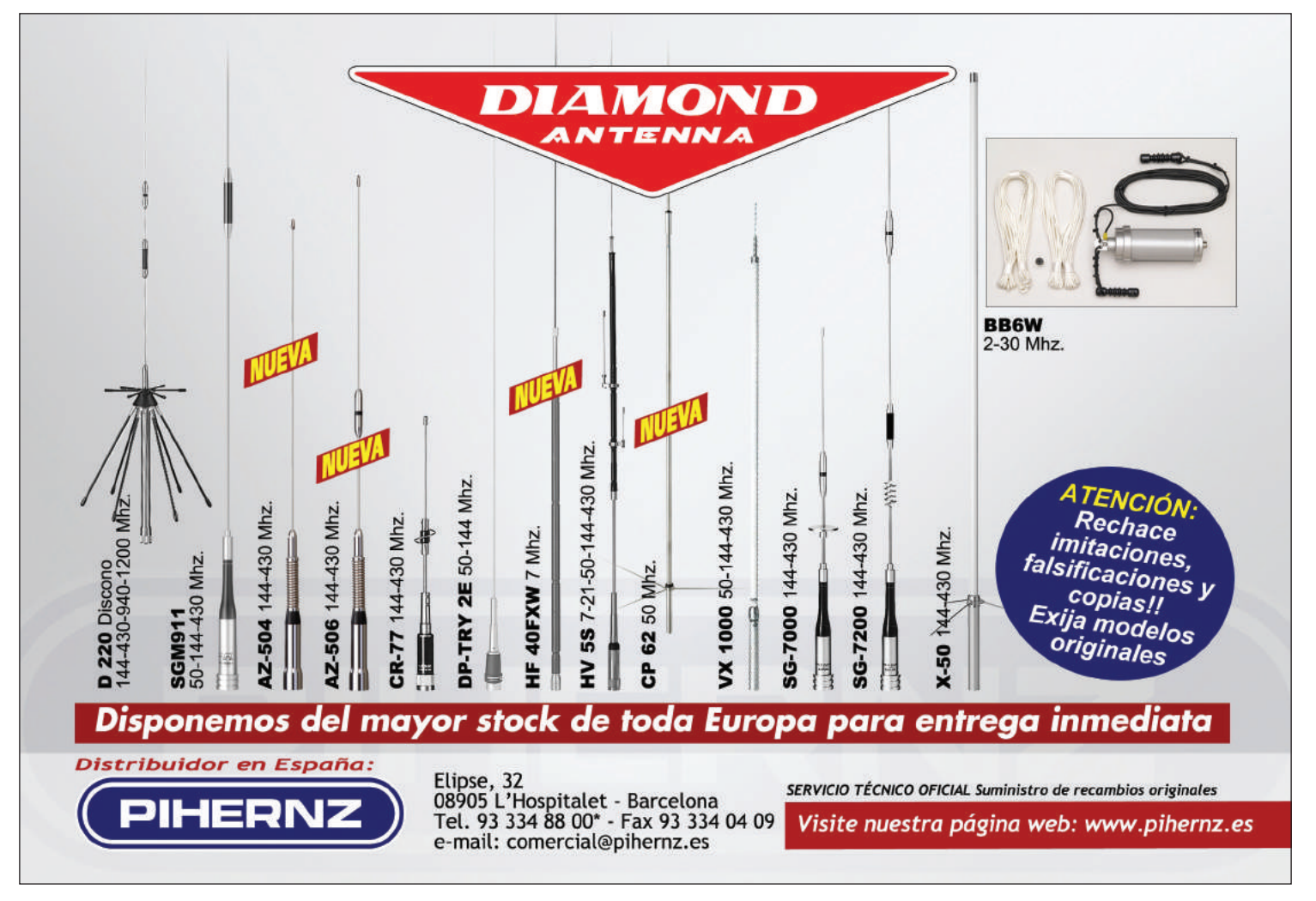

# **INTERFACE PARA MODOS DIGITALES**

### **En este artículo os presento un interface para usar con cualquier modo digital y tarjeta de sonido del ordenador.**

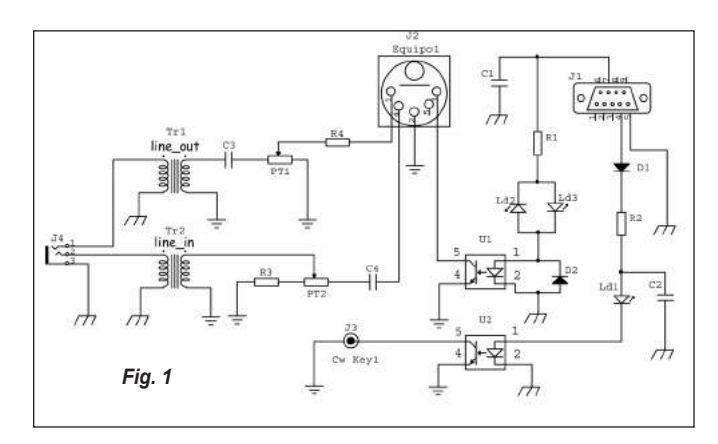

**U**tilizo este *interface* desde hace varios años con la tarjeta de sonido y diversos programas, tales como MMSSTV, MMTTY, Digipan, Mixwin, UIView+AGW y CW.

El esquema eléctrico, que puede observarse en la figura 1, es bastante sencillo. El conector J4 es la línea de entrada (micrófono) y salida (altavoz) de la tarjeta de sonido de nuestro ordenador. Los dos transformadores Tr1 y Tr2, de relación 1:1 (600 ohmios), se encargan de aislar eléctricamente el ordenador de los equipos de radio.

El nivel de salida de la tarjeta de sonido hacia el equipo se regula con el potenciómetro Pt1. Con el potenciómetro Pt2 se ajusta la entrada de audio del equipo hacia la tarjeta de sonido. Tanto Pt1 como

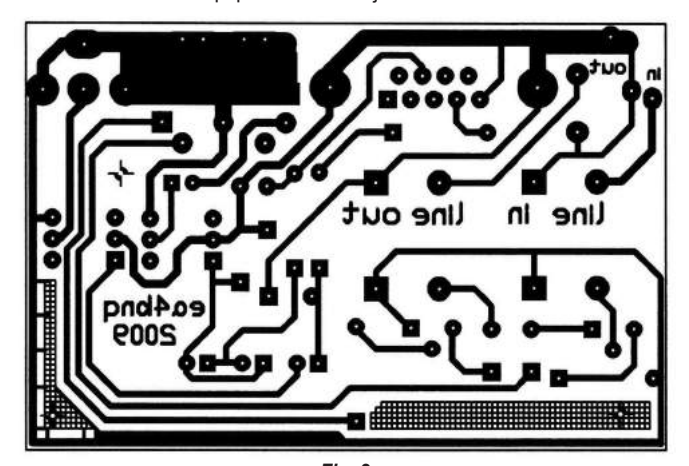

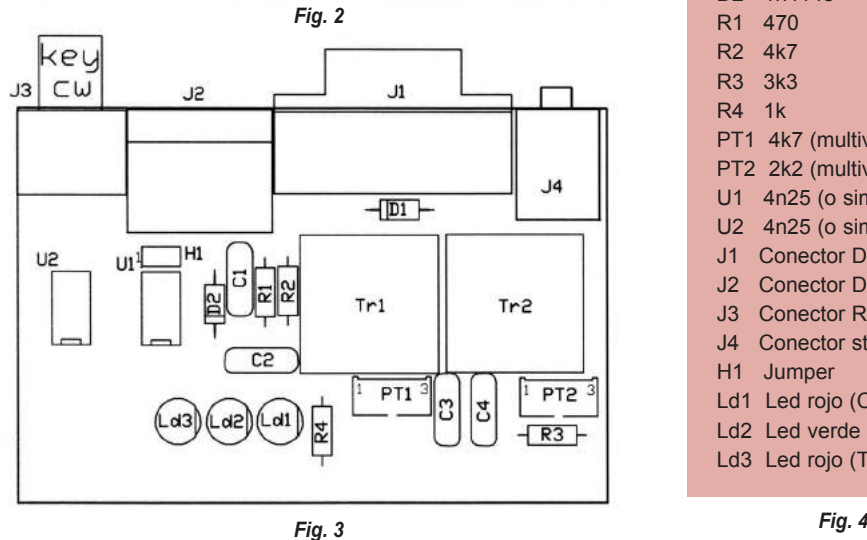

Pt2 deben ajustarse de modo que no saturen, respectivamente, la entrada de la tarjeta y la entrada del equipo.

En el conector J2 se encuentran la entrada y salida de audio, el PTT (Push To Talk) y el GND (Ground) de la emisora. El pin 7 del conec-

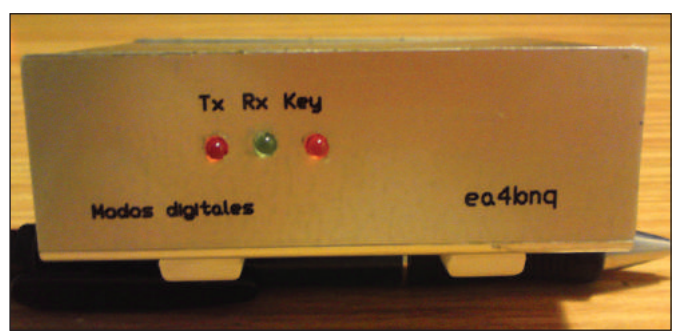

*Fig. 5*

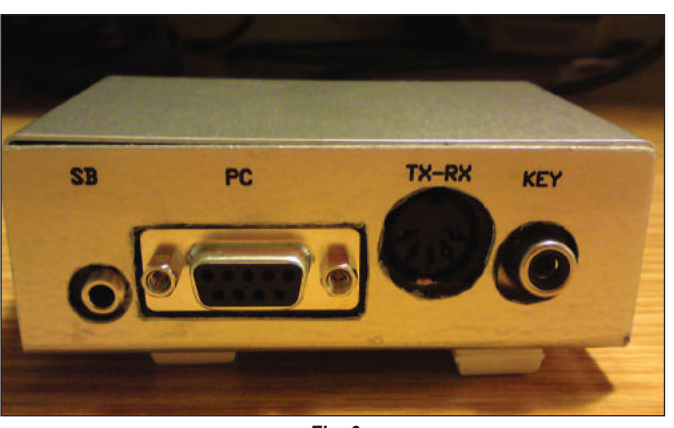

*Fig. 6*

#### *Lista de materiales*

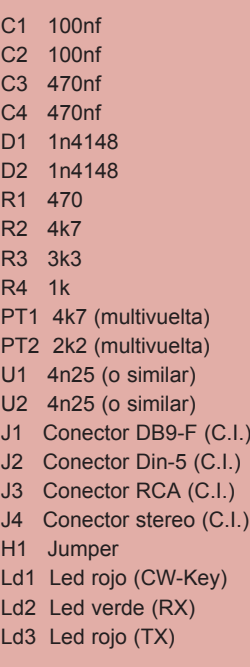

tor J1 (RTS) se encarga del funcionamiento del PTT. Cuando estamos en recepción, el led Ld2 (verde) se encuentra activado; cuando el optoacoplador U1 activa el PTT del equipo, se enciende el Led Ld3 (rojo), indicándonos que estamos en transmisión. Por otro lado, el pin 4 del conector J1 (DTR) activa el Key del equipo mediante el optoacoplador U2. En algunos equipos puede ser necesario desactivar el PTT al transmitir en CW -esto puede hacerse desconectando el jumper H1.

En la figura 2 se encuentra la placa de circuito impreso, y en las figuras 3 y 4 la disposición y lista de componentes. Finalmente, las figuras 5 y 6 corresponden a fotos del *interface* ya montado.

Para cualquier duda o aclaración, podéis contactar conmigo a través de mi correo electrónico: ea4bnq@hotmail.com

# **O.N.G. RADIOAFICIONADOS SIN FRONTERAS Proyecto Camerún – Bengbis**

#### *Primera fase del proyecto*

El pasado diciembre del 2008, EA2COL (Javier) acompañado de diversos cooperantes y voluntarios marchamos a Bengbis, en Camerún, para realizar el proyecto consistente en instalar emisoras en cinco ambulancias, más tres estaciones de base, alimentadas con placas solares, en los centros de salud de Bengbis, Mekas y Nbometa, que la ONG "Zerca y Lejos" tiene en la zona.

La actividad de esta organización está centrada en el hospital cerca de la "ciudad" de Bengbis, desde el año 2001. Se cubre un área que abarca 65 pueblos con una extensión aproximadamente de 8.000 Km cuadrados y unos 20.000 habitantes de las etnias Bulu y Pigmeos Baca. Para el desarrollo de esta actividad necesitan desplazarse por donde se encuentran las agrupaciones poblacionales que no cuentan con ninguna infraestructura de telecomunicaciones.

Esta situación hace que no sea posible la comunicación entre los grupos de trabajo, los núcleos poblacionales y el centro de operaciones, con la consiguiente falta de asistencia en situaciones críticas, producidas por urgencias, o averías de los vehículos cuando están realizando su labor lejos del centro de operaciones (ya que se han dado casos de tener que caminar los cooperantes más de 30 km de noche por avería de los vehículos, ante la imposibilidad de comunicarse para ir en su ayuda).

Con la instalación de estas emisoras atenderán las necesidades de la población, apoyarán un servicio urgente muy útil, así como la comunicación entre todos.

Para la ejecución del proyecto se hizo necesario disponer del siguiente equipamiento: 8 emisoras de HF, antenas, 3 placas solares, 3 reguladores y 3 baterías 12 volt 90 amp.

#### *Segunda fase del proyecto - Enero 2010*

Esta segunda fase fue programada para viajar a Camerún el día 8 de enero del 2010, donde

viajaríamos dos miembros de Radioaficionados Sin Fronteras, Javier EA5KM y yo, Javier EA2COL. Por motivos de salud, Javier EA5KM tuvo que renunciar al viaje, teniendo que cambiar la fecha de salida y encontrar otra persona que le sustituyera. La ONG Zerca y Lejos aportó a uno de sus socios, Damián, de profesión electricista. Completado el equipo, salimos del aeropuerto Madrid-Barajas a las 6.45 de la mañana, vía Bruselas el día15 de enero, José Luis y Damián de ZYL, Pilar mi esposa (para mal intencionados les diré que se pagó el viaje) y yo Javier EA2COL; el día 16 a las 6 de la tarde ya estábamos en Bengbis, sur de Camerún.

Las tareas se pueden esquematizar del siguiente modo:

- Construcción de una estancia de unos diez metros cuadrados para su utilización como cuarto de energía donde se instalan las baterías, inversores, reguladores y los equipos de protección.

- Construcción de los bastidores soporte para los paneles solares.

- Fijación de los paneles solares a los bastidores y colocación y fijación del conjunto sobre el tejado.

- Cableado desde los paneles hasta el cuarto de energía.

- Instalación de baterías, inversores, reguladores y cuadros de protección.

- Conexión a la red existente y cableado de la nueva red interna.

- Ocho baterías de 180 amperios 24 voltios.

- Catorce placas solares de 175 vatios.

- Placa solar, regulador y batería para alimentar la estación de radio de Adjoli.

- Revisión y programación de las emisoras de los cinco vehículos, colocadas en la primera fase.

- Instalación eléctrica con placa solar, regulador y batería con lámparas de 18 vatios, y revisión de la estación de radio en el poblado de Menkas Y puesto de salud de Nbometa.

- Instalación de placas solares, reguladores, baterías e instala-

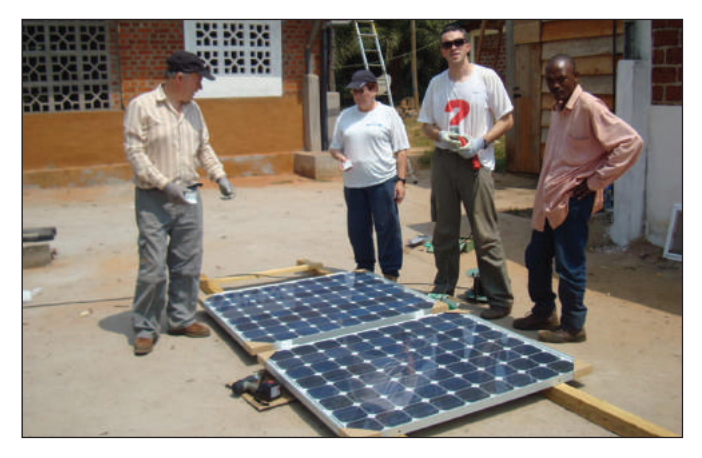

ción eléctrica, lámparas de 18 vatios y colocación de estaciones de radio en los puestos de salud de Olembe y Evindissi.

Esto es en síntesis el trabajo realizado en Camerún, también hemos visitado las escuelas que tiene la ONG Zerca y Lejos con unos 160 niños entregándoles algunos regalos.

Agradecer desde aquí a "Fons Valencians per la Solidaritat", al Ayuntamiento de Villafranca (Na-

varra) y a todos los socios de RSF por su apoyo en este proyecto, sin el cual no habría sido posible realizarlo.

Radioaficionados Sin Fronteras tiene pendientes varios proyectos, para eso os solicito vuestro apoyo tanto económico como personal, necesitamos personal con ganas de trabajar.

"Esto también es hacer radio". **73 de Javier, EA2COL Vocal de Actividades**

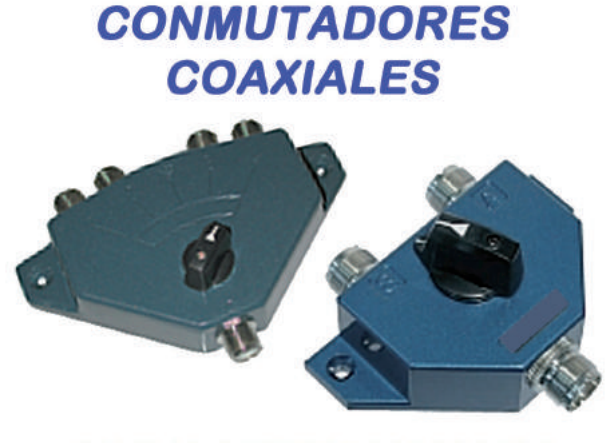

### **CALIDAD A PRECIO RAZONABLE**

**CINCO MODELOS DIFERENTES DE DOS Y CUATRO CIRCUITOS CON** CONECTORES PL-259 6 N-UG21 HASTA 1 Ghz y 2,5 KW pep AISLAMIENTO: 35 db - INSERCIÓN: 0,5 db **PROTECCIÓN CHISPAS** 

Consulte en su comercio habitual

Distribuido por RADIO AI Avda, del Moncayo, 20 San Sebastián de los Reyes

correo@radio-alfa.com Fax: (+34) 916 637 503 28703 - Madrid

### **LOS RADIOAFICIONADOS EN RADIO NACIONAL DE ESPAÑA**

**Todo empieza en los primeros días del mes de noviembre pasado cuando recibo una llamada del Coordinador de Medios de Comunicación de la URE Javier Huertas, EA1TCR, en el que me pone al corriente sobre la idea planteada por una periodista de RNE llamada Sandra Camps sobre la realización de un programa sobre radioaficionados centrado en los servicios que los radioaficionados prestamos a la sociedad.** 

**E** n esta conversación me pide la colaboración de la Unión de Radioaficionados de Sevilla dado que la periodista tiene su estudio en Sevilla. Sin dudarlo en ningún momento le ofrezco nuestra colaboración quedando en que nos cruzaríamos diferentes correos electrónicos con Sandra para que la idea fuera tomando forma, todo ello pensando en que se haría con meses vista.

Pero cuál no sería mi sorpresa que a la mañana siguiente recibo una llamada de la periodista quien me explica entre otras cosas que su programa se llama "En primera persona" y que pese al horario de retransmisión (7 a 8 de la mañana de los domingos), según las encuestas, tiene una audición de algo más de doscientas mil personas. Hablamos más detalladamente de la idea que tenía y de lo que se podía hacer pidiéndonos que habláramos con aquellos colegas que por una razón u otra pudieran aportar sus experiencias al programa. En cuanto a la parte técnica, el técnico que tenía a su disposición se pondría en contacto conmigo, y lo que más me desbordó fue que la intención suya era hacerlo a principios de diciembre, dejándonos tan solo un mes de margen para coordinarlo.

Javier, EA1TCR, le envió los nombres y teléfonos de varios compañeros que podrían aportar algo interesante, entre ellos el de Ismael Pellejero, EA4FSI.

Por mi parte, y sin dudarlo un instante, pensé en Toni, EA5RM, quien ha realizado varios proyectos en la Amazonia boliviana y países africanos para la ONG "Radioaficionados Sin Fronteras". Abusando de su amistad y tras explicarle el tema, le pedí que se desplazara desde Elche hasta Se-

villa y en honor a la verdad he de decir que en estos momentos es cuando uno se da cuenta de los amigos que de verdad tiene; sin dudarlo un momento y sin saber la fecha exacta me contestó que sí, que contara con ello.

Tras varios retrasos en la emisión del programa, pues en un principio se iba a hacer el día 3 de diciembre, hubo que anularla dado que ese día Sandra había sido invitada en Málaga para recibir un premio periodístico.

Señalada nueva fecha, esta vez para el 10 de diciembre, me vuelve a comunicar Sandra que va a ser imposible ya que su técnico Javier se encontraba dado de baja y no podía disponer de otro técnico pues el resto estaban en la sede regional de RNE para las transmisiones en directo.

Volvemos a señalar para ello el día 17 de diciembre, fecha en la que me aseguraba que si su técnico seguía de baja le pondrían otro a su disposición.

Sandra por su parte se pone en contacto con Fernando, EA8AK, para que pudiera participar en el programa aceptando éste de gran agrado, como no podía ser de otra manera reuniendo así ya a varios colegas.

Tras discutir sobre el tema llegamos a la conclusión de que sería mejor hacer el programa desde la localidad de Chipiona (Cádiz) donde tengo mejores antenas y "algunos" vatios más que en Sevilla. Se lo comento a Sandra y me dice que no tienen inconveniente en desplazarse hasta Chipiona para realizarlo quedando todo listo para vernos ese día.

Por mi parte solicito a Telecomunicaciones y se concede para tal ocasión el indicativo especial EG7RNE, indicativo que sería con

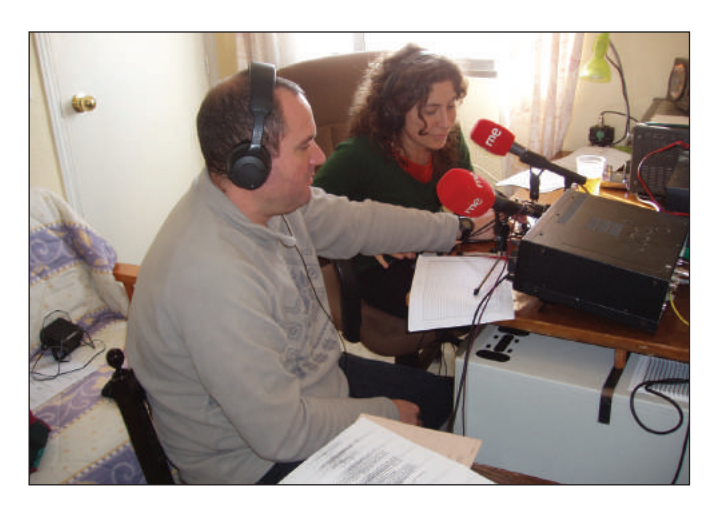

el que nos pondríamos en el aire.

Ya en Chipiona, instalamos una emisora principal que sería desde donde se hablaría con los corresponsales y una segunda emisora que sería desde la que se grabaría las voces de Sandra y Toni. Comprobamos que todo funciona perfectamente y esperamos la llegada al día siguiente de Sandra y su técnico.

Sobre las 12.30 de la mañana se presenta Sandra con su técnico y un segundo técnico de refuerzo procedente de Cádiz. Tras los correspondientes saludos y sin perder un minuto comienzan a sacar cables, equipos, etc.

Comenzamos a "calentar motores", llamadas de teléfono, pases de frecuencia, señales, etc.

Una vez que todo está listo comienza la grabación, que inicia Toni dándole la palabra a Sandra y esta "se bautiza" en nuestras frecuencias saludando a los diferentes corresponsales y comenzando a charlar con Fernando, Ismael, Pedro, etc., cambiando incluso a la banda de 20 metros para hablar con el padre Francisco TT8FC desde El Chad.

Se desarrolló todo de manera muy cordial y sobre todo, gracias a Toni, que si en un principio venía para ser entrevistado, acabó enseñando a "operar" a Sandra. Gracias, Toni.

El colofón final del programa fue la lectura de una carta enviada a través de URE por la Casa Real en la que se hacía alusión a los 30 años que como radioaficionado tiene Su Majestad D. Juan Carlos y autorizando expresamente su lectura en el programa.

Desde estas líneas quiero agradecer la colaboración prestada a todos aquellos radioaficionados que de forma espontánea y extremadamente educada participaron contando sus vivencias, entre ellos a Fernando EA8AK, Ismael EA4FSI, José María EA3JJ, Francisco TT8FC, Juan EC7AMY, Javi EA7IPP, Javier EA1TCR; a URE, URS y, cómo no, a la inestimable ayuda prestada por Toni EA5RM.

**EA7AJR, Presidente URS Sevilla**

### **CONGRESO DE HISTORIA DE LAS TELECOMUNICACIONES**

Según informa EA4DO, del 3 al 5 de noviembre de 2010, la *Asociación Española de Ingenieros de Telecomunicación* va a organizar un congreso de historia de las telecomunicaciones. Con tal premisa, el *Archivo Histórico EA4DO* brindará su colaboración al mismo proyectando la íntima relación que hubo inicialmente entre la radioafición y el broadcasting español, y en el caso de que se presentaran más ponencias referentes a nuestra historia, se podría conseguir de la organización del congreso la celebración de una sesión especial dedicada a los radioaficionados. Para más información, http://www.aeit.es/histelcon2010

### **Crónica del LX Aniversario**

**Tras constituirse la Junta Directiva de URE Sevilla a finales de 2008, sabíamos que al año siguiente tendríamos una cita ine-<br>
ludible. El 26 de abril de 2009 se conmemoraba el 60 Aniver-**2008, sabíamos que al año siguiente tendríamos una cita inesario de la Unión de Radioaficionados de Sevilla.

Los actos se programaron para no solaparlos con la celebración del mismo Aniversario de URE y por ello, tras estudiar el calendario de actividades, se pospuso todo para el mes de noviembre de 2009.

La cita era importante y como a todos, la crisis nos afectó también en el resto de actividades programadas, pues había que volcarse con nuestro Aniversario.

Se preparó un dossier con los antecedentes históricos y se realizaron una serie de actos; uno de ellos fue el diploma "60 Aniversario URE Sevilla", cuya participación ha sobrepasado las expectativas más optimistas. También pusimos en el aire el indicativo especial EF7URS, y como colofón, para finalizar los actos, celebramos una comida de confraternidad.

La comida tuvo lugar el pasado 7 de Noviembre en el restaurante de un conocido club de nuestra ciudad. La asistencia fue extraordinaria ya que conseguimos reunirnos entre socios y esposas algo más de 50 personas.

Contamos con la presencia de nuestro presidente EA7MK que, como no podía ser de otra manera, aceptó la invitación que le cursamos meses atrás; también acudieron desde Alicante nuestro Interventor Julio EA5XX y nuestro amigo Toni EA5RM, que aceptando ambos la invitación de uno de nuestros socios, no se quisieron perder tal evento. Lamentamos la ausencia del Presidente del Consejo Territorial de Andalucía, Salvador Bernal EA7SB por motivos de encontrarse embarcado en una expedición a Groenlandia. Se homenajeó a D. José Rodríguez Llopis, EA7EJ, socio nº 256 Fundador de URE y socio más antiguo de nuestra Delegación. Igualmente se reconoció la labor prestada a URS por D. Roberto Filloy EA2RY por el diseño del Diploma y Logo del 60 Aniversario, a nuestros socios Manuel EB7CIN y José Antonio EA7HYL quien diseñó la QSL especial, además de entregar una placa homenaje a D. Salvador Bernal EA7SB en su calidad de presidente de URE Andalucía y a nuestro presiente nacional D. Diego Trujillo EA7MK.

Durante la comida dimos buena cuenta del material que teníamos en nuestras mesas: jamón, caña de lomo, gambas, pescadito frito, etc., etc. Al término de la comida y durante el café, sorteamos varios regalos donados por el establecimiento de electrónica de nuestra ciudad "R.C.O."; también se sorteó un fin de semana en un hotel de la costa Andaluza, correspondiendo este premio en nuestro vocal EB7CIN, con tan mala suerte que antes del sorteo nos comprometimos los miembros de la Junta Directiva a renunciar a los regalos caso de ser agraciado alguno de nosotros, por lo que tuvo que ser sorteado nuevamente correspondiendo en este caso a nuestro amigo Pepe EA7UF.

A todos los asistentes se les entregó el Diploma del 60 Aniversario, recién salidito del horno. También se entregaron regalos a las señoras y señores asistentes, cortesía de "Fabio Auto" de Sevilla.

Tras la copa de champán accedimos todos los asistentes a los jardines donde nos hicimos la "foto oficial".

Por último, se ha sorteado entre todos los participantes del diploma, una suscripción anual donada por la revista "CQ Radio" correspondiéndole a D. Vicente Fernández Fernández EA1ARB.

Igualmente se ha sorteado una placa entre todos los participantes habiendo correspondido esta a D. David Martín Escámez EA7IBK

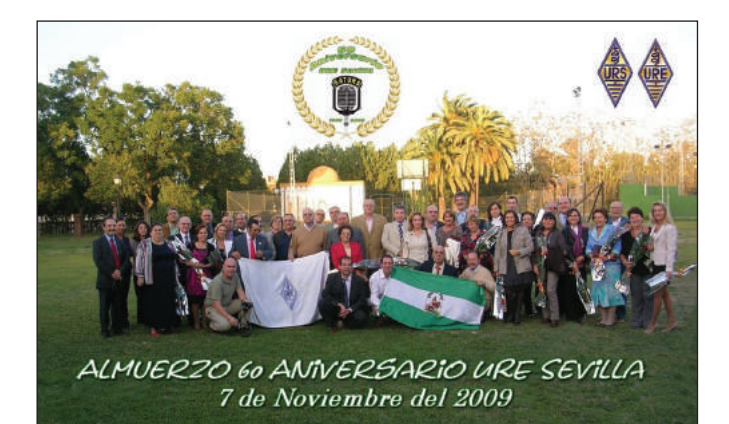

quien la recibirá en su domicilio.

Los diplomas fueron enviados a todos los participantes socios de URE libre de gastos.

Finalmente, agradecer a todos los asistentes y a aquellos, que por una razón u otra causa no pudieron estar con nosotros, el apoyo prestado a esta celebración tan especial.

#### **Premios 60 Aniversario**

Con motivo del 60 Aniversario URE Sevilla se entregaron varios trofeos, en primer lugar a nuestro socio fundador Nº 256 José Rodríguez Llopis EA7EJ, trofeo entregado por nuestro Presidente EA7MK en la comida de celebración al socio más antiguo de nuestra Sección.

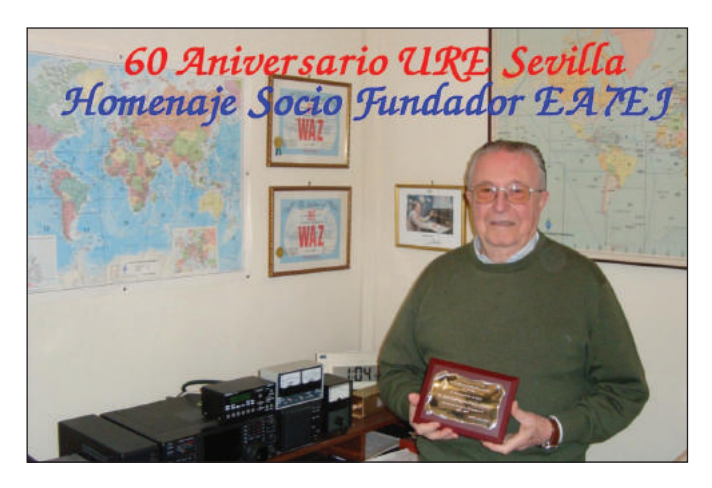

Terminado el plazo para recibir los logs de la actividad de radio donde se entregó un diploma y efectuado sorteo, el premio ha recaído en David Martin Escamez EA7IBK, a quien se le ha remitido la placa acreditativa.

#### **URE Sevilla**

### **Convocatoria de Asamblea General Extraordinaria de la URS**

El presidente de la URS (Unión de Radioaficionados de Sevilla) convoca Asamblea General Extraordinaria para el próximo día 20 de mayo a las 18.00 horas en primera convocatoria y 18.30 horas en segunda convocatoria.

Lugar de la Asamblea: En nuestro local sito en Avenida de Hytasa 12, Edificio Hytasa, 1ª planta, módulo 13.

Punto único: Modificación de los artículos 7 y 18 de nuestros Estatutos para su adaptación al RRI de URE.

**EA7AJR, Presidente de URS**

### URE SANTA CRUZ DE LA PALMA

### **Sorteo de telescopio y almuerzo de hermandad**

**S**ábado, 19 de diciembre de<br>2009. Ese sábado cele-<br>bramos en un conocido 2009. Ese sábado celebramos en un conocido restaurante de la comarca un almuerzo de confraternidad entre los colegas de nuestra Delegación de URE en Santa Cruz de La Palma, y sorteamos el Telescopio de nuestro pasado Diploma del ORM.

No estaban todos los socios, unos por enfermedad otros por compromisos laborales o sociales, y algunos más por otras causas no pudieron asistir, pero los que sí estábamos, unos acompañados y otros solos, pasamos de la treintena.

A los postres le hicimos entrega a nuestro nuevo vocal D. Víctor Albertos Fernández (EA8AB) de su nombramiento como Vocal de Balizas e Interferencias y Coordinador de PLC e Inhibidores.

Para cumplir con las bases de nuestro diploma "Telescopios del ORM", que se mantuvo en el aire del 5 al 18 de octubre de 2009 activando los 15 Telescopios de Astrofísica que pueblan la zona del ORM (Observatorio del Roque de los Muchachos) en la isla de La Palma; y una vez pasado el plazo de recepción de diplomas y hechas todas las comprobaciones y recuentos, tenemos la lista de ganadores y en cumplimiento de las bases en las que

los premios consistían en el Diploma propiamente dicho y en 1 Telescopio Reflector de aficionado (donado por la empresa AstroTour Isla Bonita, S.L. -http://www.astrotour.es-) que se sortearía entre todos los que obtuviesen el diploma.

El mencionado Telescopio es un "*Celestron AstroMaster 130EQ*", donado por la empresa AstroTour Isla Bonita, S.L. cuya actividad consiste en la realización de actividades relacionadas con la observación astronómica orientadas principalmente al turista, como una alternativa dentro de la oferta de ocio cultural.

Los representantes de Astro-Tour Isla Bonita, S.L. D. Juan Antonio González Hernández (Toño) y D. Carmelo González Rodríguez nos acompañaron en este almuerzo y nos hicieron entrega del mencionado telescopio, y en nombre de todos nosotros lo recogió nuestro presidente D: Fco. Antonio Saavedra Rodríguez (Toño), EA8IM.

Una vez recibido el telescopio, pasamos a la realización del mencionado sorteo, y por la "inocente" mano de Toño (Juan Antonio González Hernández) uno de los responsables de la empresa AstroTour bajo la atenta mirada de todos los que nos acompañaban extrae una papeleta con un

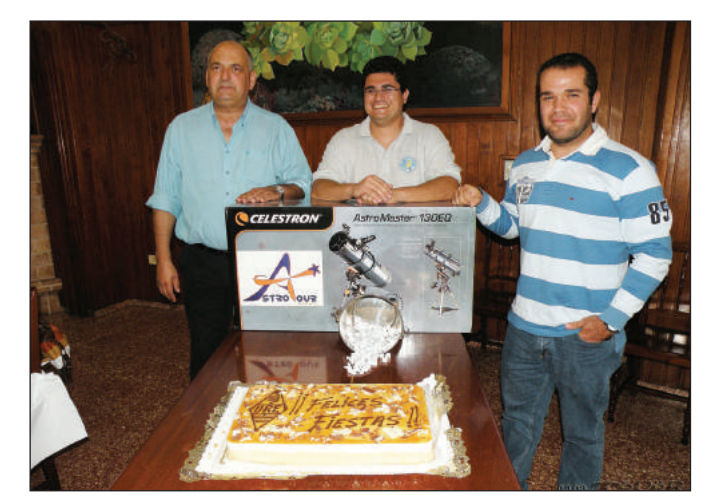

número, correspondiéndole al 217, y una vez comprobado en el listado, bajo la atenta mirada de D. Hugo Castro Bethencourt (EA8HB) nuestro vocal de Concursos y Diplomas, se constata que el telescopio se va para la zona 4 de la España peninsular, correspondiéndole el premio a nuestro colega Juan Carlos Calvo Palacio (EA4EQ), premio que se le irá a entregar personalmente en fechas venideras.

Una vez terminado el sorteo degustamos como postre una tarta fría que venía decorada con el logotipo de la URE.

Después pasamos a la sobremesa con la típica tertulia que se lleva a cabo en estas celebraciones, y poco a poco nos fuimos despidiendo y cada uno retornando a su QTH, después de haber compartido más de 5 horas de agradable convivencia entre colegas y sus familiares.

Es conveniente dar a conocer que la empresa AstroTour Isla Bonita S.L., ha sido galardonada con el primer premio en la decimocuarta edición de los premios anuales en las modalidades de Emprendedores e Innovación Empresarial de La Fundación Fyde-CajaCanarias y la Consejería de Economía, Hacienda y Comercio del Gobierno de Canarias.

Este premio fue para los emprendedores, Juan Antonio González Hernández y Carmelo González Rodríguez por la creación de la empresa AstroTour Isla Bonita SL, ubicada en Santa Cruz de La Palma y cuya actividad consiste en la realización de actividades relacionadas con la observación astronómica orientadas principalmente al turista, como una alternativa dentro de la oferta de ocio cultural.

Esta noticia ha tenido repercusión tanto a nivel regional como nacional en diferentes medios impresos así como televisivos y vía Web.

> **Junta Directiva URE Santa Cruz de La Palma**

### URE PONIENTE DE ALMERÍA

#### **Convocatoria Asamblea General**

La Unión de Radioaficionados Poniente de Almería -EA7URP-Convoca Asamblea ordinaria para todos sus socios, en la sede social, sita en 3ª planta del Círculo Cultural y Recreativo de El Ejido, el próximo día 4 de mayo de 2010 a las 21'00 horas en primera convocatoria, y 21'30 horas en segunda convocatoria, con los siguientes puntos de orden del día:

Exposición y aprobación si procede del estado de cuentas del ejercicio 2009.

- Presupuesto para 2010.

- Diplomas y actividades complementarias para 2010.

- Ruegos y preguntas.

**El Presidente Julio Maleno - EA7KY**

### URE VALLE DE LA OROTAVA

#### **Convocatoria Asamblea General**

El presidente de la Sección URE Valle de la Orotava convoca asamblea general ordinaria a todos los socios, a celebrar el día 23 de abril del 2010, a las 21:00 horas en primera convocatoria y a las 21:30 en segunda convocatoria, en nuestra sede social del Cuartel de San Agustín, en La Orotava.

Orden del día:

- 1.- Aprobación si procede, del acta anterior.
- 2.- Estado de cuentas del ejercicio 2009.
- 3.- Informe sobre actividades realizadas durante el año 2009.
- 4.- Presupuesto para el 2010.
- 5.- Actividades y proyectos para el 2010.
- 6.- Ruegos y preguntas. **Santiago Fumero, EA8CIA**

**Presidente de la Sección**

### URE BAIX EBRE

#### **Convocatoria Asamblea General Ordinaria**

El presidente de la Sección Comarcal de URE del Baix Ebre convoca a todos los socios de esta sección a la Asamblea General Ordinaria, a celebrar el día 7 de mayo de 2010, a las 18:00 horas en primera convocatoria y a las 18:30 horas en segunda convocatoria, en el Paseo del Ebro nº 70, 4º- 2ª, de Tortosa (Tarragona).

Orden del día:

- 1. Lectura y aprobación del acta anterior.
- 2. Informe del presidente.
- 3. Cuentas 2009.
- 4. Presupuesto para el 2010.
- 5. Ruegos y preguntas.

**Pablo Matamoros, EA3EVL Presidente**

### URE TORRENT

### **Cena de Navidad e imposición de botones de Plata URE Torrent**

El pasado día 12 de diciembre y en el restaurante del club de Tenis Torrent, celebramos la cena anual de Navidad y la entrega de los botones de plata que URE había otorgado a nuestros socios Juan EA5EVW y Vicent EA5FHU, acto que se llevó a cabo después de dar cuenta de una excelente cena, dentro de un marco cálido y simpático con todos los compañeros y familiares.

Nuestro Presidente Ángel EA5CVS hizo la imposición de los Botones de Plata a los homenajeados.

La sorpresa fue que a él también se le concedió por parte de URE Torrent el botón de Plata por su dedicación y trabajo durante 25 años como Presidente en esta S.T.L. URE Torrent.

Gracias a todos los socios por vuestra asistencia y enhorabuena a los homenajeados.

#### **EA5ELT**

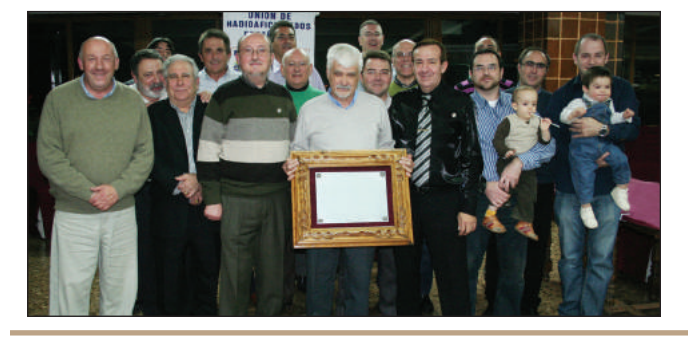

### **DESASTRE**

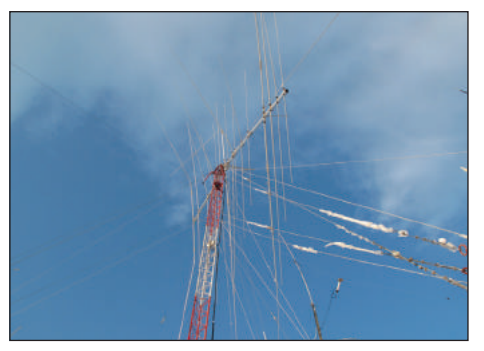

Estado en que quedó la Optibeam OB17/4 de Joan, EA3BOX, después de la inusual tormenta de nieve y viento del día 8 de marzo. De las 9 antenas que tenía, sólo le ha quedado una Sloper de emergencia para 20 metros.

### URF JÁVI

### **Asamblea anual 2.009**

Los radioaficionados de Jávea celebraron el pasado día 23 de enero su Asamblea General donde hicieron balance de las actividades realizadas durante el año 2009 y comentaron los proyectos para el 2010.

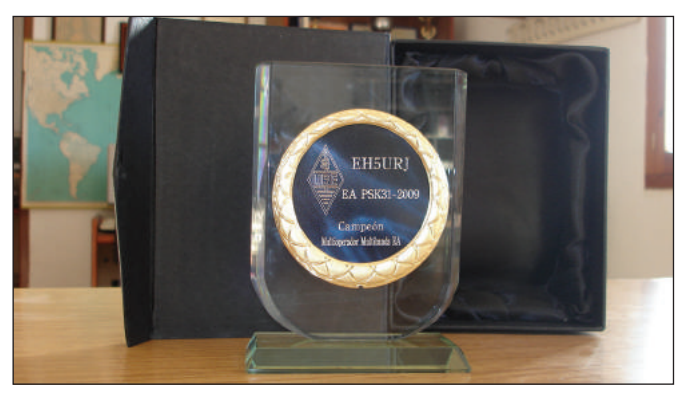

Entre las actividades más significativas realizadas durante el año recordaron el Día de Campo o *Field Day* como se denomina internacionalmente, donde se pusieron a prueba tanto equipos de radio, grupos electrógenos, carpas para de emergencias como prácticas de operadores, y pruebas hasta las frecuencias más altas de 1200 MHz; ya se publicó un resumen de la actividad en su día en la revista.

También destacamos el almuerzo que celebramos invitando a los colegas radioaficionados que vinieron a visitarnos de toda la comunidad dando cuenta de una fantástica barbacoa así como se organizo una tómbola con premios. Muchos de los asistentes son residentes en la comarca de otros países y forman un numeroso grupo de colegas.

Se mencionó entre los logros más destacados de sus socios el diploma en la modalidad de RTTY de tercer clasificados y el trofeo de campeón como primer clasificado en la modalidad de digitales PSK conseguido por los socios activos en estas modalidades.

Nos lamentamos también de la falta de apoyo económico que tenemos de los políticos al ser esta una actividad no populista pero sí de interés social y que necesita de una gran especialización, preparación e infraestructura.

Tenemos en proyecto eventos de gran repercusión si conseguimos apoyo de las entidades correspondientes para lo cual preparamos los proyectos con mucha ilusión.

También el Presidente agradeció públicamente a dos de los más activos socios que gracias a su dedicación destacaron con los premios obtenidos para Jávea así como a todos los presentes por la participación y presencia a todas las actividades realizadas durante el año.

> **Pere J. Cholbi, EA5GST Presidente**

### URE LLEIDA

### **Edición de un boletín**

La Sección de Lleida editó el pasado mes de diciembre el primer número de un boletín de 20 páginas, con la idea de que sea una publicación trimestral.

El boletín se envía gratuitamente en papel a los socios de la Sección, pero si alguien más estuviera interesado en él, puede suscribirse por un precio de 10 € anuales, escribiendo a ea3url@orange.es.

## **VII MERCA-RADIO RADIO CLUB FENE**

**Y**nos hemos reencontra-<br>do,... Así es como para es-<br>ta VII edición del merca-rado,… Así es como para esdio hemos pretendido llamar vuestra atención "Nos reencontraremos…" Y así ha sido, porque los reencuentros con los amigos después de todo un año separados por los kilómetros, las circunstancias, el trabajo; en fin, por nuestro día a día, es siempre agradable, aunque esta vez ha sido mucho más que un reencuentro, ya que no sólo nos hemos encontrado con los amigos que nos visitaron en la pasada edición, sino también con muchas caras nuevas arrastrados por nuestros fieles seguidores año tras año.

Y como en toda actividad que se precie, aprovechamos la ocasión "in situ" para aprender algo nuevo y sobre todo, de los expertos en los que, en un pispás, nos dibujan en el encerado el esquema completo de cualquiera de los proyectos que están llevado o han llevado a cabo durante este último año. Al fin y al cabo, este es un momento para el cacharreo, la experimentación, la tertulia y el intercambio de conocimientos porque siempre hay alguien dispuesto a ilustrarnos con sus conocimientos.

Estos reencuentros compramos, vendemos, intercambiamos y exponemos todo lo que comercialmente exista y también todo aquello que somos capaces de reconvertir para aplicarlo a nuestro mundo.

Y como siempre, hemos seguido la agenda propuesta, así que después de una semana de duro trabajo preparándolo todo para que no faltara de nada y procurando que ningún pequeño detalle sea pasado por alto, a las 10 de la mañana del sábado 19 de diciembre hemos abierto nuestras puertas para mostrar a todos, todo el material que se había preparado durante toda la semana, aunque lo mejor estaba por llegar. Y así ha sido durante toda la mañana con constantes visitas, radioaficionados que traían todos aquellos aparatos que querían vender, o cambiar, o simplemente exponerlos para el disfrute de todos los visitantes. En pocas horas el aparcamiento se quedó pequeño y el aforo es-

taba completo, ya no cabía nadie más. Podemos asegurar que hemos recibido la visita de más 200 personas, y unas 70 nos acompañaron durante el almuerzo de Navidad, y es que el restaurante también se nos ha quedado pequeño.

Agraciados somos de tener el privilegio de decir que nuestro local se queda pequeño y que todo nuestro despliegue logístico ya no es suficiente para cubrir la demanda de esta comunidad de radio amateurs que nos visitan año tras año, y es que cada año somos más y más. Así que el año que viene tendremos que cambiar de táctica, pero sólo será eso, la táctica, nada más, porque el próximo año buscaremos el doble de capacidad como sea.

Durante esta semana hemos recibido montones de mails agradeciéndonos todo lo que hemos preparado para ellos, y lo cierto es que nosotros no hacemos nada, únicamente promovemos una idea, el merca-radio lo hacéis vosotros, sois vosotros los que llenáis el local con vuestras cosas, vuestros chismes y vuestra experiencia. Los demás sólo permanecemos en un segundo plano como observadores.

Como siempre, esta edición como las pasadas, ha sido una gran mezcla de todas las generaciones de radioaficionados, desde los más veteranos hasta los de reciente aparición con su licencia recién estrenada. Al fin y al cabo, estamos todos en la misma honda, o en las mismas hondas, las hertzianas que nos trasladan más allá de cualquier frontera y que ningún obstáculo es lo suficientemente robusto para detenerlas, ni para detener nuestras ganas de sequir activos y sequir colaborando en todo lo posible para nuestra comunidad.

Como siempre no podemos cerrar este artículo sin agradecer a todos los que nos habéis visitado un año más y también para los que nos han visitado por primera vez y habernos dedicado un poco de vuestro tiempo.

También a personalidades del mundo político local como el alcalde del ayuntamiento de Cabañas (limítrofe con el nuestro) y el alcal-

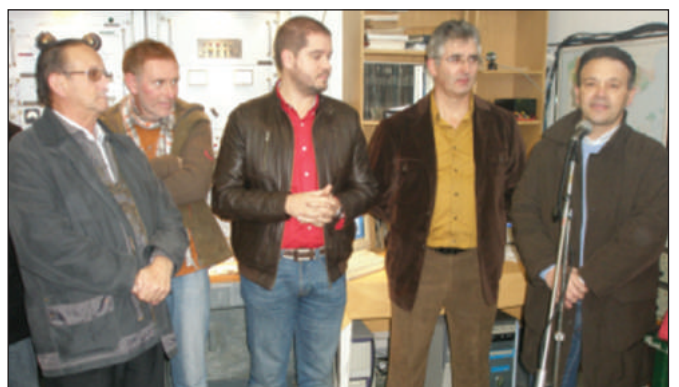

*Luis (RadioTaxi Fene), Pedro (EA1FGC), Iván Puentes (alcalde de Fene), Manolo (EA1HJM) y Germán Castrillón (alcalde de Cabañas)*

de de Fene (nuestro ayuntamiento).

La presencia de personalidades políticas siempre es bueno para que conozcan de primera mano que los radioaficionados somos una comunidad activa y que no formamos parte de una "especie" desconocida o en periodo de desaparición y para que nos tengan en cuenta a la hora de determinar ordenanzas municipales contra instalaciones radioeléctricas que, de rebote, afectan a las nuestras y que nada van más allá de la mera experimentación y de nuestro conocimientos particulares sobre un fascinante mundo lleno de ondas de las que desde luego, ni nos lucramos ni sacamos más beneficio que el nuestro propio como cacharreadores e investigadores promovidos por la curiosidad que nos atrae de este mundo lleno de antenas y silicio, y que por supuesto, nada tiene que ver con la plata.

Y como siempre todas las publicaciones a las que hemos enviado nuestra convocatoria y que han hecho eco de ella por medio de sus publicaciones.

La revista RADIOAFICIONA-DOS de URE puntual a su publicación y con un gran poder de convocatoria.

La revista RADIONOTICIAS que, como siempre, fiel a nuestras actividades y que siempre se interesa por nosotros. Nos han enviado un lote enorme de revistas para distribuirlas entre todos los asistentes, además de dos suscripciones a la edición digital de la revista que como nos han pedido, las hemos sorteado durante el almuerzo de Navidad. Esta noticia durante el almuerzo fue muy bien acogida por los asistentes.

La Federación Digital EA (FE-DI-EA) nada que decir, el enorme agradecimiento porque no sólo nos han publicado como siempre, sino montones de páginas de Internet contenían el vínculo de esta edición con lo cual, la expansión de la noticia por la red fue masiva.

El grupo RADIOTAXI de Fene que son nuestros fieles seguidores, y sobre todo, y eso hay que decirlo muy alto, se encargan de suministrarnos víveres a media mañana cuando nuestros estómagos comienzan a debilitarse, ya que esa empanada cae siempre en el momento clave del merca radio.

Y otras muchas publicaciones de la red que han colgado nuestro evento como CQ Radioamateur, CB27, CB-PMR, Radiochubilurco, IRAO, LigaCB, CB Radio, Laradioaficionengalicia y muchas más que estamos seguros que sus publicaciones han sido vitales para la gran acogida que hemos tenido.

Y al fin y al cabo, y como siempre, a todos vosotros que nos habéis dedicado un tiempo muy valioso para nosotros.

Queremos recordaros que el próximo año nos volveremos a ver y esperamos que no falte nadie ya que os podemos asegurar, que sin vuestra presencia nada sería igual.

Muchísimas gracias a todos por venir y queremos deciros que desde aquí, nos quitamos el sombrero ante todos vosotros por ser simplemente geniales.

**Radio Club Fene - EA1RKF**

### URE ALMERÍA

### **Día del Radioaficionado en Almería**

**C**omo viene siendo tradicio-<br>
nal, la Sección Local URE<br>
en Almería celebró el panal, la Sección Local URE en Almería celebró el pasado día 22 de noviembre (festividad de la Patrona de la Música) la Comida de Hermandad en el restaurante Jaya de nuestra ciudad, que nos preparó sus mejores exquisiteces, en un ambiente festivo y lúdico, donde entre bocado y bocado no se dejó de hablar de radio.

Este año echamos en falta a nuestro amigo y colega Manolo, EA7DIQ, fallecido este verano y que era un asiduo comensal en este encuentro anual, contagiando su buen humor y simpatía entre todos.

En esta ocasión, hemos contado con la compañía de la tota-

lidad de nuestros socios residentes en Carboneras: EA7CP, EA7ESF y EA7GUE.

Después de dar buena cuenta a los platos que nos preparaban, se realizó el sorteo entre los presentes de un equipo portátil bibanda y de una fuente de alimentación donada por Componentes Radioeléctricos, que la mano inocente de Mari, EA7AII, hizo recaer en EA7CP y EA7ESF respectivamente, ante la sana envidia de los presentes.

A continuación, entregamos a EA7DVR, Mari Carmen, el Botón de Plata de la URE que le corresponde por sus 25 años de permanencia en nuestra asociación.

Tras unas palabras de nuestro

### **XIII ANIVERSARIO RADIO CLUB ALFONSO XIII**

**Para conmemorar el XIII Aniversario de este Radio Club, el día<br>12 de diciembre 2009 tuvo lugar un almuerzo en el Mesón Car-<br>los III de Cartagena. Al mismo, asistieron el director comercial** 12 de diciembre 2009 tuvo lugar un almuerzo en el Mesón Carde Kenwood Ibérica, el alcalde de Gea y Truyols, colegas de Madrid, Valencia, Castellón, Almería, Granada y varios amigos de la Comunidad Autónoma de Murcia.

Al finalizar el almuerzo se procedió al sorteo de los trofeos corres-

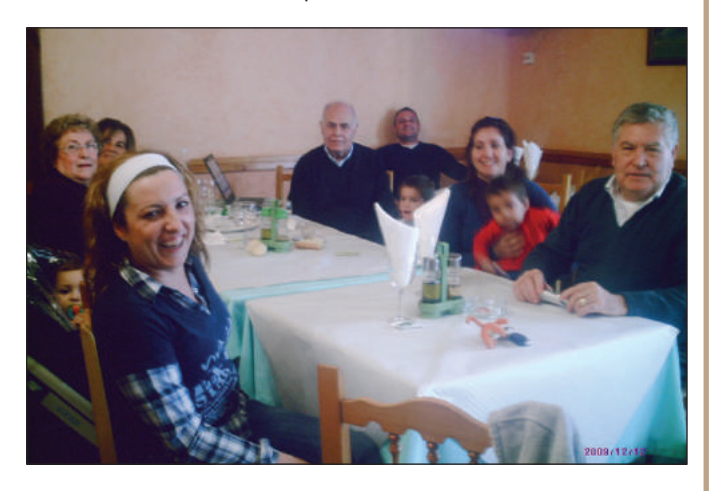

pondientes a la activación de la ED5RCH que se emitió durante los días 7, 8 y 9 de Agosto 2009. Los afortunados han sido: EA1AHP, EA5AT, EA5HRM, EA2CK y EA5GOY. Si algún colega no ha recibido su trofeo, ruego se ponga en contacto por teléfono: 607658724 ó email: radioclubalfonsoXIII@gmail.com.

A los afortunados reciban nuestra más cordial y sincera enhorabuena. Asimismo, les invitamos a todos para que participen en el XIV Aniversario del Radio Club el próximo mes de agosto del 2010.

**EA4AJM** 

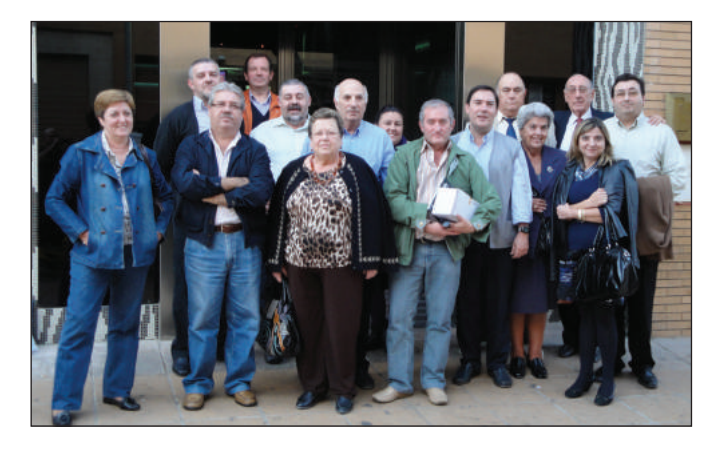

presidente, EA7GLU, Francisco, que agradeció la asistencia a los presentes y brindó por los mejores DX para todos y una buena propagación, bien entrada la tarde dimos por concluida la actividad, convocándonos para la próxima en el 2010.

**EA7KA, Bernardino Secretario de la SL URE Almería**

### URE MANISES

### **Imposición Botones de Plata**

En esta ocasión, el motivo para reunirnos el pasado sábado 23 de enero fue la entrega de sendos Botones de Plata a los socios de nuestra delegación EA5EFV, Vicente y EA5EAU, Emilio; con motivo de su 25 aniversario como socios de URE.

La comida transcurrió, como suele ser habitual, hablando de radio, de los destrozos que el último temporal de viento había causado en nuestros sistemas radiantes, elegir fechas para próximas actividades al aire libre, donde estrechamos lazos de amistad y camarería. Y claro, como no podía ser de otra manera, organizando la logística del Manises 80 metros CW; el cual, cuando leáis éstas líneas, ya se habrá celebrado.

Después de los cafés, fue nuestro presidente EA5KT, Manolo, el encargado de imponer los botones a Vicente y Emilio.

Les acompañamos: EA5HFD, David; EA5TT, Manolo; Modesta; EB5AN, Mª Carmen; EA5JS, Ana; Pili; EA5OT, Paco; Javier y EA5HJA Javi.

Hasta una nueva oportunidad, saludos.

#### **EA5TT, Manolo**

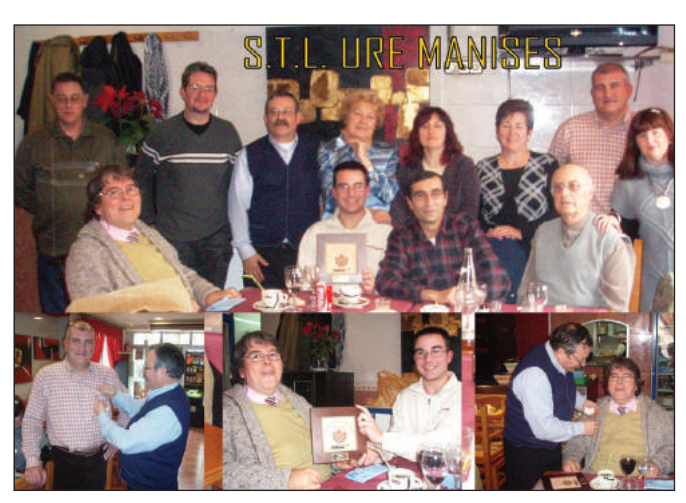

### URE MÉRIDA

### **Entrega premios "Mérida Patrimonio de la Humanidad" 2009**

**E** l pasado mes de noviembre se celebró la entrega de diplomas y trofeos del "Mérida Patrimonio de la Humanidad", coincidiendo a la vez con la cena de gala de esta sección local.

Este año hemos tenido la suerte de tener caras nuevas y representación de casi todas las secciones de Extremadura Badajoz, Plasencia y la Serena Vegas altas y por supuesto la anfitriona. Desde estas páginas tengo que agradecer la visita de nuestro presidente de URE Diego Trujillo EA7MK y de Bernardo Carballo EA4HL, creo que es la primera vez que un presidente nacional comparte tantas horas con nosotros y por supuesto mesa y mantel, cosa que nos agradó mucho. También darle las gracias al flamante agraciado con el primer premio nuestro amigo Joaquín Diego EA1AAW que vino acompañado de su señora desde Cantabria. Gracias a todos y a cada uno de ellos venidos incluso de la Comunidad de Madrid, Andalucía...

El segundo premio fue a parar a Samuel EA3AXQ y el tercero a

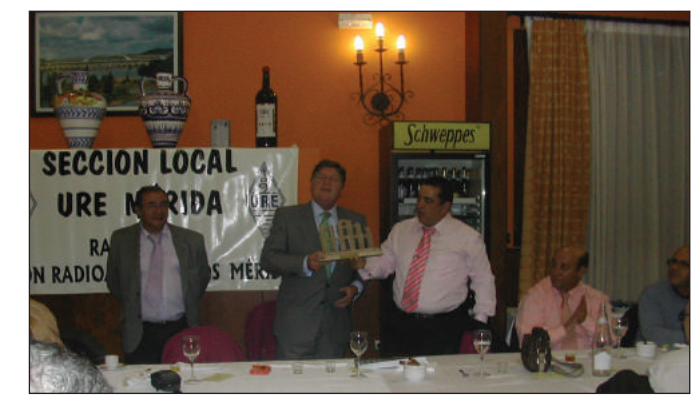

José Luis EA4UV, que no pudieron desplazarse hasta Mérida; a ambos le encantó el trofeo, a Samuel porque es arqueólogo de profesión y a José Luis porque es natural se Segovia y allí, como ya sabéis, se encuentra su famoso acueducto muy bien conservado, nos ha prometido que en la próxima visita a su ciudad se va a hacer algunas fotos con el acueducto emeritense en sus manos y de fondo el monumental acueducto de Segovia.

La cena estuvo muy bien y muy amena, la gente se lo pasó en grande sobre todo al final de la misma, cuando llegó la entrega de trofeos, el primero en recibirlo fue Joaquín EA1AAW y así sucesivamente con los diplomas; se le hizo entrega a Pedro Garrido EA4AKP del trofeo que le acredita el haber sido el operador que más comunicados ha realizado durante el diploma y también se le hizo entrega a EA7MK de una placa con el teatro romano en relieve para que tuviese recuerdo de este día.

El colofón a esta noche fue el sorteo de regalos a todos los asistentes, gracias a las empresas que colaboran todos los años incansablemente, ninguno se quedó si ellos y las mujeres como es tradicional con su detallito de recuerdo. La traca final

para la mayoría fue el acabar en la noche emeritense pasándonoslo de lujo en un ambiente agradable de risas y muy distendido.

Agradecemos desde estas páginas a Roberto Olivera, concejal de Juventud y Turismo del Ayuntamiento de Mérida, a Miguel Alba (director científico) y Álvaro Muñoz (director gerente) del Consorcio de la ciudad monumental histórico-artística y arqueológica de Mérida.

A las empresas comerciales: Carcesa, Transportes Castelló, Peluquería Juan Ramos, Construcciones J.J. Rojo, Construcciones Guijo López, Profode, Construcciones y Reformas Emeritense, Construcciones Figueroa, Construcciones Emerita, Almacenes El Barato Puertas automáticas A.M.V., Electrónicos Emeritense Cerámica Terracota Hnos. Pérez Vinagre, Texeira Automoción, Turín Car, Transportes y Excavaciones Rollan, a Javier Rollan (bordados y serigrafía) y a la tienda APP informática de Zafra.

#### **Pedro, EA4AKP**

### URE ALICANTE

### **Nuevo horario**

**L** os componentes de la nueva Junta Directiva de la Unión de Radioaficionados de Alicante, SC de URE, queremos darles la bienvenida a los nuevos socios y comunicarles a todos nuevos y antiguos, que desde ahora, la sede social abre sus puertas los martes a las 20:00 horas. Tenemos allí las tarjetas QSL que han llegado vía buró y estamos preparando el próximo concurso Hogueras de San Juan, que contará con un estupendo primer premio de un fin de semana para dos personas en un Hotel Spa de la costa alicantina. La sede social sigue en los antiguos locales de la Asociación de Vecinos de Villafranqueza que, como podéis apreciar en la foto, necesita un remozamiento de nuestro parque de antenas, en lo que estamos ahora mismo. Tenemos muchos proyectos para este año 2010 y los esperamos a todos para compartirlos.

**Junta Directiva de URA**

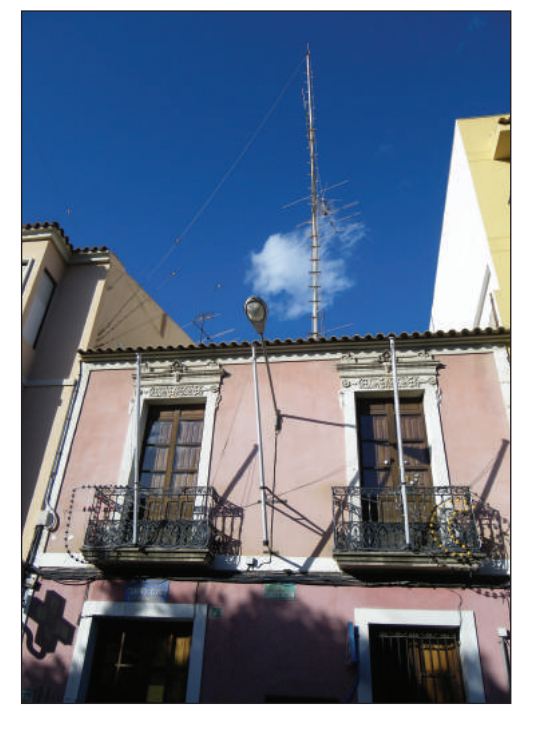

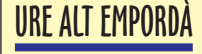

### **Mercadillo**

Este año haremos el mercadillo de equipos nuevos y de segunda mano el próximo día 11 de abril de 2010, en los bajos de la Delegación, C/ Rector Arolas 4, Edificio La Cate, Figueres.

Frecuencia aproximación: R4 Figueres.

Como novedad este año tendrá lugar la primera caza del zorro en la banda de 2 m.

Más información próximamente en el Calendario de la web de URE.

**73, EA3URE**

### **Radioclub del Maestrazgo - Entrega Trofeos 2010**

**E** l pasado día 30 de enero se entregaron los trofeos del II Trofeo Fiestas Patronales Moros y Cristianos Peñíscola 2009.

Por la mañana estuvimos recibiendo a los diferentes colegas que iban llegando de diversas provincias españolas, pues nos habíamos situado, con nuestros coches y las emisoras, en diferentes puntos de la ciudad para ir encauzándoles hasta el hotel. Al mediodía fueron saludados por el Sr.

la asociación, como la Dama 2009 Srta Ainhoa Esbrí, la Mora del Año 2009 Dª Consuelo Navarro, el Marranxonet 2009 D. J Andrés González, pues no en vano el trofeo lleva el nombre de esta Asociación, la presidenta de la Falla Peñíscola Dª Fermina Baldomá, la asesora de protocolo de la Alcaldía Srta María José Medina, uniéndose a los postres el presidente del Patronato de Turismo D. Rafael Suescun, que por motivos

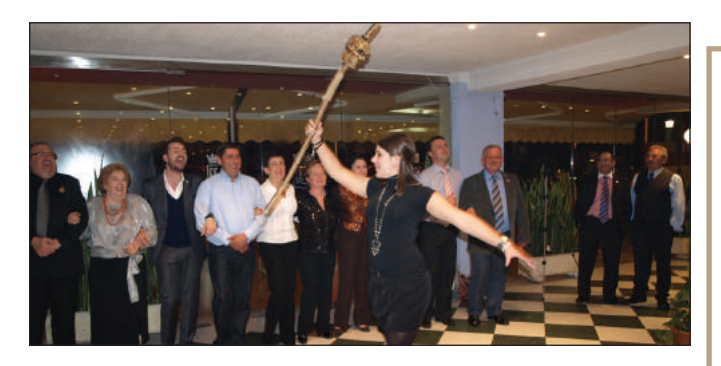

Alcalde, que se personó en el hotel, con posterioridad hicimos un recorrido en un tren turístico hasta una montaña próxima, para que los que no conocían la ciudad pudieran admirar su belleza, tanto de la ciudad en sí como de sus playas y la sierra de Irta (parque natural), a continuación nos dirigimos a comer a un restaurante céntrico para reponer fuerzas; una vez cargada las pilas nos desplazamos al Castillo del Papa Luna (Benedicto XIII). En las puertas del mismo nos recibió su administrador, dándonos en su interior una lección magistral sobre el monumento, al bajar nos fuimos deleitando con los diferentes rincones y plazuelas que tiene la ciudad, por algo es uno de los 100 mejores pueblos de España.

Por la noche nos reunimos hasta un total de 90 personas en el Hotel Felipe II, de nuestra ciudad. Presidieron el acto el presidente de la URE EA7MK y el presidente del Radio Club del Maestrazgo EA5DTV, junto con el alcalde de la ciudad D. Andrés Martínez, el concejal de Fiestas D. Agustín Roca, el administrador del castillo D. Jordi Pau, el presidente de la Asociación Cultural Moros y Cristians D. Antonio Albiol, junto con los cargos más representativos de laborales no pudo asistir a la cena.

Al finalizar la cena, un nutrido grupo perteneciente a la Asociación de Moros y Cristianos nos deleitó formando una fila mora y haciendo una pequeña demostración de cómo se hacen los desfiles en las fiestas patronales. Los asistentes, que no conocían esta fiesta, quedaron encantados y con ganas de venir a verlo en nuestras próximas fiestas de septiembre.

En los discursos, que hicieron el presidente de la URE, junto con el presidente del Radio Club y el señor alcalde de esta ciudad, éste "motu propio" nos prometió un local para que pudiéramos montar nuestro Radio Club, ya que no poseemos sede pues solo tenemos 9 meses de antigüedad. Así mismo nuestro presidente le prometió que si nos facilitaban un local donde pudiésemos montar los equipos, haríamos una vez al mes un día de puertas abiertas para que los alumnos del Instituto de Segunda Enseñanza pudiesen venir a que les mostrásemos lo que es la radioafición y su funcionamiento, comprometiéndonos a darles consejos y enseñanza para que en su día, fuesen buenos radioaficionados y poder aumentar esta familia. A continuación se entregaron los trofeos.

Luego se hizo un sorteo para que todos los asistentes recibieran un regalo, independientemente de los detalles que se les había entregado con anterioridad.

A continuación se puso música disco para que los que quisieran pudieran seguir divirtiéndose con el baile, retirándonos sobre las 4 de la mañana.

Queremos dar las gracias a todos los asistentes, significando la asistencia de los colegas que vinieron desde más lejos como nuestros amigos Federico EA8DN

y su esposa Mª Lourdes EA8BJJ, que lo hicieron desde la Isla de la Palma, a Diego EA7MK, que lo hizo desde Algeciras, al alcalde de la ciudad y demás cargos de la localidad.

Seguiremos trabajando para que el próximo evento sea por lo menos como éste último, esforzándonos para mejorarlo, si es posible. 73 Cordiales.

**José Lorente Sánchez, EA5DTV Presidente del Radio Club Maestrazgo**

# URE LA SERENA - VEGAS ALTAS **Merca-Radio de la URSV**

Se informa a todos los interesados que el próximo día 18 de abril celebraremos el "2º Merca-radio de la URSV", organizado por la Sección Comarcal de URE La Serena Vegas Altas, en Don Benito en el Restaurante El Olivo (donde se celebró el año pasado), de 10:30 horas a 13:30 horas. Para el que vaya a exponer que esté antes, estaremos a partir de las 9:00 h.

Después del Merca-radio, se tiene preparado en el restaurante un menú especial para todo el que esté interesado en quedarse a comer, y así finalizar este día para todos.

Para cualquier consulta, contactar con ea4eqj@ure.es.

**José Mª Rodríguez - EA4EQJ, Presidente de la URSV**

### URE OVIEDO

### **Mercáu Astur Ham**

Con fecha 17 de abril, en el Centro Social de San Esteban de las Cruces (coordenadas GPS: 43.34012 N – 5.81525 W), y en horario de 10:30 a 14:00 h., se celebrará el tercer mercadillo Mercáu Astur Ham, tanto de equipos nuevos como de 2ª mano, promovido por la Sección Local de Oviedo; teniendo confirmada en esta edición la asistencia de DialRadio Comunicaciones.

¡Te esperamos! Si estás interesado en participar, puedes recabar información en la dirección de correo electrónico: ureoviedo@ureoviedo.es. **La Junta Directiva de la SL URE de Oviedo**

**www.ureoviedo.es**

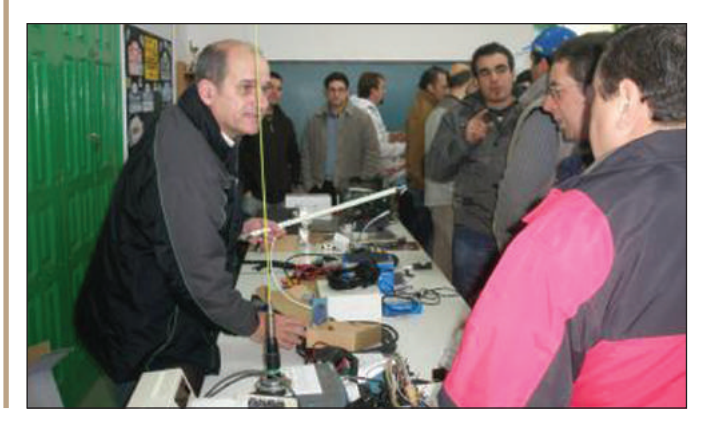

# Noticias de las Regiones

### URE LA RIBERA

### **Comida de Hermandad**

**E** pasado día 14 de febrero, festividad de San Valentín, tuvo lugar en el Restaurante Príncipe de Viana de la localidad navarra de Murchante la comida de hermandad que venimos celebrando tradicionalmente, año tras año, conmemorando de este modo el cumpleaños de nuestra asociación.

Al acto concurrieron más de setenta comensales, entre radioaficionados y familiares, contando además con la asistencia del alcalde de Tudela Luis Casado y de las concejalas de Juventud, Educación y Centros Cívicos Merche Pérez Lizar y de Atención Ciudadana, Comercio y Sanidad Maribel Echave.

También contamos con la asistencia de los presidentes del CT de Aragón EA2AK y de las Secciones de Zaragoza EA2AFF, de Pamplona EA2IE, de Estella EA2MQ, de La Ribera EA2DHT, del delegado de Navarra EA2DCR y del ex presidente de EA2AFU.

En el transcurso del acto, EA2DHT hizo entrega del Botón de Plata al colega EA2CJZ Rota, por sus 25 años de pertenencia a la Asociación, que le impuso el alcalde de Tudela.

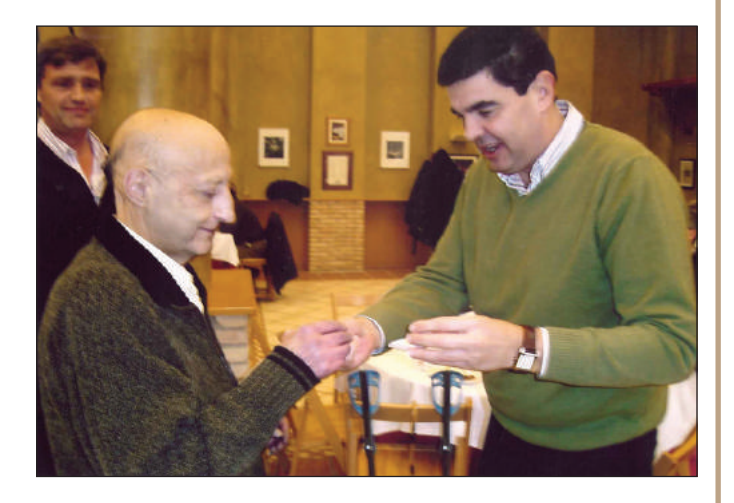

Al igual que en años anteriores, el acto constituyó un auténtico punto de encuentro en el que predomino ese ambiente cordial, distendido y amable que de siempre han caracterizado estas reuniones en Tudela, y que ya forman parte de nuestras señas de identidad, junto con la alegría del reencuentro con quien compartir logros y experiencias y la satisfacción que produce saberse colegas y amigos por obra y gracia de una afición común: nuestra pasión por la radio.

Pero este año además tenía algo de especial puesto que celebrábamos también los treinta años de andadura de la Unión de Radioaficionados de La Ribera. Con tal motivo se proyectó un vídeo en el que se hizo un breve recorrido retrospectivo y nostálgico con fotografías y películas de super-8 de la época con recuerdos de eventos extraordinarios, concursos, expediciones, cenas y demás alegrías propias de nuestra afición, y en el que pudimos apreciar sobre todo, lo jóvenes que éramos, lo bien que estaban nuestras XYL y la cantidad de pelo que teníamos.

Finalizó el acto con reparto de flores para las damas y un DVD con el video realizado.

Los radioaficionados de la Ribera estamos convencidos de que esta forma nuestra de ser, pensar y actuar es, sin duda, la que tanto atrae a los colegas de toda España que tan asiduamente nos honran con su visita y su amistad.

Y es que... en la Radioafición,... todo lo demás sobra.

**EA2 AHÍ, Miguel Franco**

### **VI MERCA-RADIO TORRENT 2010**

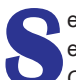

**S**e comunica de la celebración del V Merca-Radio Torrent para el día 24 de abril, ubicado en la primera planta del Mercado Central de Torrent (junto a la Torre).

En sus 400  $m^2$  disponibles se podrá comprar y vender cualquier equipo de radio o accesorios, tanto nuevos como usados. A través de las casas expositoras se efectuaran demostraciones de equipos de ultimas tecnología.

Estaremos a la escucha en la freq. 144650 para prestar asistencia a todo aquel que lo requiera.

Horario de 9:00 a las 14:00 h.

Para reservar mesa enviar un correo a:

Alberto Cuena, ea5ry@hotmail.com, Telf.: 654308771

**S.L. URE Torrent EA5ELT http://ea5elt.ure.es** 

### URE RÍAS BAIXAS

### **Ham Radio Salnés 2010**

**P**or razones operativas, a partir de este año y para los sucesivos, la feria-cacharreo de Mosteiro, que hasta ahora se celebraba el segundo domingo de febrero pasa a celebrarse el último domingo de abril (este año es el día 25), con el horario habitual de 10 a 14 horas.

Igualmente, como es tradicional después se celebrará una comida de confraternidad en el restaurante "Casa Santiago", ubicado en la carretera de Vilagarcía a Pontevedra, Campaño, al precio de 20 € por

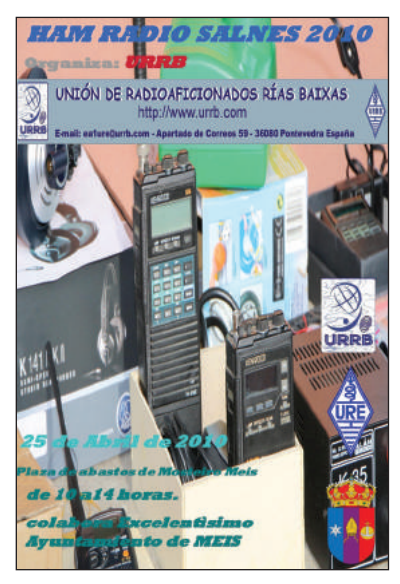

persona. Para asistir, apuntarse antes del 20 de abril llamado al 610 076233 o escribiendo a ea1qy@ure.es.

**Carlos, EA1QY**

## **CAMINO Y ENTREGA 2010**

**E** l próximo día 1 de mayo del 2010, la Asociación Radioaficionados Rocieros llevará a cabo la "Peregrinación a la Ermita del Rocío 2010", este año se partirá desde la localidad de Aznalcazar y la llegada será hasta Villamanrique de la Condesa. Al pasar por el río Quema nos bautizaremos todos y donde se otorgará QSL especial (EG7PCR) para conmemorar dicho día.

Finalizando el Camino en los pinares de Villamanrique de la Condesa donde aparte de comer, beber y divertirse se seguirá con la activación de radio esta vez con la ED7URR.

El día 2 de Mayo será la entrega de "Trofeos Hermandades Rocieras 2.009" en el Restaurante-Hotel Pequeño Rocío (El Rocío).

Para aquellos que se animen a acompañarnos a dichos actos, tenéis que hacer las reservas lo antes posible y ponerse en contacto con EA7DA para el asunto de los cubiertos y demás.

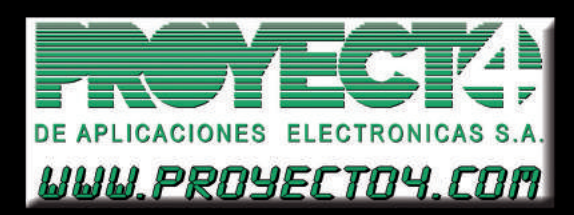

#### No COMETas el error de comprar cualquier antena

**CA52HB4 - 50 MHz - 4 ELEMENTOS** CHAZADA - 30 MHZ - 4 ELEMENTOS<br>CHAZSOBX - BASE 3,5-57 MHZ<br>CSB7700 - MÓVIL DOBLE BANDA 5/8<br>CSB7900 - MÓVIL DOBLE BANDA 7/8 **CP1M - BASE DOBLE BANDA CPISM - BASE DOBLE BANDA<br>CPISM - BASE-50/144/430 MHz<br>CPSM - BASE DOBLE BANDA<br>CP6M - BASE DOBLE BANDA GP9N - BASE DOBLE BANDA CONECTOR "N"** H422 - DIPOLO 7/14/21/28 MHz<br>HA035 - MÓVIL 3,5 MHz HAUSS - MUVIL 3,5 MHZ<br>HR14 - MÓVIL 14 MHZ<br>HR21 - MÓVIL 21 MHZ<br>HR7 - MÓVIL 7 MHZ<br>UHV6 - MÓVIL 6 BANDAS VA250 - BASE HF + 6 m.

............. y muchos modelos más consúltanos.

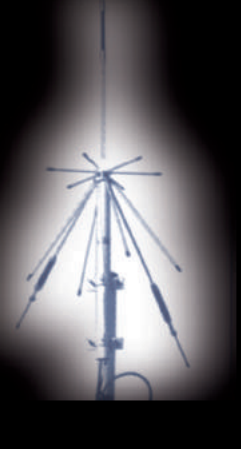

# OCXMET

# **MEDIDOR SWR**

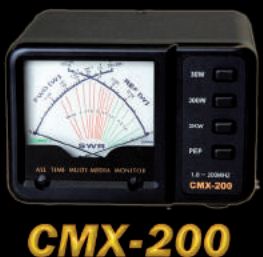

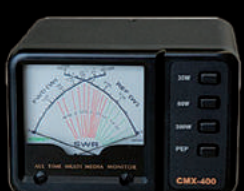

**CMX-400** 

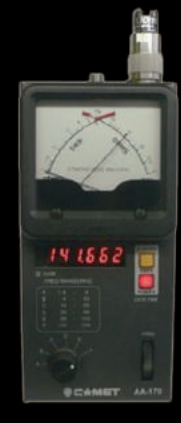

AA-170 ANALIZADOR DE **ANTENAS** 

Laguna de Marquesado, 45 Nave "L" - 28021 - MADRID Tf.: 913.680.093 - Fax: 913.680.168

> **CF-50MR HASTA 57 MHz POTENCIA 1 KW/CW**

**CF-50S HASTA 57 MHz POTENCIA**<br>150 W/CW

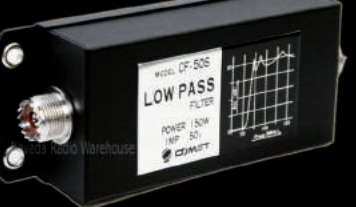

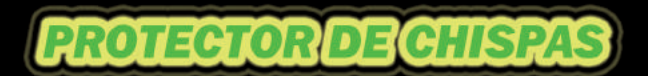

FILTRO PASABAJOS

**CS-400-P** CS-290P

**CS-400R** CS-290R

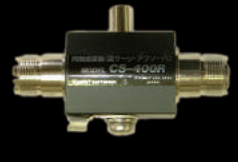

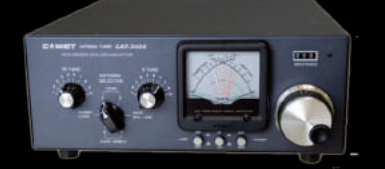

CAT-3000<br>ACOPLADOR MANUAL DE 1.8 A 50 MHz<br>DIFERENTES ESCALAS DE POTENCIA

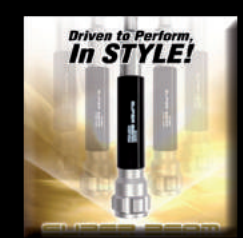

**VISITA NUESTRA WEB** www.proyecto4.com E.Mail: proyecto4@proyecto4.com

# **PROPUESTAS EN TIEMPO DE POCA PROPAGACIÓN**

**Cuando la propagación nos falla, debemos ejercitar la imaginación y buscar alternativas en el mundo de la radio. En este artículo os hago una serie de propuestas que podéis probar. Solo pretendo dar una pincelada general, para más detalles seguro encontraréis otros artículos publicados, o bien en Internet encontraréis mucha documentación.**

**Recordar también que en transmisión solo debemos utilizar las bandas asignadas, pero en recepción y con equipos de carácter general se nos abre un gran abanico de posibilidades.** bandas asignadas, pero en recepción y con equipos de carácter general se nos abre un gran abanico de posibilidades.

#### *Bandas HF*

La radioescucha es una gran alternativa. En nuestra revista aparece mensualmente un artículo de colaboración de la ADXB, en él tenéis información sobre radiodifusión en onda corta y larga, pero además ayudados por "San Google" podemos encontrar infinidad de frecuencias interesantes por ejemplo bandas náuticas, aéreas, agencias de prensa incluso extrañas transmisiones militares o supuestamente de espionaje.

Entre otras os recomiendo una web www.escanerfrecuencias.es/ donde hay mucha información.

Para empezar y de manera fácil, sintonizando 2.182 en USB, podremos escuchar la frecuencia de llamada y socorro internacional marítima. Periódicamente se pueden oír las estaciones costeras anunciando la frecuencia en donde darán los partes meteorológicos y avisos a navegantes.

También es fácil escuchar transmisiones aéreas, generalmente de aviones en ruta transoceánica, por ejemplo entre 5.450 y 5.680 kHz. Cerca de esta frecuencia se suelen oír voces femeninas transmitiendo números y letras, se dice que es información codificada de espionaje, pero ahí os lo dejo a vuestra imaginación.

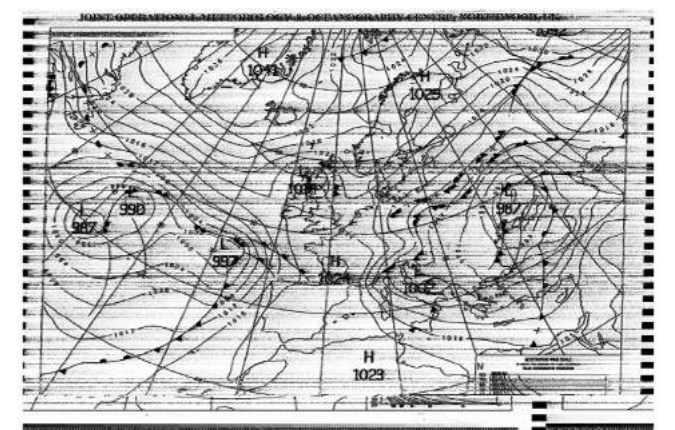

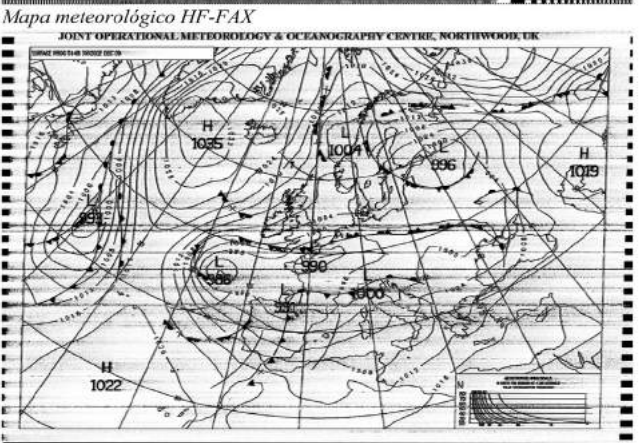

Podemos aprovechar las instalaciones de modos digitales para recibir mapas meteorológicos navales HF-FAX, existen diversos software de decodificación como son JV-FAX o SEATTY. En las fotos podéis ver dos mapas recibidos con SEATTY en 4.608 USB en modo decodificación FAX. Con este mismo programa se pueden captar las transmisiones NAVTEX. Este sistema es un modo digital de muy baja velocidad, 10 baudios, con información meteorológica en modo texto. Se puede recibir en 518 kHz (516.65 USB), recomiendo buscar en Internet los horarios y frecuencias alternativas de las transmisiones.

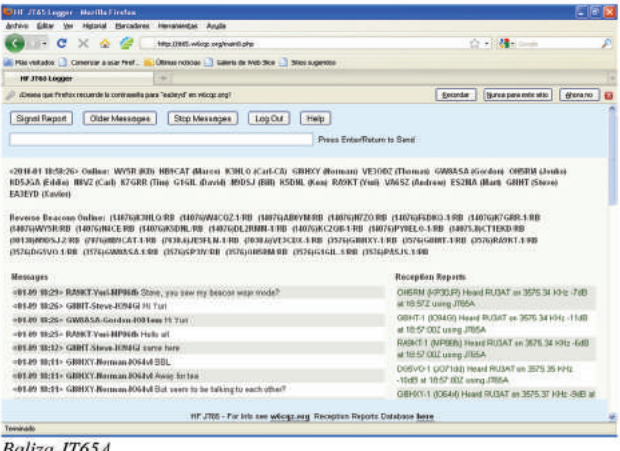

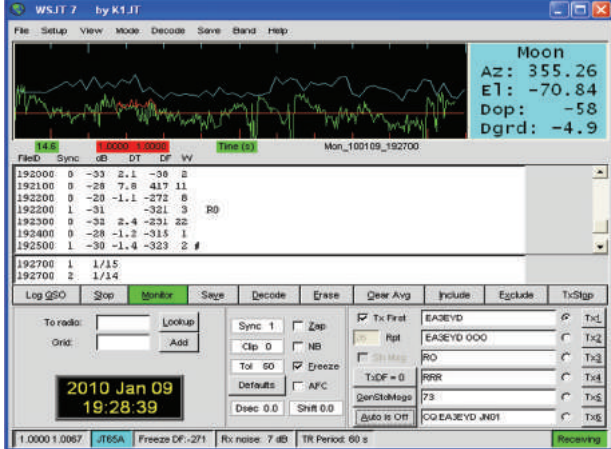

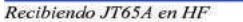

A modo de transmisión es un buen momento para probar el modo digital JT65A mediante el programa WSJT. La gracia de éste es intentar llegar al interlocutor con la mínima potencia de salida, por lo tanto si la propagación esta muy baja quizás tengamos que dar algo más de potencia, pero os aseguro que con cinco vatios y menos se pueden hacer contactos espectaculares. Nuestra señal se recibirá por debajo del nivel de ruido, incluso hasta -25dB, donde nuestro oído no es capaz de detectar la transmisión, pero sí el software de control.

Hay operadores que dejan sus equipos en escucha y publican en Internet online las estaciones que reciben y con qué nivel de señal. En http://jt65.w6cqz.org/ podemos verificar si nos escuchan y con qué nivel e ir disminuyendo potencia para ver con qué mínimo de potencia conseguimos llegar.

#### *Bandas VHF UHF*

Con un equipo bibanda y sin necesidad que sea full duplex es fácil trabajar los satélites de aficionado sobre todo en FM. El más sencillo es el AO51 y la ISS. No son necesarias grandes condiciones, yo lo hago con una antena de 4 elementos para 144 y una de 9 para 432, también

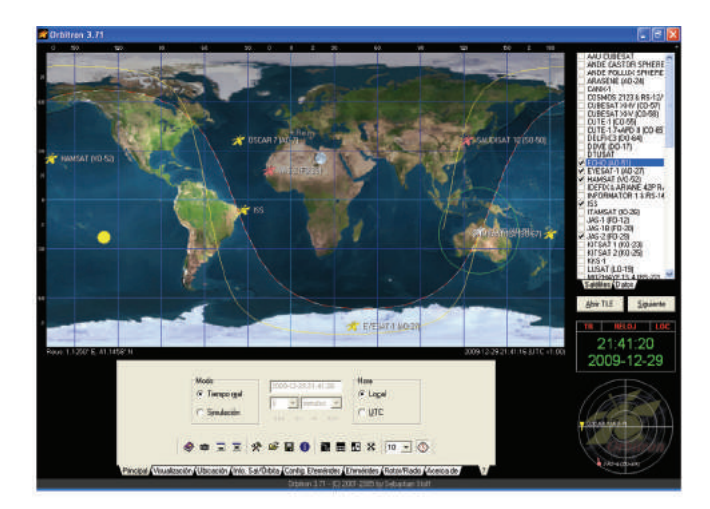

Vista de Orbitron

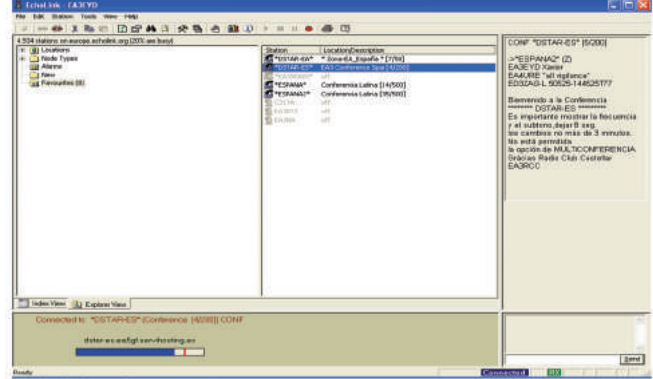

Echolink en formato PC

lo había conseguido con una vertical bibanda y eso sí, un poquito más de paciencia. Hay multitud de artículos publicados de cómo proceder e incluso de antenas de construcción casera, pero lo primero que hay que saber es cuándo pasa el satélite, y por supuesto escuchar mucho antes de transmitir. Uno de los programas que utilizo para el posicionamiento es el Orbitron. Luego lo podemos complicar con el control CAT de la radio para corregir el efecto doppler tanto en emisión como recepción, pero manualmente también es posible.

En nuestras bandas prolifera con gran éxito el sistema mixto entre radio e Internet Echolink. Existen unos nodos emisores en 144 MHz conectados a las diferentes conferencias de Internet. Con un pequeño equipo y aprovechando la conexión de estos repetidores podemos dar la vuelta al mundo, también podemos contactar con usuarios que transmiten directamente desde su ordenador.

El APRS es un sistema de comunicación digital en VHF, permite mo-

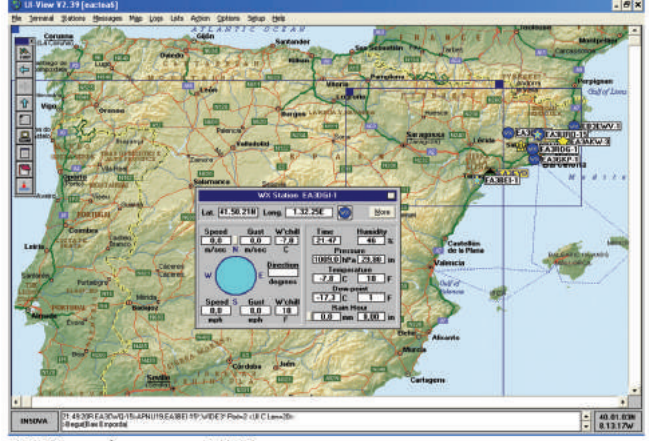

APRS con el programa UI-View

nitorizar sobre un mapa la ubicación de las estaciones, ver el movimiento de las estaciones móviles o portables, obtener datos meteorológicos y transmisión de mensajes.

Fuera de la banda de aficionados hay multitud de servicios, algunos de utilidad pública como son las bandas asignadas a los walkies de uso libre PMR, las bandas marítimas (requieren equipos y licencia adecuadas) y bandas que de uso restringido como la aérea y de servicios diversos.

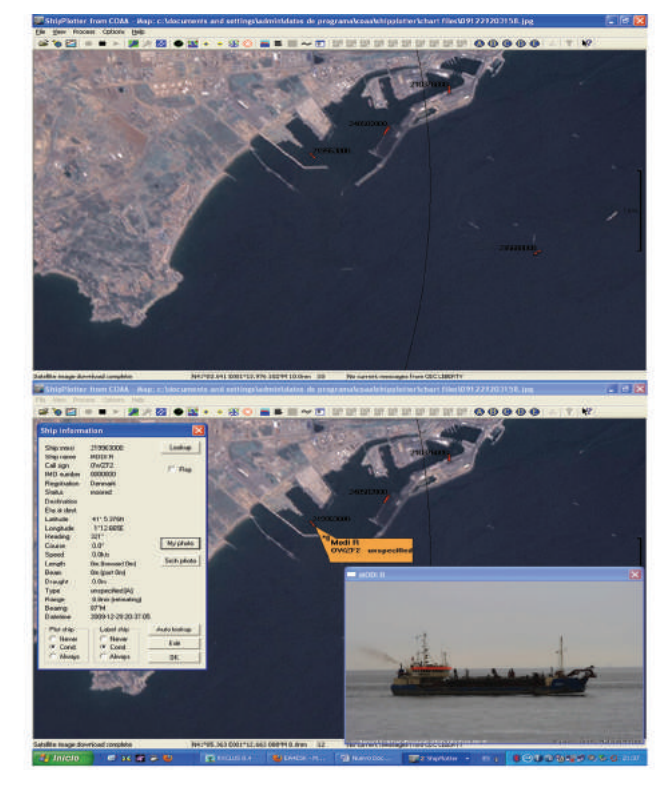

Dada mi afición al mar y de disponer de equipos de banda náutica 156 MHz , me gusta escuchar los pesqueros, las embarcaciones de recreo o el movimiento portuario. En estas bandas también son interesantes los modos digitales, por ejemplo en aviación se utiliza un sistema de mensajería electrónica llamado ACARS, y en náutica un curioso radar virtual llamado AIS, similar a nuestro APRS. El AIS está basado en la transmisión digital de las coordenadas GPS del barco y datos diversos como indicativo, rumbo, velocidad, eslora del barco. Muestro en la foto una captura sobre los barcos ubicados en el puerto de Tarragona con el programa Shipplotter.

Espero con estas breves notas poder abrir nuevas inquietudes y afán de investigación, seguro que me dejo muchas posibilidades en el tintero, y quizás hayáis encontrado cortas mis explicaciones, pero solo pretendo abrir nuevas ventanas y a través de ellas poder explorar otros horizontes. **EA3EYD, V. Xavier**

**Ea3eyd@ure.es**

#### **ACTIVIDAD SOLAR Y GEOMAGNÉTICA - Febrero 2010**

Durante el mes de febrero, la actividad solar fue similar a la observada el anterior mes, levemente superior, destacando primeramente los días 7 y 12 en los que alcanzó una alta actividad solar, así como los días 6 y 8 con un nivel de actividad solar moderada, máxima del anterior mes. El resto de los días se mantuvo una muy baja actividad, excepto 6 días en los que fue baja, oscilando el flujo solar en 2.800 MHz entre los valores de 74 y 96 a lo largo del mes.

Muy baja la actividad geomagnética, se alcanzó varias veces el nivel de un índice K=4, sin llegar al desarrollo de tormentas. (Fuentes: IPS/NOAA).

**Alonso, EA3EPH**

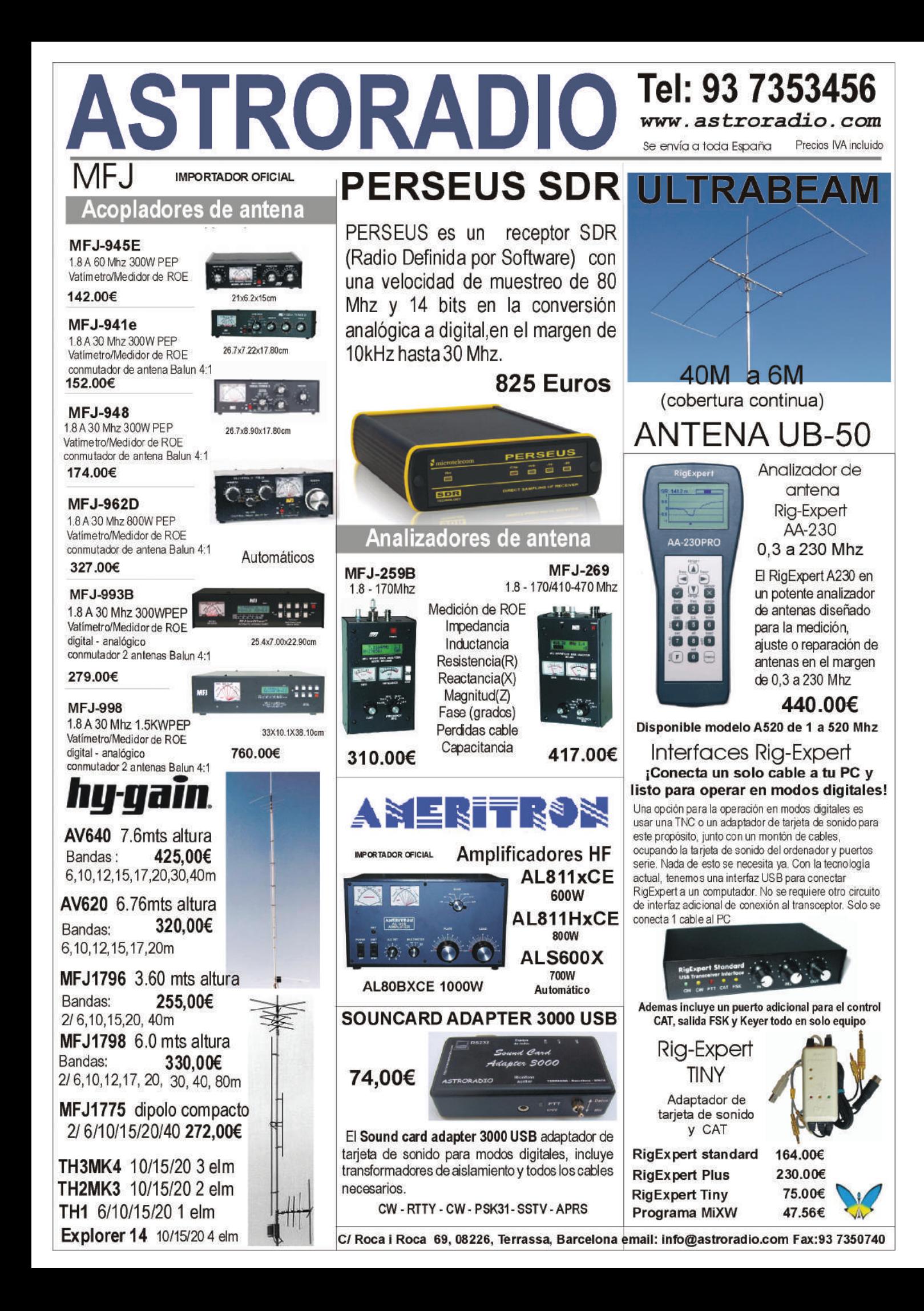

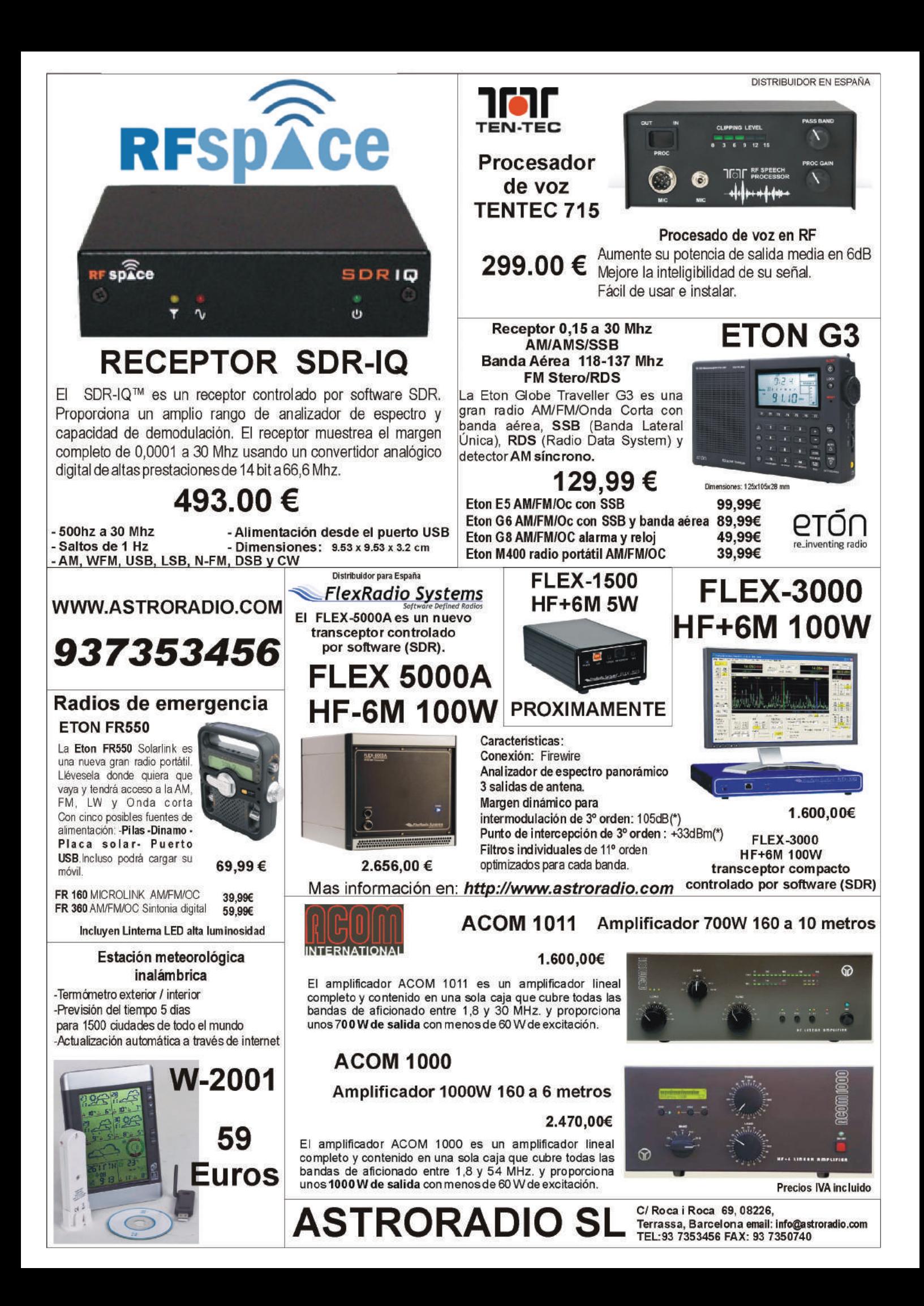

# **CALENDARIO DE CONCURSOS**

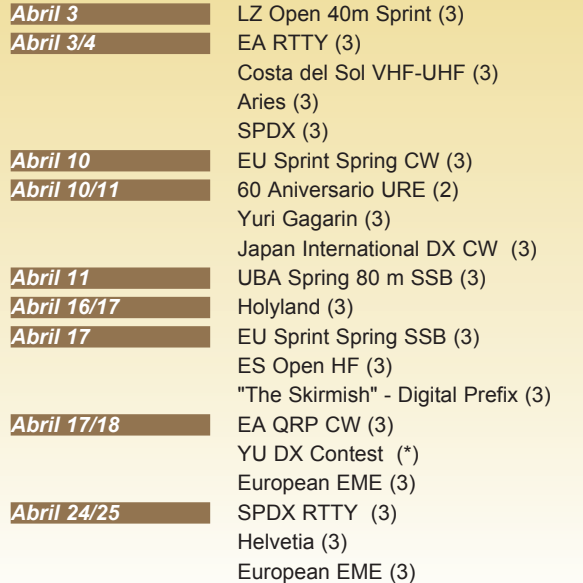

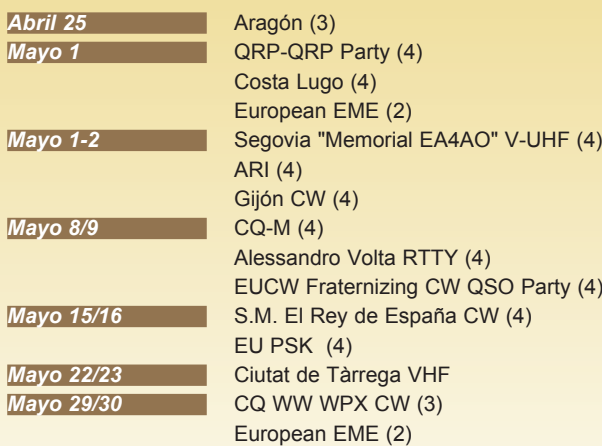

(3), (4) = Mes de publicación de las bases (\*) = Sin confirmar por la organización

#### **CAMPEONATO URE DE V-UHF 2010**

La Unión de Radioaficionados Españoles (URE) establece este campeonato por años naturales, es decir, del 1 de enero al 31 de diciembre de cada año. El ámbito es internacional.

Podrán tomar parte en él todas las estaciones participantes en los concursos que forman parte del campeonato. La participación desde distintos países no será acumulativa a efectos del campeonato y se computará como indicativos diferentes.

No se permite la participación en el campeonato con distintos indicativos bajo ninguna circunstancia. Indicativos diferentes puntuarán como estaciones diferentes a todos los efectos.

**Concursos:** Los concursos que son válidos para el Campeonato URE de V-UHF son los siguientes:

- Combinado de V-UHF, marzo.
- Costa del Sol VHF y UHF, abril
- Segovia Memorial EA4AO, mayo.
- Mediterráneo, junio.
- Sant Sadurní Capital del País del Cava, junio.
- Atlántico VHF y UHF, julio.
- Nacional VHF y UHF, agosto.

**Bandas:** 144 MHz - 432 MHz - 1200 MHz **Categorías:** 

- Estación fija.
- Estación portable monooperador.
- Estación portable multioperador.

Las estaciones serán clasificadas por banda y categoría.

**Puntuación:** Por cada concurso se otorgará la siguiente puntuación según la clasificación obtenida en su categoría:

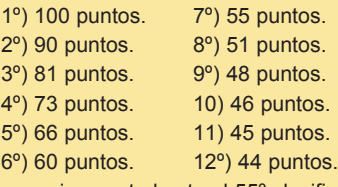

... y así sucesivamente hasta el 55º clasificado.

Se sumarán las mejores puntuaciones menos 1 en VHF y menos 1 en UHF. A modo de ejemplo, si el campeonato consta de 7 concursos en VHF, serán tenidas en cuenta únicamente las 6 mejores en el supuesto de haber participado en todos los concursos puntuables.

**Listas:** No es necesario que los participantes envíen listas adicionales para participar en el campeonato. Se tomarán como base los resultados publicados en la web de URE de cada uno de los concursos.

**Premios:** Obtendrá un trofeo el campeón de cada categoría y banda. Se otorgará diploma a todas las estaciones que consigan una puntuación igual o superior al 25% de la obtenida por el campeón de su categoría y banda.

**Reclamaciones:** Se establece como periodo de reclamaciones 10 días después de la publicación de los resultados en la Web de la URE. Transcurrido este periodo, las clasificaciones serán definitivas.

La participación en el campeonato supone la total aceptación de las presentes bases. Las decisiones finales de la organización, transcurrido el plazo de reclamación, serán inapelables.

#### **QRP/QRP PARTY**

**Fecha**: Anualmente, el primero de mayo.

**Hora**: 1300 - 1900 UTC.

**Participantes**: Todos los radioaficionados del mundo y SWL. **Modo**: Sólo CW (A1A). No se permite el uso de teclados ni decodificadores automáticos de CW.

**Frecuencias**: 3510-3560 kHz, 7010-1040 kHz.

**Llamada**: CQ QRP.

**Categorías**: A) 5 W salida ó 10 W entrada. B) 10 W salida ó 20 W entrada.

**Intercambio**: RST + número QSO/categoría.

**Puntos**: Cada QSO vale un punto. El QSO con una estación de clase A vale dos puntos. Sólo se permite un contacto por estación en cada banda. Los escuchas deben consignar ambos indicativos y al menos uno de los dos intercambios.

**Multiplicadores**: Cada país del DXCC por banda.

**Resultados por banda**: Suma de puntos por multiplicadores.

**Puntuación final**: La suma de los resultados por banda.

**Resultados**: Para recibir directamente los resultados, enviar SAE y un IRC.

**Listas**: Enviar antes del 31 de mayo a: Jo (Juergen) Mertens DJ4EY, Am Muehlenbruch 32, D-59581 Warstein, Alemania. Correo electrónico: qrp-party@agcw.de.

#### **XXVII CONCURSO "COSTA LUGO"**

**Participantes**.- Todos los radioaficionados españoles con licencia oficial

**Fecha**.- Día 1º de mayo del 2010, desde las 08.00 hasta las 22.00 horas EA

**Modalidad y bandas**.- SSB HF: 40 y 80 metros (dentro de los segmentos IARU)

**Llamada**.- "CQ XXVII Concurso Costa Lugo"

**Intercambio**.- Las estaciones participantes pasarán RS y matrícula de su provincia.

**Puntuación**.- Cada QSO valdrá un punto.

**Multiplicadores**.- Un multiplicador por cada provincia española en cada banda (máximo 2x52=104).

**Puntuación final**.- Suma de puntos por suma de multiplicadores.

**Premios**.- Velero de plata al campeón absoluto.

Diplomas a todos los participantes

**Listas**.- Deberán confeccionarse en modelo URE o similar, por bandas separadas, acompañadas de una hoja resumen. Se fija como fecha límite para la recepción de las mismas el día 1 de junio del 2010 en: Radioclub Costa Lugo - Apartado, 69 - 27780 Foz (Lugo), o bien en la dirección de correo electrónico: ea1rcw@terra.es

NOTA: El titular de un trofeo no podrá optar al mismo premio durante los tres años siguientes al de su obtención.

#### **XVII CONCURSO SEGOVIA "MEMORIAL EA4AO"**

La Unión de Radioaficionados de Segovia, URSG, sección local de URE, organiza la 17ª edición del Concurso Segovia "Memorial EA4AO" de acuerdo a las siguientes bases.

**1. Periodo:** Primer fin de semana de mayo de 2010, desde las 14h UTC del sábado, día 1, hasta las 14h UTC del domingo, día 2.

**2. Ámbito:** Internacional. Son válidos los contactos con cualquier estación.

**3. Categorías:** Se establecen las siguientes categorías de participación:

Estación Fija.

Estación Portable Monooperador.

Estación Portable Multioperador.

Las estaciones móviles serán consideradas estaciones portables.

Solo se puede operar desde un único punto durante todo el concurso. Toda lista que no especifique claramente la categoría en la que par-

ticipa se considerará nula a todos los efectos, no tomándose en cuenta de ninguna forma en el cómputo global del concurso.

Únicamente en el caso de estaciones portables multioperador, se podrán utilizar indicativos diferentes por cada banda.

**4. Frecuencias:** Las recomendadas por la IARU en cada modalidad (SSB y CW) tanto en 50, 144, 432 y 1296 MHz.

NOTA: Para utilizar la banda de 1200 MHz, los interesados deben disponer de la correspondiente autorización.

**5. QSO:** Solo se podrá contactar una vez con la misma estación por banda. Los contactos vía satélite, rebote lunar, dispersión meteórica (MS) y repetidores no son válidos.

**6. Intercambio:** Por cada banda, se pasará el control de señal (R/S/T), seguido del número de orden, comenzando por el 001 y a continuación WW Locator completo de donde esté ubicada la estación (que permanecerá invariable) durante todo el concurso. Aunque no se mencione, es obligatorio anotar la hora de contacto en UTC.

Las estaciones portables tienen la obligación de pasar "/P" ó "/distrito".

**7. Multiplicadores:** Serán considerados multiplicadores cada uno de los distintos QTH Locators (cuatro primeros dígitos, por ejemplo IN70) conseguidos durante el concurso. No se podrá cambiar de QTH Locator durante el transcurso del concurso.

**8. Puntuación del concurso:** En todas las bandas la puntuación se calcula en base a un punto por kilómetro, y el total multiplicado por la suma de los diferentes locators trabajados.

**9. Listas:** Solo se admitirán listas en el formato obligatorio Cabrillo estandarizado en EA y se requieren de forma individual por cada banda. Su envío ha de ser necesariamente por correo electrónico a la dirección: concursosegovia@uresegovia.es.

Se acusará recibo de las mismas a la misma dirección de correo electrónico desde donde fueron enviadas.

No se aceptarán listas en papel ni en cualquier otro formato o medio que no sea el indicado y las mismas deben estar en poder de la organización en un plazo no superior a 10 días después de la finalización del concurso.

**10. Verificación de listas:** Para que un contacto sea considerado válido debe figurar al menos en dos listas. Solo se tomarán en cuenta los datos que figuran en los ficheros recibidos de los participantes en el plazo establecido para la recepción de las listas.

**11. Premios:** Trofeo en cada banda y categoría al campeón absoluto.

NOTA: Solo se enviaran los trofeos a quien así lo solicite a portes debidos por el medio que prefiera.

Mención especial:

Máxima puntuación regional Castilla-León.

Lista con mayor actividad en CW.

Diploma de participación a todos los concursantes (que hayan enviado la correspondiente lista) y que superen al menos el 25% de la puntuación del ganador en cada categoría.

**12. Descalificaciones:** Podrán ser descalificados aquellos operadores que:

Participen desde una misma estación en la misma banda.

No cumplan con la normativa a la que le obligue su licencia y/o autorización.

Conducta antideportiva e irrespetuosa con el resto de participantes, a juicio de la organización.

**13. Resultados:** Los resultados serán considerados definitivos desde el mismo momento que se publiquen en la web de la Unión de Radioaficionados de Segovia (www.uresegovia.es) y en URE **(**www.ure.es**)**.

La participación en este concurso supone la total aceptación de las presentes bases, siendo descalificados aquellos que operen fuera de ellas. Cualquier circunstancia no reflejada en las mismas será competencia de la comisión organizadora del concurso, cuya decisión será inapelable.

#### **ARI INTERNATIONAL DX CONTEST**

**Objetivo**: Es una competición mundial, todos contra todos.

**Fecha**: Primer fin de semana de mayo, desde las 20:00 UTC del sábado hasta las 19:59 UTC del domingo. En 2010 será los días 1 y 2.

**Categorías**: A) Monooperador CW. B) Monooperador SSB. C) Monooperador RTTY. D) Monooperador mixto. E) Multioperador, un solo transmisor. F) SWL.

**Bandas**: 10 a 160 metros (RTTY, 10 a 80 m), excepto bandas WARC, según el plan de bandas de la IARU. Las estaciones multioperadoras sólo pueden cambiar de banda y modo después de 10 minutos.

**Intercambio**: Las estaciones italianas pasarán RST y dos letras de su provincia. Las demás estaciones enviarán RST y número de serie empezando por 001.

**Puntuación**: a) QSO con estaciones del mismo país, 0 puntos, pero puede servir a efectos de multiplicador. b) QSO con estaciones del propio continente, 1 punto. c) QSO con estaciones de diferentes continentes, 3 puntos. d) QSO con estaciones italianas (I más ISØ), 10 puntos.

# Concursos y Diplomas

Se puede contactar con la misma estación una vez por banda en SSB/CW/RTTY, pero sólo cuenta el primer QSO a efectos de multiplicador. Recuerda que I (Italia) e ISØ (Cerdeña) no son multiplicadores de país.

**Multiplicadores**: a) Cada provincia italiana (ver más abajo). b) Cada país del DXCC (excepto I e ISØ).

El mismo multiplicador sólo se podrá contar una vez por banda, sea cual fuere el modo.

**Puntuación final:** Es la suma de puntos de todas las bandas por la suma de multiplicadores de todas las bandas.

**SWL**: Se aplicación las mismas reglas. La misma estación sólo puede aparecer un máximo de tres veces como corresponsal independientemente del modo.

**Listas**: En papel, se harán listas separadas por banda. Habrá de cumplimentarse una hoja resumen con la puntuación en cada banda, categoría, nombre, indicativo, dirección, indicativo de los demás operadores (si la estación es multioperadora) y una declaración firmada.

Los formatos electrónicos aceptados son los de N6TR, K1EA, EI5DI, UA1AAF, WF1B, OH2GI, DL4RCK, Cabrillo, así como el formato generado por el software en MS/DOS, que se puede bajar gratuitamente de la web: www.qsl.net/Contest\_ari .

Las listas han de enviarse dentro de los 30 días siguientes al concurso a: ARI DX Contest, Via Scarlatti 31, 20124 Milano, Italia. Si se envía en disco, el log debe ir acompañado de una hoja resumen impresa en papel.

Alternativamente, los logs podrán enviarse en formato ASCII (o como archivos adjuntos) al correo electrónico: aricontest@kkn.net

**Penalizaciones y descalificaciones**: Se producirá la descalificación por:

a) Número excesivo de contactos duplicados sin señalar (más del 2%).

b) Violación de la regla de los 10 minutos (tanto en la banda como en el modo).

c) Declaración de una puntuación excesiva.

d) No inclusión de hoja resumen.

En lugar de la descalificación, el comité organizar puede optar por reducir la puntuación.

**Trofeos**: Placa y diploma al campeón de cada categoría. Se darán placas especiales si hay participación suficiente en un determinado continente, país o distrito. Obtendrán diploma los clasificados hasta el 5º puesto en cada categoría, así como los campeones de cada país en cada categoría.

PROVINCIAS ITALIANAS.- Las 103 provincias italianas ordenadas por distritos son:

**I1**: AL, AT, BI, CN, GE, IM, NO, SP, SV, TO, VB, VC. **IX1**: AO. **I2**: BG, BS, CO, CR, LC, LO, MI, MN, PV, SO, VA.

**I3**: BL, PD, RO, TV, VE, VR, VI.

**IN3**: BZ, TN.

**IV3**: GO, PN, TS, UD. **I4**: BO, FE, FO (o FC), MO, PR, PC, RA, RE, RN. **I5**: AR, FI, GR, LI, LU, MS, PI, PO, PT, SI. **I6**: AN, AP, AQ, CH, MC, PS (o PU), PE, TE. **I7**: BA, BR, FG, LE, MT, TA. **I8**: AV, BN, CB, CE, CZ, CS, IS, KR, NA, PZ, RC, SA, VV. **I0**: FR, LT, PG, RI, ROMA (o RM), TR, VT. **IT9**: CL, CT, EN, ME, PA, RG, SR, TP, AG. **IS0**: CA, NU, SS, OR.

#### **CONCURSO "GIJON CW"**

La Sección Local de URE invita a los radioaficionados de España a participar en el 1º Concurso Gijón CW.

**Fecha y horario:** 1 y 2 de mayo de 2010. Desde las 23:00 del sá-

bado hasta las 00:30 del domingo hora EA, en la banda de 80 metros y desde las 10:00 del domingo hasta las 12:00 del mismo día hora EA, en la banda de 40 metros.

**Participantes y categoría:** Estaciones con licencia oficial de España desde el territorio español en categoría monooperador 40 y 80 m en modo CW.

#### **Llamada:** CQ test EA.

**Intercambio**: RST y matrícula de provincia.

**Puntuación:** Cada estación contactada en cada banda otorga un punto, las estaciones de Asturias con matrícula (O) otorgan 3 puntos y la estación de la Delegación de Gijón EA1URG otorga 5 puntos en cada banda.

**Multiplicadores:** Un multiplicador por cada provincia en cada banda. Los distritos no cuentan como multiplicador.

**Puntuación final:** Suma de puntos de las dos bandas por suma de multiplicadores de ambas bandas. Se tendrán en cuenta los multiplicadores conseguidos entre ambas bandas, de forma que si se trabaja una misma provincia en 40 y en 80 metros serían dos multiplicadores.

**Premios:** Manipulador telegráfico (Kent o similar) para el campeón y placa serigrafiada para el subcampeón.

El campeón de una edición no podrá optar a premio durante los dos años siguientes al de su obtención. En caso de participar en este periodo, otorgaría 3 puntos al resto de participantes

**Listas:** Se remitirán separadas por banda y hoja resumen modelo URE o similar debiendo indicar indicativo, fecha, hora UTC, intercambio enviado y recibido y señalar multiplicadores y duplicados.

En la hoja resumen se deberá indicar la puntuación reclamada por bandas y la final, así como indicativo y dirección completa del participante. También se agradece E-mail o teléfono por si surge alguna incidencia. Las listas deben tener entrada antes del día 25 de mayo de 2010 remitiéndose a EA1URG Unión de Radioaficionados de Gijón, Apartado 318, 33200 Gijón ASTURIAS o correo electrónico ea1urg@ure.es.

#### **CQ-M INTERNATIONAL DX CONTEST**

La Unión de Radioaficionados de Rusia (SRR) promueve este diploma.

**Fecha**: Segundo fin de semana de mayo, desde las 12:00 UTC del sábado hasta las 11:59 UTC del domingo (en 2010, días 8 y 9).

**Bandas**: 1,8 - 3,5 - 7 - 14 - 21 - 28 MHz.

**Modos**: CW y SSB.

**Llamada**: CQ M

**Categorías**: - Monooperador monobanda: SO SB CW, SO SB SSB y SO SB MIX (CW y SSB).

- Monooperador multibanda: SOAB CW, SOAB SSB y SOAB MIX (CW y SSB); SOAB QRP (5 W); SOAB CW LP, SOAB SSB LP y SO-AB MIX (100 W).

- Multioperador multibanda, un solo transmisor, mixto MOST.
- SWL, multibanda, mixto.
- Veteranos de la II Guerra Mundial.
- Estaciones especiales conmemorativas.

En multioperador hay que permanecer un mínimo de 10 minutos en la misma banda antes de cambiar. Sólo se permite una señal en el aire salvo para buscar conseguir un nuevo multiplicador.

**Intercambio**: RS(T) más número de serie empezando por 001.

**Puntos**: Cada QSO con la Federación Rusa, 2 puntos para estaciones de Europa y Asia, y tres puntos para estaciones de los demás continentes. Cada QSO con el mismo país del diploma P-150-C (ver más abajo), 1 punto; con otro país P-150-C del mismo continente (excepto la Federación Rusa), 2 puntos; con otro país P-150-C de otros continentes (excepto la Federación Rusa), 3 puntos.

**Multiplicadores**: Países del diploma P-150-C en cada banda. No hay multiplicadores para los SWL.

**Puntuación fina**l: Suma de puntos por la suma de todos los multiplicadores.

**SWL**: Los escuchas han de recibir ambos indicativos y un intercambio (1 punto) o ambos intercambios (3 puntos). Un mismo indicativo en la misma banda puntúa solo una vez. Un mismo indicativo no debe aparecer más de 10 veces en la misma banda.

**Premios**: Placa a los campeones de los grupos SOAB, MOST y especiales, (el mínimo de participantes en cada uno de los subgrupos debe ser de 10). Medalla a todos los participantes veteranos. Diploma a los 5 primeros clasificados de los subgrupos SO-AB, a los tres primeros clasificados de los grupos MOST y SWL, y a los tres primeros de cada continente en los subgrupos SOSB y SOAB, siempre que tengan un mínimo de 50 contactos.

**Listas**: Las listas electrónicas se pueden enviar por e-mail a: cqm@srr.ru. El formato será el Ermak (ver http://srr.ru/contest/ermak) o cualquier formato de texto creado por la mayoría de los programas de concursos. En el "asunto" poner el indicativo y la categoría. Serán bienvenidos los comentarios y descripción del equipo. Se acusará recibo a todas las listas electrónicas.

Las listas en papel deben hacerse en orden cronológico. Incluir hoja-resumen, que contendrá: categoría, indicativo, nombre completo, domicilio, puntuación reclamada, operador(es) y declaración firmada. Deben enviarse antes del 10 de junio a: CQ-M Contest Committee, P.O. Box 25464, Krasnoyarsk-49, 660049, Rusia.

**Descalificaciones**: Por no respetar las reglas del concursos y la legislación del país.

NOTA SOBRE EL DIPLOMA P-150-C (Trabajados 150 Países): Este diploma está basado en la lista del DXCC más los territorios siguientes:

1) Repúblicas de la Federación Rusa (21 en total), que utilizan los prefijos RA-RZ, UA-UI, seguidos de 1N, 4P, 4S, 4U, 4W, 4Y, 6E, 6I, 6J, 6P, 6Q, 6W, 6X, 6Y, 9W, 9X, 9Z, ØO, ØQ, ØW, ØY.

2) Islas rusas (12 en total): RA1O - Victoria, RA1O - New Land (Norvaya Zemlya), RAØB - Wize, RAØB - North Land (Severnaya Zemlya), RAØB - Uyedineniya, RAØB - Ushakova, RAØC - Iony, RAØF - Kurile, RAØF - Sakhalin-, RAØK - Wrangel, RAØQ - New Siberian , RAØZ - Komandorskie.

3) Crimea (UR-UZ, EM-EO#J).

4) 4U1VIC.

#### **ALESSANDRO VOLTA RTTY DX CONTEST**

El Club de Como de SSB y RTTY y la ARI organizan anuncian la 44ª edición de este concurso para fomentar las comunicaciones en RTTY y honrar al inventor italiano de la electricidad, Alejandro Volta.

**Fecha**: Segundo fin de semana de mayo, desde las 1200 UTC del sábado hasta las 1200 UTC del domingo (en 2010, días 8 y 9).

**Bandas**: 3,5 - 7 - 14- 21 - 28 MHz.

**Categorías**: Monooperador toda banda. Monooperador monobanda (si se opera en otras bandas, se ruega enviar la relación de los contactos, marcados con 0 puntos, indicando en el encabezamiento del fichero Cabrillo cuál es la banda en que se participa). Multioperador un solo transmisor o multitransmisor. SWL.

En todas las categorías sólo se permite una señal en el aire. El operador puede cambiar de banda cuando quiera. No hay subcategorías de potencia. Se permite el uso del cluster.

**Puntuación**: Todos los contactos puntuarán según la tabla de intercambio de puntos, que se puede bajar de la web www.contestvolta.com. Los contactos entre estaciones del mismo país no son válidos. Los contactos con estaciones de otro continente en 3,5 y 28 MHz puntúan el doble.

**Contactos**: Se puede contactar con la misma estación una vez por banda.

**Multiplicadores**: Cada país del DXCC trabajado en cada banda cuenta como multiplicador. Cada país intercontinental (DX) trabajado en 4 bandas es un multiplicador adicional. El contacto con la estación que sirva de multiplicador sólo será válido si aparece al menos en otras cuatro listas o si envía su lista de participación.

**Puntuación**: Total de puntos multiplicado por el total de multiplicadores multiplicado por el total de QSO (puntos x multiplicadores x QSO = puntuación final).

**Países:** A efectos de multiplicadores, cuentan los países del DXCC más los distritos de Australia, Canadá, EE.UU., Japón y Nueva Zelanda; en estos casos no cuenta el prefijo del país sino sólo el distrito.

**Mensaje**: RST + número de QSO + número de zona CQ.

**SWL**: Se aplican las mismas reglas, pero basadas en las estaciones y mensajes copiados. Utilizar un solo registro de Cabrillo para cada estación recibida (ver ejemplo en la web del concurso).

**Premios**:La categoría monooperador multibanda se clasificará en categorías separadas por continente. Se dará trofeo a los campeones de cada categoría. Además, todos los participantes podrán descargarse un diploma electrónico de la web de concurso.

**Listas**: No se admiten listas en papel. Han de hacerse en formato Cabrillo, y enviarse a: log2010@contestvolta.it. En la web www. contestvolta.it se puede ver el programa de conversión a Cabrillo.

En el asunto hay que poner el indicativo y la categoría, y el nombre del fichero ha de ser el propio indicativo.

Las listas han de recibirse antes del 30 de junio.

#### **EUCW FRATERNIZING CW QSO PARTY**

F**echas**: Segundo fin de semana de mayo (en 2010, días 8 y 9). El sábado, desde las 10.00 hasta las 12.00 UTC y el domingo desde las 18.00 hasta las 20.00 UTC.

**Bandas**: 10, 15, 20, 40 y 80 metros. Segmentos recomendados: 3.520-3.550, 7.010-7.035, 14.030-14.050, 21.030-21.050 y 28.030- 28.050 kHz.

**Categorías:** A) Socios de clubs EUCW que usen hasta 5 vatios de salida (QRP). B) Socios de clubs EUCW hasta 100 vatios de salida (LP). C) No socios, hasta 5 vatios de salida (QRP). D) No socios hasta 100 vatios de salida (LP). E) SWL.

**Llamada:** CQ EUCW TEST.

**Intercambio**: Categorías A y B: RST/nombre/club/nº de socio. Categorías C y D: RST/nombre/NM. Categoría E: Información de ambas estaciones.

**Puntuación**: Categorías A, B, C y D: 1 punto por QSO. Categoría D: 3 puntos por cada contacto escuchado completo.

Las estaciones se pueden contactar una vez por día y banda.

**Multiplicadores**: Cada club EUCW (o club EUCW asociado) por día y banda. Un mismo participante sólo puede representar a un solo club durante todo el concurso.

**Listas:** Se recomienda el formato electrónico (ADIF, ASCII, Excel, Cabrillo). La hoja resumen debe contener: indicativo, nombre, dirección, categoría, club, E-mail, estación y puntuación. La lista tendrá estos encabezamientos: fecha, UTC, banda, indicativo, intercambio, puntos, multiplicadores.

Enviar a: eucwfp@agcw.de.

Dirección postal: Werner 'Joe' Jochem, DK7VW, Wendelsborn 34, D-66606 St.Wendel, Alemania.

La fecha tope de envío es el 30 de junio.

**Premios**: Diploma a los tres primeros de cada categoría.

**Clubs:** La lista actualizada de clubs EUCW se pueden ver en www.agcw.de/eucw/eucw.html.

# Concursos y Diplomas

### **CONCURSO SU MAJESTAD EL REY DE ESPAÑA**

**Organización:** Unión de Radioaficionados Españoles (URE).

**Participantes:** Todos los radioaficionados en posesión de licencia oficial que lo deseen.

**Fechas:** *CW*: Tercer fin de semana de mayo (en el año 2010, días 15 y 16), desde las 12:00 UTC del sábado hasta las 12:00 UTC del domingo.

*SSB*: Cuarto fin de semana de junio (en el año 2010, días 26 y 27), desde las 12:00 UTC del sábado hasta las 12:00 UTC del domingo.

**Bandas:** 10, 15, 20, 40, 80 y 160 metros, dentro de los segmentos recomendados por la IARU Región 1.

*SSB*: 1840-2000, 3600-3650, 3700-3800, 7060-7100, 7130-7175, 14125-14300, 21151-21450. 28225- 29200.

*CW*: 1810-1838, 3500-3560, 7000-7025, 14000-14060, 21000- 21080, 28005-28050.

**Categorías:** 1) Monooperador multibanda EA. 2) Monooperador monobanda EA (sólo trabajarán una banda en todo el concurso). 3) Monooperador multibanda DX. 4) Monooperador monobanda DX (sólo trabajarán una banda en todo el concurso). 5) Multioperador EA, sólo multibanda. 6) Multioperador DX, sólo multibanda.

*NOTAS***:** a) Se permite el uso del cluster en todas las categorías, pero queda prohibido auto-anunciarse.

b) En las categorías de monooperador sólo se permite una señal en el aire.

c) En la categoría de multioperador sólo se permite una señal por banda.

**Contactos válidos:** Puede ser contactada cualquier estación del mundo.

Cada estación sólo puede ser contactada una vez por banda.

No serán válidos los puntos y/o multiplicadores derivados de contactos únicos.

**Intercambio:** Las estaciones españolas pasarán RS(T) más la sigla provincial; las del resto del mundo pasarán RS(T) más número de serie empezando por 001.

Se consideran estaciones EA todas las estaciones que emitan desde territorio español, sea cual fuere el prefijo utilizado.

Las estaciones multioperadoras extranjeras, si utilizan varios transmisores, pasarán series de números independiente en cada banda empezando por 001.

**Puntuación**: Estaciones EA: QSO entre estaciones EA dos (2) puntos. QSO con estaciones DX un (1) punto.

Estaciones DX: QSO entre estaciones DX un (1) punto. QSO con estaciones EA tres (3) puntos.

**Multiplicadores:** Cada provincia española (52) y cada entidad del EADX100 en cada banda salvo EA, EA6, EA8 Y EA9.

**Puntuación final:** Suma de puntos multiplicada por suma de multiplicadores de todas las bandas.

**Premios:** *Estaciones EA*: Trofeo al campeón en categoría monooperador multibanda y al campeón en categoría multioperador multibanda.

Medalla a los campeones monobanda, siempre que se hubiera recibido un mínimo de cinco listas en la banda trabajada.

Diploma a quien consiga un mínimo de 150 QSO válidos en multibanda ó 50 QSO válidos en monobanda.

Para obtener trofeo o medalla se aplicará este mismo criterio.

*Estaciones DX*: Trofeo al campeón en categoría monooperador multibanda y al campeón en categoría multioperador multibanda, siempre que hubieran realizado un mínimo de 150 QSO válidos.

Medalla a los campeones monobanda con al menos 50 QSO válidos realizados y siempre que se hubiera recibido un mínimo de cinco listas en la banda trabajada.

Diploma al campeón de cada entidad del EADX100 en categoría monooperador multibanda, siempre que se hubieran logrado un mínimo de 150 QSO válidos.

**Listas:** Exclusivamente en ficheros en formato Cabrillo. No se admiten listas en papel.

**Envíos:** Por correo electrónico como ficheros adjuntos sin utilizar compresores de ningún tipo a la dirección:

Para el modo CW a: smreycw@ure.es

Para el modo SSB a: smreyssb@ure.es

El campo "Asunto" (o titulo del mensaje) deberá decir: "SM el Rey log de XXXXXX" (sustituir las X por las letras/número de vuestro indicativo).

El fichero adjunto se llamará XXXXXX.log (igualmente sustituir las X por las letras/número de vuestro indicativo), tal y como sale del programa informático utilizado.

Las listas en disco se enviarán a: URE- Concursos HF, Apartado 220, 28080 Madrid.

**Fecha tope de recepción de listas**: CW, 10 de junio; SSB, 15 de julio. Toda lista recibida con posterioridad no será considerada válida a ningún efecto**.**

NOTA: Recordamos a todos los concursantes españoles que la Administración nos ha autorizado a salir en toda la banda de 160 m en este concurso, es decir, de 1.810 a 2.000 kHz.

#### **EU PSK DX CONTEST**

**Fecha:** Desde las 12:00 UTC del sábado 15 hasta las 12:00 UTC del domingo 16 de mayo de 2010.

**Objetivo:** El *European PSK Club* invita a todos los radioaficionados del mundo a participar en este concurso, cuyo objetivo es promover los contactos entre los radioaficionados de Europa y los del resto del mundo en modo BPSK63. Todo el mundo puede trabajar a todo el mundo a efectos de puntos y multiplicadores.

**Bandas:** Recomendamos las siguientes frecuencias: 80 m (3.580  $-$  3.590), 40 m (7.040 – 7.050), 20 m (14.070 – 14.080), 15 m (21.070 – 21.080) y 10 m (28.070 – 28.080 MHz).

**Categorías:** SOAB-HP-24: Monooperador, toda banda, alta potencia (100 W máximo); el operador puede estar operando las 24 horas. SOAB-LP-24: Lo mismo pero en baja potencia (10 W máximo). SOAB-HP-12, SOAB-LP-12: Lo mismo que las dos anteriores pero un máximo de 12 horas de operación, pudiendo hacerse en tres partes. SO80-HP, SO80-LP, SO40-HP, SO40-LP, SO20-HP, SO20-LP, SO10-HP, SO10-LP: Monooperador, monobanda, alta y baja potencia. SOLF-HP, SOLF-LP: Monooperador, 40 y 80 m, alta y baja potencia. SOHF-HP, SOHF-LP: Monooperador, 10, 15 y 20 m, alta y baja potencia. MOST-OM: Multioperador, un solo transmisor, máximo 100 W. MOST-YM: Lo mismo pero jóvenes de no más de 18 años. MOMT-OM y MOTM-YM: Lo mismo que las dos anteriores pero con dos o más transmisores y sólo una señal por banda.

La potencia debe ser claramente indicada en la lista; si no se menciona, se integrarán en la categoría de alta potencia. A todas las categorías se les permite el uso del cluster.

**Intercambio:** Las estaciones europeas enviarán su señal más código de área europeo. Las estaciones DX enviarán señal y número de QSO empezando por 001. Las estaciones DX MOMT han de utilizar un número de serie independiente por cada banda

**Puntación:** Para las estaciones europeas, los contactos entre estaciones del mismo país del DXCC valen 1 punto; los contactos entre estaciones del mismo continente pero diferente país, 2 puntos, y los contactos entre estaciones de diferentes continentes, 3 puntos.

A las estaciones DX se aplican los mismos criterios con la salvedad de que los contactos con estaciones europeas valen 5 puntos.

**Multiplicador:** Un multiplicador por país del DXCC contactado en cada banda. Un multiplicador por cada área europea diferente contactada en cada banda. Las estaciones marítimas no cuentan como multiplicadores pero valen 3 puntos para cualquier participante.

**Puntuación final:** Es el resultado de multiplicar el número de puntos de QSO por la suma de las áreas europeas y países DXCC trabajados.

**Diplomas: O**btendrán diploma los campeones de cada categoría y los tres primeros clasificados del mundo y de cada continente, así como los campeones de cada país del DXCC. En países DXCC donde la participación lo justifique, pueden premiarse también al segundo y tercer clasificados. Los diplomas serán emitidos en formato PDF de alta resolución y se podrán descargar de la web del club http://eu.srars.org.

**Listas:** Todas las horas han de ser UTC. Hay que indicar tanto el control enviado como el recibido. Se aceptan listas solo en formato Cabrillo, nombrando el fichero con el indicativo, debiendo enviarse a: ut7fp@srars.org. En el asunto del mensaje, poner el indicativo y la categoría (ejemplo: RA3DCT SOAB-LP). Se puede utilizar la plantilla que hay en la web oficial. Deben enviarse en los 15 días siguientes al concurso.

**Descalificación**: Serán causas de descalificación: la violación del reglamento de radioaficionados o de las reglas del concurso, la conducta antideportiva, el acreditar demasiados contactos o multiplicadores inverificables. Los indicativos o números incorrectos contarán como inverificables. El uso del teléfono o telegrama para solicitar contactos durante el concurso será también motivo de descalificación.

**Lista de áreas:** El listado de áreas europeas, que es nuevo a partir de este año, se encuentra en la web antes citada.

#### **DIPLOMA "20 YEARS OF ACT ON THE RESTORATION OF INDEPENDENCE OF LITHUANIA"**

Para celebrar los 20 años de la restauración de la independencia de Lithuania, la Asociación de Radioaficionados de Lituania (LRMD) concederá un diploma conmemorativo a quien logre contactar con una serie de estaciones especiales con el prefijo LY20 o LY11 (habrán 11 estaciones en el aire) y también por contactar otras estaciones LY entre el 1 de marzo y 1 de mayo de 2010, y deberá llegarse a sumar 20 puntos

Puntos: Para las estaciones de Europa: LY20 o LY11 cuentan 3 puntos, y las demás estaciones LY, 1 punto.

Para las estaciones DX, LY20 o LY11 - 5 puntos, y las demás estaciones LY - 2 puntos.

Como mínimo será necesareo trabajar 3 QSO con estaciones especiales LY20 o LY11. Es posible trabajar la misma estación en diferentes modos y bandas, con la consecuente suma de puntos, o sea, valen los QSO duplicados en diferentes bandas y/o modos.

Para pedir el diploma, deberá de enviarse una lista GCR (lista certificada por una asociación de radioaficionados o por dos radioaficioandos) antes del 31 de diciembre de 2011, junto con 5 euros o 7 IRC, a: LRMD Award Manager, P.O. Box 1000, LT-01014, Post 1, Vilnius, Lituania.

Por favor, incluid vuestro e-mail.

#### *Estaciones especiales y sus fechas de actividad*

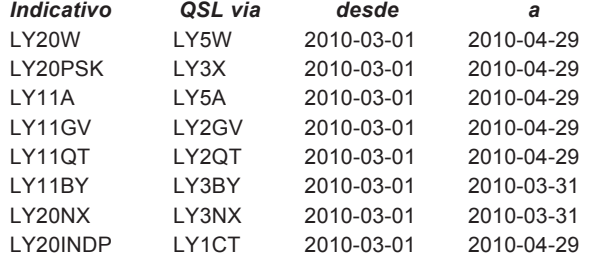

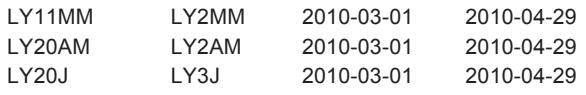

#### **VI TROFEO ALCALÁ DE HENARES CUNA DE CERVANTES 2010**

La URCH (Unión Radioaficionados Comarcal del Henares) organiza e invita a todos los radioaficionados a participar.

**Fecha y hora:** Desde las 18:00 UTC del día 5 de abril hasta las 23:59 h UTC el día 25 de abril de 2010.

**Bandas**: Las asignadas por la IARU para 40 y 80 m.

**Llamada**: CQ CQ VI Trofeo Alcalá de Henares Cuna de Cervantes 2010.

**Otorgantes**: Serán otorgantes los miembros de la URCH y simpatizantes. Cada otorgante concederá una letra por banda y día en el orden que lo soliciten. La frase que tienen que completar está compuesta de 37 letras más la cifra 2010, que otorgará la estación especial EA4URH.

La frase es: VI– T – R – O – F – E –O – A – L – C – A – L – A – D – E – H – E – N – A – R – E – S – C – U – N – A – D – E – C – E – R  $-V - A - N - T - E - S - 2010$ 

**Estación especial EA4URH:** Dará la cifra 2010, que saldrá al aire los días 19 al 25 de abril. Se podrá utilizar como comodín por una de las letras que le falte para completar la frase.

**Listas:** Se recomienda confeccionar las listas en formato Cabriíllo, Excel o similar, log y bases que recomendamos descargar de nuestra página Web http://seccion.henares.ure.es/, con los siguientes datos: indicativo del otorgante, fecha, hora, frecuencia y letra otorgada. Se enviarán por carta a la siguiente dirección: URCH, Apartado 201, 28803 Alcalá de Henares (Madrid).

Se deberá incluir en la carta 10 € para ayuda de gastos de envío y manipulación del trofeo.

Por e-mail adjuntar el log y el justificante de ingreso al correo seccion.henares@ure.es, por transferencia bancaria *y* enviando copia del resguardo del ingreso junto con el log a la cuenta de la sección: Caixa Terrassa Nº 2074 - 0282 - 18 - 3237013551. Las cartas que se reciban sin la aportación o justificante de haber hecho el ingreso daremos por hecho que no desean recibir el trofeo y las consideraremos listas de control. El plazo máximo de recepción de listas será el día 30 de mayo de 2010, fecha del matasellos de la carta.

**Información adicional:** La cena de hermandad y entrega de trofeos está prevista y programada para el día 26 de junio de 2010. Más adelante daremos más información sobre el lugar, menú y alojamiento.

#### **TROFEO SEVILLA FERIA DE ABRIL 2010**

La Unión de Radioaficionados de Sevilla (Sección Local de URE), organiza el II Trofeo/Diploma "Sevilla Feria de Abril", con arreglo a las siguientes bases:

**1.- Participantes:** Podrán optar todos los radioaficionados EA, CT y C31 con licencia en vigor y radioescuchas (SWL), estaciones de radioclubs o asociaciones con indicativo propio que estén en posesión de la correspondiente licencia oficial.

**2.- Llamada:** "II Trofeo Sevilla Feria de Abril."

**3.- Bandas**: Toda banda todo modo, respetando las recomendaciones del Plan de Bandas de la IARU.

**4.- Fechas:** Del 17 al 25 de abril de 2010.

**5.- Premios:** Para optar al trofeo, los participantes han de realizar 15 contactos más la especial, correspondientes a los nombres de las calles del Real de la Feria de Sevilla, en total 16. Será obligatorio contactar con la estación especial EH7FDS**,** que se podrá utilizar una vez como comodín.

# Concursos y Diplomas

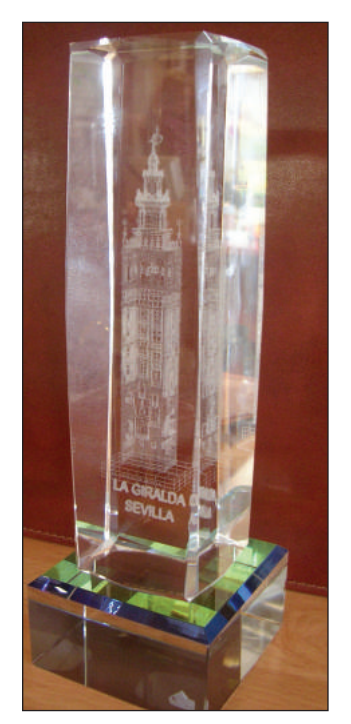

Entre todos los participantes que realicen los 16 contactos, se sorteará un trofeo consistente en una reproducción en cristal de la Giralda de Sevilla, que se remitirá por correo certificado y libre de gastos. Al agraciado en el sorteo se le ofrece la posibilidad de participar como estación otorgante a partir del año siguiente, incorporándose en años sucesivos los siguientes ganadores. De esta forma se hará, si cabe, más popular entre todos nuestros pueblos la Feria de Abril de Sevilla.

**6.- Estaciones otorgantes:** Serán las pertenecientes a la Sección Local de URE Sevilla inscritas y podrán otorgar a una misma estación un contacto por banda/día. Las estaciones otorgantes remitirán el log en formato cabrillo al manager de actividades HF de URE Sevilla, EA7HHV Paco a la dirección email:

actividades@ea7urs.es. Las estaciones otorgantes no podrán optar al sorteo del trofeo, pero recibirán un obsequio por su colaboración.

**7.- Estación especial**: El operador de la estación especial podrá participar a la vez con su indicativo, por lo que podrá otorgar la estación especial y el nombre o número de calle que le soliciten.

**8.- Listados.-** Los interesados deberán remitir un log donde figure: fecha, estación contactada, hora UTC, banda y nombre o número de la calle, así como la dirección completa del solicitante (no apartados postales) a la Unión de Radioaficionados de Sevilla, P.O. Box 479, 41080 Sevilla o por correo electrónico a actividades@ea7urs.es, adjuntando el archivo/log nombrándolo con el propio indicativo. Visitando www.ea7urs.es podréis descargaros el log en el enlace "Actividades URS". Fecha límite para remitir los listados, el 31 de mayo de 2010.

**9**.- No es necesario el intercambio de tarjetas; URE Sevilla editará una QSL especial que se remitirá vía Asociación. Para vía directa, deberán remitir sobre autodirigido con franqueo suficiente para retorno, junto con el log de las calles del Real de la Feria al Apartado de Correos que se cita en el punto 9 de estas bases.

**10.-** La participación en este trofeo comporta la aceptación de las presentes bases. Las listas recibidas sin los requisitos establecidos, serán tomadas como listas de comprobación y control.

#### **DIPLOMA VALDEMORO EN FIESTAS 2010**

El Radio Club Valdemoro, con el fin de fomentar la actividad en SWL y HF, organiza el XV Diploma Valdemoro en Fiestas con arreglo a las siguientes bases:

**Fecha:** Del 1 al 23 del mes de mayo de 2010.

**Ámbito:** Podrán participar todos los radioaficionados en posesión de licencia oficial y SWL del mundo.

**Llamada:** Las estaciones otorgantes efectuarán la siguiente llamada: "CQ Diploma Valdemoro en Fiestas 2010".

**Modalidad:** Fonía SSB, sólo un trofeo por indicativo.

**Bandas:** HF (40 y 80 metros) y SWL (escuchas), sólo se entregará un diploma por estación.

**Operación:** Para conseguir esta décimo quinta edición será imprescindible completar la frase: "Valdemoro en fiestas del Cristo de la Salud 2010", mediante los comunicados que realicen los concursantes con las estaciones de Valdemoro, que les otorgarán una letra por día y banda (explicación: 7 y 3.5 MHz se conseguirán 2 en el mismo día de cada estación otorgante) a elegir por los concursantes. No se podrá repetir el QSO con una estación en la misma banda y mismo día, así como en distinta banda deberá de haber por lo menos 1 hora de diferencia. . La estación EAA4RCV dará cualquier letra más la letra correspondiente de la estación que esté operando la misma.

**Trofeo:** Los participantes podrán solicitar el trofeo a la dirección abajo indicada adjuntando el log que se puede descargar desde la zona de descargas de la web en EA4RCV.com, debiendo constar con carácter obligatorio, aparte de los comunicados ordenados cronológicamente, los siguientes datos: indicativo, nombre y apellidos, dirección postal (no apartados postales), piso, código postal, teléfono y email. Todos estos datos son necesarios pues el trofeo se entrega por agencia y nos lo piden. Se acuerda que se entreguen 12 € para apoyo y envío del diploma, antes del 30 de junio del 2010**,** en la cuenta del Radioclub Valdemoro en el Banco Santander nº 0049-4572-62- 2310002868, haciendo constar el indicativo. Aquellas estaciones que cumplan con los requisitos de las presentes bases obtendrán una réplica de algún monumento o plaza considerado como representativo de nuestra villa, los cuales se harán entrega en la XIX Gala del Radioaficionado.

**Listas:** Se enviarán preferiblemente en Excel a EA4RCV Radio Club Valdemoro, ea4rcv@ea4rcv.com, antes del 30 de junio de 2010, o de lo contrario utilizad el apartado 33, 28340 Valdemoro.

**Estaciones colaboradoras del Diploma:** EA4EKU, EA4FLC, EA4FMJ, EA4FVM, EA4FVN, EA5AZ, EA5BK, EA8DN, y EA4RCV, más alguno que puede incorporarse a última hora. Las estaciones que no hagan la llamada anteriormente descrita se entiende que no colaboran con esta actividad aunque vivan o sean de Valdemoro.

#### **SORTEO BADALONA FIESTAS DE MAYO 2010**

La Unió de Radioaficionats de Badalona, con motivo de sus fiestas patronales del mes de mayo, organiza el sorteo de un producto cedido por Mercury Barcelona, con las siguientes bases:

**Ámbito**: Estaciones de España, Portugal y Andorra

**Bandas**: 40 y 80 metros solo fonía.

**Llamada**: Los socios de la EA3UBR otorgarán un número por día y banda para el sorteo, desde el 1 hasta el 31 de mayo del 2010.

**Trofeo**: Se podrá ver en la web de la sección de URE Badalona, http://seccion.badalona.ure.es.

**Sorteo**: Será el día 5 de junio con los últimos números de la combinación de la ONCE.

No es necesario tráfico de QSL,s.

El nombre del agraciado se hará público en la web de la sección URE Badalona, con el fin de que se ponga en contacto con esta sección para hacerle entrega del producto de Mercury Barcelona.

Para alguna aclaración o duda, vía e-mail ea3ubr@yaho.es.

#### **MODIFICACIONES EN EL DIPLOMA ERMITAS DE VIZCAYA**

La Unión de Radioaficionados de Vizcaya URV-ABRA decide que a partir de la presente, muy a nuestro pesar, el Diploma Ermitas de Vizcaya se desvincula totalmente del Diploma Ermitas de España.

Desde la asociación, hemos intentado llegar a un acuerdo para la modificación de las bases en el apartado referente a los permisos para poder transmitir desde las inmediaciones de la ermita. A fecha de hoy, y después de dos cartas enviadas, una vía correo postal y otra en un correo electrónico , ya hace algún tiempo al manager del diploma, no hemos recibido contestación alguna.

Desde la URV-ABRA consideramos que está fuera de lugar el pedir permiso a nadie para transmitir desde las inmediaciones de una ermita, cuando nuestra licencia ya nos lo permite. Otra cosa es que estemos en un sitio en el cual tengamos que pedir permiso al ayuntamiento o al dueño del lugar donde nos vamos a instalar, pero ese es nuestro problema.

También aludimos las molestias así como gastos innecesarios que acarrea el tener que buscar al responsable de la ermita, teniendo que desplazarse en algunos casos varias veces para localizarle, y claro está, teniendo que hacer muchos Kilómetros.

Así que a partir de ahora las referencias del Diploma Ermitas de Vizcaya pasan a ser EBIZ-001 y sucesivamente.

Lamentamos las molestias que podamos ocasionar a aquellos seguidores del Diploma Ermitas de España. Creemos que eliminando la traba de los permisos, permitiremos a nuestros seguidores del Diploma Ermitas de Vizcaya poder seguir disfrutando de nuestras actividades.

EA1FEJ, Juanma, Manager del Diploma Ermitas de Vizcaya http://ea2urv.ure.es/debiz/

#### **INFORMACIÓN Y RECOMENDACIONES SOBRE PETICIONES Y ENDOSOS PARA LOS DIVERSOS DIPLOMAS DE HF DE URE**

#### **Por EA3GHZ, vocal Diplomas HF URE**

Las listas de solicitudes de diplomas o endosos en los que se acepta el certificado del presidente de sección, simplemente significan que han sido vistas las tarjetas QSL por éste; en ningún caso serán dadas como válidas hasta que el vocal de área no las chequee. El presidente de sección no está obligado a conocer las bases de los distintos diplomas de URE, por eso será el vocal de área quien al final tenga la última palabra para aceptar o rechazar, según las bases, cada diploma.

Si eres presidente de sección no podrás certificar tu propia lista; será cualquier otro miembro de tu junta directiva el que deba certificar la presentación de las tarjetas QSL (secretario, vicepresidente, etc.).

Aunque no sea obligatorio el envío de tarjetas para algunos de los diplomas de URE, desde esta vocalía aconsejamos el envío de las tarjetas QSL; así es más rápido y fácil de chequear, con lo cual se agilizan los trámites de la petición o endoso.

Antes de solicitar cualquier diploma o endoso, hay que consultar en la web de URE y ver qué versión de solicitud está en vigor y descargársela. A veces recibimos versiones que no están en vigor y nos causan verdaderos problemas a la hora de procesar la petición o endoso. También es muy importante no usar el copiar y pegar desde otras hojas de cálculo ni modificar las celdas; esto sí que causa problemas en el fichero y al final hay que repetirlo de nuevo porque no se puede tratar informáticamente, con la considerable pérdida de tiempo para todos.

En las solicitudes o endosos del DME hay que poner los indicativos correctamente. Normalmente cuando tenemos que poner /P ó /1,2,3… hay muchos errores y el programa los rechaza; pondré un ejemplo: si EA3GHZ se va a Zaragoza, no puede poner simplemente EA3GHZ/P, tendrá que poner EA3GHZ/2.

#### **Forma de rellenar las tarjetas QSL**

Desde hace muchos años, los mánagers veteranos vienen recordándonos, en artículos de revistas tipo QST, CQ, CQ-DL, etc., que toda QSL debe firmarse; o sea, lo explicaré de varias maneras: toda QSL debe rellenarse con los datos mínimos para que al menos sirva al corresponsal para diplomas y que aparezca en ella la información básica, aunque cuantos más datos mucho mejor, pero obligatoriamente debe consignarse el indicativo al que se confirma, fecha, hora, banda, modo y señales. Todo, si se escribe a mano, con letra bien clara y al terminar de rellenar la QSL hay que firmar o timbrar con un sello, bien sea escrito a mano o etiquetas, o impresas desde el ordenador. **Recordad: una QSL es la confirmación de un QSO;** si esto no va firmado, esa QSL no vale para nada (depende de mánagers), pero lo adecuado es que sea así como indicamos; una QSL sin firmar no vale nada.

No quiero extenderme en ello, si tenéis más dudas consultar en la web de URE en: http://www.ure.es/informacion-general/2-iniciacion/258 -trafico-de-qsl.html el estupendo artículo de Tomás EA8IK, allí lo explica correctamente, sabios consejos.

A los que hacéis activaciones en fin de semana, lo mismo; cuando rellenéis vuestras QSL hacerlo de manera correcta y clara, poner vuestro indicativo correctamente, como EA3GHZ/2, o EA3GHZ/P si se opera en portable desde el mismo distrito, pero NUNCA, insisto NUN-CA pongáis **EA3GHZ/P/2,** ESO NO SIRVE DE NADA y hacemos un ridículo espantoso. Veo casi todos los fines de semana este tipo de anuncio en los clusters; chicos y chicas, al poner el símbolo de portable (/) ya estamos diciendo eso, que estamos en otro sitio distinto al habitual, o sea, portable.

La forma reglamentaria de indicar que estamos en portable en otro distrito es EA3GHZ/2. Pero si estáis en otra entidad (país), yo aconsejo lo que a mí me han aconsejado desde medio mundo, primero el prefijo de donde estás, como por ejemplo FS/EA3GHZ. Si habláis con los americanos os lo dirán al revés, primero yo y luego los demás, o sea, EA3GHZ/FS. Personalmente opino: primero el lugar donde estás, ya por cortesía, y no para liarla, no hace falta ser ¡yo, yo y más yo! Además, así es como lo establece la CEPT para cuando viajamos a países que aceptan la licencia CEPT.

Después, las referencias que activéis, con letras claritas. Si lo hacéis a mano, por el tema del ahorro de QSL y tal, igual, recalcad donde estáis para que no se mezcle con lo demás, y en el caso del DME con el CP (código postal).

Si ponéis etiquetas, lo mismo, verificarlas, certificarlas; recordad que es para evitar fraudes. Es como un talón bancario, si no lo firmas, a ver quién lo cobra. Os lo recuerdo de nuevo, estamos confirmando nosotros un QSO.

Otro caso curioso: muchos de vosotros utilizáis las QSL que vende la URE, estupendo, pero tened en cuenta lo anterior, aunque sea pegando una etiqueta encima con los datos o simplemente a mano, pero firmadlas y rellenadlas de manera muy clara, y cuantos más datos mejor para el corresponsal. Si no, muchas de ellas simplemente acaban en la basura. No sirven para nada. Cuántas he visto desde que soy el mánager de diplomas de HF que vienen con sólo el indicativo de uno y se lo confirma a otro, no aparece ni nombre, ni municipio, dirección, ni QTH locator, ni provincia, nada, sólo el indicativo; ¡hombre!, y encima sin firmar ni verificar. Puede uno mismo coger una de esas QSL en blanco y, mira por dónde, me voy confirmando todo lo que quiero.

Si tenéis cualquier otra duda, poneros en contacto con nosotros en diplomas@ure.es y con mucho gusto os ayudaremos o aconsejaremos.

Espero estos consejos ayuden a los recién llegados y a los veteranos que hacen esos fallitos, pues lo dicho, hay que verificar las QSL.

#### **QSL**

Una tarjeta QSL es más que un trozo de papel, cartón o cartulina; es una tradición que se inicia en los primeros tiempos de la radioafición, ya por ello debemos seguir utilizando ese sistema de confirmación, sólo por cultura y respeto de lo que es. Además, nos sirven para mucho más que para un diploma X, nos sirven para recordar, coleccionar y entretenernos. Son historia de la radio y debemos hacer el uso que siempre se ha hecho y siempre se hará.

Unos le damos un muy buen trato y respeto, incluso me atrevo a decir las queremos, nos emocionamos con ellas, saber de dónde vienen,

# Concursos y Diplomas

con lo difícil y caro que son de conseguir en algunos casos. ¡Ojo! que no nos las doblen ni arruguen… Y otros, con todo el respeto del mundo, las chequean para tal y tal diploma y luego las tiran a la basura.

Claro, si no sirven para nada más, pero bueno, a los más jóvenes y novicios, personalmente desde estas líneas os animo a que las tratéis bien, las miméis y las coleccionéis, vais a ver después de 20 ó 30 años, al mirar ese álbum o caja de QSL, qué divertido es, cuántos recuerdos.

Sobre todo hay que tener respeto a todo tipo de tarjeta, tanto las de color, dobles y tal, como las simples a una tinta o a mano. Todas son válidas, nunca sabemos las condiciones de cada corresponsal, no todos pueden permitirse el lujo de QSL a todo color, aunque tal y como están las cosas, las QSL en cualquier imprenta que se dedique a ello están muy bien de precio.

#### **IARU REGION 1 AWARD**

Este diploma lo puede conseguir cualquier radioaficionado que haya contactado con estaciones de un determinado número de países cuyas sociedades sean miembros de la Región 1 de la International Amateur Radio Union (IARU).

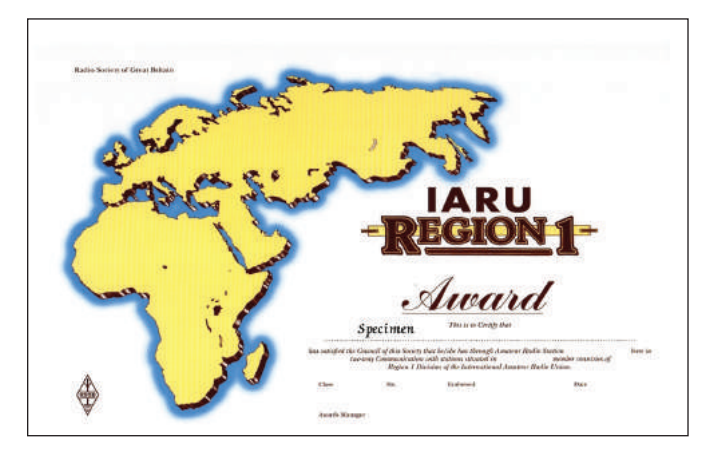

Se expide en tres categorías:

Categoría 1 - Todos los países de la lista actual.

Categoría 2 - 60 países miembro.

Categoría 3 - 40 países miembro.

Los miembros actuales de la IARU Región 1 son 94, a saber:

Albania, Alemania, Andorra, Argelia, Armenia, Austria, Bahrain, Bélgica, Bielorrusia, Bosnia y Herzegovina, Botswana, Bulgaria, Burkina Faso, Camerún, Chipre, Congo, Costa de Marfil, Croacia, Dinamarca, Djibouti, Egipto, Emiratos Árabes Unidos, Eslovaquia, Eslovenia, España, Estonia, Etiopía, Feroe, Finlandia, Francia, Gabón, Gambia, Georgia, Ghana, Gibraltar, Grecia, Guinea, Holanda, Hungría, Irak, Irlanda, Islandia, Israel, Italia, Jordania, Kazajstán, Kenia, Kuwait, Letonia, Líbano, Lesoto, Liberia, Liechtenstein, Lituania, Luxemburgo, Macedonia, Mali, Malta, Marruecos, Mauricio, Moldavia Mónaco, Mongolia, Mozambique, Namibia, Nigeria, Noruega, Omán, Polonia, Portugal, Qatar, República Checa, Reino Unido, República Democrática del Congo Rumania, Rusia, San Marino, Senegal, Serbia, Sierra Leona, Siria, Sudáfrica, Suecia, Suiza, Tajikistán, Tanzania, Túnez, Turkmenistán, Turquía, Ucrania, Uganda, Zambia, Zimbabwe.

Se puede conseguir una versión especial de este diploma, en las mismas 3 categorías, por contactos confirmados en la banda de 28 MHz a partir del 1 de julio de 1983.

Enviar lista de países por orden alfabético con el indicativo y la fecha del contacto.

El modelo de solicitud se puede solicitar al mánager de HF de la

RSGB, que es la sociedad promotora del diploma, bien por correo electrónico, hf.awards@rsgb.org.uk, o por correo postal: RSGB HF Awards Manager, John Dunnington, G3LZQ, PO Box-36, Gilberdyke, East Yorkshire, HU15 2WX, Inglaterra.

También se puede pedir el modelo de solicitud del diploma a la Secretaría de la IARU Región 1: secretary@iaru-r1.org

Precio del diploma: 3 £ ó 6 \$ ó 9 IRC.

#### **MEDALLAS ORO Y PLATA DEL DIPLOMA ESPAÑA 2009**

Los ganadores de las Medallas de Oro y Plata del Diploma España 2009 han sido los siguientes: Oro, EA5GPQ - Plata, EA3IM.

Enhorabuena a los ganadores y muchas gracias al resto de participantes en esta edición.

> **Juan Carlos Barceló, EA3GHZ Vocal de Diplomas HF**

### **CLASIFICACIÓN CONCURSO LUCUS AUGUSTI VHF-2009**

#### *Muralla de plata y dip. cerámica de B.A.*

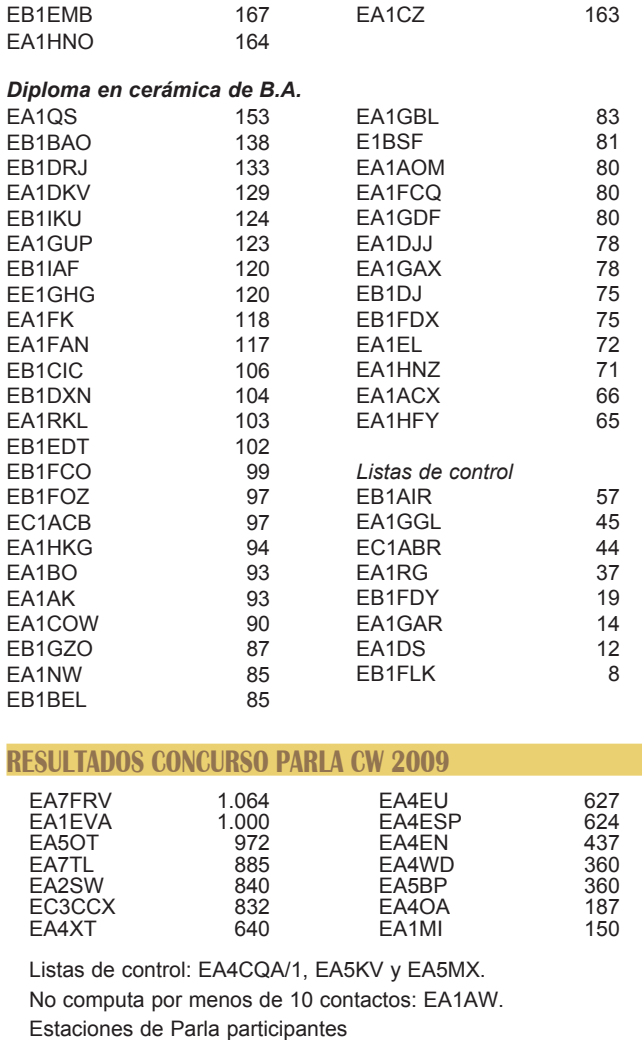

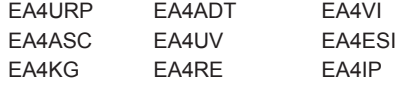

Agradecimiento muy especial a EA5GIE por su especial participación. Estaciones participantes que no han mandado listas: EA7OR,

EA2RCA, EA2VE, EA8QP

# Recuerdos

**Inauguramos esta sección de la revista, abierta a todos los socios que quieran compartir algún recuerdo especial, con una colaboración de Fernando Fernández, EA8AK, no solo por ser el autor de la idea, sino también por su impresionante currículum como radioaficionado: además de ganar múltiples concursos y estar en posesión de los diplomas más prestigiosos, es Socio de Honor de la URE, tiene el Botón de Oro de la URE por méritos, es el único radioaficionado que tiene la Medalla de Oro al Mérito de las Telecomunicaciones, está en el "CQ Amateur Radio Hall of Fame", fue considerado Radioaficionado del Año 1998 por la revista CQ Radio Amateur y es Doctorado en DX por el Lynx Dx Group.** 

### **RECUERDOS SIN NOSTALGIA...1**

**C**omo estamos en un "revi-<br>val" permítanme traer es-<br>te documento gráfico del val" permítanme traer este documento gráfico del año 1959 (?). La estación constaba de un VFO Luprix (made in EA3LX) y un PA "autoconstruido" con una 813, modulada por un "push-pull" de 811. El receptor era un musiquero Philips en caja de baquelita con un conversor Luprix. Esa rueda extraña (procedente del desguace de un camión) que se ve en la pared servía, con la ayuda de un cojinete, satélite y planetario, para rotar la antena, que en aquel año era una "plomber delight" (véase ARRL Amateur Radio Handbook), autoconstruida, de 3 elementos, espaciado ancho, para 20 metros ¡Pesaba 62 kilos! El micrófono era un Ronete, de cristal, al que servía de soporte una ducha de baño en posición

invertida. Los operadores son mi padre, Juan, EA8CR (silent key) y EA8CR 2º op, este humilde servidor de ustedes, a la sazón con 18 añitos, y que no pudo tener su propio indicativo hasta más tarde, porque el entonces preceptivo informe de la Brigada Político-Social franquista fue negativo y desaconsejaba que se me diera indicativo propio. Pero esa es otra historia; algún día contaré por qué años más tarde, cuando mis "antecedentes negativos" ya no eran decisorios, recuperé el indicativo EA8AK, que perteneció inicialmente a mi tío Dionisio, y al que en 1936, al estallar la "incivil", requisaron su indicativo y su emisor. Cuando lo logré, no sin tener que superar numerosas dificultades, fue la primera vez que en España se concedió un indicativo "repesca-

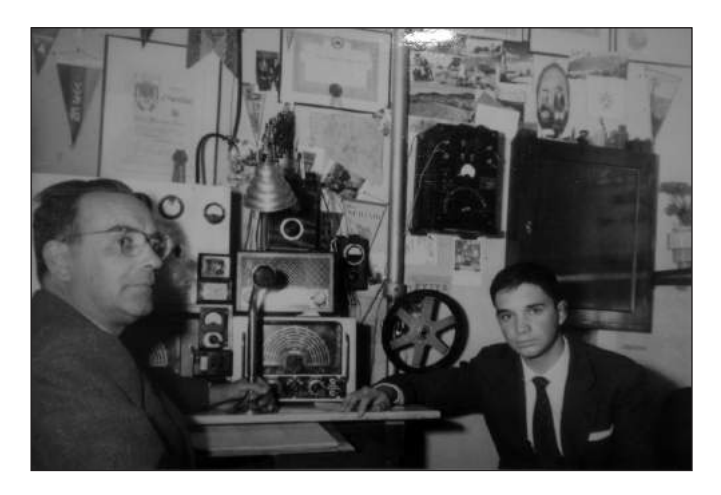

do". Por cierto, trataré de mostrar alguno de aquellos documentos históricos del 36, que conservo, y que a efectos puramente de la radioafición española, pueden ser de algún interés; están parcialmente descritos en el libro "Historia de la radio en España

(1896-1977)", escrito por el profesor Angel Faus Belau y publicado por la editorial Taurus. La información documental que yo conservo, heredada de mi padre, es, dicho modestamente, algo más rica.

**Fernando, EA8AK**

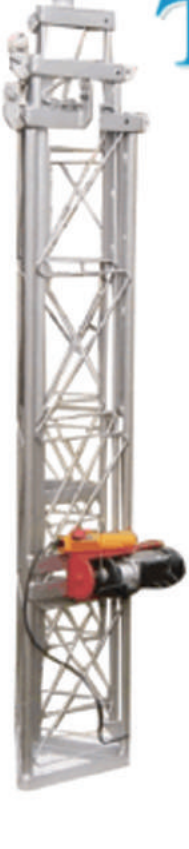

torres para radioaficionados torres comerciales accesorios de montaje

torres7*VG* 

# **Gerente: Francisco Cortés Martín**

Teléfonos: 956562308 - 607480199 Mail: ea7vg@ono.com C/ Ríos Hozgarganta, nave 13 Polígono Industrial Guadalete, 11500 Puerto de Santa María, Cádiz

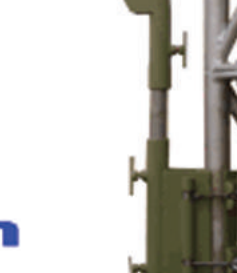

## http://torres7vg.com

# **EB5FOJ/2 DESDE RUBIELOS DE MORA (Teruel)**

**Crónica de una gran jornada de radio**

**Desde hace ya varios inviernos atrás realizo unas minis vacaciones a Rubielos de Mora (Teruel), pueblo encantador y bonito de la sierra de Gudar, pero en ninguna ocasión lo he hecho con mis equipos de radio. Este año, y con permiso de mi mujer Sandra, sí fui acompañado de mi Yaesu FT-897 así como mi walky Wouxun y todos los equipos radiantes para poder hacer una actividad en condiciones.** 

**Mi** objetivo era la activa-<br>
ción de alguna plaza de<br>
toros, vértice, monución de alguna plaza de mento u otras edificaciones referenciada para realizar dicha actividad. Me decidí activar el vértice por varias razones y es que era lo más cercano que se encontraba de donde me hospedaba con mi familia.

Días atrás fui recabando toda la información posible para poder localizar el sitio en cuestión y no tener que dar muchas vueltas para poderlo encontrar, por ello me informe muy bien de la situación viendo imágenes del google map, así como de otras cartografías donde se apreciaba medianamente bien la localización exacta del vértice VGTE-224, DME 44201, y meter toda esa información y coordenadas en el GPS instalado en el móvil.

El viernes día 15 de enero partimos hacia nuestro pueblecito de la Sierra de Gudar con la intención de pasar unas minis vacaciones con mi gente y visitar las pistas de esquí de Valdelinares. Alrededor de las 13:30 llegamos a Rubielos, donde rápidamente deshicimos el equipaje y nos fuimos a comer al restaurante que habitualmente vamos cuando estamos allí.

El sábado por la tarde, y mientras el resto de la familia disfrutaba de un merecido descanso después de una jornada de nieve en Valdelinares, decidí inspeccionar el terreno y ver más o menos la zona donde se encontraba el vértice en cuestión. Fui acompañado de mi mujer que gustosamente accedió a venir conmigo. Tras varios kilómetros y después de empezar la subida por el camino empedrado y dificultoso decidimos dar media vuelta y regresar a nuestro lugar de descanso ya que la visibilidad era algo difícil y la información que nos daba el GPS era que aún nos quedaba más de 2 km de subida, por lo tanto decidimos volver.

Llegaba el día en cuestión, el domingo 17. Para esta ocasión fue mi suegro quien me acompa-

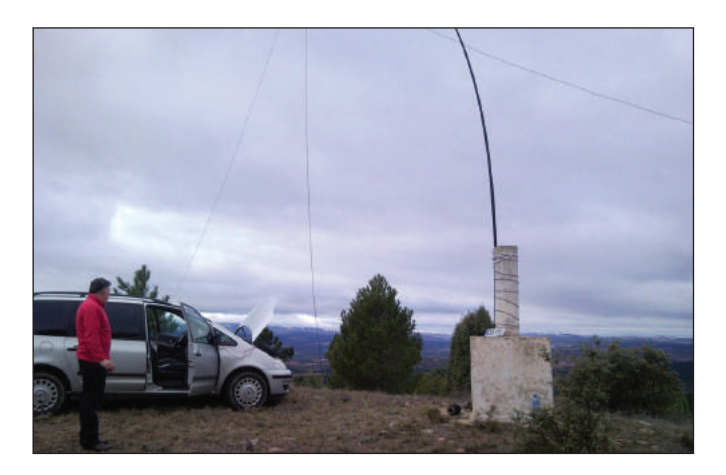

mos proseguir y tras unos 500 metros de más subida, ¡¡eureka!! Lo encontramos, allí estaba el ansiado vértice.

Rápidamente mi suegro yo nos pusimos manos a la obra para realizar la instalación de los

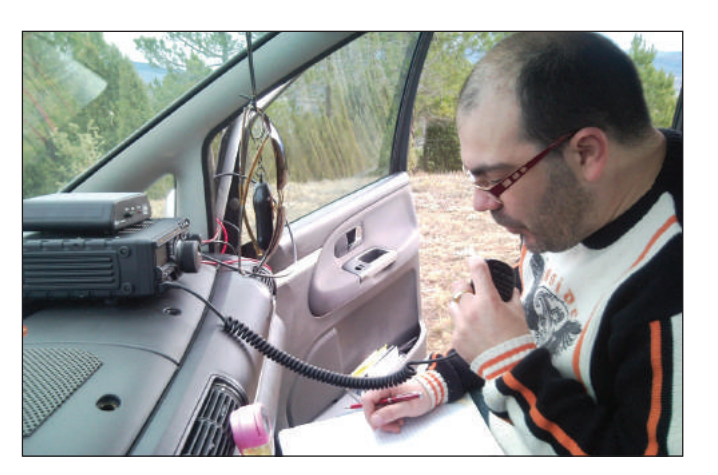

ñó a realizar la que sería mi primera activación en solitario en radioafición. Partimos a las 8:30 horas del domingo dirección al vértice, volví nuevamente a pasar por el camino donde el día anterior ya lo había hecho, por ello ya casi iba a "mesa puesta". El GPS nos indicaba en todo momento que era correcto el camino rural en el que estábamos y después de adentrarnos en la sierra unos 3,5 kilómetros el GPS nos indicó que habíamos llegado al destino pero allí no vimos rastro de Vértice alguno. Tras examinar el terreno vimos que el camino continuaba pero en muy malas condiciones hasta una colina muy cercana y decidielementos radiantes, y que mejor situación para colocar la antena que el propio cilindro del vértice. Tras varios minutos de "carreras" para empezar la actividad por fin di comienzo a mi gran ilusión. Comencé a dar vueltas al dial para ver que tramo de la banda estaba un poquito limpio, pero era casi imposible hacerme un hueco entre los colegas italianos y franceses que entraban a reventar. Por fin encontré una zona más o menos limpia, 7.130.00. Tras varias llamadas y varios acoplamiento de antena no conseguí ningún comunicado, por ello decido llamar por teléfono a mi colega de radio y presidente de la ARVB, Evaristo

(EB5ILJ), comentándole en la frecuencia en la que me encontraba por si llegaba a Orihuela (Alicante), pero el intento fue erróneo ya que no conseguía llegar a la zona 5 en ese momento. A los pocos segundos Evaristo puso un spot en el clúster y después de volver a hacer llamada por fin empecé a anotar los primeros comunicados. Todo el esfuerzo realizado en días anteriores y en el mismo día mereció la pena fue una jornada de radio corta pero muy, muy intensa. La actividad dio comienzo a las 10:05 de la fría mañana del 17 de enero finalizándola a las 11:45 de la misma mañana. Fueron 120 comunicados aproximadamente en menos de 2 horas.

Desde estas líneas quisiera agradecer enormemente a mí familia por su apoyo incondicional, a la ARVB (Asociación de radioaficionados vega baja) por su apoyo moral y material en esta bonita actividad y muy especialmente a mi suegro ya que sin él no hubiera sido posible cumplir este sueño.

Equipos utilizados: Yaesu FT-897, antena dipolo de hilo para 40 y 80 metros, acoplador automático Z-100, mástil telescópico 12 metros.

Datos del vértice:

Localidad: Rubielos de Mora (Teruel)

Altitud 1.200 metros aprox. Temperatura 3º centígrados.

> **Víctor Sarabia Grau, EB5FOJ**

### **Mi primer CQ WW CW - Noviembre 2009**

**E**l CQ WW CW 2009 fue el<br> **E** pasado fin de semana 28 y<br>
29 de noviembre, como topasado fin de semana 28 y dos lo años el último "finde" de noviembre.

Este ha sido mi primer contest en CW. Y me lo he pasado tan bien que mi intención es repetir, a pesar de que me duraron varios días los "pipiripipi" en la cabeza, y los oídos me zumbaban. De ahí que los descansos fueran más largos que los que hago en fonía en el contest de octubre.

Llevo más de 15 años haciendo el CQWW en SSB, pero nunca lo había intentado en CW, y claro uno que no es muy prolijo en este arte de los pitos pues todo era novedoso para mí.

Solo lo hice en 4 bandas, 10, 15, 20, 40 metros, que son las antenas que tengo además de las **Warc** 

Lo hice igual que hago los de fonía, "*a la caza*", vamos que en una estación multi-multi mi puesto sería el de cazar multiplicadores. Tal es así que tengo hecho en algún contest 152 países en tan solo 163 QSO, está clara la caza, hi.

En este mi primer CW me llamaron la atención varias cosas, entre ellas que muchos no pasaban el correspondiente numeral de la zona CQ después del 599 (que siempre se pasaba 5NN) sino que pasaban letras, hasta comprender la mecánica del asunto, pasó un buen rato.

Así tenemos que JH es 15, A5 es 15, A4 es 14, AA es 11, 2T es 20, ENN es el 599, y hubo uno que no supe lo que me decía, *iM* y como era un americano, le puse zona 4 que es la más grande de USA, pero no estoy muy convencido de que ese fuese el numeral, hi.

Otra cosa que me llamó la atención fue la gran cantidad de estaciones que había sobre todo en 40 metros, donde era tal la profusión de estaciones que llegaban desde 7000 hasta los 7100 al menos, pues más arriba no oí a nadie.

Y estaban tan juntas una de otras que comprendí para que es el filtro BandWidth de 250 Hz, que mi equipo no lo incluye, sí el de 500 Hz y entre este y el Notch lo-

gre tener un ancho de banda de no más de 300 Hz, pero a pesar de ello tenia al menos 2 estaciones siempre a oído, cuando no eran 3, hi, que jaleo el poder discriminar una de otra, pero poco a poco le coge uno el tranquillo al asunto.

También me llamó la atención la cantidad de americanos (del Norte) que había en 40 metros por la mañana hasta eso de las 11 UTC, y sin dificultad para hacerlos, al contrario que Europa que a partir de las 9 UTC fue imposible hacer uno mas. Pero esto es lo que me decía el programa de propagación *VOAProp*, que se puede descargar en:

#### http://www.g4ilo.com/voaprop.html

Esa fue otra cosa aprendida en el contest, que el *VOAProp* es bastante efectivo, según en que banda estuviese, la predicción de propagación que me hacia era correcta, de donde decía el programa que tenía que oír estaciones las oía y de donde decía que no, pues ni una. Grata sorpresa lo de este programita, que he probado varios pero como este ninguno. Sólo una vez, que es la excepción que confirma la regla, me decía que de Europa ni uno, e hice un europeo, pero sólo fue esa vez.

Mi primer QSO a las 01.33 del sábado 28 fue con VK6AA, siendo el de más distante de todos, no está mal para empezar. Y el último fue con YT0A a las 23.59 del domingo 29, después de más de 46 horas y media de concurso para mí.

Entre estos 2 contactos hubo unos cientos de QSO, dándome muchas satisfacciones y teniendo que romper algún que otro pile up. Al final contacté con todos los continentes, y aunque en países no llegue a los 100, me quede en solo 69, si hice dos que para mí fueron "new one" (Jamaica y Botswana).

Hice países que no he hecho en fonía nunca, sí en otros modos, además de los new one, las Galápagos, solo trabajadas hasta entonces en MGM (digitales).

Hice países impensables en fonía con estas condiciones de propagación.

Me quedó ¡pena! Islandia, TF??

Que lo oí 2 veces pero cuando lo llamé ya había seguido, se ve que es otro cazador que estaba buscando estaciones como yo, hi.

Había muchas estaciones de África en comparación con el contest de octubre'09 (el de SSB).

Estaciones EA, escuche 18 diferentes algunas en más de una banda, y como mi regla es "siempre que escucho a alguien de EA le disparo", pues estas fueron AM5M, AN3N, AN8R, EA1BRB, EA1CS, EA2IF, EA3AR, EA3DTD, EA5CW, EA6AZ, EA6UP, EA7WA, EA8BMG, EA8URL, EA9EU, EE2W, EE5I, EF8M.

Y todo esto en QRP, sí sí en "QRP", no porque así lo quisiera, sino porque estaba así el equipo de unas pruebas previas, y así quedo sin darme cuenta, me di cuenta al final del contest, y ya no merecía cambiar ya puestos así lo terminé, hi hi hi.

Este es el resumen de mi primer CQWW CW, que si puedo no será el último, hi.

Espero que esto sirva para animar a algunos que no se deciden a dar al salto a la CW, y se están perdiendo unas gratas horas de hacer radio en estado puro.

**Tomás (TOM), EA8IK**

### **EA2RH/P DESDE ERMITA DE S. VALERO**

73.

**P**aso a relataros mi última<br>actividad realizada en<br>portable, se trata de la actividad realizada en portable, se trata de la ermita románica de San Valero, en el municipio bajo-cinqueño de Velilla de Cinca, la actividad comenzó alrededor de las 9,30 horas de la mañana y duró hasta las 12 horas del mediodía del día 6 de diciembre de 2009, día de la Constitución, en esta ocasión solo estuve trasmitiendo dos horas y media ya que al salir del vehículo para hacer las fotos me enganché con el cable de antena y se me soltó el equipo del soporte al móvil, y como ya había cumplido mi objetivo, recogí los bártulos y para QTH que en esta época invernal por estos lares hace bastante frío.

La actividad se desarrolló

aceptablemente, realizando en las dos horas y media un total de 277 comunicados. Debo resaltar que es la primera ocasión que activo para el DE-RESP y espero y deseo que no sea la última. También como novedad en esta ocasión realicé, un pequeño video demostrativo de la actividad, el cual se puede consultar en youtube.

Las referencias activadas en esta ocasión fueron: DMVE: MVHU-062, DME-22245, RHU-346 y DCA: 11BC, como siempre solo confirmaré con tarjeta QSL especial a las estaciones que primeramente me manden la suya, bien vía Bureau o directa con SASE, espero escucharos en la próxima actividad y buen DX.

**EA2RH, Francisco S.C. URE Valle del Cinca (HU)** 

# **ED4RCP "PUERTOLLANO PUEBLO MINERO 2009"**

**Un año más llegamos a diciembre y Santa Bárbara, Patrona de los mineros, se vuelve a celebrar en Puertollano tratando de mantener viva la memoria y el recuerdo de nuestro pasado más reciente y transcendental, la Minería.**

**L** a Corporación Municipal y diversas asociaciones preparan los actos conmemorativos y el Club Asociación Puertollano Radio (EA4RCP y EA4L), como todos estos últimos 9 años, no ha faltado a la cita contribuir a mantener ese recuerdo y ha vuelto a organizar su Actividad de Radio Especial para tal celebración, y a la que pusimos el nombre de "Puertollano Pueblo Minero" y le añadimos el año actual, en este caso, 2009, y a la que adaptamos el indicativo por motivos legales, "ED4RCP", pero manteniendo el mismo espíritu de participación.

En esta ocasión la actividad se llevó a cabo durante toda la semana que envuelve al día 4 de diciembre, o sea, desde las 0 del día 1, hasta las 24 horas del día 8 de diciembre,

Las fotografías que ilustran este año nuestra QSL conmemorativa representan, una imagen

con la vista del imponente castillete del pozo "María Isabel" y delante se pueden apreciar las construcciones donde debían albergar el sistema de cribas con las tolvas de carga del carbón y las vías por donde discurrían los vagones para transporte del mineral. En la otra foto se aprecia el interior del taller de mantenimiento con el grupo de mecánicos posando para la ocasión, pues no era muy normal que se diesen esas circunstancias. En ambas se aprecia la imagen al autor de ésta y otras imágenes de la época, y al que desde aquí, algunos, le seguimos agradeciendo todos los detalles que nos ha dejado: "gracias Pedro".

Con esta actividad finalizamos el calendario anual del Radioclub para el año 2009, para llevarla a cabo contamos con la correspondiente autorización de Telecomunicaciones, requisito obligatorio, y también contába-

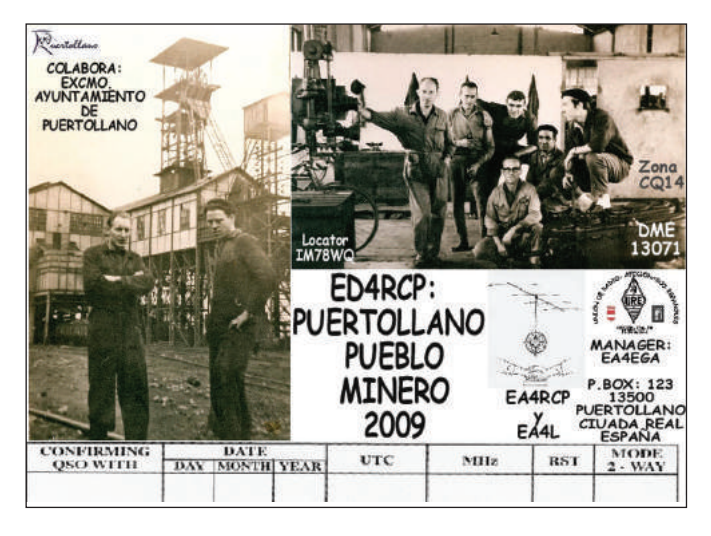

mos con la colaboración del Ayuntamiento de Puertollano.

Los socios que este año se encargaron de hacer el trabajo fueron: José Ángel (EA4AJB), Manolo (EA4DGD), Toni (EA4DJS), Esteban (EA4ELD) y Enrique (EA4EHZ), Emilio (EA4BDI), Paco (EA4AXU), Radio-club (EA4RCP), Pedro (EA4FSW) y Pepe (EA4EGA) consiguiendo, sobre todo, poner otro año en marcha el "Puertollano Pueblo Minero 2009" con los contactos suficientes para motivarse y comenzar ya a preparar la próxima del 2010. Los contac-

tos se repartieron por todos los lugares y rincones donde "Doña Propa" nos permitió llegar, a los que mandaremos nuestra tarjeta "QSL", para que tengan un recuerdo de la Activación.

El Club Asociación Puertollano Radio (EA4RCP y EA4L), quiere agradecer, desde aquí, a todos radioaficionados que hicieron contacto con la ED4RCP "Puertollano Pueblo Minero 2009", al tiempo de desea para todos los colegas en general que el año 2010 esté lleno de esperanza y futuro, para poder seguir avanzando.

**Pepe (EA4EGA)**

### **EA4RCH: DOS CONCURSOS A LA VEZ**

El último fin de semana de enero estuvimos transmitiendo desde casa de Axel EA4FSL, participando en los dos concursos que había: el UBA (internacional) y el Nacional de Sufijos.

El team estuvo compuesto por EC1KR, EC4DX, EC4JD, EA4AOC, EA4FSL y EA4TD.

Nos divertimos y además hicimos radio que era nuestro propósito.

**Radio Club Henares**

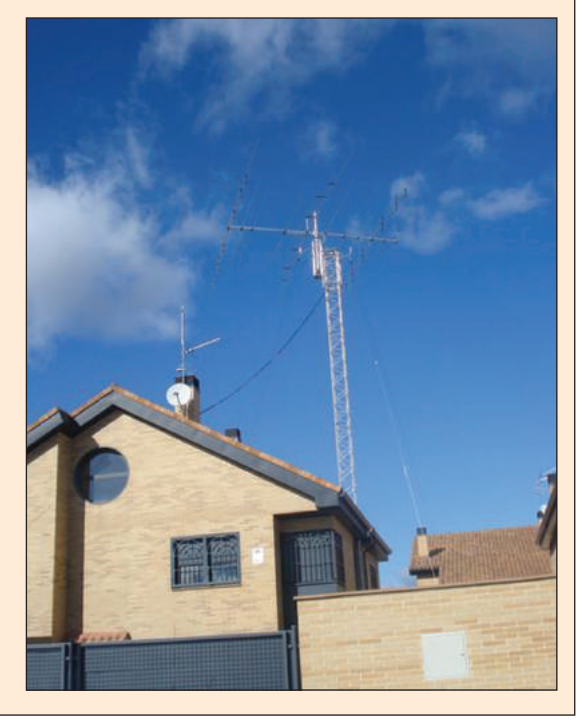

### **DOS HELLINEROS EN EL C. NACIONAL DE SUFIJOS**

Con motivo del concurso nacional de sufijos, decidimos marcharnos al campo los días 30 y 31 de enero de 2010 con los correspondientes equipos y merendola como es habitual en nosotros ya que el tiempo nos acompañó, aunque por la noche nos refrescó un poco, unos 2 bajo cero. El concurso comenzó a las 16:00 horas y finalizamos el día 31 a las 2:00 de la madrugada. Llegamos a un total de 85 contactos entre los respectivos días. Agradecemos a los radioaficionados que contactaron con nosotros en el concurso, que sin ellos, verdaderamente, no se pudiera haber realizado y muchísima suerte en las puntuaciones.

> **EA5GZX José Rafael EA5GVU, Antonio**

## **EA7URJ/P 90 ANIVERSARIO DEL NACIMIENTO DE EDUARDO BARREIROS**

**El pasado 24 de cctubre de 2009, se cumplía 90 años del nacimiento del industrial español, D. Eduardo Barreiros Rodríguez, eslabón imprescindible en la historia del motor en nuestro país.** 

**Persona que modificara un modificara un maquinaria**<br>sel, creara maquinaria motor de gasolina a dieagrícola, de obras públicas, autobuses, camiones e introdujera en España asociado con Chrysler el popular SIMCA 1000, 1200, Dodge Dart…Apodado como el Henry Ford español, con una visión de innovación y desarrollo fuera de la época en la vivió. Desgraciadamente nos dejó un triste día de 1992 cuando todavía abría horizontes en Cuba. Por eso gracias a su fundación no olvidaremos nunca el legado que nos ha dejado, ejemplo a

seguir como español y persona.

Desde la URE sección local de Jaén, gracias a la colaboración, de la A.C. Club 600 y clásicos de Jaén y con el patrocinio de la fundación Eduardo Barreiros. Pusimos en el aire EA7URJ/P, durante el fin de semana de esa efeméride, para poder así aportar nuestro granito para dar a conocer un poco más la figura de esta gran persona. Se realizaron entre la tarde del sábado 24 y la mañana del domingo 25 unos 300 contactos, otorgando también 6 diplomas conmemorativos a los 3 primeros del sábado e igual del domingo. Así pues la historia del motor atravesó distancias al toque de una llamada. Tanto en España como fuera de ella.

Desde URE Jaén agradecemos a la fundación Barreiros la cual podemos conocer con más detalle en www. fundacionbarreiros.org su apoyo. Asimismo la colaboración del Club 600 y clásicos de Jaén fue crucial para hacer de enlace y de apoyo, pues no es la primera actividad de radio ligada al motor clásico que realizamos con ellos y esperamos que sean muchas, podemos ver su labor en:

#### www.club600dejaen.com

Solo nos queda informaros que en breve se recibirán las tarjetas conmemorativas con el di-

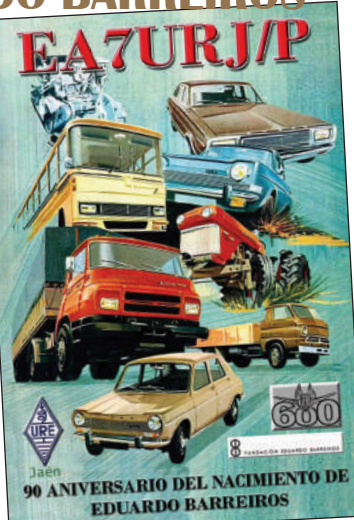

seño de esta foto, la cual sirvió de cartel publicitario de la época. **José Águila. EC7ABQ-Ex-EB7HOD Presidente de URE Jaén**

**E**l pasado día 09/01/2010 viajé hasta la localidad de Chiclana de la Frontera, aunque apenas hay unos 20 km de distancia, para activar otra referencia, para los Diplomas Monumentos y Vestigios de España y también DENPE y DENPA MV-CA 0535 y CA 11 Poblado y Marisma de Santi Petrí el DME 11015 de Chiclana de la Frontera.

El indicativo como EA7HMK/P realizó 181 contactos, una mañana bastante buena con sol, la verdad no se esperaba ese buen tiempo, después de una semana bastante mala en cuan-

# **EA7HMK/P**

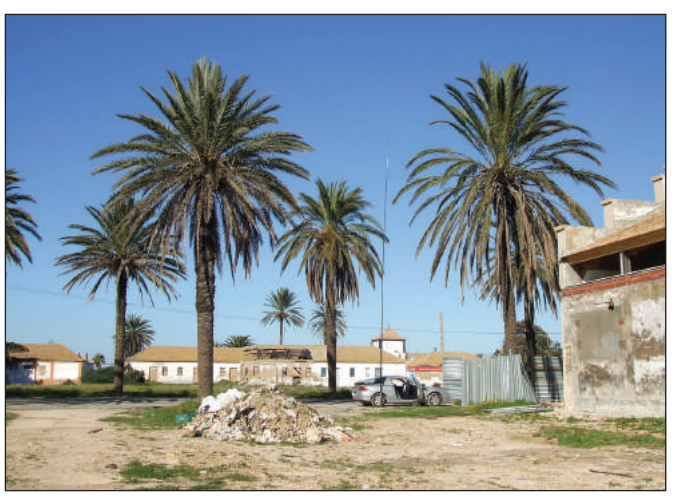

to a meteorología.

El DME es valedero para el Trofeo Provincia de Cádiz, el cual entregaré al que consiga más DME en un total de 44 que son los municipios de Cádiz, será enviado gratuitamente al ganador, no hay fecha de terminación.

Debo dar las gracias a mi señora María del Carmen, que es con quien realizo las actividades, diplomada, a espera de que algún día solicite el indicativo.

Hasta la próxima actividad. Un saludo.

#### **Pepe, EA7HMK**

### **Monumento de Nuestra Señora de la Victoria MVMA-0009 y DME-29007**

El día 17 de enero de 2010 se activó el Monumento de Nuestra Señora de la Victoria, Patrona de Málaga con el MVMA-0009 y DME-29007, siendo los operadores Juan EC7DTQ, Rubén EA7HKL y Paco EA7AYF, se consiguieron más 300 contactos, con una antena vertical tipo caña de pescar, como veis, y los radiales tirados por el aparcamiento.

**Sección Local URE Málaga (UREM)** 

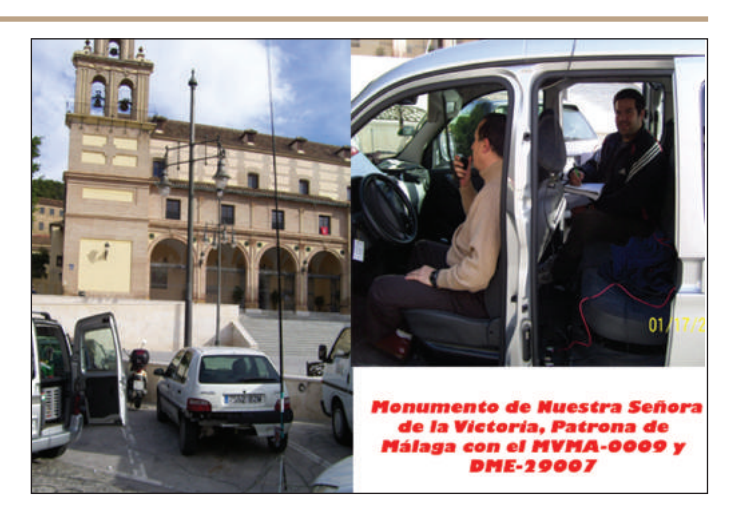

# **EH7JR -II JORNADAS DE RADIOAFICIÓN Y PATRIMONIO MONUMENTAL**

esde la localidad de Cue-<br>
vas del Almanzora, Al-<br>
mería, durante los días vas del Almanzora, Almería, durante los días 15 enero al 28 de 2010, se estuvo emitiendo gracias al respaldo del Ayuntamiento de esta localidad del levante almeriense. Fue allá en año 2007 cuando se efectuó una primera actividad y el actual 2010 se repite en días e interés por parte de la Dª Dolores Moreno, Concejal de Cultura, que puso a disposición de la comunidad de radioaficionados las emblemáticas instalaciones de su Castillo Marques de Los Vélez, del Salón de Actos del Museo Antonio Manuel Campoy, y con ello mostró una vez más la sensibilidad que esta institución municipal tiene para con nosotros.

Por parte de la Jefatura de Telecomunicaciones se autorizo el indicativo EH7JR, ya diseñadas

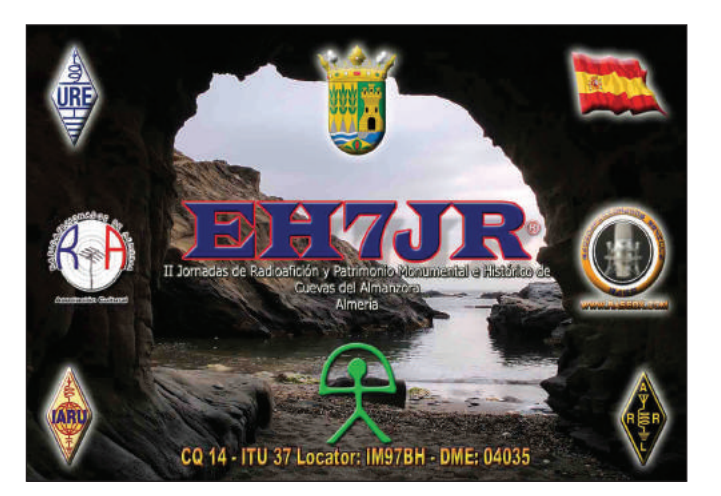

las tarietas con una bella estampa de playa de Cuevas del Almanzora.

Agradecer los QSO´s que se efectuaron y mostrar nuestra gratitud a personas de la radioafición: EA4ZK, EA7GTN (a quien le agradecemos su visita),

EA7RZ que nos preparó y arregló dipolos, así como al personal que en directo vio como se realizaban los comunicados o enlaces de radio hacia toda EA, CT, I, F, CN, 4O, EA8, EA9, EA6, PD, HB, G, y a personas como Gonzalo Bascuñana, diplomado, que

solo tuvo parabienes para que todo marchase según lo previsto.

Hubo actividad para diversos diplomas EA: DME, DCE, DCA, DMVE y TPEA. Algunos colegas buscadores de prefijos tuvieron su participación, así como los SWL que habitualmente suelen estar también presentes.

Fueron 1.000 qso´s duros de conseguir dadas las condiciones de propagación, todos ellos se desarrollaron en SSB.

Gracias a todos los que hicisteis los QSO´s con EH7JR. Agradezco también las felicitaciones que me habéis echo llegar a través de mail o por frecuencia. Gracias a URE central por la comprensión, servicio y exquisita amabilidad de sus empleados.

Hasta la próxima activación. **EA7NL, Claudio García Ea7nl@ure.es**

**Socio de URE y de Rase Dx**

### **EA2RCF DESDE EL V.G. ARPE**

I domingo 7 de febrero,<br>Antonio EA2VE, Félix<br>EB2CYY y Carmelo Antonio EA2VE, Félix EB2CYY y Carmelo EA2CJ, utilizando el indicativo del Radio Club Foronda EA2RCF/P, activaron en la banda de 40 m el vértice geodésico "Arpe", referencia VG-VI-159, válido para el diploma de Vértices Geodésicos del Radioclub Henares.

El DME (Diploma Municipios de España) fue el 01051 (Salvatierré).

Fue una mañana de nieblas, pero parece que el mal tiempo hizo que hubiera una buena audiencia. En 4 horas de activación, se realizaron 460 comunicados con 12 entidades DXCC.

En nombre del Radio Club Foronda, queremos agradecer la participación y recordaros que os esperamos en la próxima.

Las QSL se imprimirán en breve y se enviarán vía URE. **Iñaki, EA2CTB**

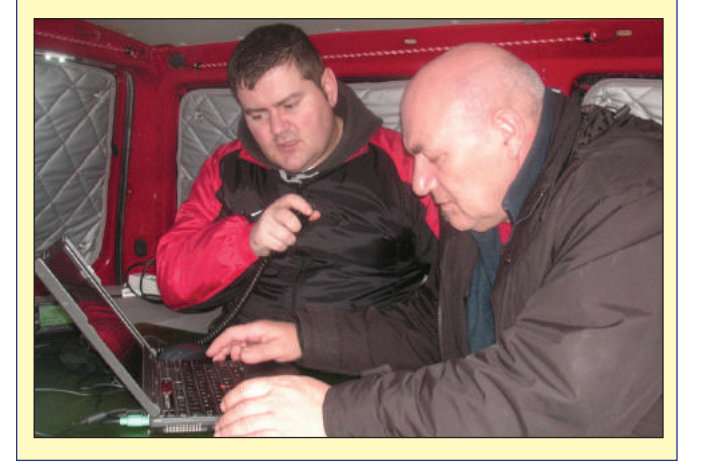

CONOCE A TU CORRESPONSAL

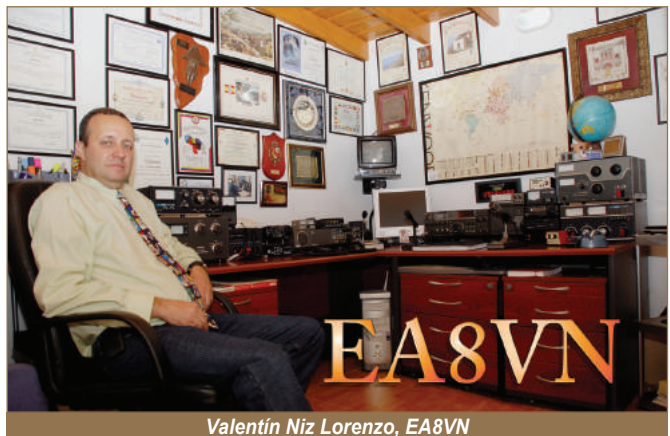

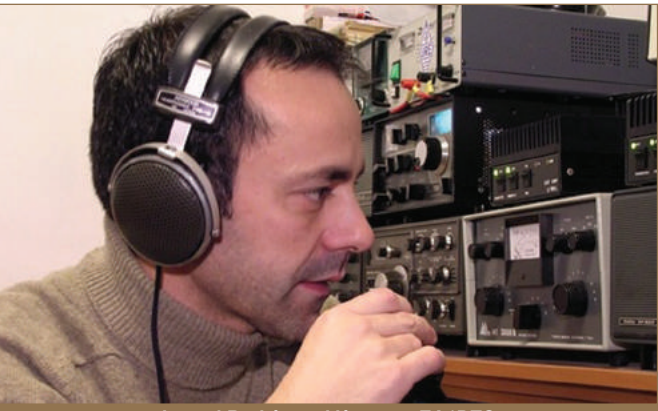

*Ismael Rodríguez Vázquez,* 

# **REUNIONES DE LOS COMITÉS C4 Y C5 DE LA IARU**

Los días 20 y 21 de febrero de 2010 se reunieron en Viena los Comités de C4 (HF) y C5 (V-U-Microondas) de la IARU Región 1. Por parte de URE acudieron a las reuniones EA9IE y EA3BRA.

Entre los acuerdos y recomendaciones se destaca:

#### **Comité C4 (HF)**

Se aprobó la siguiente recomendación:

- Fomentar, por debajo de 29 MHz, las pasarelas a Internet y las operaciones en remoto siguiendo estas pautas:

1) El indicativo a utilizar será el del país DXCC donde el transmisor esté instalado.

2) Si el receptor no se encuentre ubicado en el mismo país DXCC que el transmisor, hay que decirlo expresamente (ejemplo: QTH RX DL para un receptor en Alemania).

Puntualizar que para cumplir con la recomendación CEPT T/R 61-01 hay que estar físicamente en el país desde donde se transmita.

Se analizó el vandalismo existente en la bandas de HF, especialmente en Europa, acordándose crear un grupo de trabajo que analice el problema y presente sus conclusiones antes de fin de año.

Se reformuló la definición de multioperador / un solo transmisor (MOST), quedando de esta manera: "Una estación MOST es una estación multioperadora que transmite una sola señal y en una sola frecuencia en todo momento".

Se estudió la política de descalificación en los concursos, no llegándose a ningún acuerdo al considerar que no es competencia de la IARU sino cuestión particular de las sociedades organizadoras.

El Comité ruega a todas las sociedades miembro que en las bases de sus concursos aparezcan claramente los segmentos de operación, que han de estar de acuerdo con el plan de bandas de la IARU.

Se abordó el tema del Campeonato IARU HF, donde la URE se quejó por haberla desposeído del primer puesto en la clasificación 2009 en favor de la DARC, tras acreditar a ésta una cantidad inusual de contactos únicos. Se acordó formar un subgrupo para estudiar el sistema de puntuación y las bases del concurso, presentando posteriormente una propuesta al C4.

Se habló también de la posibilidad de establecer un plan de banda en 5 MHz, pero no se llegó a ningún acuerdo porque aún es prematuro dado que son muy pocos los países que tienen autorizada la banda. Igualmente, no se vio oportuno establecer un plan para la banda de 500 kHz.

Se acordó que en la próxima Conferencia de la IARU Región 1 se formara un grupo de trabajo con miembros del C4 y C5 para que desarrollaran una definición de lo que es un QSO.

Se acordó animar a todas las sociedades a que participaran en la Red de Balizas WSPR (Weak Signal Propagation Reporter), que podría tener un gran impacto en los concursos y expediciones de DX porque se conocería la propagación en tiempo real.

Ante el incremento de actividad de PSK31 por debajo de 7040 kHz en la Región 1, en contra de lo previsto en el plan de bandas, se recomienda que las actividades en modos digitales se realicen por encima de 7040 kHz.

Se acordó recomendar que en las bases de concursos se introdujera un intercambio menos predecible que la fuerza de las señales.

Se aprobó también fomentar el uso del sistema RSQ para intercambiar señales en modos digitales.

#### **Comité C5 (VHF-UHF-Microondas)**

Se acordó modificar el VHF Mangers' Handbook de forma que en el intercambio de señales se identifiquen los contactos hechos por "rainscatter" y mediante propagación auroral.

Se crea un subgrupo de trabajo para estudiar el contenido de los mensajes que ha de emitir una baliza, a incluir en el Handbook.

Respecto a la banda de 50 MHz:

- se aprobó modificar el segmento de balizas en 50 MHz, que sería el de 50.400-50.500 kHz a partir del año 2012;

- se estableció la frecuencia de 50.190 como centro de actividad EME;

- se acordó anular las recomendaciones actuales entre 50.200 y 50.270 kHz e introducir estas nuevas: 50.210 - 50.250 kHz para "meteor scatter" (MGM), siendo 50.230 la frecuencia de llamada.

Se aprobaron diversas modificaciones al plan de banda de 1200 M<sub>Hz</sub>

En el plan de 430 MHz se acordó que donde dice "entrada de repetidores" debe decir "entrada de repetidores y canales digitales".

Se aprobaron algunas modificaciones en el procedimiento para organizar concursos de la IARU, que entrarán en vigor en 2011.

Se acordaron algunas modificaciones en las bases de los concursos IARU de V-U-Microondas, entre las que destacan la introducción de la categoría "Rover" (estación que va cambiando de sitio durante el concurso), que entraría en vigor en 2012, y la regla de los 10 minutos.

### **"EL GRAN DESIERTO DEL MUNDO" DJELFA RADIO CLUB (7X2VFK)**

**Bajo el patrocinio del gobernador del estado de Djelfa (Arge-<br>Ila) y el director de la Juventud y Deportes, el Djelfa Radio<br>Club (7X2VFK) organiza un año más un encuentro interna**lia) y el director de la Juventud y Deportes, el Djelfa Radio Club (7X2VFK) organiza un año más un encuentro internacional de radioaficionados del 17 al 22 de mayo de 2010, en el que saldrá un indicativo especial en todos los modos y se dará un diploma en lugar de la QSL.

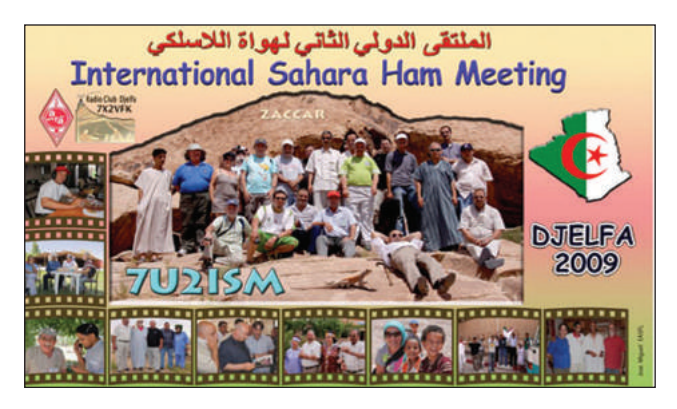

La organización proporcionará transporte desde el aeropuerto de Argel hasta Djelfa (300 km) y el alojamiento y comidas, más un día de excursión por los alrededores de Djelfa, a todos aquellos que quieran unirse en este evento, escribiendo a dichos efectos al presidente del Djelfa Radio Club, bodil17000@yahoo.fr.

### **FERIA DE RADIO EN PORTUGAL**

La Rede dos Emissores Portugueses (REP) celebrará su XXIII Feria de Radio el día 8 de mayo de 2010, entre las 10 y las 18 horas, en las instalaciones de Inatel, en Costa da Caparica. Para reservar mesa, escribir a rep@rep.pt.

# El Mundo en el Aire

### **LAS NOTICIAS DEL MUNDO DEL DX**

**Por EA5OL (ea5ol@ure.es)**

*Abril.- Abril, cada dx vale por mil*, sería un símil del popular refrán por todos conocido. Y lo cierto es que es al contrario, quizás es el mes donde siempre la Pascua nos deja expediciones, no de gran calibre pero no por ello menos interesantes. Suelen ser de europeos que aprovechando estos días de vacaciones se deciden a poner en el aire, esa isla, entidad, etc. que aunque no muy lejana ni muy de difícil acceso, siempre nos llenan estos días de descanso con alguna entrada en nuestro log que nos llena de satisfacción. Por otro lado, también están la operaciones portables que, como el turrón, vuelven a casa por la Pascua, y activan ese municipio, faro, que siempre es de agradecer. En resumen, un mes siempre entretenido con la resaca de unos de los grandes el WPX SSB.

Respecto al sondeo del mes pasado, el mes que viene daré los resultados, ya que a mitad de marzo se cierra este número de abril y no está la revista muchos días en vuestras manos para que dé tiempo a pensarlo y visitar la página y rellenarla.

Por si alguien está interesado en ir preparando el viaje, recordarle que el próximo mes de junio, del 25 al 27, se celebra la feria en Friedrichshafen, Alemania.

*Nos leemos en mayo.*

*3CØ, Isla Annobón.* Según comunica Elmo, EA5BYP, han recibido un comunicado de Guinea Ecuatorial donde se les comunica que durante los próximos días van a empezar unas reparaciones en la pista de aterrizaje de Annobón, por lo cual no podrá entrar ni salir ningún vuelo de la isla. Parece ser que esperan que estas obras duren de dos a tres meses. El equipo está listo para salir en cualquier momento, pero por ahora la operación se retrasa hasta nuevo aviso. Estar atentos a su web http://www.3c0c-annobon.com donde se publicarán las últimas noticias.

*4S, Sri Lanka.* Hasta el 7 de abril está UX4UL operando como 4S7ULG desde la capital Colombo, especialmente en digitales. QSL vía UY5ZZ asociación o directa.

*5Z, Kenya.* Hasta el 11 de mayo LA9PF está activo como /5Z4, QSL vía LA9PF.

*7Q, Malawi.* GØJMU está activo hasta el 15 de abril como 7Q7HB, especialmente en CW y digitales.

*8Q, Isla Maldivas.* Alex, UX4UL está en estas islas como 8Q7IA hasta el 18 de mayo. La mayoría de su actividad es en CW y PSK. Actualmente tiene antenas para 40, 20 y 17m. QSL vía UY5ZZ.

*FP, Isla Miquelón.* Paul K9OT y Peg KB9LIE activarán la isla de Miquelón (IOTA NA-032) entre el 5 y el 14 de julio. Los indicativos serán FP/propio indicativo. Estarán en el aire en el concurso IARU HF

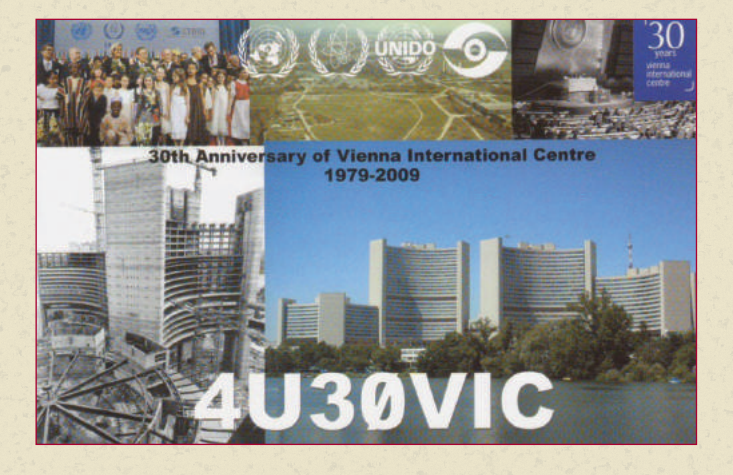

Championship. Operarán CW y SSB de 80 a 10 metros. QSL vía propios indicativos asociación o LOTW. Más info en http://www.hamradio.pnpfarms.com

*FR, Isla de la Reunión.* Stephane, F5UOW, estará de vacaciones en Reunión entre el 9 y 2 de mayo como FR/F5OUW y TO2R (IOTA AF-016). Del 9 al 17 de abril utilizará en 10 metros FR/F5UOW. Después de esas fechas y hasta su marcha, cambiará de QTH y utilizará el indicativo TO2R, de 80 a 10 metros principalmente en CW. QSL vía F5UOW.

*GJ, Isla Jersey.* ON4DN estará del 6 al 9 de abril como ON4DN/MJ. QSL directa y asociación.

*H4, Islas Salomón.* DL2GAC está de nuevo activo como H44MS hasta el 20 de abril. OSL vía DL2GAC.

*HH, Haiti.* HH4/K4QD y HH4/AF4Z son los indicativos que están utilizando Jan, K4QD y Don, AF4Z hasta el 3 de abril desde una Misión Cristiana. QSL a sus propios indicativos.

JX, Isla Jan Mayen. Después de su exitosa operación desde la isla de Pascua, Stan, SQ8X, planea otra operación esta vez des la isla de Jan Mayen. La idea es ir en el mes de julio de 2011. Stan invita a cualquier operador que se quiera unir al grupo, a ponerse en contacto con él en el correo stan.sq8x@gmail.com, del que recibirá más información.

*TF, Islandia.* Se confirma la operación de PD9DX del 8 al 17 de abril como TF/PD9DX. QSL vía PD9DX.

*V6, Micronesia.* Entre el 11 y el 17 de abril estarán en el aire V63DX, V63DQ y V63T. Los operadores serán JA7HMZ, JA1ADT y

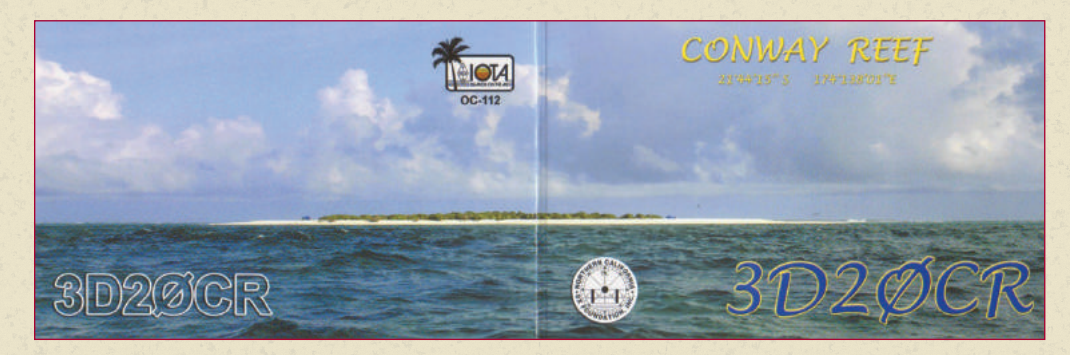

JA7GYP respectivamente. Estarán en Pohnpei (IOTA OC-010) en todas las bandas y modos. QSL vía propios indicativos.

*ZK3, Tokelau.* Del 2 al 6 de junio UX0HX, RK3FA, UT5UY, UT1HF, US7UX y UR3HR estarán como ZK3X en todas las bandas y modos con 3 estaciones simultaneas. QSL vía UR3HR.

*ZL8, Isla Kermadec.* Se anuncia una operación para noviembre de 2010 formada por alemanes. Las fechas provisionales son entre el 19 de noviembre y el 6 de diciembre. El indicativo concedido es ZL8X. La web de la operación es wwww.kermadec.de. Los operadores serán: DJ5IW, DJ7EO, DJ9RR, DK1II, DL1MGB, DL3DXX, DL5CW, DL5LYM, DL5XL, DL6FBL, DL8OH, DL8WPX y SP5XVY. Disponen de una página en Facebook, solo hay que buscar "ZL8X - Kermadec Island" en esta red social.

*ZS8, Isla Marion.* ZS1HF está preparando su operación para marzo de 2011 ya que se le destina allí por trabajo para un año. Operará como ZS8M.

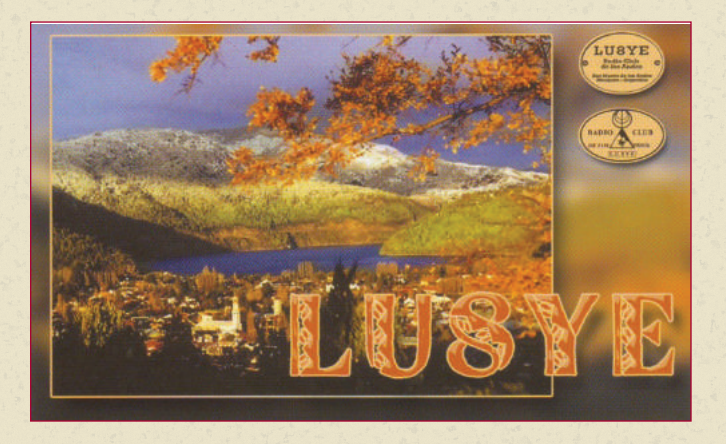

*Pacific Odyssey 2010.* El equipo ucraniano de Dxpedicionarios (UDXT) ha anunciado su nuevo proyecto. Se trata de un *trip* por el Pacífico, donde estarán activos desde tres entidades distintas, con el siguiente calendario:

5WØX, Samoa (IOTA OC–097) el 18 y 19 de mayo de 2010.

T31X, Kiribati Central (IOTA OC–043) del 22 de mayo al 1 de junio. ZK3X, Tokelau (IOTA OC–048) Del 2 al 6 de junio

Los miembros de equipo son: Sergey/UXØHX, Oleg/RK3FA/, Alex/UT5UY, Yuriy /UT1HF, Oleg /US7UX, Leo /UR3HR y Yuriy/SWL y estarán en todas las bandas y modos. El objetivo principal del viaje es T31, que la entidad colocada en el nº 7 como la más buscada por los europeos. Info de última hora y más detalles en la web de la operación: http://www.uz1hz.com/pacificodyssey.html.

*Tour por el sur del Pacifico de K6HFA.* Hugh, K6HFA, está en estos momentos viajando por el Pacífico y espera estar activo según el siguiente esquema:

Del 6 al 12 de abril: FW Wallis (IOTA OC-054)

Del 13 al 21 de abril: T2 Tuvalu (IOTA OC-015)

Del 23 al 26 de abril: 3D2 Fiji (IOTA OC-016 o OC-156)

Desde cada localización, Hugh utilizará 100 W y una vertical de 40 a 15 m en CW/SSB y algo de RTTY. Los indicativos están por anunciar hasta la llegada a cada destino

#### *Noticias de interés*

◆ La estación especial TM4FFU estará activa con motivo del Día de la Radio Marítima por parte de F5LON, F6CNM, F9OE y F8FKD que operarán la radio costera de "Brest-Le Conquet Radio (FFU)" del 10 al 11 de abril. Solo se operará en CW con 100 W.

\* Ya se encuentran subidas 600 fotos correspondientes a 20 faros y balizas de 5 países que participaron del "Fin de Semana de los Faros Sudamericanos". Podrán encontrarlas en www.grupodxbb.com.ar/faros2010.htm.

v La encuesta realizada en la pagina *RTTY contesting* ya está finalizada. Los resultados se pueden encontrar en http://rttycontesting.com/2010survey/2010febsurveyresults.html.

v Hasta el 29 de abril y conmemorando los 20 años del "Baltic Way" (más info en http://www.balticway.net/) se podrá escuchar a las siguientes estaciones especiales:

LY20W vía LY5W LY20PSK vía LY3X LY11A vía LY5A LY11GV vía LY2GV LY11QT vía LY2QT LY20INDP vía LY1CT LY11MM vía LY2MM LY20AM vía LY2AM LY20J vía LY3J

\* G3SWH, Phil, actualizó su sitio web y ya está disponible el log en línea de la actividad de VK9X/G6AY en la que hicieron 10.256 comunicados. http://www.g3swh.org.uk/christmas-island.html.

◆ El Algarve DX Star Team anunció que los logs de CT1CQK/p, CR5CQK, CR5CQK, CQ1I, CU3F, CQØODX, CT1FMX, CQØODX y CT2GZE están disponibles en: http://algarvedx.com/logonline.

v El log de la reciente operación de ZZ6Z en el fin de semana de los faros sudamericanos se puede consultar en www.clublog.org/logsearch/ZZ6Z.

v Un reportaje sobre la operación del pasado año a la isla Australes, TX5SPA y las islas Marquesas, TX5SPM están disponibles en: http://www.strangeradioteam.com.

v Juan Carlos/CO8TW informa que ha creado una página Web para ayudar a algunas personas para comprender la propagación (se actualiza automáticamente cada 15 minutos). La dirección es: http://www.qsl.net/co8tw/pro.htm.

v Egbert/ON4CAS, secretario de la sociedad belga de IARU UBA y Premio Manager, informa que la estación ON3ØON estará activa durante los meses de abril, septiembre y octubre de 2010. La actividad es para conmemorar la 30ª edición de la belga "ON Contest". El concurso se organizó por primera vez en 1980 para celebrar el 150 aniversario del Reino de Bélgica. Desde entonces, el evento anual, que duró sólo cuatro horas del domingo por la mañana local, se ha vuelto cada vez más popular. QSL vía asociación o directamente a ON4CAS. Existe un certificado especial que se puede conseguir de forma gratuita. Los detalles completos están disponibles en: http://users.telenet.be/egbert.hertsen/on30on.html.

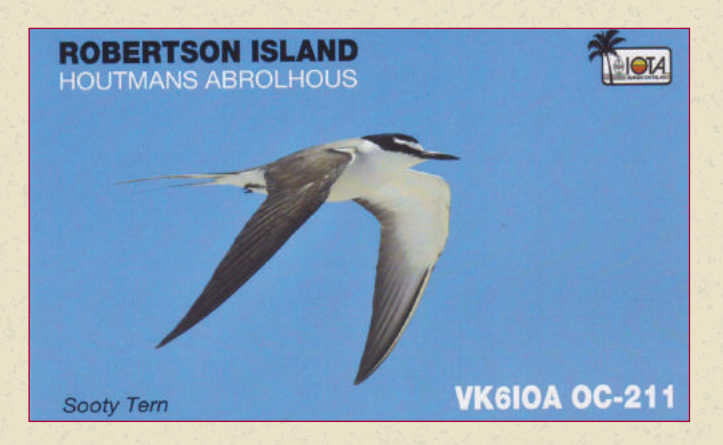

# El Mundo en el Aire

**Inicio Fin Prefijo Indicativo QSL Manager** 1-Abr 2-Abr HK 5K7SNC HK3OCH 2-Abr 12-Abr YI YI9PSE N6NKT(1) 5-Abr 11-Abr LX LX9FC ON4CJK (2)<br>6-Abr 12-Abr FW Por K6HFA (OC-054) K6HFA Por K6HFA (OC-054) K6HFA 7-Abr 21-Abr 3B8 3B8/SP2FUD 7-Abr 21-Abr 3B8 3B8SC SP2JMB 7-Abr 14-Abr F TM5EL (EU-068) F6KHI 8-Abr 17-Abr TF TF/PD9DX PD9DX 9-Abr 17-Abr FR FR/F5UOW F5UOW 10-Abr 11-Abr F TM4FFU 10-Abr 18-Abr XV 3W6C (AS-185) (3) 11-Abr 17-Abr V6 V63DQ (OC-010) JA1ADT 11-Abr 17-Abr V6 V63DX (OC-010) JA7HMZ 11-Abr 17-Abr V6 V63T (OC-010) JA7GYP 12-Abr 30-Abr VE CK8G VE8EV 13-Abr 21-Abr T2 by K6HFA (OC-015) K6HFA 14-Abr 19-Abr BV BW1/K8QKY K8QKY 14-Abr 28-Abr VP9 VP9KF VP9KF 15-Abr 22-Abr SV9 SV9/OH1VR OH1VR 15-Abr 24-Abr ZA ZA/F4GFE F5DTO (4) 15-Abr 24-Abr ZA ZA/F5DTO F5DTO (4) 16-Abr 18-Abr Visalia International DX Convention 17-Abr 18-Abr SRT International DX Convention 18-Abr 02-may FR TO2R F5UOW 20-Abr 23-Abr GJ MJ/DF2ZC (5) 20-Abr 23-Abr GJ MJ/DH7FB (5)

*Calendario de DX para los meses de de abril y mayo*

25-Abr 06-may FM FM/F5TGR F5TGR 27-Abr 04-may 3V TS8P IK7JWY 27-Abr 29-Abr T8 T88NY (OC-009) JA4CZM 30-Abr 27-may G/GW GB10GKA G3ZRJ (6) 30-Abr 02-may W W1ACT (NA-046) N1JOY 01-may 14-may GM GS3PYE/P (EU-010) MOVFC 01-may 22-may HI HI7/OT4R 07-may 15-may IS ISOR F5CWU 13-may 16-may FK FK/W3HQ (OC-033) W3HQ 15-may 25-may 3B8 3B8EME 15-may 23-may G M/F5KEE/p (EU-011) F8ATS 15-may 28-may OH0 OH0/PA0VHA 15-may 28-may OH0 OH0/PA2A PA2A 15-may 28-may OH0 OH0/PA2AM PA2AM 15-may 28-may OH0 OH0/PA2VMA 15-may 28-may OH0 OH0/PA3ALK PA3ALK 15-may 28-may OH0 OH0/PA3BAG 15-may 28-may OH0 OH0/PB5A 19-may 23-may FP TO2FP 20-may 23-may VP5 VP5/PY2WAS PY2WAS 23-may 04-jun 8Q 8Q7AT (AS-013) OE2ATN 24-may 31-may VK9L VK9CLH VK2CCC 27-may 31-may YN YN2GY K9GY 28-may 06-jun E4 E4X E4X EA5RM(7) 29-may 30-may 9V S65Q 9V1QQ

23-Abr 25-Abr 3D2 Por K6HFA (OC-016/156) K6HFA 23-Abr 25-Abr OE OE10M Bureau 24-Abr 27-Abr GM GM6TW (EU-008) G0UZP

(5) wwww.mmmonvhf.de/showblog.php?ca=MJ-Team (6) www.gka.btinternet.co.uk (7) www.dxfriends.com/e4x

#### *ACTIVIDADES DESDE ISLAS IOTA*

*AF-057 (5R).* IK5ZUI va ha estar en la isla de Nosy Be como 5R8UI, Madagascar, hasta abril de 2011.

*EU-008 (GM).* GM6TW/P es el indicativo que va ha estar en el aire desde la isla Eigg entre el 24 y 27 de abril. Los operadores serán MMØGHM, MMØGOR y MØUTD. QSL vía GØUZP.

*EU-010 (GM).* Entre el 1 y el 14 de mayo estará en las bandas GS3PYE/P desde la isla de Harris el equipo formado por: GØBOE, GØDDX, G1UAF, G1SAA, G3VFC, G3ZAY, G4ERO, G7VJR, MØLCM, MØMJH, MØRFD, MØVFC y M1BXF. QSL vía MØVFC. Más info en http://www.camb-hams.com/coming-events/2009-dxpedition/harris-2009-diary.

*EU-068 (F).* Del 7 al 14 de abril un grupo de operadores franceses estarán en activo desde esta referencia como TM5EL. QSL vía F6KHI.

*EU-040 (CT).* CQ7OA es el indicativo que está en el aire desde la isla Berlenga por miembros del Algarve Star DX Team. Las fechas anunciadas son entre 10 y 13 de junio. QSL vía CT1FMX**.**

*EU-118 (GM).* Activada en 1989, 1995, 1999 y 2002, las misteriosas islas Flannan son unas de las más buscadas por los cazadores de islas. Su extremo difícil acceso debido al cambiante tiempo del Atlántico norte ha llevado a un grupo de internacional a decidir las fechas

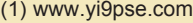

(2) www.filipstattooshop.be/luxemburg/expeditie 2010/nieuw/

(3) www.3w6c.qrv.ch

(4) http://monsite.orange.fr/f4dto

#### *Entidades deleted*

*FI8 India Francesa,* entidad DXCC suprimida el 1 de noviembre de 1954. Su nombre oficial fue Establecimientos franceses de la India (en francés: *Établissements français de l'Inde*). Estos territorios incluían Pondichéry (actual Puducherry), Karikal y Yanaon en la Costa de Coromandel; Mahé en la Costa de Malabar; y Chandernagor en Bengala.

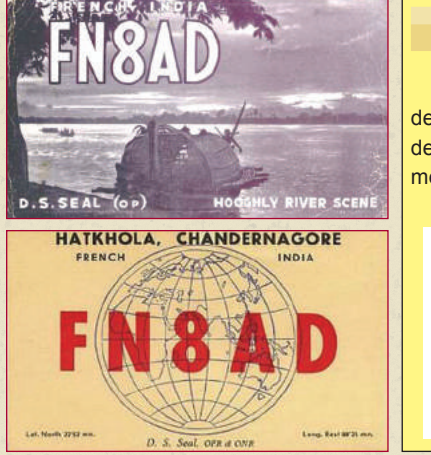

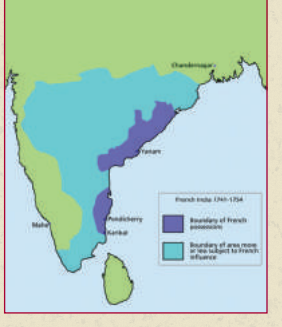

#### *Logo del mes*

Este mes el logo es el de la operación E4X, desde Palestina del próximo mes de mayo-junio.

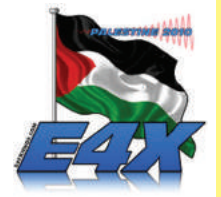

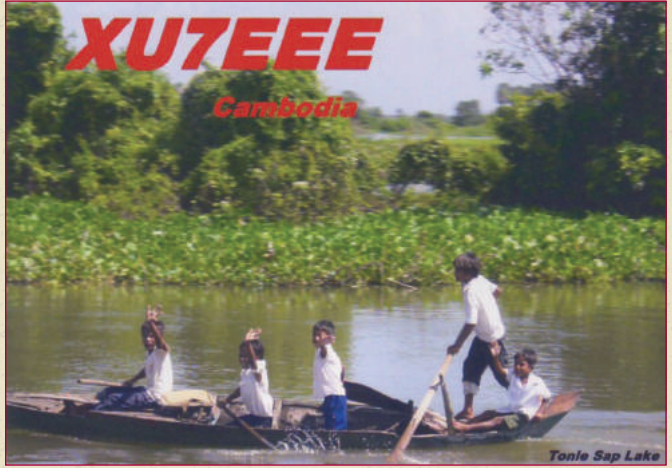

del 18 al 21 de junio como las idóneas en principio para poder atacar los 2 únicos sitios donde se puede desembarcar. El equipo estará formado por: Oscar/EA1DR, Jorge/EA2TA, Christian/EA3NT, Col/MMØNDX**,** Vincent/F4BKV y Bjorn/SMØMDG. El indicativo en principio será MSØINT.

*EU-156 (F).* Desde Tombelaine Rock estarán ON4LO, ON4CB y ON7KJW con el indicativo F/OR9W/P, entre el 23 y 25 de julio. QSL vía ON4CB.

#### *Webs de interés*

http://lota.amateur-funker.de http://www.solarcycle24.com http://propagation.hfradio.org http://www.73s.org

#### *Logs online*

YI9PSE en http://www.yi9pse.com/log.html EA9IE en http://dx.qsl.net/

#### *Noticias del DXCC:*

Las siguientes operaciones han sido validadas para el DXCC 3V3S – Operación del 2009 D2CQ – Operación actual

**Han colaborado:** Boletín de DX de LU5FF, The Weekly DX, Boletín Dx Italia, DXNL Boletín, QRZ DX, el clúster DX Summit, la red de clúster EA, Wikipedia, la Web de URE, el foro de URE y las bandas de radioaficionado.

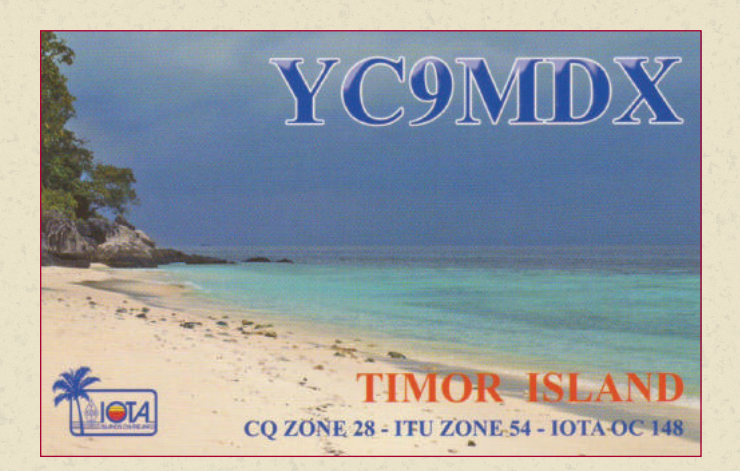

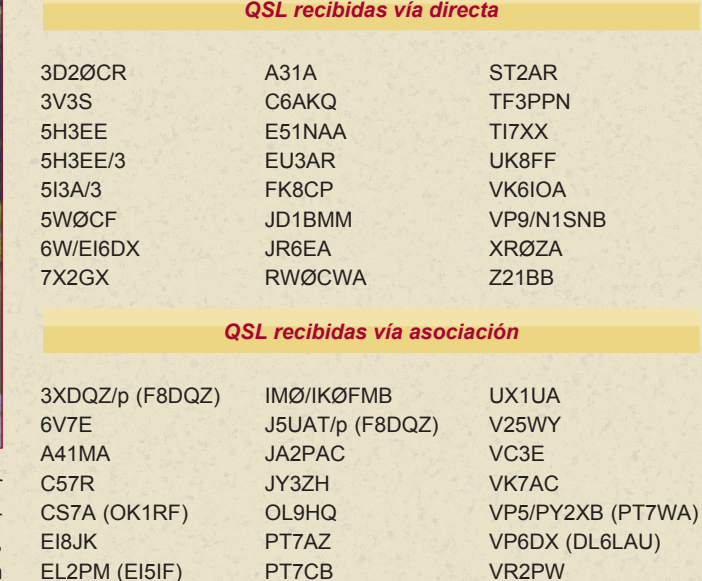

RU1A (RU1AE) SØ4R

S79GG (DL2AWG) SV0XAN/5 (IK2WZD) YBØZZ (YB0ØECT)

YI9MI ZY7C

ERØWW ET3TK (OK1CU) EV1R (EU1PA) F8DQZ/p

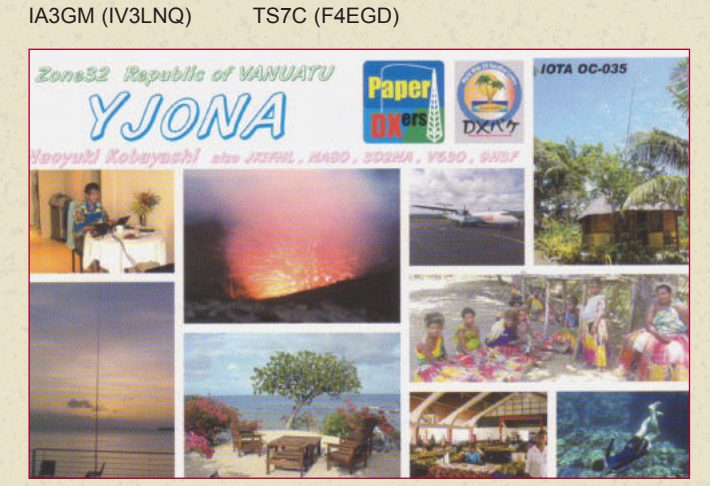

#### *QSL confirmadas vía LOTW*

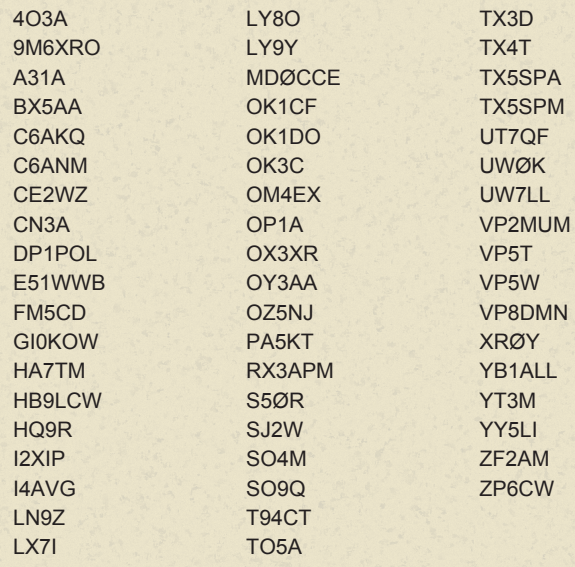

**Han colaborado:** EA3GHZ, EA5YJ, EA7HZ y EC7DND.

# El Mundo en el Aire

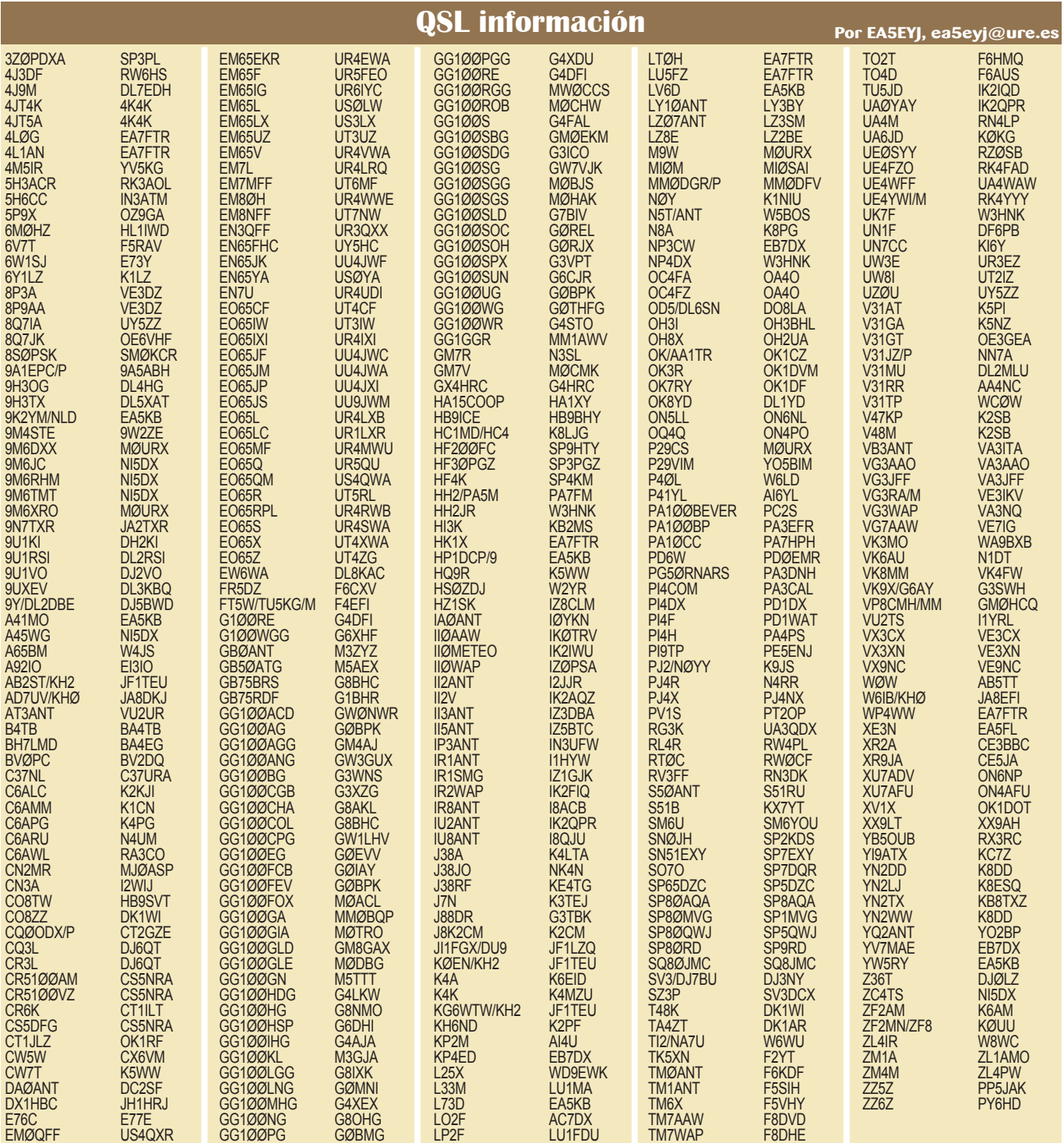

#### **Direcciones de interés**

#### **Por EA5EYJ, ea5eyj@ure.es**

*A92IO* Dave Court, P.O. Box 31183, Budaiya, Bahrein *CE5JA* Radio Club de Concepcion, P.O. Box 2545, Concepcion, Chile *CW3R* Radio Club Uruguayo, P.O. Box 37, 11000 Montevideo, Uruguay *DH2KI* Peter Voigt, Kiefernstr. 13, 14822 Borkwalde, Alemania *DJ2VO* Juergen Borsdorf, Bornheimerstr. 102, 53119 Bonn, Alemania *DL2RSI* Henry Bergmann, Dorfaue 11, 14959 Trebbin, Alemania *DL3KBQ* Helmut van Edig, Hartsteinstr. 3, 53115 Bonn, Alemania *F6CXV* Michel Paul, 3494 Route de Tarare, 69400 Liergues, Francia *G3SWH* Phil Whitchurch, 21 Dickensons Grove, Congresbury, Bristol, BS49 5HQ, Reino Unido *MØURX* Tim Beaumont, P.O. Box 17, Kenilworth, CV8 1SF, Reino Unido *NN7A* Art Phillips, P.O. Box 73, Eckert, CO 81418, EE.UU *PT2OP* Orlando Perez Filho, SHIGS 706, Bloco L Casa 22, Brasilia-DF, 70350- 762, Brasil *PY6HD* Jose Hamilton Limeira, Rua C N 64 - Conjunto ACM - Mangabeira, Feira de Santana-BA, 44056-008, Brasil *V51GB* Gerd Bruns, P.O. Box 1165, Tsumeb, Namibia *VK4FW* Bill Horner, P.O. Box 612, Childers QLD 4660, Australia *VK4SWE* Lyn Battle, PMB 1 Karumba QLD 4891, Australia

# **CONCURSOS Y/O DX**

#### *Diferencias y similitudes entre concursos y Dx*

En muchas ocasiones se escucha eso de "me gusta el Dx y los concursos" o que, tal radio o tal instalación es para usar en "Dx y concursos", pero, ¿son similares los Dx y los concursos?

Yo creo que no, y para eso, con el permiso de todos y respetando todas las opiniones, voy a analizarlo desde distintos puntos de vista.

#### *Transceptor*

Una situación típica de Dx es una estación en un lugar lejano, recibiéndola con no mucha fuerza, pudiendo estar la banda más o menos limpia o con cierta aglomeración (pile up).

Sea de una u otra manera, necesitamos una radio con la máxima sensibilidad, para poder escuchar lo mejor posible a dicha estación débil y lejana. Tanto la banda esté limpia o haya aglomeración, cuando la estación Dx transmite (normal o split) no suele haber problema de estaciones cercanas transmitiendo por arriba y por abajo como en los concursos, por lo que en Dx los filtros "roofing" y similares no son necesarios, pero si puede ser necesaria cierta ayuda para anular ruidos, con DSP por ejemplo, ajustándose a las condiciones de ese momento.

Tener dos radios, SO2R, doble receptor, etc. no va a ayudar en nada a escuchar mejor ese Dx.

En concursos, será todo lo contrario. Al haber muchas estaciones en poco espacio, transmitiendo todas a la vez, necesitamos mucha menos sensibilidad y muchos filtros de todo tipo para tratar de cerrar el paso a señales cercanas presentes por arriba y por debajo de nuestra posición.

Aquí se agradecen radios con una sensibilidad menor, pero con gran robustez contra señales cercanas, esto se mide con los famosos BDR e IMDDR. Más información en: http://www.ea1ddo.es/radios.html

Al ser de gran importancia el ratio Qso/minuto, tener dos radios, doble receptor, sistema SO2R, sí que ayudarán a incrementar el rendimiento y el resultado de los concursos.

#### *Antenas*

Volvemos a la misma situación Dx, la estación débil y lejana. Aquí necesitamos concentrar la mayor ganancia de antena posible hacia el objetivo. Reducir interferencias por los laterales y parte trasera de la antena estaría en un segundo plano.

Una antena o varias enfasadas de alta ganancia sería lo ideal, además cuando una antena aumenta su ganancia al frente, ésta se suele reducir por los laterales y atrás (aunque no siempre), por lo que "matamos varios pájaros de un tiro".

En esta situación, no tendremos que girar las antenas, ni esperamos otros contactos, tan solo nos interesa finalizar de buena manera el contacto presente y luego, si las condiciones lo permiten, podrían repetirse con otras estaciones de la misma zona.

En concursos, aunque depende de la modalidad empleada, normalmente uno "dispara a todo lo que se mueve". Por lo que hacer un concurso con solo una antena con rotor no es lo ideal. Es bastante mejor lo que suelen hacer muchos, usar antenas medianas, en posiciones fijas hacia las zonas con gran concentración de participantes (Europa y Norteamérica) y si acaso, tener otra antena con rotor para otros contactos.

Al mismo tiempo a nadie la amarga un dulce, por lo que si, trabajando una zona aparece algún multiplicador en una zona distinta, se cambia rápidamente.

Por lo tanto, mejor varias antenas hacia distintas direcciones, incluso sin rotor, que todas enfasadas hacia una dirección única.

Por lo tanto se puede ver que, efectivamente, Dx y concursos no

son exactamente lo mismo y que una estación para Dx no se parece mucho a otra para concursos.

Hay muchos más factores que entran en juego, pero yo solo pretendo dar una idea general del tema.

Por ejemplo, también se podría hablar de los amplificadores automáticos, mejores para concursos por el cambio rápido de bandas, mientras que para Dx el cambio súper rápido de banda no es crítico.

Tampoco es lo mismo una instalación en un terreno despejado y solitario situado en una isla que una instalación en un edificio en medio de una ciudad europea.

Volviendo al tema de los transceptores, podemos hacer una pequeña selección de acuerdo a las conclusiones que aquí se ha llegado.

En mi página Web hay una tabla donde puede verse que radios tienen más sensibilidad, y por lo tanto son mejores para Dx y cuales tienen menos sensibilidad pero mejor BDR e IMDDR y son mejores para concursos.

Éstos serían algunos:

#### **Mayor sensibilidad Mayor selectividad**

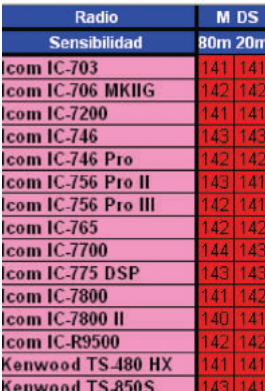

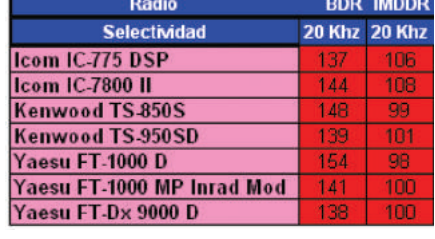

Uno puede darse cuenta de que, por lo general, los ICOM parecen más enfocados hacia la faceta Dx y los Yaesu serían los más apropiados para concursos.

Esto son líneas muy generales y hay más opciones, pero permite hacerse una idea general del tema.

Kenwood TS-950SD

Con estos datos podemos imaginarnos como sería una estación ideal para Dx y como sería otra para concursos, como hemos visto, no se parecerían mucho.

Por lo general, suelen abundar más las estaciones enfocadas hacia concursos y menos hacia Dx.

Un claro ejemplo de estación Dx en EA sería la famosa EA3JE de Luis. Usando una torre con tres monobandas enfasadas y una buena radio, no hay Dx que se escape, pero en concursos… sería mu-

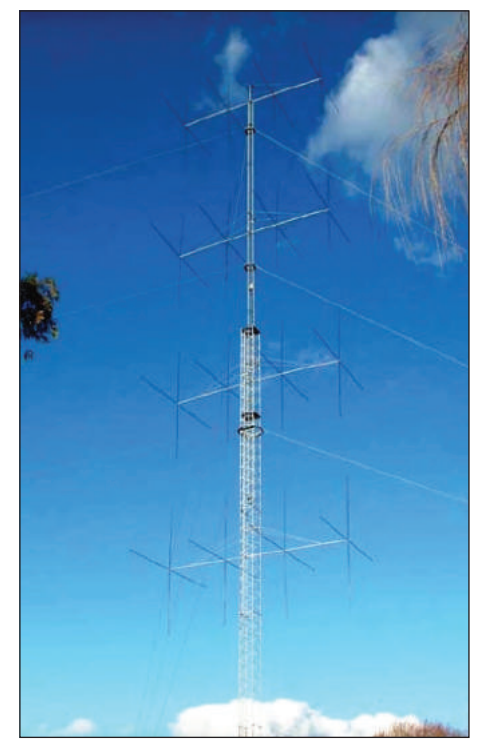

# El Mundo en el Aire

cho mejor tener una yagi fija hacia Europa, otra fija hacia EE.UU. y la tercera con rotor.

Otra estación Dx famosa es VK3MO, con una torre rotativa con cua-

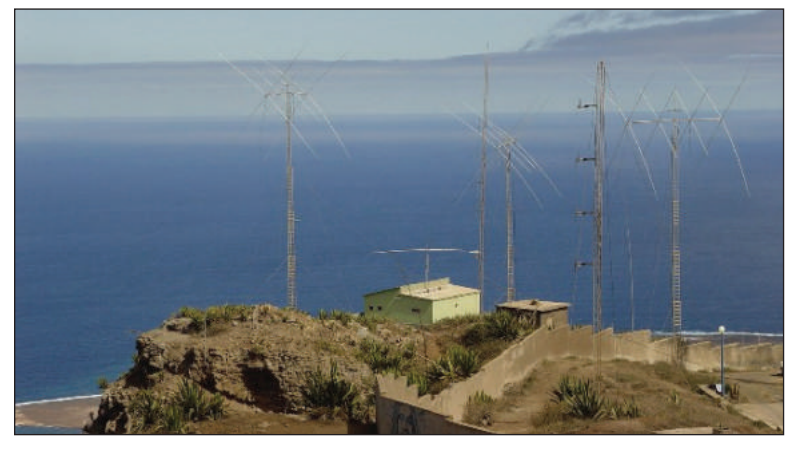

tro cúbicas monobandas.

Contrasta con una estación típica de concursos, como por ejemplo la D4B.

> Casi usan ambos las mismas configuraciones de antenas, pero de forma totalmente opuesta.

> Mientras que en VK3MO las apila una encima de otra, todas en la misma torre, apuntando al mismo sitio y monobandas, en D4B están todas en torres independientes, cada una apuntando hacia una zona distinta y todas son multibanda.

> Ambas obtienen el máximo rendimiento, la primera en Dx y la segunda en concursos.

> Desde el punto de vista del español medio, todo lo dicho le da más o menos igual, ya que tendrá la radio que tenga y pondrá la antena que pueda (y le dejen los vecinos), pero nunca está de más pararse a pensar y hacer cierto análisis por si un día nos toca la lotería y tenemos que decidirnos por una estación Dx o una de concursos, aunque la gran mayoría sean para Dx y concursos.

### Legislación

### **NUEVO DOCUMENTO ACREDITATIVO DE LA AUTORIZACIÓN DE RADIOAFICIONADO**

**A** partir de esta fecha la Secretaria de Estado de Telecomunicaciones y para la Sociedad de la Información remitirá a los nuevos radioaficionados, así como a los antiguos que lo soliciten, un nuevo documento que acredita la existencia de la autorización de radioaficionado correspondiente.

El documento, insertado en papel modelo DIN A4 es compatible con el procedimiento de tramitación electrónica de forma que los interesados podrán imprimirlo utilizando sus propios medios informáticos pudiendo proceder a su posterior plastificación si a sí lo desean.

En el documento se indica un localizador electrónico de la autorización administrativa de radioaficionado correspondiente, a través del cual el propio usuario podrá acceder a la misma si así lo desea. Dicho localizador permitirá también a los Servicios de Inspección autorizados a comprobar la efectiva existencia de dicha autorización.

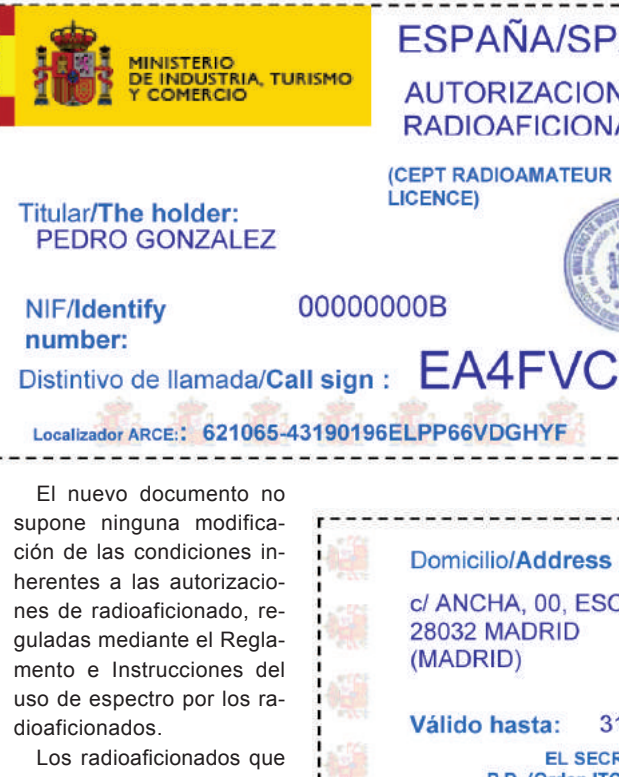

deseen disponer de este documento deberán solicitarlo a la Jefatura Provincial de Inspección de Telecomunicaciones que le corresponda, utilizando preferentemente los

# **FSPAÑA/SPAIN AUTORIZACION DE RADIOAFICIONADO (CEPT RADIOAMATEUR LICENCE)**

medios electrónicos de la sede electrónica de la SETSI o bien por correo postal o mediante correo electrónico, siéndole remitido a la dirección electrónica o postal que figure en su expediente. Los plazos de remisión podrán variar en función del número de solicitudes y la disponibilidad de medios de cada Jefatura Provincial. Este trámite no precisa el abono de ninguna tasa.

Madrid, 15 de febrero de 2010.

**SETSI**

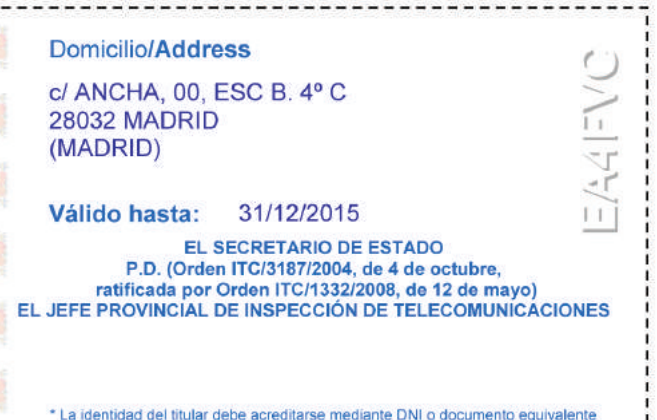

# **MI EXPERIENCIA EN EL FORO**

**Por Fernando Fernández, EA8AK, ea8ak@ure.es** 

**"Cuando un hombre se sienta una hora junto a una mujer hermosa, le parece un minuto. Si se sienta un minuto sobre una estufa caliente, puede parecerle una eternidad". Así de sencillo explicó Albert Einstein su "teoría de la relatividad".** 

**E** n más de medio siglo como radioaficionado, he<br>
practicado todas las facemo radioaficionado, he tas del hobby, pero no conocí, hasta muy recientemente, la existencia de un foro en la WEB de la URE. Mi curiosidad y deseo de aprender, algo que solo se pierde cuando la juventud empieza a declinar, me llevó a expresar una opinión, en noviembre pasado, sobre lo que creí era un intento de boicot para hacer fracasar la celebración del 60º Aniversario de la URE. Solo hice eso, expresar una opinión. Desde ese momento y aún hasta cuando esto escribo, he recibido en los foros de URE, y en otro, todo tipo de insultos y de presuntas injurias y calumnias. Hasta mi padre, EA8CR (q.e.p.d.), y mi madre han sido gravemente insultados. Nunca me he doblegado ante nada ni ante nadie y aun cuando personalmente la situación no me resultaba grata, decidí continuar en mi aprendizaje de una nueva experiencia, que ha sido positiva. Los foros son una poderosa herramienta al servicio de la radioafición y de los socios de URE. Dependiendo del uso que se haga de ella, la penetrante inteligencia de Einstein cobra todo su valor. Es como la fisión nuclear y el uso del átomo. Puede servir para sanar a un enfermo de cáncer o causar la muerte de millones de seres humanos, según sea utilizada.

URE tiene unos 11.000 socios; unos 4.500 están registrados y tienen acceso al "foro de socios". De estos, solo unos 900 lo hacen con cierta regularidad. Y de estos, unos 200, en su número máximo, son habituales en el foro general. Es una cifra modesta, pero son muy beligerantes, y no están faltos de razón en muchos casos para expresar sus quejas. Es además un derecho, siempre que cumplan con las normas que rigen el funcionamiento del foro. Un vistazo a los indicativos que acceden al "foro

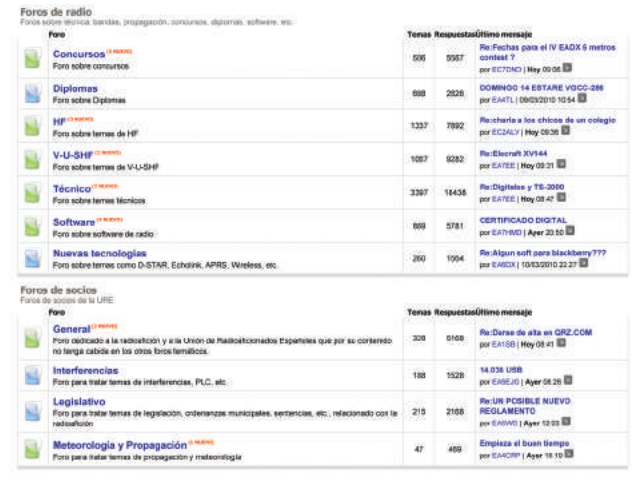

de radio", permite afirmar que son diferentes a los habituales en el "foro general". Es decir, los indicativos habituales en el "foro de radio", y los que en el "de socios" acceden a los foros de legislación, interferencias, meteorología y propagación no son los mismos del "foro general". Un simple cálculo matemático permite asegurar que las diferencias entre ellos son estadísticamente muy significativas. Estos son los datos para extraer conclusiones. La más importante es que la inmensa mayoría de socios se relacionan con la URE a través de su revista mensual y no a través de su WEB. Un dato preocupante que habría que tratar de corregir. El socio desaprovecha las nuevas tecnologías para estar más y mejor informados. Creo que los responsables de URE deberían hacer ver a sus socios las oportunidades que desaprovechan de disponer de una información *online,* esencial y gratuita*,* sobre antenas, nuevas tecnologías, software, HF, tráfico de QSL, concursos, diplomas, predicción de propagación, etc., etc.

Surgen problemas si uno se atreve a entrar en el "foro general". En él se expresan opiniones críticas a la gestión de los dirigentes de URE y contra la URE misma en alguna ocasión. Eso es bueno, es un derecho irrenunciable a la libertad de expresión. Estaría mejor si esta crítica fuera constructiva y no se limitará a pedir ¡dimisión, ya!, peor aún si no se dan alternativas. Pero es intolerable que quien se atreva a discrepar de las opiniones allí vertidas como expresión "mayoritaria de los socios", sea maltratado y hasta insultado en la forma en que, por ejemplo, lo he sido yo. Y otros más, claro; cualquier colega que no siga la orientación de quienes allí imparten "doctrina" se verá expuesto a ser señalado, al menos como esquirol. Hay muchos ejemplos. Mencionaré solo a EA8TH, mi amigo Tomás, que por no seguir la "doctrina opositora", lo pusieron a caer de un burro. Personalmente, eso no me afecta lo más mínimo, Tal vez sea una deformación o una ventaja, después de 28 años dedicado a la actividad política. Pero muchos socios se ven amedrentados; no se atreven a expresar sus opiniones libremente y me expresaban su apoyo por correo electrónico en número de centenares. Eso es intolerable, eso es un atentado a la libertad de expresión de quienes se auto-califican defensores de la misma, eso es antidemocrático. Eso es la inquisición, como acertadamente dijo el colega EA8IM,

en el "post" 81.008, en el hilo "Brotes verdes", a las 23.36 horas del día 14 de febrero.

La experiencia me ha permitido hacer una radiografía de la URE. Hay una mayoría silenciosa. Silenciosa y preocupada con la situación actual. Hay una minoría radical y vociferante, con los que es imposible cualquier diálogo, que no menciono por respeto a ellos, un respeto que no merece quien me llamó hijo de p. y ofendió gravemente a mi padre, EA8CR (q.e.p.d.). Hay descontentos con los que es posible dialogar civilizadamente. Algunos son hoy mis colegas y amigos. Como Lluis, EA3CI; y Antonio "*el chasnero*", EA8UK. No son pocos quienes después de insultarme, ofrecieron disculpas, como quien utilizó el pseudónimo "Virgopotens" en otro foro, como puede atestiguar Xavier EA3ALV. Y Javier EA8CDB, que el 14 de enero me dijo algo que fue inmediatamente borrado por alguien al que llaman "censor". EA8CDB tuvo la gallardía de disculparse en el mismo foro y a través de un e-mail "…la verdad es que por mi respuesta quedé mal ante usted", me dijo. Y yo te digo, Javier, como te dije por e-mail, que no, que todos podemos errar, que rectificar es de sabios y que hacerlo, como efectivamente hiciste, te dignifica como persona y como radioaficionado.

Mi experiencia "foral" permitió re-encontrarme con amigos después de años, cuya relación sería larga. Les he respondido personalmente por e-mail. Quiero mencionar expresamente a Jesús, EA1JO, que tras 49 años de socio, me escribió recordando sus comienzos en radio y algunos QSO mañaneros, en 40 metros, junto a mi padre, EA8CR y otros colegas, cuando era un "escucha". Gracias a todos, de todo corazón. Hasta el mes próximo. Paz para todos y muchos QSO.

# Radioescucha

# **COLABORACIÓN DE LA ADXB**

### **HISTORIA DE RADIO TIRANA**

En Albania, la radiodifusión comenzó en el año 1937 con la instalación de un transmisor de onda media con una potencia de 10 W. Además fueron instalados unos estudios en el edificio de la Municipalidad de Tirana.

El 28 de noviembre de 1938, un transmisor de onda corta con una potencia de 3 kW se puso en funcionamiento en Tirana (Laprake) y se utilizaba para transmitir 3 horas de programas cada día. En el año 1940 un transmisor de onda media se instaló con una potencia de 1 kW de potencia en el antiguo edificio de Radio Tirana junto con los equipos de estudio. Después se instalaron varios transmisores de onda media se instalaron con potencias de alrededor de 60-300W en Gjirokastra, Kucova, Shkodra, Korca y Vlora que transmitían los programas locales.

Sólo después de la liberación de Albania en la Segunda Guerra Mundial, y gracias a la atención del partido (PKSH - Partido Comunista, más adelante en los años 50 este partido fue llamado PPSH - El Partido del Trabajo de Albania) no se observaron pasos importantes en el desarrollo de la radiodifusión en Albania. Así, en marzo de 1952, al comienzo del II Congreso del Partido se inauguró un transmisor de onda media con una potencia de 50 kW en Tirana (Kashar), que en ese momento trajo una mejora notable en la situación de la cobertura de ese país, Albania. En noviembre del año 1961, al comienzo del 20º aniversario de la creación del partido, el Radiocenter en Durres (Shijak) se abrió con 3 transmisores, 2 de ellos en las ondas cortas, con una potencia de 50 kW cada uno (con la posibilidad de unirse hasta 100 kW) con las transmisiones de servicios externos, y 1 en onda media con una potencia de 150 kW transmitiendo el programa nacional de Radio Tirana. El transmisor de onda media se propuso para difundir transmisiones fuera de Albania, pero desde el principio fue utilizado para la transmisión del programa interno de Radio Tirana).

De hecho, el lugar de instalación de este transmisor de 1089 kHz (en Shijak) no era muy adecuado para cubrir el interior de Albania, (mucho mejor debería ser, por ejemplo, en Kashar), pero se instaló allí, porque se propuso en el proyecto para trabajar con una antena direccional hacia el Oriente Medio para las transmisiones fuera de Albania. En lugar de la antena direccional se había instalado una antena omnidireccional con mástil de 129 m de altura y el transmisor se utilizó para difundir el interior los programas de Radio Tirana. Desde 3 de febrero de 2006 alrededor de 0800 UTC el transmisor de onda media en 1.089 kHz Shijak (en el aire desde 1961) está apagado y preparado para alquilar.

El nuevo edificio de la Radio Tirana fue inaugurado en diciembre de 1965 con 8 estudios de transmisión, 5 estudios de grabación, 5 estudios de montaje, control central, y un gran estudio de música. En octubre de 1966 se inauguró en Durres (Fllaka) un transmisor de onda media con una potencia de 500 kW y 5 años más tarde cerca de allí se instaló un segundo transmisor de 500 kW, con la posibilidad de unificarse hasta 1000 kW. Ambos transmitían los programas de radiodifusión de los servicios de Radio Tirana al exterior.

En octubre de 1967, la central de radio en Elbasan (Cerrik) se abrió con 16 transmisores de onda corta, de los cuales 10 tenían un potencia de 50 kW cada uno (con la posibilidad de unirse en pares a 100 kW) y 6 con una potencia de 15/25 kW cada uno. A través de este centro en onda corta los programas de Radio Tirana fueron transmitidas a las zonas de destino fuera de Albania.

En 1987 Radio Tirana emitía 66 horas de programa al dia en 20 idiomas extranjeros.

Un acuerdo de alquiler entre la Radiotelevisión de Albania y la emisora china de Radio y Televisión fue firmado en Tirana el 16 de diciembre de 2003, que arrendó la central de radio de ondas cortas en Elbasan (Cerrik) a los chinos, por lo menos durante 15 años aunque puede ser ampliado, dependiendo de las necesidades de las dos partes. Los antiguos transmisores chinos de onda corta de Radio Tirana en Cerrik

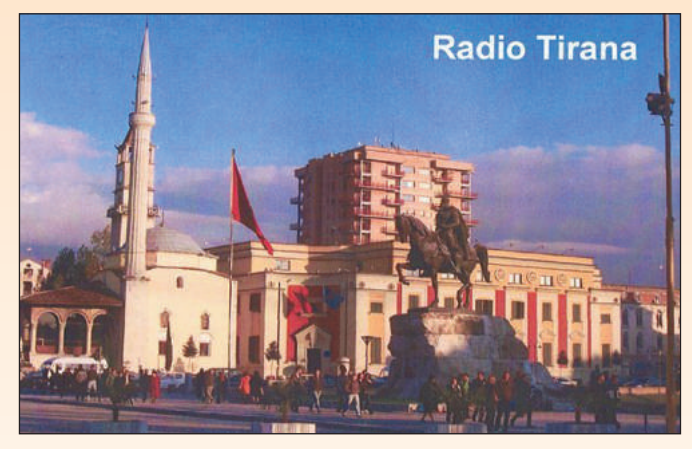

fueron desmantelados y los chinos, en un período récord transformaron el edificio y sus alrededores en Cerrik, con la instalación de 6 nuevos transmisores de onda corta con una potencia de 150 kW. CRI, emisora china, inició sus transmisiones en onda corta a través de Cerrik el 28 de noviembre de 2004.

Radio Tirana en onda corta a través de Cerrik se cerró a finales de julio de 2004 y a principios de agosto de 2004 (oficialmente el 6 de agosto), Radio Tirana comenzó sus emisiones en onda corta a través de Shijak, con la inauguración de los 2 nuevos transmisores de onda corta de China Continental con una potencia de 100 kW. Durante los años 1980- 1983, basado en un estudio realizado en esos años, se instalaron transmisores de onda media con una potencia de 50 kW a Kukes (1980 en 648 kHz), Korca (1981 en 1260 kHz), Gjirokastra (1983 en 909 kHz), Shkodra (1983 en 693 kHz) y, en Saranda (1982 en 864 kHz) con una potencia de 30 kW. Todos estos transmisores fueron cambiados en el 2001 ó 2002.

A través de estos transmisores y las que están en Shijak (150 kW en 1089 kHz) y en Kashar (50 kW en 1359 kHz) se transmitía el programa nacional de Radio Tirana. También se puso en funcionamiento en el año 1980 un transmisor de frecuencia modulada con una potencia de 10 kW en la montaña de Dajt (1613 m) en 99.5 MHz. Su señal de FM sirve para dos propósitos, la señal primaria para alimentar a los transmisores de onda media en Kukes, Korca, Gjirokastra, Shkodra y Saranda y para los oyentes de Radio Tirana, que tengan receptores de FM y viven dentro del alcance del transmisor.

En el futuro (después del año 1987) se anunció que una red de transmisores de FM se instalaría para emitir en estéreo el segundo programa de Radio Tirana. El terreno muy montañoso de Albania y su mala conductividad es causa de una mala absorción de la onda de superficie. Esta es la razón de que en esos terrenos los transmisores poderosos no tienen la cobertura necesaria y por lo tanto la instalación de una cadena de transmisores de onda media es muy recomendable. La pequeña superficie de ese país hace que sea desfavorable el uso de la onda corta para la cobertura nacional.

El Centro de Monitores de Radio Tirana fue creada por los chinos en 1966 en colaboración con la Agencia Telegráfica Albanesa (ATA). Se trata de la estación receptora de Kamez a 8 km de Tirana, preparada para medir y controlar las frecuencias y la modulación de los transmisores de onda media y onda corta de Radio Tirana.

Durante muchos años Radio Tirana emitió en español. Ahora podemos escucharla en otros idiomas como inglés, francés, alemán o italiano.

#### **NOTICIAS DX**

#### **Argentina**

Actualidad DX" es un programa de radio en español de Gabriel Iván Barrera, que está dedicado especialmente a los amigos diexistas del mundo, con noticias sobre la Onda Corta y el mundo de las telecomunicaciones. Se emite los martes con un suplemento los viernes en los siguientes horarios y frecuencias:

Martes 12:50 UTC Aprox. por los 11.710 kHz

Martes 22:50 UTC Aprox. por los 6.060, 11.710 y 15.345 kHz

Viernes (suplemento) 12:50 UTC Aprox. por los 11.710 kHz

Viernes (suplemento) 22:50 UTC Aprox. por los 6.060, 11.710 y 15.345 kHz

RAE en vivo: http://www.radionacional.com.ar/vivo/rae.html

Programación de RAE (Radiodifusión Argentina Al Exterior): http://www.radionacional.com.ar/programacion/rae.html

Su dirección postal: RAE (Radiodifusión Argentina al Exterior), Casilla de Correos 555, C1000WAS Buenos Aires – Argentina.

e-mail: rae@radionacional.gov.ar

**Concurso de La Voz de Vietnam**

Este es el mensaje de la emisora:

"¿Qué conocen ustedes sobre Vietnam?" es un concurso promovido en 2010 por nuestra emisora La Voz de Vietnam con motivo de las grandes efemérides nacionales: 65 aniversario de la Fiesta Nacional (2 de septiembre); 80 aniversario de la fundación del Partido Comunista de Vietnam (3 de febrero); 120 aniversario del natalicio del presidente Ho Chi Min (19 de mayo); 35 aniversario de la liberación total del Sur y reunificación del país (30 de abril), y el milenio de Thang Long -Hanoi.

En 2010, La Voz de Vietnam conmemorará también su 65 cumpleaños (7 de septiembre). Este concurso se dedica a los oyentes extranjeros y vietnamitas residentes en todo el mundo. Los premios de este concurso serán:

- Primer Premio: Un viaje de una semana por Vietnam
- Segundo Premio: Un viaje de 5 días por Vietnam
- Tercer Premio: Un viaje de 4 días por Vietnam Además, se entregarán 10 premios de estímulo y cada uno vale un millón de dongs (moneda nacional) en diversos materiales. He aquí las preguntas:

1. Nombre usted los éxitos más destacados de Vietnam en el año 2009, en los aspectos económico, de relaciones exteriores, bienestar social, eliminación y reducción de la pobreza...

2. Vietnam fue elegido miembro no permanente del Consejo de Segundad de la ONU, mandato 2008-2009. Mencione usted las actividades y contribuciones de Vietnam a esa institución de la ONU en este mandato, especialmente en los dos meses en que Vietnam asumió la presidencia del Consejo de Seguridad de la ONU.

3. Hasta la fecha, Vietnam tiene unas cuantas reliquias y géneros artísticos reconocidos por la UNESCO como patrimonios tangibles e intangi-

bles de la Humanidad. Diga cuáles son dichos patrimonios. 4. En 2010, Hanoi conmemorará el milenio de

su creación y el 11 aniversario del título "Ciudad por la paz" entregado por UNESCO. ¿Qué conoce usted sobre la capital Hanoi? Y según su opinión, ¿cuáles son factores que ayudaron a Hanoi a lograr ese título honorífico?

5. Mencione los puntos más destacados en el desarrollo de La Voz de Vietnam en los últimos tiempos.

En su artículo, los concursantes deben escribir claramente apellidos, nombre, profesión y dirección (incluso email si tiene).

Nuestra emisora recibirá los artículos concursantes desde el primero de marzo de 2010 hasta el 30 de junio del mismo año (según el matasellos de correos).

Ustedes pueden buscar las preguntas corres-

pondientes en los programas radiales de nuestra emisora que se transmiten diariamente en las horas y frecuencias conocidas.

Recordamos que La Voz de Vietnam emite en español hacia España de 18.00 a 18.15 h por 9730 kHz. También tienen otra emisión a las 21.30 h pero no es audible en esta zona.

#### **Egipto**

Radio Cairo transmite en numerosos idiomas. Sus programas en inglés se emiten: desde las 12.15 hasta las 13.30, frecuencia de 17835 kHz; desde las 16.00 hasta las 18.00, frecuencia de 12170 kHz; desde las 19.00 hasta las 20.30, frecuencia de 11510 kHz; desde las 21.15 hasta las 22.45, frecuencia de 6270 kHz; desde las 23.00 hasta las 00.30, frecuencia de 7580 kHz y desde las 02.00 hasta las 03.30, frecuencia de 6270 kHz.

Radio El Cairo transmite asimismo en francés desde las 20.00 hasta las 21.15, frecuencia de 6270 kHz y desde las 20.30 hasta las 22.30, frecuencia de 9280 kHz. Emite asimismo en portugués desde las 22.15 hasta las 23.30, frecuencia de 9360 kHz. Tiene igualmente programa en español desde las 00.45 hasta las 02.00. Emplea las frecuencias de 6270, 9360 y 9915 kHz.

#### **Gran Bretaña**

La WYFR, Family Radio, transmite una nueva emisión en inglés, con destino a Sudáfrica, por medio de la VT Communications, desde las 16.00 hasta las 18.00. Emplea la frecuencia de 6225 kHz y transmisor de 100 kilovatios en Meyerton, 076 grados.

#### **Vaticano**

Radio Vaticano emplea la nueva frecuencia de 5965 kHz para su programa en italiano para Europa Occidental desde las 13.00 hasta las 13.30. Utiliza transmisor de 100 kilovatios en Santa Marya di Galeria, 310 grados. Ha abandonado la frecuencia de 11740 kHz pero cuenta con frecuencias paralelas: 7250,9645, 15595 y 21680 kHz.

Recordamos que desde finales de marzo estamos en el horario de verano, es decir UTC + 2 (excepto en Canarias UTC + 1). El mes próximo publicaremos las nuevas frecuencias de verano de las emisoras internacionales.

Buenas captaciones y buena radio. 73,

**Francisco Rubio Cubo Asociación DX Barcelona http://www.mundodx.net**

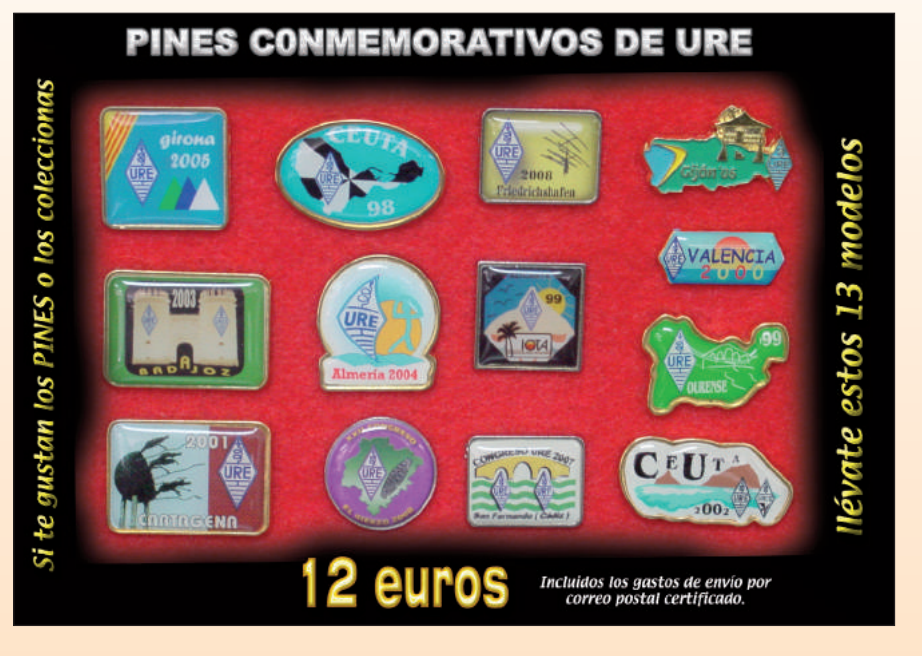

### Historia

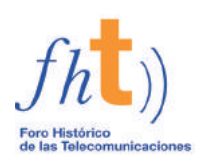

### **A José Buján, EA3IS, ex EA9IA (Ifni) y EA3SZ en recuerdo de nuestra amistad (I - Sus primeros años) Isidoro Ruiz-Ramos**

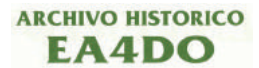

de su amigo "radiopita" para que comenzase construyendo un

**ea4do.isi@terra.es**

Tristemente, la llegada del último otoño y el presente invierno ha truncado mi último otoño y el presente amistad con viejos amigos nonagenarios y colaboradores del *Archivo Histórico EA4DO* que comenzaron su andadura en el mundo de la radioafición a finales de los años veinte del siglo pasado. Si por mediación de la revista *URE Radioaficionados* de diciembre pudisteis leer la biografía de Enrique Castaño, EA4BH, y a través de la zona de "descargas" de la Web de EA4RCT la vida de Rafael Van-Baumberghen, EA4CH/ ex EA8AO, ambos con 99 años, ahora nuevamente *URE* me ha ofrecido las páginas de nuestra revista con la finalidad de dar a conocer ciertos pasajes de la historia de mi buen amigo Josep Buján Durán, EA3IS y componente de la expedición oficial que realizó la *Unión de Radioaficionados Españoles* a Sidi Ifni, en julio de 1959, desde donde junto a Ramón Llebaría, EA3GF, pusieron en el aire el indicativo EA9IA.

Pero antes de ello debemos tener muy presente que la *Historia de la Radioafición española* está formada por las historias personales de todos los que hicieron "nuestra Radio", LA RADIO, según comenta el Profesor Ángel Faus en su libro *La Radio en España (1896-1977)* en el que nos ha dejado escrito: *Los radioaficionados no son parte de la radio española; son la misma radio española*. Por lo cual, he aquí unas nuevas y desconocidas páginas de nuestra Historia:

Tras haber cumplido Josep los noventa y siete años el 9 de enero de 2010, y gozar de una espléndida calidad de vida hasta 2008, su existencia se vio truncada el pasado día 2 de febrero después de disfrutar largamente del mundo de la radioafición.

Cuando hacia 1929 estudiaba en su municipio, Sant Joan Despí (Barcelona), y según el testimonio que nos dejó en su artículo *Memorias de un Radioaficionado de*

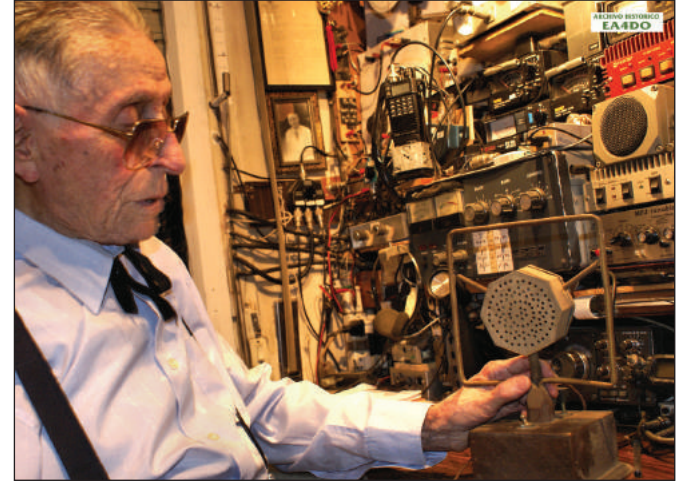

*EA3IS delante del micro de carbón.*

*90 años*, publicado en *CQ Radio Amateur* de mayo de 2004, conoció a un ingeniero amigo de su padre que trabajaba en la compañía ferroviaria *MZA* (*Madrid-Zaragoza-Alicante*). Aprovechándose éste de tal amistad, colocó un mástil sobre el edificio de los Buján para tender un hilo de antena hasta su casa y aquello despertó tanto la curiosidad del joven Josep que quiso ir a conocer lo que tenía aquél señor al final del cable. Además de un gran altavoz y un aparato con forma de larga caja, el suelo estaba lleno de las baterías necesarias para su funcionamiento. Una vez iluminadas tenuemente las diversas lámparas, el manejo de los mandos del receptor hizo que se escuchara *Ràdio Barcelona*, primero; la *Ràdio Associació de Catalunya*, después; otra estación francesa, y con todo ello el curioso estudiante quedó impresionado. Tanto es así que volvió invitado en nuevas ocasiones para que fuera él quien operase la instalación.

La afición a la radio que se fue despertando en Josep le hizo descubrir la *Revista Telegráfica*, que aún siendo argentina se comercializaba en España, el *Radio Sport*, y otras publicaciones más con numerosos esquemas. A pesar de no entender inicialmente gran parte de sus contenidos logró ir disipando paulatinamente su sinfín de dudas elementales. En una de tales revistas encontró un artículo firmado por Juan Castell, domiciliado en Sans, y dado que tenía que ir a Barcelona decidió visitarle en su tienda de fotografía situada junto al Ayuntamiento. La simpática personalidad del operador de la EAR-30 motivó una muy cordial conversación y por ello el joven aficionado le fue narrando su corta experiencia interesándose por el tema de emisión. Viendo Castell la gran ilusión del muchacho le invitó a conocer la estación que tenía en casa mostrándole el receptor, el emisor y el resto de lo que allí había. Al ver todo aquello Buján preguntó encantado *¿Y esto lo puedo hacer yo?*

"aparato de galena" se le plantearon dos dudas: ¿Por cuál decidirse de todos los esquemas que había visto? y ¿dónde comprar los componentes? Disipada su indecisión y con parte de los ahorros en el bolsillo, gracias al "duro" (5 Pts.) semanal que le fue dando su padre, se dirigió a *Vivomir*, que estaba en la calle de las Cortes 620, junto al *Coliseum*, y allí adquirió ebonita, los *plots* que consideró necesarios para colocarlos en ella, la manecilla, un condensador variable, la galena, tornillos, y el resto del material imprescindible para montar el circuito. Al regresar a casa su abuelo se quedó sorprendido al ver todo aquello porque sin ser su nieto ingeniero ¿cómo iba a construir un aparato de radio? Finalmente lo construyó, utilizó como tierra el tubo que bajaba al pozo artesiano de la casa y puso de antena una *Hertz* sin preocuparse para nada de sus medidas. Tras el intento fallido de que funcionase el aparato de galena entre las risas de su abuelo, ya en la soledad descubrió que había soldado mal ciertos contactos; por lo que una vez subsanado el problema inmediatamente se escuchó por los auriculares a *Rádio Barcelona*, *Ràdio Associació de Catalunya*, *Ràdio Badalona*, y su abuelo pensó que el nieto, sin

Siguiendo Josep los consejos

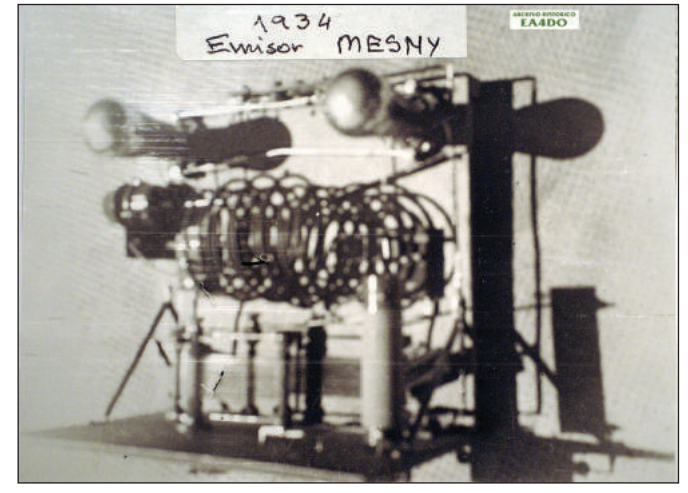

*Emisor Mesney 1934*

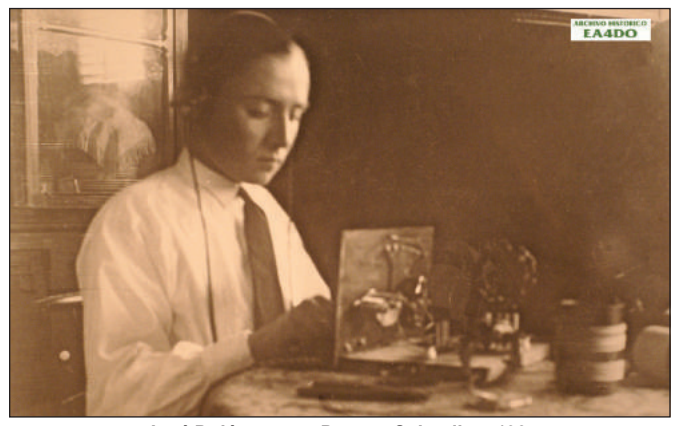

*José Buján con su Bourne-Schnell en 1934*

ser ingeniero, habría vendido el alma al demonio.

Con el paso del tiempo el joven aficionado también construyó un pequeño amplificador y otros aparatos, y decidió volver a ir a ver al operador de la EAR-30 para comentarle todos sus avances. Al finalizar de narrarle sus experiencias, Juan Castell puso en marcha la estación e hizo una llamada general. Al ver Josep no sólo que contestaban al *CQ* sino que también hablaban de otras cosas en amigable conversación, aquello fue el no va más para decidirse a hacer unos aparatos como aquellos a pesar de que su edad no le permitía aún presentarse al obligado examen con el que habrían de otorgarle un distintivo oficial para su futura estación de *5ª categoría*.

Con la ilusión puesta en poder llegar algún día a salir al aire desde su propia emisora, el curioso y autodidacta experimentador continuó comprando más y más revistas aprendiendo con ello a interpretar mejor los esquemas. Al decidirse finalmente a montar los equipos de la estación EAR-30, Castell le orientó y facilitó los planos de los clásicos circuitos del receptor, el *Bourne Schnell*, y del transmisor, el *Mesney*, comprando después las lámparas *B-405* cuyos filamentos debieron ser alimentados con baterías, mientras que para la corriente de placa bastaron los 125 voltios de su propio domicilio. Siguiendo la línea de su maestro cuando realizaba las pruebas en el "taller de fundición de *botellas*", como así llamó Castell a su cuarto de radio en alusión a las válvulas con las que trabajaba, también a Josep y a otros muchos le ocurrió lo mismo, y en su

aprendizaje fundieron lámparas, reventaron condensadores electrolíticos y hasta fundieron ocasionalmente los "plomos" de su propia vivienda.

El 1º de enero de 1934 se produjo la convalidación de los indicativos EAR por los nuevos con la estructura actual y el viejo EAR-30 de su amigo quedó sustituido por el EA3AD. Fue entonces cuando nuestro protagonista volvió a ver a Castell con la finalidad de comunicarle que había finalizado la construcción de su equipo y que deseaba probarlo. Dándole éste toda clase de facilidades le ofreció que utilizase su nuevo indicativo sin preocupación alguna por su parte. Así es que una vez que Josep tuvo todo preparado, la antena Hertz conectada y los auriculares puestos, emitió por el micrófono de carbón su primer CQ como EA3 *América Dinamarca* que fue contestado desde Sabadell por una voz femenina que se identificó con el distintivo EA3EL y que resultó ser Carolina, la hija del titular de la estación, Jaime Calvet. Ante la emoción del momento por haber sido escuchado tan lejos de Sant Joan Despí, Buján comenzó a temblar hasta que la conversación con Carolina empezó a relajarle. Por lo cual, tan amigable QSO se repitió en los días siguientes.

Una de las sucesivas llamadas de EA3 *América Dinamarca* fue contestada por Ramón Miret, EA3CL de Sant Pere de Rivas, quien creyendo que se trataba del auténtico operador de la EA3AD, Juan Castell, se dirigió a Josep confundiéndole con su viejo amigo. Dadas las explicaciones necesarias por el operador ocasional de Sant Joan Despí quedó todo aclarado.

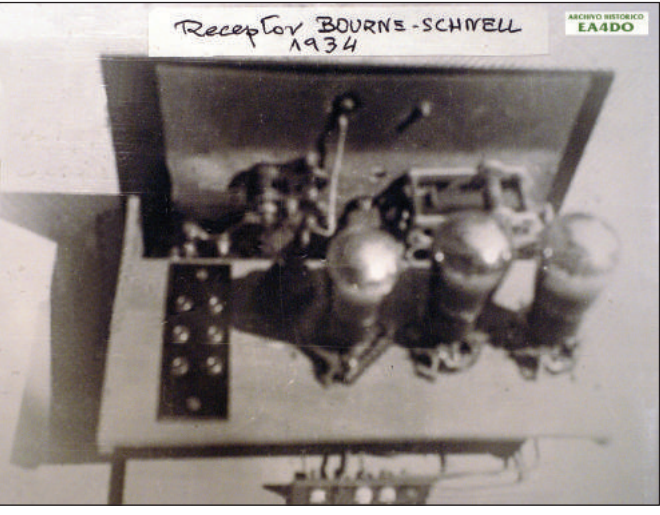

*Receptor Bourne-Schnell 1934*

De este modo Buján fue metiéndose más en el tema mientras continuó contactando con otras estaciones, especialmente de Cataluña, Mallorca y algunas francesas. Llegado el año 1935, en el que finalizó sus estudios de Maestro Industrial, su amigo Castell le aconsejó que se inscribiera para pasar el examen con el que le otorgarían el indicativo oficial y así lo hizo pensando que al ser soldado "de cuota" tendría las tardes libres y el tiempo necesario para poder presentarse. A pesar de ello no pudo finalmente cumplir su deseo debido a que la situación política de aquél año, y los primeros meses del siguiente, motivó que las tropas estuvieran casi continuamente acuarteladas, lo cual supuso el problema añadido de que al no tener derecho a comida en el cuartel debió hacerlo frecuentemente en el chiringuito que existía enfrente de la instalación militar. Dadas las cualidades periodísticas literarias del operador "accidental" de EA3AD, cuya colaboración en el diario *El matí* comenzó en 1932, tal periodo de su vida lo reflejó en un extenso trabajo inédito al que puso por título *Historia-recuerdo del Servicio Militar y de la Guerra Civil del soldado –Josep Buján Durán– 1936-1939.*

Sintonizando nuestro protagonista en la tarde-noche del 17 de julio de 1936 la banda de 40 metros, escuchó a Ángel Mora, EA9AI y capitán médico de la base de hidroaviones de Melilla, hablando del sublevamiento del Ejército en aquella plaza africana y dada la gran preocupación que le produjo lo comentó de inmediato con un amigo que vivía cerca. Al estar haciendo el servicio militar regresó al cuartel y no le dejaron salir aquella noche a pesar de ser soldado "de cuota".

Teniendo conocimiento algunos vecinos de Sant Joan Despí de la existencia de su emisora, inmediatamente corrió la voz de que el aficionado estaba haciendo espionaje, por lo que de forma rápida Josep desmontó el *Mesney* y el *Bourne Schnell* con la finalidad de poder demostrar que allí no había equipo alguno. A pesar de ello sufrió varios registros en busca no de la radio pero sí de armas, pues dada la situación en tan difíciles momentos había que encontrar motivos para detener a una persona.

Habiendo llegado a los oídos de Buján en los años posteriores a las guerras civil y mundial, de que habían comenzado a salir "discretamente" al aire ciertos aficionados en nuestro país de forma clandestina y que al parecer se estaban tratando de organizar de nuevo, decidió ir a ver a Juan Boix, EA3DF, que trabajaba en *Radio Nacional*, quien le comentó que conseguir la necesaria autorización era muy difícil y que por lo tanto aún habría de pasar bastante tiempo.

Josep comenzó nuevamente a montar algunos circuitos para comprobar sus resultados y una vez construido un receptor de bobinas intercambiables para las distintas bandas escuchó que ya había numerosas estaciones "EA" en el aire. Tal ilusión le hizo entrar de lleno en la radio, por lo cual decidió montar un transmisor con un

# Historia

*push-pull* de dos válvulas "6L6", otra "B 405" como osciladora y un juego de bobinas para intercambiar según quisiera operar en una u otra banda, al igual que tenía en el receptor. Con el *ondámetro* de mano siempre consiguió saber la frecuencia de emisión del equipo para dejarla ajustada, y mediante simples cálculos con las lecturas de tensión marcadas por el amperímetro y voltímetro obtuvo la potencia de emisión. La antena que comenzó empleando fue la clásica *zeppelín* con bajada de escalerilla, cuyos dos hilos estuvieron separados un palmo mediante listones de madera. De este modo, el 28 de marzo de 1948 emitió sus propias señales en la banda de 40 mts. a través del micrófono de carbón identificándose con el primer indicativo que le vino a la mente, el EA3SZ. Y así, como EA3 *Santiago Zelanda* participó en "ruedas" en las que todo el mundo estuvo en sus mismas condiciones de ilegalidad. La potencia de emisión fue siempre inferior a 10 vatios pero al transmitir en telefonía, charlando de simplezas por no tener permiso oficial, su modulación fue escuchada en numerosas ocasiones por los vecinos de su municipio a través de sus "musiqueros", quienes le manifestaron con frecuencia y de forma coloquial haberle oído hablar con una estación u otra.

Fundada la *URE* el 1º de abril de 1949 y autorizada otra vez la

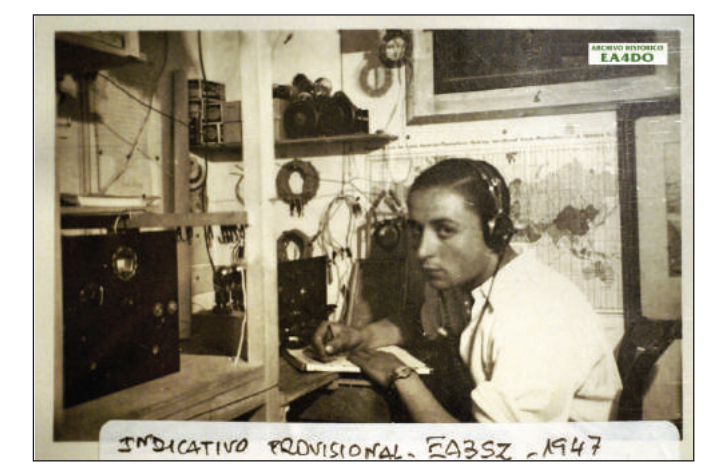

radioafición en nuestro país, numerosas estaciones continuaron emitiendo con distintivos provisionales y una de ellas fue la EA3SZ. Al leer su operador en un periódico el 16 de septiembre de 1949 que los radioaficionados habrían de estar en posesión del Certificado de aptitud como consecuencia del examen a realizar en la Jefatura Regional de Telecomunicación, pues de otro modo no podrían poseer su estación amateur debiendo desmontarla en el plazo de 8 días, el domingo 18 de septiembre Josep dio por terminada su actividad con tal indicativo tras haber registrado en su cuaderno 415 QSO's.

Con la finalidad de solicitar la presentación al examen, que entonces se realizó mensualmente, fue necesario un certificado de la *Guardia Civil* o Policía, y en los

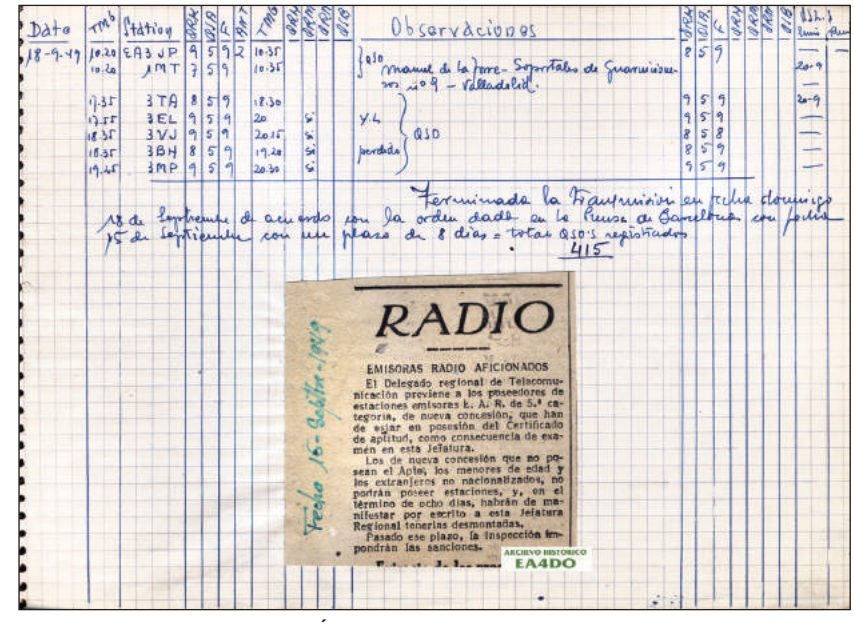

*Última página del log de EA3SZ*

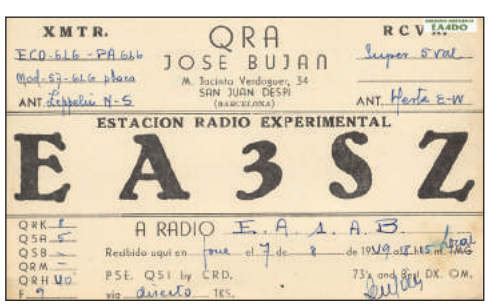

*QSL para EA1AB del 7 de agosto de 1949*

pueblos también del Ayuntamiento y de la Jefatura Superior de *Falange*, dado que algunos solicitantes habían sido fichados a partir de julio de 1936 por su actividad con la radio, antecedentes políticos, etc. A muchos de los que estuvieron saliendo hasta entonces con indicativo provisional, porque para ello no necesitaron documentación alguna, les fue denegada su solicitud a examen a la vista de los informes, pero los que fueron

> aceptados tuvieron que presentarse a pasar la prueba en *Correos y Telégrafos* de la zona portuaria. Allí, según Josep, el examen teórico no ofreció grandes dificultades pero por si acaso fueron preparados con algunas "chuletas" a fin de resolver las posibles dudas. En cuanto a la prueba de telegrafía, él quedó suspendido inicialmente al hacer demasiado largas las rayas de las correspondientes letras. Si en el caso de Buján quizás hubo una justificación ra

zonada, en otros ésta no existió como fue cuando se declaró "no apto" a un compañero de examen, de profesión radiotelegrafista, que desarrolló su actividad laboral en la estación de un barco mercante. Al parecer, debió haber sido fijado con anterioridad un número específico de aprobados y solamente estos pasaron la prueba.

El esquema del transmisor que presentó Josep para solicitar su indicativo tenía en su circuito una válvula "6AE6" y la potencia que declaró en la documentación fue

> de 50 vatios, lo que le ocasionó un pequeño problema con el ingeniero que pasó a reconocer la estación pues comprobó que ésta no se ajustaba a lo que había escrito en la memoria ya que eran "solamente" 47 los vatios que daba el emisor.

Concedido oficialmente a Buján el distintivo EA3IS, y según consta en su viejo cuaderno de registro de comunicaciones, volvió a salir al aire el día 15 de febrero de 1952 con el equipo "oficial" mientras que continuó su experimentación montando otros receptores y emisores con la finalidad de probar la modulación por antena, por rejilla-pantalla, por placa, por rejilla, etc. En cuanto a las antenas, también pasó bastantes horas en el tejado de su domicilio instalando muchas de las descritas en las revistas y libros que estudió con detenimiento. Gran parte de su experimentación estuvo basada especialmente en el *Handbook*, pues desde 1948 lo compró en numerosas ocasiones al considerarlo "fantástico". Su afán por realizar los montajes fue tal, que una vez que los finalizaba y probaba, los arrinconaba para comenzar otro nuevo empleando más válvulas, cuyo conocimiento dominaba a pesar de fundirlas ocasionalmente. Cuando años después Alfonso Jurado, EA3IT, empezó con los 144 MHz. también Josep inició la experimentación en esta gama de frecuencias construyendo sus propios aparatos.

# Pequeño Mercado

**Esta sección está dedicada a la compra-venta de material de radio entre particulares, no de índole comercial. No se incluirán anuncios que no tengan relación directa con la radioafición. Los anuncios de compra-venta de ordenadores sólo se aceptarán si forman parte de la oferta de una estación completa, como un elemento más. En los anuncios de "cambios" por material de radio se admitirá la oferta de otro tipo de materiales.**

### Ventas

■ Micro de Kenwood MC-60 con poco uso, 100 €, más gastos de envío que también puede ser contra reembolso. 963830226.

■ Icom IC740 12V+manual con mic/mesa IC SM5, 250 €, Icom IC2000 2m mobile+manual+mic HM95+magmount ant, 100 €, Kenwood handy TH22AT, 70 €, Tuner MFJ 16010, 30 €, auriculares Manta MM20 con mic, 20 €, auricular (una oreja) con mic, 30 €, thrust bearing Yeasu GS-065 nuevo (50mm) 50 €, antena base tilt mechanism 30 €, un lote: CB Zodiac est. base+movil, 1 mic; 2x SCU (selcal), todos 12V, 50 €. Precios en casa/Costa del Sol. Pedro, EA7GSU, 607978669, pikause@yahoo.co.uk.

■ 2 transceptores militares USA, AN/PRC-8 (RT-174A), 20-28 MHz, FM, 1W salida, antenas corta y larga, calidad normas MIL. U.S.A., repuestos aparte, 120 €. AN/PRC-9A: 27-39 MHz, FM, 1W salida, antenas corta y larga, calidad normas MIL. U.S.A., repuestos aparte, 120 €. Receptor VHF militar USA, SRR-4 All mode VHF Receiver, alimentable a pilas o eliminador banda continua de 48-200 MHz -con márgenes- FM-AM-CW (BLU), calibración continua del dial a XTAL, gran desmultiplicación y bloqueo dial, instrumento para tensiones alimentación y S-Meter, control de ganancia, salidas frontales BNC, audio detección y audio potencia, antena BNC en frontal, con manual, 150 €. Receptor Avión 2ª Guerra Mundial -USA-, Type BC-314 G, fotocopia manual completo y sin dinamotor, pero funcionando bien, 150 € solo y 200 € con fuente externa autoconstruida a 220V. Type BC-312, mismo manual, decapado para repintar, leve avería en F-I fácil reparación, 100 €. Receptor Hallicrafters S-118 con ensanche de banda y 115V ca, gama de ondas: LW - MW Y 3 de SW de 1.7 a 30 MHz (5 bandas), 150 €. Tx-Rx espía 2ª Guerra Mundial " Type A-MK III " inglés (tamaño caja zapatos), 90 €. 2 amplificadores lineales, Hagenuk -Suiza-, cada uno con 2 válvulas Amperex 8117 -USA-120W salida en CW, trabajo continuo y lo mismo en AM -doble salida en BLU-, variables, bobina, caja y tapas plateado duro, zócalos, conmutador y bobina en esteatita, transformadores y alimentación interna. 6 bandas 3.3-33 MHz, medidor de SWR y medidor para ajustes en dos instrumentos. Embalaje original en madera con inmovilización del equipo. Medidas 33X29X26.5 cm, peso 19Kg. (cada uno). Para usar "tal cual", reformar o convertir en acoplador de antena, 150 €. 2 receptores digitales sintonía 1Hz por paso, dial display numéricos 7 segmentos Hagenuk -Suiza- 0-30 MHz continuos en pasos de 1Hz todo modo (CW-AM-BLU) salida FI para detector FM o instrumentación, triple conversión, montaje en placas extraíbles, componentes de fácil sustitución y disponibles en mercado, montaje en rack y usable en mesa, información técnica, placas de repuesto aparte, uno en marcha y otro con leve problema de ajuste y fácil reparación por comparación o intercambio de placas, se dispone de repuestos originales nuevos y placas de extensión, equipo en marcha 180 €, equipo de fácil puesta en marcha, 120 €. 2 Equipos TX-RX Piher VHF. 2 Transceptores para móvil o fijo MS-425 FM VHF banda alta, 20 W salida, receptor de 0,5 microvoltios y en doble conversión 5 canales a XTAL, filtro xtal, profesional (puede montar V.F.O.) transformable, información técnica completa, micro dinámico Shure, 90 €. 3 equipos TX-RX Telcom, fácilmente reformables. Equipo móvil o fijo FM VHF banda baja, 25 W salida, alimentación a batería coche o alimentador externo (no incluido), receptor de doble conversión (filtros Murata), 5 canales a cristal, construcción modular, mucho espacio interior, fácil modificación a 144 MHz con un O.F.V., micro Astatic, 90 €. 2 Equipos portátiles FM VHF banda baja, 3 W salida, alimentación a 12 V, receptor de doble conversión (filtro Murata ), 5 canales a cristal, construcción modular, mucho espacio interior, fácil modificación a 144 MHz. con un O.F.V., funda de cuero bandolera para equipo y micro Astatic, 80 €. Comprobador de válvulas profesional Hickok 533-A- Mutual Conductance Tube Tester en maleta de 44Lx47Ax19H cm., alimentación 115-125VCA, tabla de válvulas en dial y fácil de sintonizar para otras (24 mandos independientes), perfecto estado de conservación, poco usado, puede medir válvulas de emisión, como la 6146, 6080 etc., 200 €. Antena Fritzel FD-4, en su caja, nueva, tipo Windom, de 3.5 a 28 MHz, puede usarse con dos apoyos en el campo, tiene el volumen de una caja de zapatos, 200 €. Manuel, EA4DZ, Madrid, 914132956 de 19 a 22 h.

■ Kenwood TM-251-E, de 144 MHz, factura y manuales, 125  $∈$ . Receptor de HF Target EF3/M, nuevo, todo banda, muy pequeño, manuales, 200 €. Walki Kenwood TR-2500, muy antiguo, con cargador Kenwood ST-2 de mesa, tiene dos pilas, pero no están bien, 60 €. Satcom-Scan 400, emisora de 27 FM, a 220 V, muy grande, 50 €. Apelco VXE-75, banda marina, sin micro, escuchándose todos los canales, con su antena de fibra de 1,52 m., 0,5 Kg., 40 €. Kenwood TK-715 de VHF con su micro Kenwood, 45 €. Tres micros de mano Kenwood, iguales a los que lleva la emisora Kenwood TK-715, conexión telefónica, están nuevos, a 15 € cada uno. Maxcom MX-20E, de 27 AM-FM, muy pequeña, impecable, 40 €. Walki Yaesu FT-60 bibanda, en caja sin usar, factura, garantía y puesto en licencia, micro Telecom, todo nuevo 140 €. 628775328.

■ Acoplador de antenas manual, MFJ-949 E, soporta hasta 300 vatios, cobertura de 1.8-30 MHz, medidor de ROE/potencia, carga artificial, balum 4:1, tiene selector para dos entradas de antenas, nuevo, 150 €. Gastos de envío por cuenta del comprador. EA5RQ, 609633970.

■ Revistas URE desde 1973 hasta la actualidad, también diverso material, emisoras, antenas, etc. EA4OM, 606179327, 914054614.

■ Receptor marino Sailor R105, cobertura 0,150-4,5 MHz en cuatro bandas, más 23 canales fijos a cuarzo, frecuencia de socorro, etc., AM y USB, filtro a cristal, gran calidad en bandas bajas, impecable, manual de servicio y algún repuesto. EA2UM, 620281438.

#### **Compras**

■ Walki bibanda Yaesu VX7R en perfecto estado y que haya sido adquirido en España. EA5RQ, 609633970.

# Índice de Anunciantes

 $-\frac{6}{3}$ 

#### 68 ASTEC www.astec.es 34 ASTRO RADIO www.astroradio.com 35 ASTRO RADIO www.astroradio.com 7 FALCON RADIO www.falconradio.es 2 ICOM SPAIN, S.L. www.icomspain.com 19 PIHERNZ www.pihernz.es 31 PROYECTO 4 www.proyecto4.com 21 RADIO ALFA www.radio-alfa.com 45 TORRES7VG www.torres7vg.com LISTA MATERIAL URE ARTÍCULOS EUROS  $B$ ANDERA 6,00  $\in$ CARTERA PORTA LICENCIA  $6,00 \in$  $CD$ -ROM REVISTAS URE 1999  $9,00 \in$  $CD$ -ROM REVISTAS URE 2000/01  $9,00 \in$ CD-ROM REVISTAS URE 2002/03/04  $9.00 \in$  $CDRBATA$  12.00  $\in$ EMBLEMA EXTERIOR 0,30 €  $E$ MBLEMA INTERIOR  $0.30 \in$ LIBRO EXAMEN para socios con indicativo 20,00 € LIBRO DX y DXISTAS (Gastos de envío incluidos) 15,00 €  $IIRR$  Registro  $5 \text{ nA} \in$  $LIBRD$  ser radioaficionado 12,00 € LLAVERO 2,50 € 2,50 € 2,50 € 2,50 € 2,50 € 2,50 € 2,50 € 2,50 € 2,50 € 2,50 € 2,50 € 2,50 € 2,50 € 2,50 € 2,50 € 2,50 € 2,50 € 2,50 € 2,50 € 2,50 € 2,50 € 2,50 € 2,50 € 2,50 € 2,50 € 2,50 € 2,50 € 2,50 € 2,50 € 2,50 € 2, LOG HF  $\qquad \qquad$  1,50  $\in$  $\Box$  LOG VHF  $\qquad \qquad$  1,50  $\in$ MANIPULADOR URE (Gastos de envío incluidos) 75,00 € MAPA LOCATOR EA  $7.25 \in$ MAPA PREFIJOS 9,00 € PIN  $2.50 \in$  $POLO$  CON ANAGRAMA URE (talla L)  $18,00 \in$ QSL 1 TINTA (100 unidades) 3,00 €.  $\overline{MSL}$  color modelo ANTENA (100 unidades)  $7.50 \in$ QSL color modelo PUESTA de SOL (100 unidades) 7,50 € QSL color modelo MIXTO (100 unidades) 7,50 €  $SELLOS$  0,30  $\epsilon$ SUJETACORBATAS 3,00 €

### **CUPÓN DE PEDIDO**

\_\_\_\_\_\_\_\_\_\_\_\_\_\_\_\_

----------

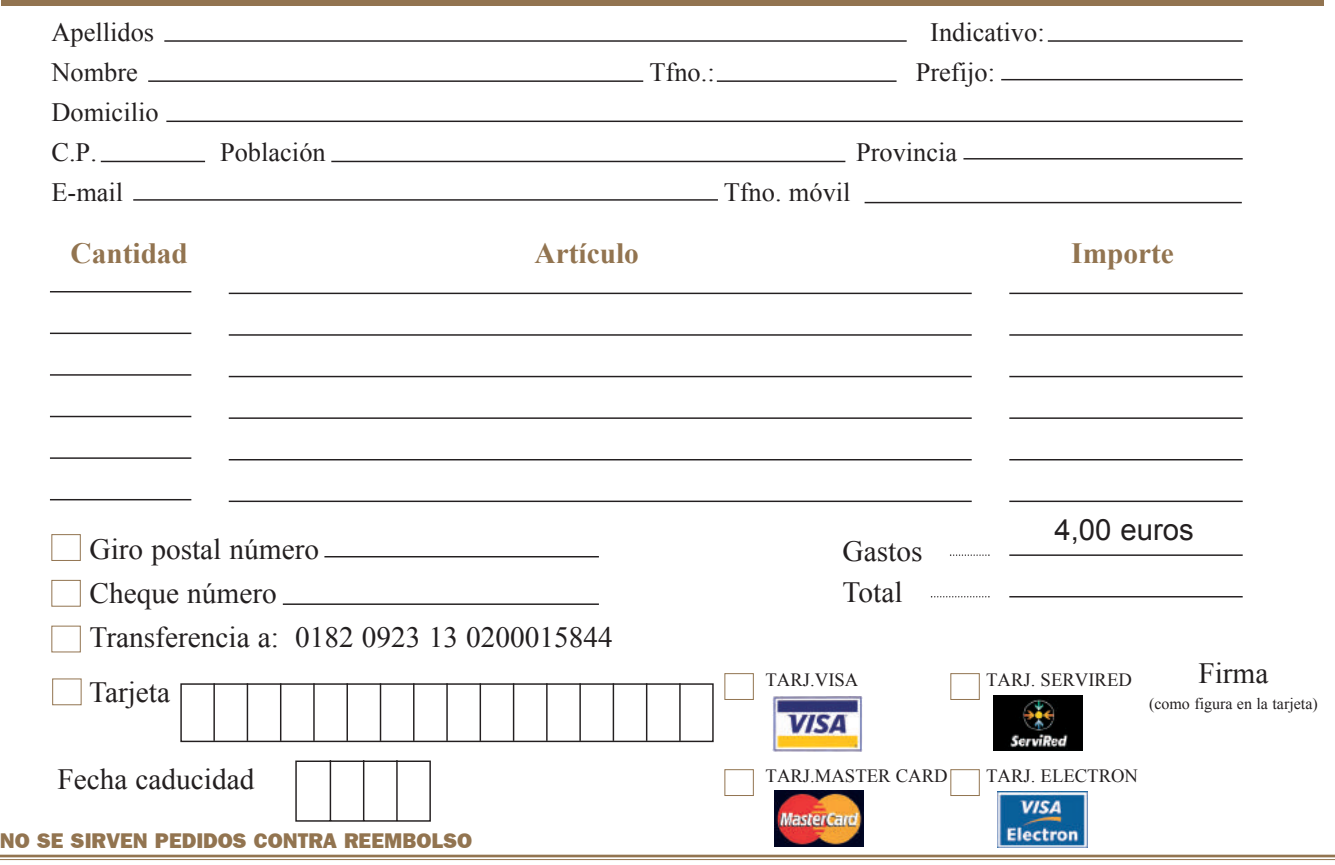

Remitir este cupón por correo o por fax: 91 477 20 71, también por e-mail **tesoreria@ure.es**

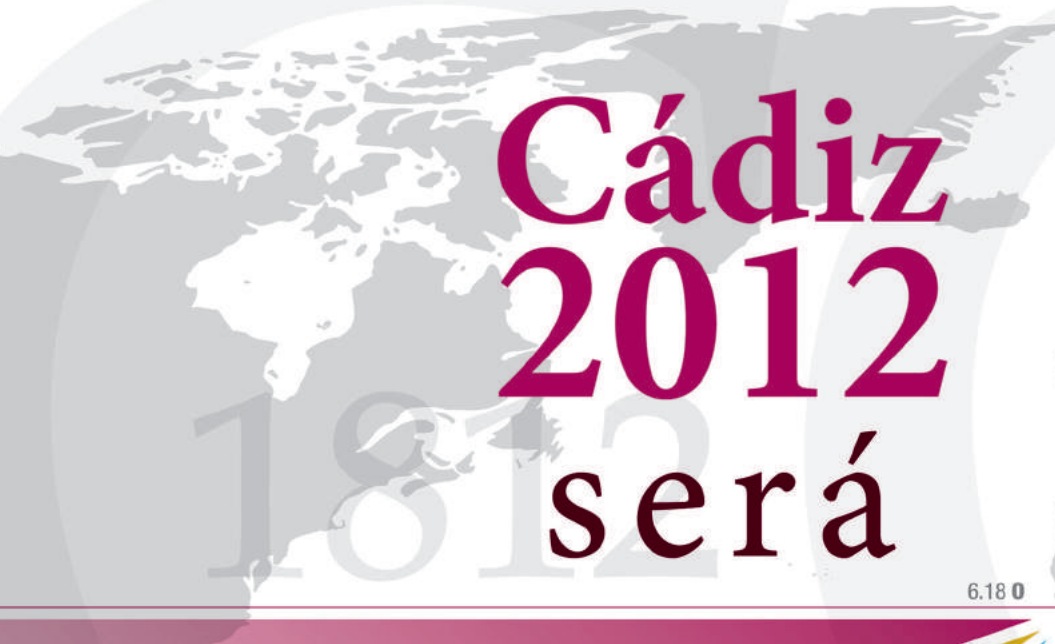

**REHABILITACIÓN DE LA CIUDAD** 

36.32 N

**ENCUENTROS** 

**MEJORA DE LAS INFRAESTRUCTURAS** 

**PROYECCIÓN INTERNACIONAL** 

**DEBATE SOCIAL** 

**INVERSIONES PÚBLICAS** 

**MÁS TURISMO** 

**NUEVOS EQUIPAMIENTOS** 

**INTERCAMBIOS DE PAISES** 

**ACTIVIDADES CULTURALES** 

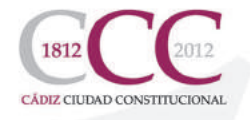

Cádiz 2012 Capital Iberoamericana de la Cultura

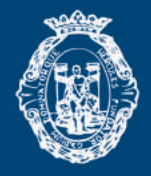

Ayuntamiento de Cádiz

TRANSCEPTOR DE DOBLE BANDA 144/430 MHz FM

# FT-8800R

# Fácil operación con lo último en móviles de doble banda

Si está preparado para lo mejor en transceptores móviles de doble banda o banda dual, ¡el FT-8800 de Yaesu también está listo!

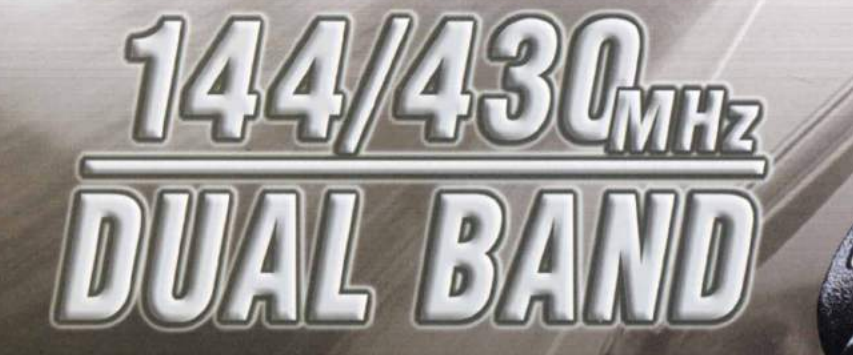

 $\overline{H}$   $\overline{H}$   $\overline{H}$   $\overline{H}$ 

SCN

HM SCN

 $1111$ 

Tamaño real

#### Representante General para España

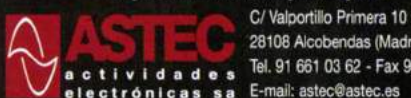

28108 Alcobendas (Madrid) actividades Tel.916610362 - Fax 916617387<br>electrónicas sa E-mail:astec©lastec.es

**Low** 

 $\sqrt{\text{VM}}$ 

 $\sqrt{HM}$ 

Especificaciones sujetas a cambios sin previo aviso. .<br>Algunos accesorios y/o opciones pueden ser estándar en ciertas áreas. La cobertura en frecuencia puede diferir en algunos países. Compruebe en su<br>proveedor los detalles específicos.

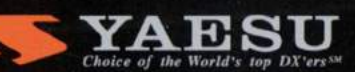

**ISTEVED MH** 

LOW

row

Para ver las últimas noticias Yaesu, visítenos en: www.astec.es

Móvil cuatribanda 29/50/144/430 MHz

29/50/144/430mm

**BAND** 

 $\sqrt{1}$ 

**VISITE NUESTRA SECCIÓN** OUTLET

http://ww

 $\overline{a}$ 

5

 $ULULU$ 

**2UIPOS Y ACCESORIOS** 

**Vertex Standard**